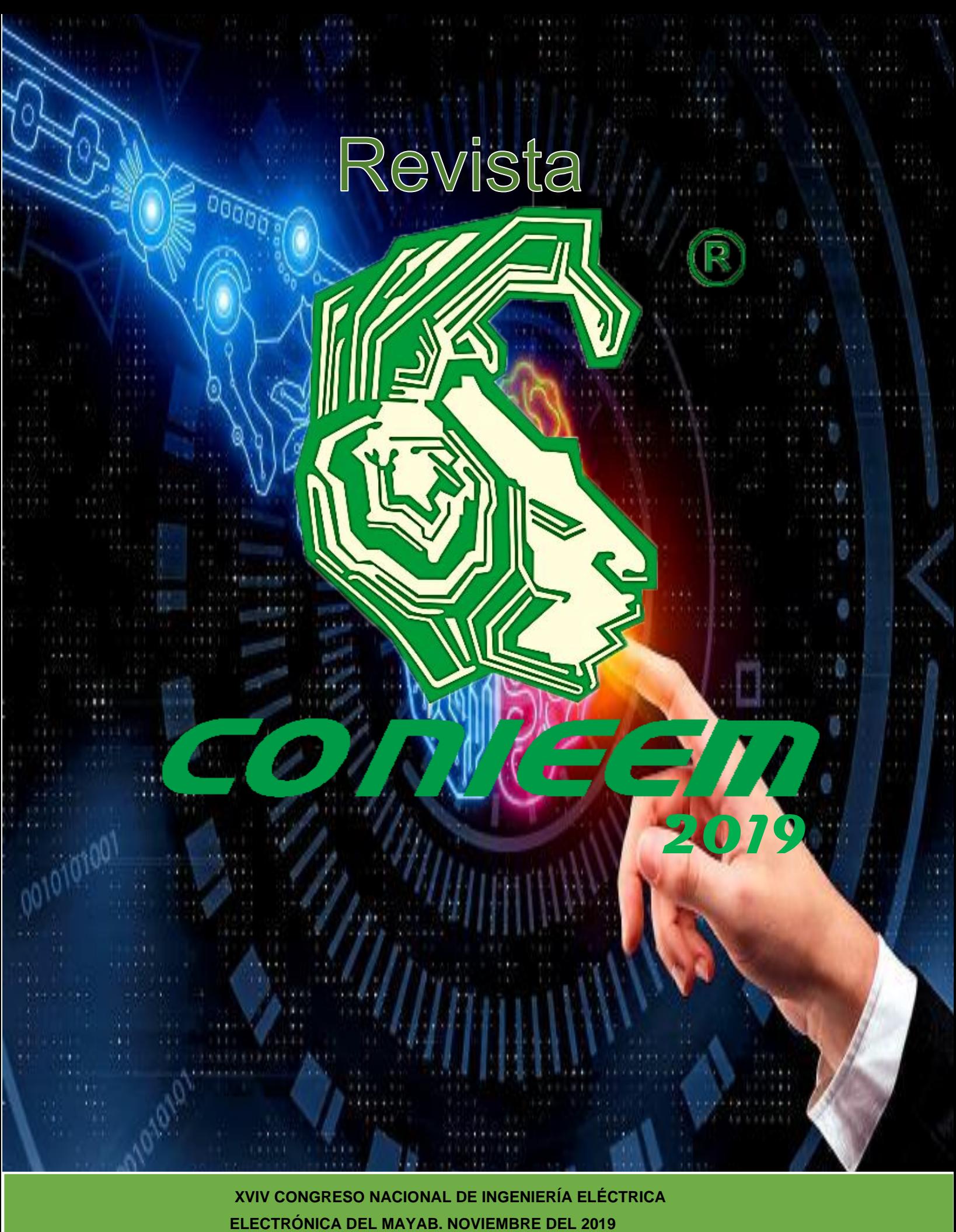

**XVIV CONGRESO NACIONAL DE INGENIERÍA ELÉCTRICA** 

### **INSTITUTO TECNOLÓGICO DE MÉRIDA**

#### **INSTITUCIONAL**

*• MC. Mirna Manzanilla Romero* 

*Directora del Instituto Tecnológico de Mérida.* 

*• Ing. José Fidel Rodríguez Huerta*

*Jefe del departamento de la Ingeniería Eléctrica y Electrónica.*

*• Dr. Jesús Sandoval Gio* 

*Presidente de Academia de Ingeniería Electrónica.*

*• Ing. Beatriz García Cristiano* 

*Presidente de Academia de Ingeniería Eléctrica.*

*• MTE. María Margarita Álvarez Cervera* 

*Presidente de Academia de Ingeniería Biomédica*

*XVIII CONGRESO NACIONAL DE INGENIERÍA ELÉCTRICA Y ELECTRÓNICA DEL MAYAB NOVIEMBRE 2018.*

**CONIEEM** es una publicación del Departamento de Ingeniería Eléctrica y Electrónica del Instituto Tecnológico de Mérida. Volumen XVIV editada anualmente. CONIEEM está disponible en la dirección www.diee.net. Los artículos son responsabilidad de sus autores y no expresan necesariamente la ideología de la institución ni de la revista. En caso de citar la información de los contenidos se agradecerá dar los créditos a los autores, sus obras, así como a esta fuente.

#### CONSEJO EDITORIAL

**Editores:**

*Dr. Carlos Alberto Lujan Ramírez*

*MTE. María Margarita Álvarez Cervera.*

# **2019**

Dirección: Av. Tecnológico km 4.5 S/N Col. Plan de Ayala, Código Postal: 97118 Mérida, Yucatán teléfono (999) 9645000 Ext. 10801

ISSN 1665-0271

### COMITÉ DE ARBITRAJE

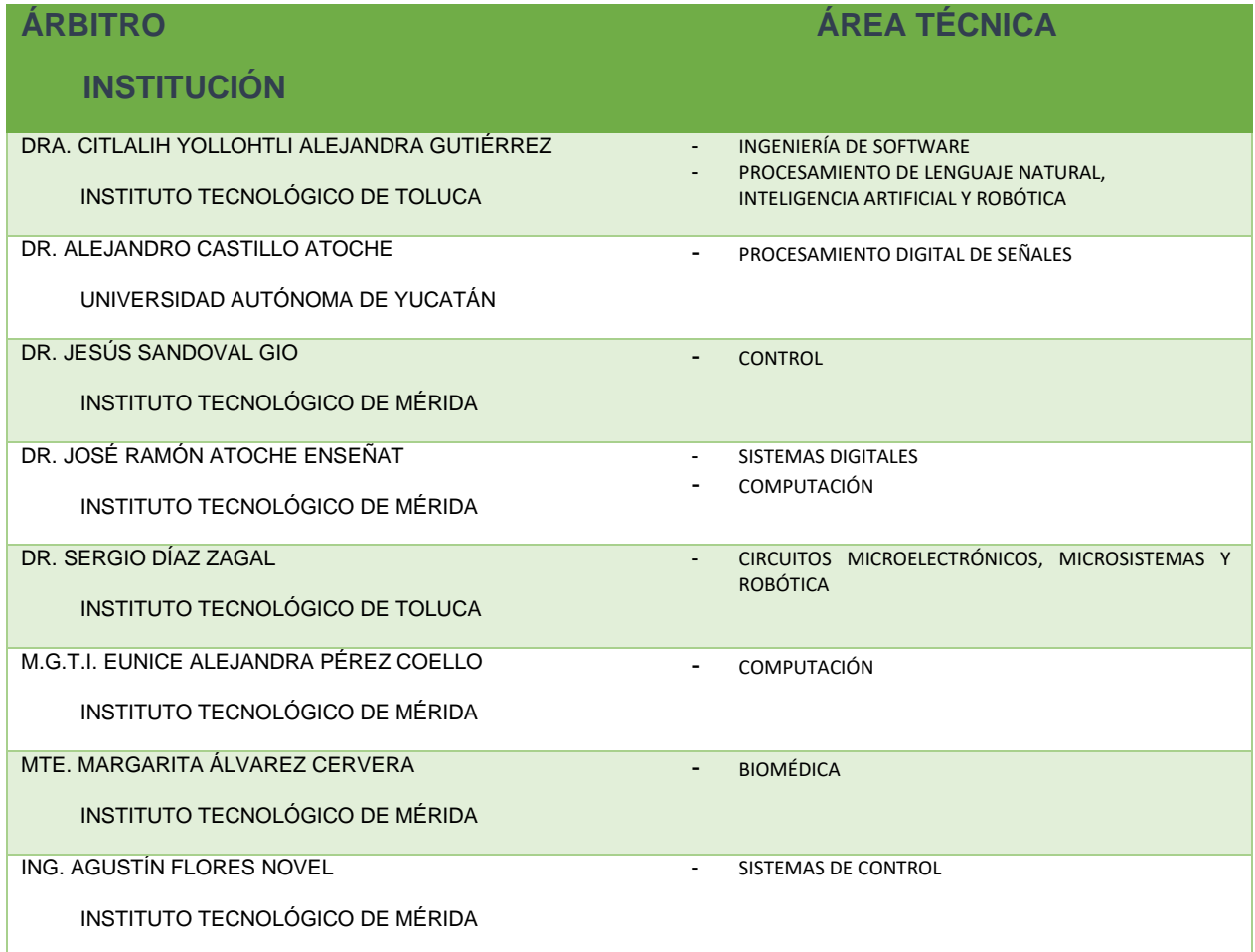

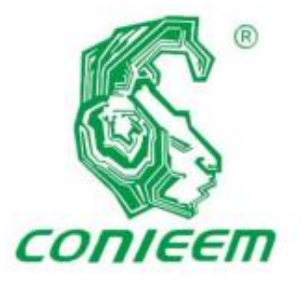

TECNOLÓGICON ACIONAL DE MÉXICO. I. T. MÉRIDA

## **CONTENIDO**

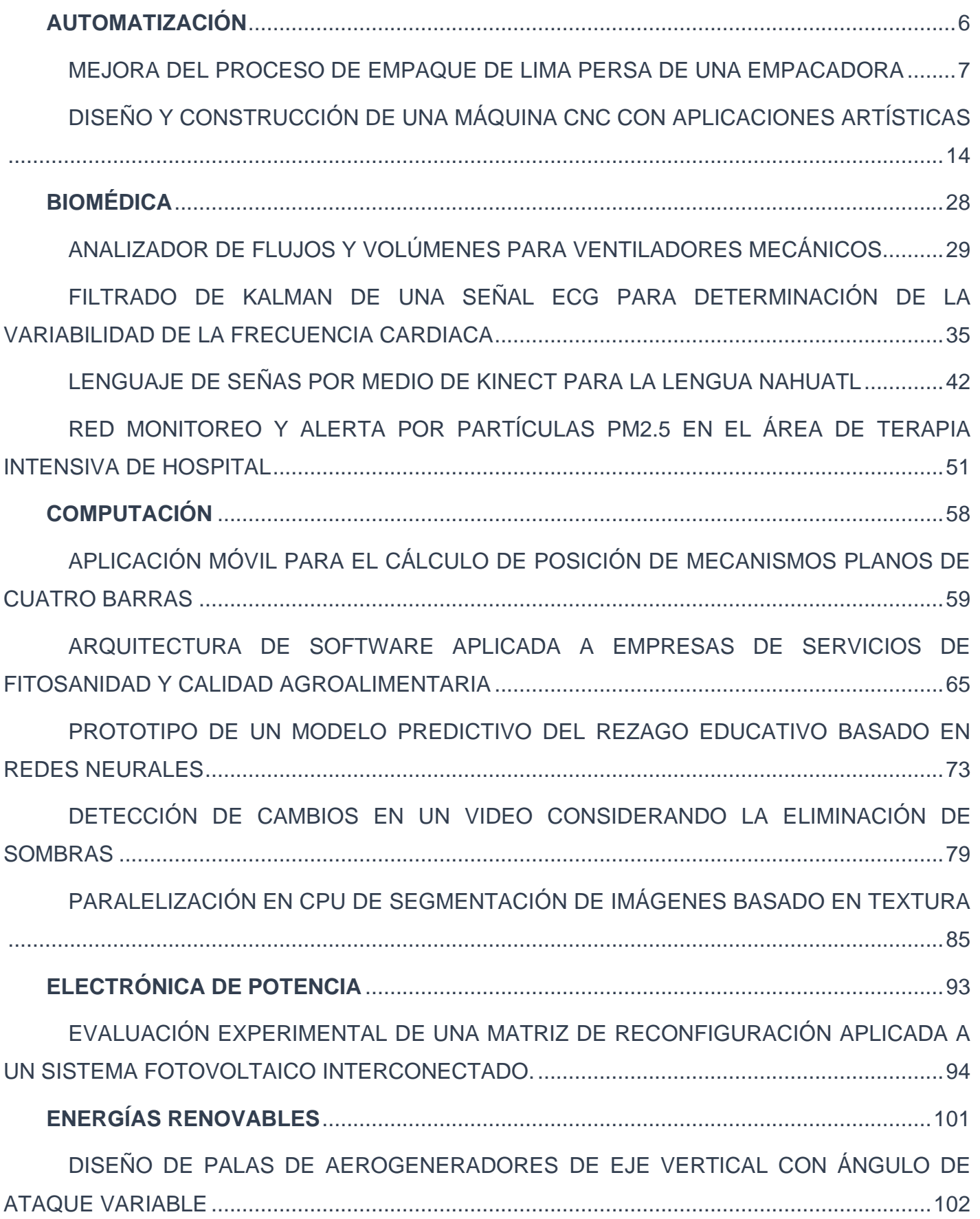

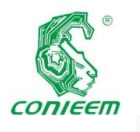

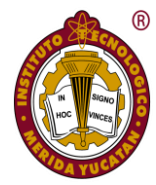

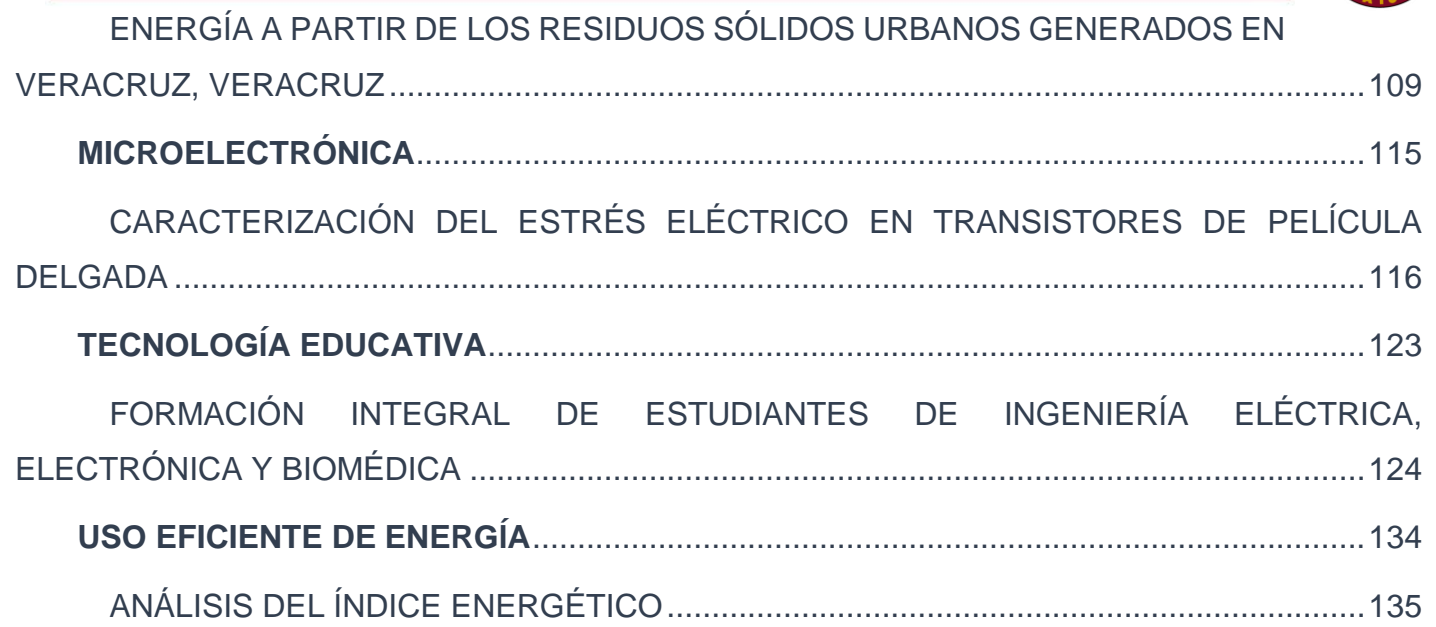

<span id="page-5-0"></span>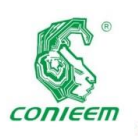

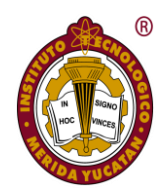

# AUTOMATIZACIÓN

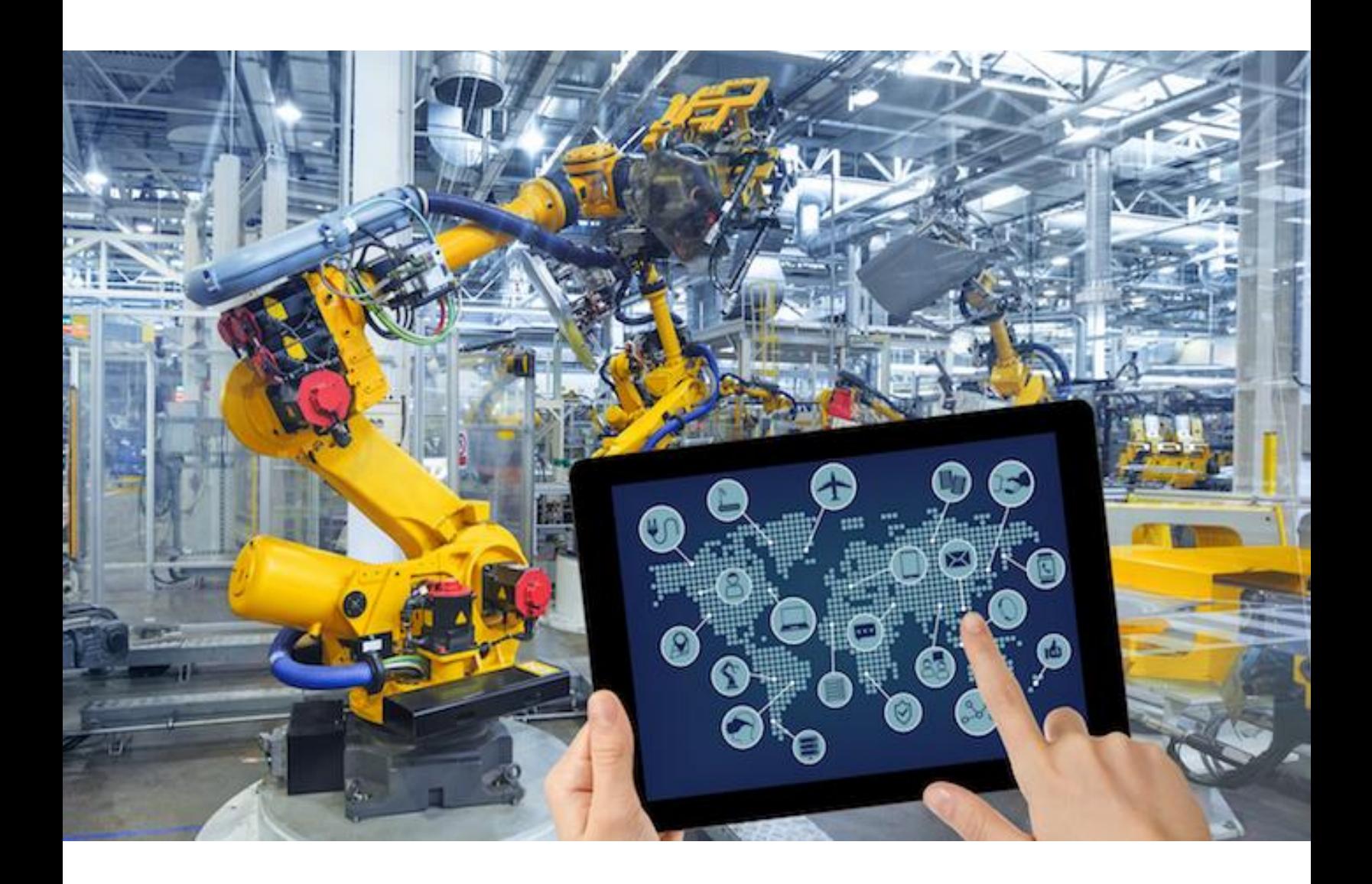

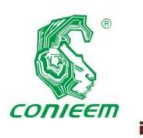

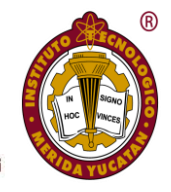

### <span id="page-6-0"></span>MEJORA DEL PROCESO DE EMPAQUE DE LIMA PERSA DE

### UNA EMPACADORA

*M.I.I. César Argüelles López<sup>1</sup> , Ing. Enrique Aguiran López<sup>2</sup> ,* M.A. Gerardo González Gómez<sup>3</sup> *, M.I.I. Ligia Herrera Franco<sup>4</sup>*

Tecnológico Nacional de México. Instituto Tecnológico Superior de Martínez de la Torre.

1,3Profesor de Tiempo Completo, Instituto Tecnológico Superior de Martínez de la Torre, Ignacio de la Llave 182, Col. Centro, C.P.

93600, Martínez de la Torre, Ver., México.

<sup>2</sup>Alumno egresado, Instituto Tecnológico Superior de Martínez de la Torre, Martínez de la Torre, Ver., México.

4 Investigadora independiente, Orizaba, Ver., México.

\*Autor de contacto: [arguelles88@hotmail.com](mailto:arguelles88@hotmail.com)

#### **Resumen**

Limones Mónica S.A. de C.V. es una empresa mexicana de giro agroindustrial dedicada a la producción, empaque y comercialización de limón persa en el mercado nacional e internacional. Actualmente cuenta con instalaciones en la ciudad de Martínez de la Torre, Veracruz, en la ciudad de Guasave, Sinaloa y una bodega de reempaque en el municipio de Tijuana, Baja California. En el presente proyecto se muestra el análisis y algunas alternativas de mejora para el área de empaque de 40 libras de la empresa, el objetivo del trabajo es mostrar la metodología utilizada para reducir los tiempos muertos, mejorar la calidad en el producto terminado y optimizar el proceso de lavado para que la empresa obtenga beneficios económicos mediante la aplicación de algunas técnicas como el sistema SMED, para reducir los tiempos de reemplazo de las refacciones permite incrementar el número de cajas procesadas y la aplicación de un plan de mantenimiento para prevenir la ruptura de copas de la maquina seleccionadora principal.

*Palabras claves: Análisis / Calidad / Lavado / Máquinas / Proceso*

#### **Abstract**

Limones Mónica S.A. from C.V. It is a Mexican agribusiness company dedicated to the production, packaging and marketing of Persian lemon in the national and international market. It currently has facilities in the city of Martínez de la Torre, Veracruz, in the city of Guasave, Sinaloa and a re-packing warehouse in the municipality of Tijuana, Baja California. This project shows the analysis and some improvement alternatives for the company's 40-pound packaging area, the objective of the work is to show the methodology used to reduce downtime, improve the quality of the finished product and optimize the washing process so that the company obtains economic benefits through the application of some techniques such as the SMED system, to reduce the replacement times of the spare parts allows to increase the number of boxes processed and the application of a maintenance plan to prevent the rupture of cups of the main sorting machine.

*Keywords: Analysis / Quality / Washing / Machines / Process* 

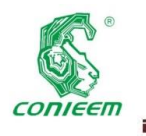

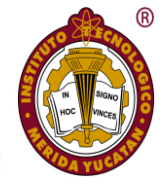

#### **Introducción**

De acuerdo al Consejo de Productores y Exportadores de Limón Persa, a partir del 2016 ha existido un crecimiento constante del mercado citrícola, dando como resultado un aumento en las exportaciones de más del 115 %, teniendo como mercado a veintiún países que consumen limón empacado en Martínez de la Torre y quedando distribuido de la siguiente manera: Estados Unidos y Canadá 70%, Europa 10 %, mercado nacional 10 % y para la industria 10 %. La zona de Martínez de la Torre cuenta con alrededor de 15 mil productores y 45 mil hectáreas sembradas que producen un aproximado de 14 toneladas anuales por hectárea y la tendencia en la zona es la sembrar cada vez más. Como parte de este proceso de negocios surgen Empacadoras que se encargan del proceso de comercialización y que se ven obligadas a cumplir con Certificaciones, implementar Normas de Seguridad, tecnificar y automatizar sus procesos para posicionarse en el mercado y obtener una ventaja competitiva, lógicamente en el trayecto se enfrentan con situaciones y problemáticas no contempladas y que dan la pauta para llevar a cabo proyectos para buscar soluciones. El presente proyecto se realiza en la empresa Limones Mónica S.A. de C.V., específicamente en el área de empaque de lima persa, donde se identificaron tres áreas de oportunidad, la primera fue tiempos muertos en el proceso de empaque de 40 libras ocasionados por paros de maquinaria, la segunda fue la mala calidad en el producto terminado pero esta a su vez se divide en dos, calidad por atributos y calidad por variable (peso) así que se analizaron por separado, y la última área de oportunidad fue mejorar el proceso de lavado donde se identifica la eficiencia y el consumo de agua que genera actualmente. Cada una de estas áreas de oportunidad fue analizada minuciosamente para poder identificar cuáles son las causas que provocan deficiencia en el proceso. Posteriormente se presentan algunas actividades y propuestas de mejora realizadas con base al diagnóstico para optimizar y eliminar los desperdicios de tiempo y recursos que la empresa genera en su proceso productivo. Por ejemplo, la recomendación de aplicar un sistema SMED, el realizar monitoreos constantes para identificar la situación

de la calidad, análisis para el reemplazo y cotizaciones de nuevas boquillas para el proceso de lavado.

#### **Materiales y métodos**

#### **Análisis de tiempos muertos del proceso productivo**

El gráfico 1 muestra el análisis de los tiempos muertos donde se tomaron en consideración las principales causas que provocan dicha problemática durante los meses de mayo, junio y julio del año 2018. Para priorizarlas se utilizó el diagrama de Pareto conocido como "Ley 80-20". Es un gráfico especial de barras que tiene como objetivo ayudar a localizar los problemas vitales, así como sus principales causas. (Humberto & Roman, 2009)

*Gráfico 1. Principales causas de paros de emergencia en los meses de mayo, junio y julio del 2018*

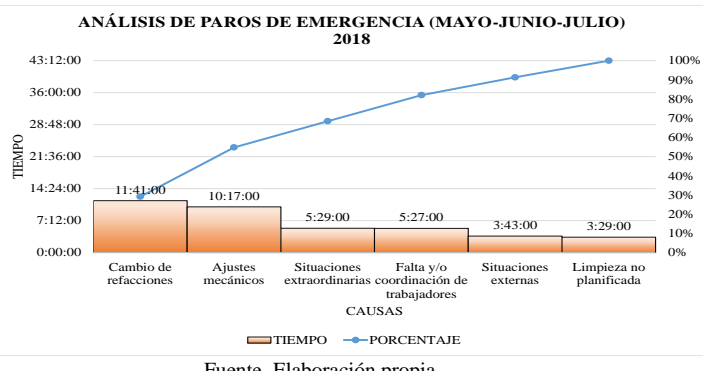

Fuente. Elaboración propia

De acuerdo con el análisis, la principal causa que ocasiona paros de emergencia es el "cambios de refacciones" con 11:41:00 horas, que representa el 29% del total del tiempo y esto se debe a que no se cuenta con un plan de mantenimiento. En la Tabla 1 se muestran las pérdidas monetarias expresadas en pesos que la empresa ha tenido a causa de los cambios de refacciones que se han realizado en el trimestre mencionado.

*Tabla 1. Pérdidas ocasionadas por cambios de refacciones de los meses* 

| Mayo a Julio 2018 |  |  |
|-------------------|--|--|
|-------------------|--|--|

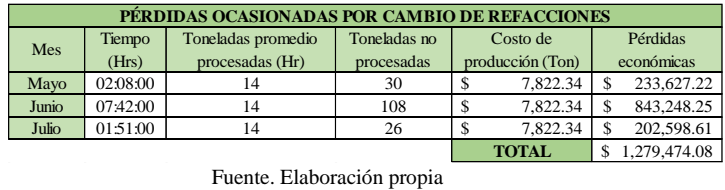

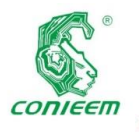

#### *XVIV CONGRESO NACIONAL DE INGENIERÍA ELECTRICA ELECTRÓNICA DEL MAYAB. NOVIEMBRE DEL 2019 ISSN 1665-0271*

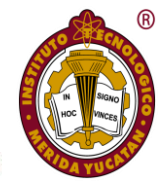

**Análisis variación en el peso del producto terminado**

Respecto a la variación del peso de las cajas de limón se llevó a cabo un muestro en el área de empaque, analizando el peso

promedio que arroja cada una de las salidas de la maquinaria. El muestreo realizado es no probabilístico cuyo método utilizado es por conveniencia, ya que la muestra no tiene la misma probabilidad de ser elegida y la velocidad del proceso repercute en el método a utilizar, también se desconoce la población total de las cajas procesadas, razón por la cual se determinó aplicar la fórmula de muestreo cuando la población es infinita o desconocida que menciona el autor Rubén José Rodríguez en su trabajo denominado Teoría Básica del Muestreo. La

fórmula para poblaciones infinitas o desconocidas es la siguiente:

$$
n=\frac{4*p*q}{e^2}
$$

El resultado de la fórmula genera una muestra de 20 cajas por salida, realizando dos mediciones, cada una durante un periodo de cinco días, el procedimiento consiste en pesar cada caja, una vez que salen de la maquinaria, cuyo peso especificado del limón con el fondo es de 17.650 kg. Con una variación permitida de ±300 gr. Se analizaron los datos utilizando graficas de control para identificar en promedio la variación que existe en el peso. El gráfico 2 muestra un ejemplo de la variación de peso de las salidas dentro de los rangos permitidos.

*Gráfico 2. Análisis de variación de peso por salidas del día 22 de junio del 2018*

| <b>CALIDAD</b> |                                  |                                                         |                                                                  |                       |                                                                               |                          |  |  |
|----------------|----------------------------------|---------------------------------------------------------|------------------------------------------------------------------|-----------------------|-------------------------------------------------------------------------------|--------------------------|--|--|
| <b>DIA</b>     | # DE CAJAS<br><b>MUESTREADAS</b> | #DE CAJAS<br><b>DEFECTUOSAS</b><br><b>DE LA MUESTRA</b> | <b>% DE DEFECTOS</b><br><b>OBTENIDOS DE</b><br><b>LA MUESTRA</b> | # DE CAJAS<br>POR DIA | # DE CAJAS<br><b>PROCESADAS DEFECTUOSAS POR DIA!</b><br><b>TEMPORADA ALTA</b> | $%$ DE<br><b>CALIDAD</b> |  |  |
| 22/06/2018     | 340                              | 160                                                     | 47%                                                              | 3488                  | 1641                                                                          | 53%                      |  |  |
| 26/06/2018     | 380                              | 40                                                      | 11%                                                              | 1201                  | 126                                                                           | 89%                      |  |  |
| 27/06/2018     | 340                              | 140                                                     | 41%                                                              | 3393                  | 1397                                                                          | 59%                      |  |  |
| 28/06/2018     | 380                              | 100                                                     | 26%                                                              | 4263                  | 1122                                                                          | 74%                      |  |  |
| 29/06/2018     | 380                              | 160                                                     | 42%                                                              | 3029                  | 1275                                                                          | 58%                      |  |  |

Fuente. Elaboración propia

Con base a los datos recolectados se muestra en la

Tabla 2 la calidad en porcentajes de los días muestreados en relación con la variable peso.

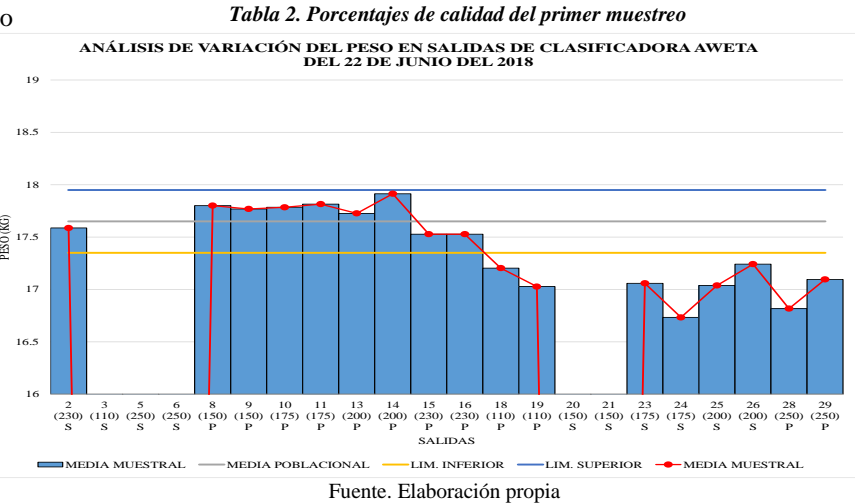

Por otra parte, se analizó la capacidad del proceso, aplicando índices de capacidad para determinar si un proceso es o no capaz de cumplir con el nivel de las especificaciones. Los estadísticos o índices de capacidad asociados a la variación a corto plazo son Cp, Cpk, CPU, y CPL; por otro lado, los índices de capacidad asociados a la variación a largo plazo son Pp, Ppk, PPU, y PPL. (Universidad Abierta de Cataluña, 2016).

En la tabla 3 se muestran los índices de capacidad de los datos recolectados por salida.

*Tabla 3. Índices de capacidad de proceso por salida*

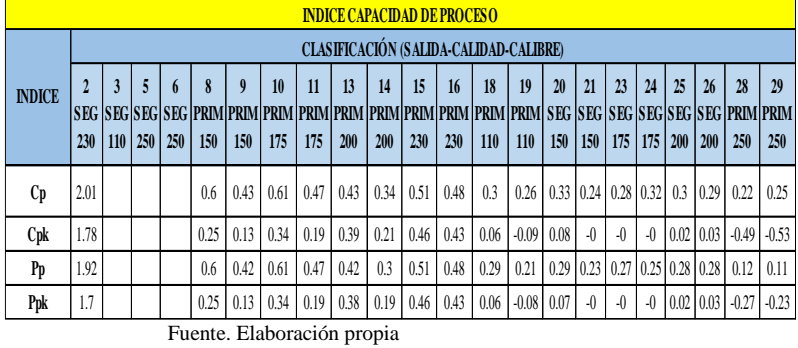

Con base a la tabla 3 donde se muestran los índices de capacidad de los datos recolectados por salida, se puede concluir que solo la salida 2 de calibre 230 y de calidad segunda es capaz de cumplir con las especificaciones, ya que es la única que tiene

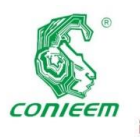

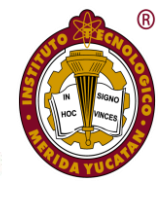

instalada una báscula y las demás salidas tiene valores por debajo del valor de referencia que es 1.33.

#### **Análisis en la deficiencia en las características físicas del producto procesado**

Para la detección de esta problemática se realizó un muestreo en el área de limones de tercera y en el área de empaque de primera y segunda calidad.

#### **Área de Segundas**

El muestreo en el área de segunda calidad se realizó durante toda la jornada laboral donde en promedio salen 200 rejas diariamente, de las cuales se tomaron 100 rejas durante todo el día, realizando muestreos de 10 observaciones por cada hora laborada. En la tabla 4 se observa el resultado en porcentaje por cada tipo de calidad de empaque que se queda en segunda calidad. Determinación de la muestra con fundamento en la norma NMX-012/2-1987.

*Tabla 4. Porcentaje de limón sin defecto en el área de terceras.*

| Fecha      | Muestra en<br>Κg. | $\frac{0}{6}$<br>Verde | $\frac{0}{6}$<br>Primera | % Segunda | % Total de limón<br>sin defecto |
|------------|-------------------|------------------------|--------------------------|-----------|---------------------------------|
| 21/08/2018 | 1.371.25          | 0.2%                   | 4.8%                     | 0.4%      | 5.4%                            |
| 22/08/2018 | 2.413.30          | 0.6%                   | 3.5%                     | 2.1%      | 6.3%                            |
| 23/08/2018 | 1.581.95          | 0.4%                   | 3.1%                     | 3.0%      | 6.5%                            |
| 24/08/2018 | 1.774.56          | 0.0%                   | 3.0%                     | 3.3%      | 6.3%                            |
| 25/08/2018 | 1.152.29          | 0.6%                   | 4.9%                     | 4.1%      | 9.6%                            |

Fuente. Elaboración propia

Tomando en consideración que los precios del limón varían de forma diaria de acuerdo a diversos factores entre los que destacan la oferta y demanda, se determinó un precio promedio para el cítrico de acuerdo a su calidad que se muestra en la Tabla 5.

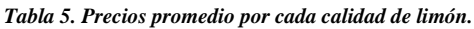

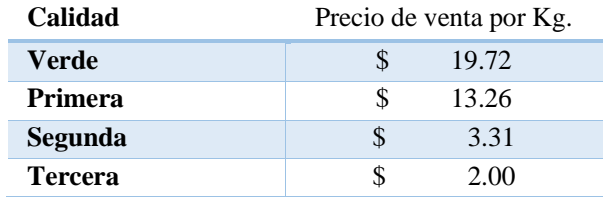

Fuente. Elaboración propia

La tabla 6 concluye que la perdida semanal

ocasionada por la mala clasificación del limón es de \$12,083.72 pesos, al mes de \$48,334.87 pesos y al año de \$580,018.46 pesos.

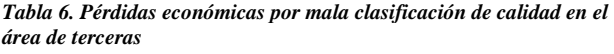

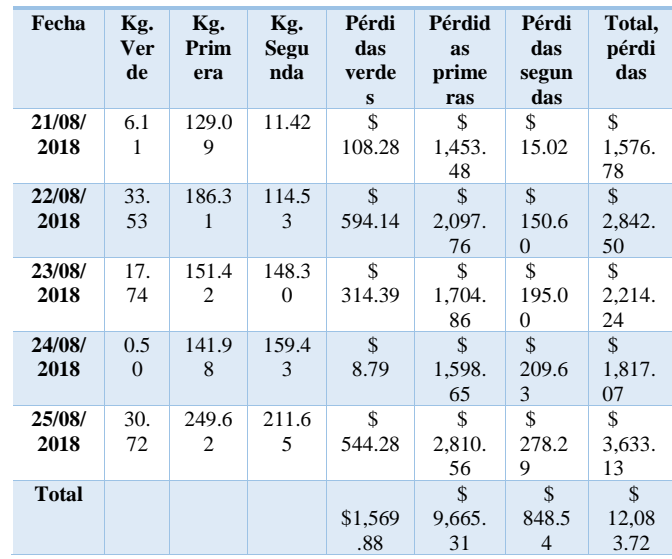

Fuente. Elaboración Propia

#### **Área de empaque (Primeras-Segundas)**

Para llevar a cabo el muestreo se tomó como población la cantidad promedio de cajas procesadas al día, el cual es de 4,000 a 8,000 cajas, por lo tanto, basándose en los fundamentos de la NMX-012/2-1987 se obtiene una muestra de 200 cajas y se llevaron a cabo 13 observaciones por cada hora. La tabla 7 proporciona el resumen de los muestreos.

#### *Tabla 7. Resumen del muestreo por día en el área de empaque de 40 libras*

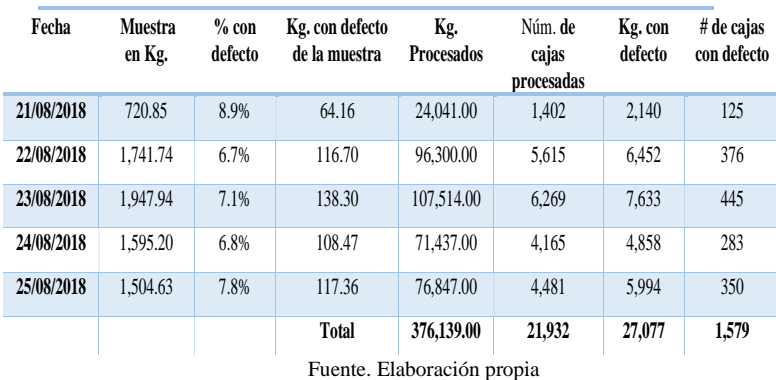

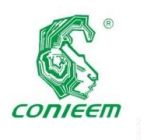

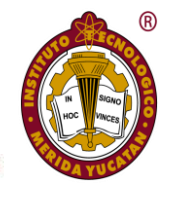

Donde se puede concluir que el número de cajas con defecto que se entregaron a los clientes de la semana del 21 de agosto al 25 de agosto es de 1578 que representan 26 pallet defectuosos.

#### **Análisis de la mejora del proceso de lavado**

En la tabla 8 se presenta el consumo de agua de las 13 boquillas utilizadas en el proceso de lavado donde se puede observar la proyección diaria, mensual y anual. De igual forma se identifica el tipo de aspersión de cada una de las boquillas (lenta-normalrápida). Cabe mencionar que se consideró como boquilla con aspersión normal o ideal la que al momento de la medición presentaba una adecuada aspersión de agua.

#### *Tabla 8. Proyección del costo de consumo de agua por cada una de las boquillas utilizadas en el proceso de lavado*

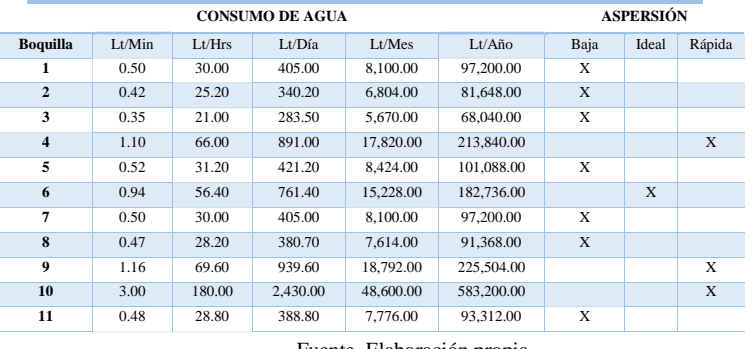

Fuente. Elaboración propia

La tabla 9 proporciona el costo total diario, mensual y anual expresado en pesos, del consumo de agua en metros cúbicos entre la boquilla de aspersión rápida y la boquilla de aspersión lenta.

#### *Tabla 9. Costo por consumo de agua*

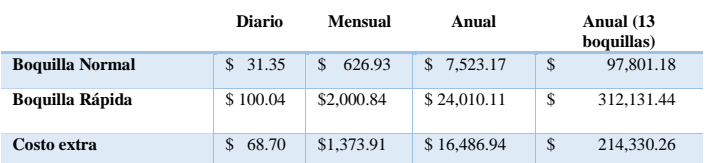

Fuente: Elaboración propia

\* Proyección de costo extra diario, mensual y anual del consumo de metros cúbicos de agua de la boquilla con aspersión normal y aspersión rápida.

Por lo tanto, se concluye que una boquilla con aspersión normal genera un costo diario de \$31.35 pesos que es menor al costo que genera una boquilla con aspersión rápida con un total de \$100.04 pesos. Teniendo una diferencia de gasto

extra de \$68.70 pesos diarios por cada boquilla, realizando una proyección anual, el gasto es de \$16,486.94 pesos por cada boquilla desajustada y suponiendo que las trece boquillas se desajustaran sería un costo extra de \$214,330 pesos que la empresa estaría perdiendo por dicho proceso.

#### **Resultados**

#### **Paros de producción**

El desarrollo de un plan de mantenimiento para evitar los paros de producción por situaciones de cambio de refacciones y la aplicación del sistema SMED para reducir los tiempos de reemplazo de las refacciones. La tabla 10 muestra la reducción de los tiempos de las actividades cambio de rollo de etiquetas y cambio de copas al implementar SMED.

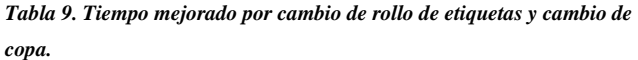

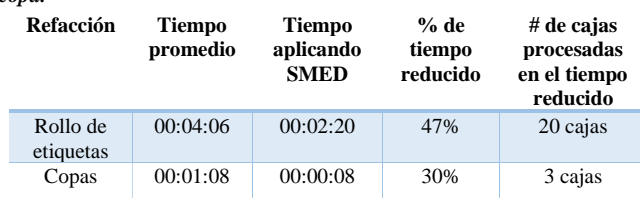

*Fuente. Elaboración Propia.*

#### **Calidad (Variación de peso)**

Con el análisis realizado se detectó que una de las principales causas raíces que provoca mayor variación de peso en las cajas de 40 libras, es la ruptura de copas y esto se debe a la falta de mantenimiento, dicho análisis fue notificado al área de mantenimiento, logrando solucionar esta problemática. Ya desarrollado el plan de mantenimiento se notó una disminución considerable en el número de copas rotas.

#### **Calidad (aspecto físico del producto terminado)**

Al monitorear la calidad constantemente menciona la encargada del Departamento de Calidad que se ha logrado reducir el porcentaje de limón bueno que se queda en área de terceras y este se mantiene entre un 3% y un 5%. Debido a que con dichos muestreos es posible modificar los parámetros de la maquinaria.

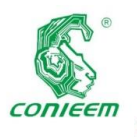

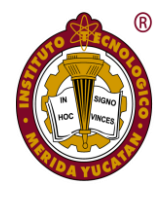

#### **Mejora del proceso de lavado**

Para mejorar el proceso de lavado se propone el uso de boquillas tipo TK3, ya que el costo de inversión de boquillas es menor, así como el consumo de agua, para el proceso se utilizan solo 9 boquillas que es menor cantidad que las que se ocupan actualmente. En la tabla 11 se presenta el beneficio que la empresa tendría si se instalaran las boquillas TK3.

#### *Tabla 11. Beneficio del Remplazo de boquillas.*

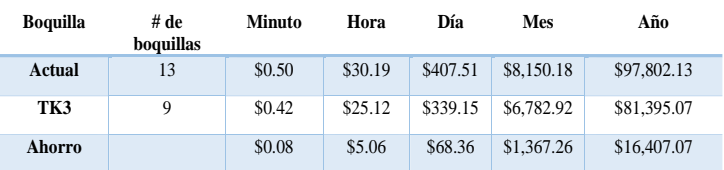

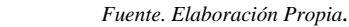

#### **Discusión**

Con el diagnóstico generado y las mejoras realizadas en el proceso de la empresa bajo estudio, se generaron beneficios de ahorro de tiempo, mejora de la calidad del producto y dinero al disminuir los despilfarros. Algo que destacar del trabajo realizado en la empresa es la implementación del sistema SMED, ya que la empresa logró reducir los tiempos de reemplazo de las refacciones de rollo de etiquetas y copas en un 47% y 30% respectivamente.

De acuerdo con trabajos realizados por otros autores y los resultados obtenidos en la empresa bajo estudio, es importante destacar que la implementación de las técnicas y la metodología SMED en toda la empresa podría generar importantes aportes como: mayor flexibilidad sin necesidad de mantener grandes inventarios, mayor capacidad de respuesta, reducir tiempos de configuración y preparación en todos los equipos. Por ejemplo, Rojas y Cortéz (2014) exponen sobre la aplicación de la metodología SMED para el cambio de bobina en una máquina rebobinadora de papel higiénico en la empresa Papeles Nacionales S.A donde se logró reducir el tiempo de la operación en un 32% (183 segundos con SMED versus 270 segundos sin SMED). Según (Rowlands, 2006, pág. 20) Amcore Pet Packaging una compañía cuya casa matriz se encuentra en Ann **Example 18 a** Manuel Manuel Han The Manuel Manuel Statistics and explieration of the terms of the same experimented the manuel statistics of the process of the process of the same of the manuel and the content of the same

Arbor, Michigan (USA) y es líder en el negocio de

envases plásticos cuya planta elabora nueve millones de preformas al día por medio de máquinas de soplado y moldeo por inyección obtuvo resultados espectaculares con el SMED al reducir los tiempos de cambio en un 54% lo cual generó ahorros de £60.000 para la empresa. La empresa Alfa dedicada a la producción de espuma de poliuretano y poliéster para varios mercados, ubicada en el norte de Portugal, empleó la metodología SMED en las máquinas de corte de los rollos de espuma y se logró reducir el tiempo de preparación de 74 min a 40 min que representó una mejora del 65% y el coste unitario del producto total se redujo en un 13% Carrizo y Torres (2013, pág. 78)

Lo anteriormente descrito, demuestra que la mejora a los procesos a través de la aplicación de técnicas como SMED son una alternativa que las empresas del giro agroindustrial deberían de implementar, ya que los resultados obtenidos en la empresa bajo estudio resultan confirmarlo, reduciendo en promedio el 38.5% los tiempos de reemplazo de las piezas y un ahorró de \$492,597.52 pesos.

#### **Conclusión**

Los paros de producción ocasionados por cambio de refacciones y ajustes mecánicos se redujeron considerablemente debido a que se desarrolló y se está dando el seguimiento al plan de mantenimiento por el área responsable, cabe mencionar que dicha solución afecto de manera positiva la problemática de variación de peso en el producto terminado, esto se debe a que ya no hay un gran número de copas rotas, debido a que se le brinda el mantenimiento adecuado a la maquinaria.

En cuanto a la calidad del producto terminado ha mejorado debido a los monitoreos que se están realizando constantemente evitando quejas, inconformidades o sanciones por parte de los clientes y así mismo reducir al mínimo los limones de buena calidad que se quedan en el área de tercera, ya que eso ocasiona

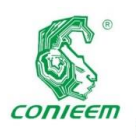

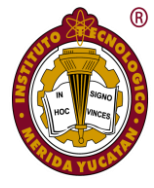

Respecto a la problemática del proceso de lavado, este análisis tiene diferentes propósitos, el primero es que le sirve al área de mantenimiento para poder reemplazar dicha infraestructura, debido a que se encuentra en mal estado, el segundo propósito beneficia al dueño de la empresa, en cuanto a que se identifica el consumo que se está realizando a causa de no tener ajustadas o no colocar las boquillas adecuadas para lograr esa eficiencia en el proceso de lavado y por último, le sirve al departamento de Recursos Humanos, ya que la empresa está constantemente en auditorías como ejemplo Global GAP y Primus GFS por mencionar algunas, se busca que el proceso cumpla con todos los requisitos establecidos en los lineamientos de las certificaciones. Con el resultado obtenido podemos decir que estamos cumpliendo con los objetivos del proyecto tal cual como se plantean desde el principio.

#### **Referencias**

*Administración de los alimentos y medicamentos. (Octubre de 1998). Directivas para la industria. Guía para reducir al mínimo el riesgo microbiano en los alimentos, para* 

*frutas y hortalizas frescas. Obtenido de https://www.fda.gov/downloads/food/guidanceregulation/ucm 186594.pdf*

*Diario Oficial de la Federación. (28 de Octubre de 1987). Muestreo para la inspección por atributo (NMX-Z-012/2-1987). Obtenido de http://sinec.gob.mx/Normalizacion*

*Heizer, J., & Render, B. (2009). Principios de Administración de Operaciones (7 ed.). México: Pearson Educación.*

*Humberto, G. P., & Roman, D. I. (2009). Control Estadistico de la Calidad y Seis Sigma. México: Mc Graw-Hill.*

*Rodríguez, L. R. (1996). Teoría básica del muestreo. Buenos aires: Dirección nacional de derecho de autor.*

*Shingo, S. (1993). Una revolución en la producción:El sistema SMED. Madrid: Productivity, Inc.*

*Universidad Abierta de Cataluña. (2016). Capacidad de Proceso. Obtenido de https://www.uoc.edu/docs/SPC\_6*

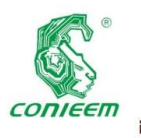

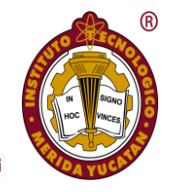

## <span id="page-13-0"></span>DISEÑO Y CONSTRUCCIÓN DE UNA MÁQUINA CNC CON APLICACIONES ARTÍSTICAS

**Design and construction of a CNC machine with applications artistic**

Barzalobre Cruz Ulises<sup>1</sup>, Castillo Quiroz Gregorio<sup>1</sup>, Castro Márquez Ricardo<sup>1</sup>, Domínguez Vargas Hernán<sup>1</sup> y González Escobar Jesús Aurelio<sup>1</sup>.

> <sup>1</sup>Departamento de Ingeniería Mecatrónica, Tecnológico Nacional de México/Instituto Tecnológico Superior de Huauchinango, Huauchinango, Puebla, México [rcm\\_961119@hotmail.com](mailto:rcm_961119@hotmail.com)

#### **Resumen**

El artículo tiene como objetivo presentar los aspectos principales del diseño y la implementación de un prototipo de torno CNC con aplicaciones artísticas o dicho de otro modo en impresión 2D con ayuda de una pluma y/o plumón o lápiz según sea el requerimiento en la aplicación. El prototipo desarrollado tiene características industriales en cuanto a: vida útil, precisión, flexibilidad, y aplicaciones múltiples con diferentes enfoques elevada productividad. Inicialmente se identifican los principales componentes de la máquina y luego se describen en detalle los procedimientos de diseño para los módulos; mecánico electrónico y de software. Se muestran los resultados finales de la integración de estos componentes y se dan algunas características funcionales del prototipo final. Por último, se enumeran algunas conclusiones y se formulan futuras etapas de la investigación.

*Palabras claves: CNC, código G, diseño, eje, impresión, modulo, stepper driver.*

El CNC es ahora prácticamente un sistema que permite controlar en todo momento la posición de un elemento físico, normalmente una herramienta que está montada en una máquina. Esto nos dice que, mediante un software y un conjunto de órdenes, controlaremos las coordenadas de posición de un punto (la herramienta) respecto a un origen (0,0,0 de maquina), o sea, una especie de GPS, pero aplicado a la mecanización, y muchísimo más preciso ([3], [4], [9]). Con ello sabemos que un CNC tiene múltiples aplicaciones y por ello buscamos utilizarlo como impresora 2D [6], una impresora de bajo presupuesto de mucha ayuda en casa. En numerosas ocasiones las partes de computadora pueden ser útiles como lo es en este caso, con tres lectores de CD/DVD se construirá una mini impresora 3D o una maquina CNC ([1], [2], [3]).

La tecnología del control numérico, como es conocida hoy día, surgió a mediados del siglo XX en el año 1952, asociada a la Fuerza Aérea de los EUA (USAF) y a los nombres de John Parsons y del Instituto Tecnológico de Massachusetts [7].

El control numérico computarizado (CNC) permite el control de una máquina que es mandada por comandos numéricos que le envía una computadora generando una interfaz de

#### **Introducción**

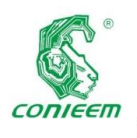

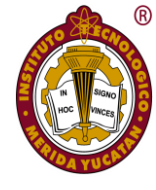

comunicación entre ellas [9]. El CNC es ahora prácticamente un sistema que permite controlar en todo momento la posición de un elemento físico, normalmente una herramienta que está montada en una máquina. Esto nos dice que, mediante un software y un conjunto de órdenes, controlaremos las coordenadas de posición de un punto (la herramienta) respecto a un origen (0,0,0 de maquina), o sea, una especie de GPS, pero aplicado a la mecanización, y muchísimo más preciso [1].

El CNC nos permite monitorear los movimientos de una máquina herramienta [1]. Entre esas máquinas herramienta, tanto estáticas como portátiles, podemos mencionar: [fresadora,](http://www.demaquinasyherramientas.com/mecanizado/fresadoras-cnc) [torno,](http://www.demaquinasyherramientas.com/mecanizado/torno-cnc) [rectificadora,](http://www.demaquinasyherramientas.com/maquinas/rectificadoras-tipos-y-usos) máquina de [corte](http://www.demaquinasyherramientas.com/soldadura/comparacion-de-tecnologias-de-corte-termico-mecanizado)  [por láser,](http://www.demaquinasyherramientas.com/soldadura/comparacion-de-tecnologias-de-corte-termico-mecanizado) por [chorro de agua](http://www.demaquinasyherramientas.com/herramientas-de-corte/corte-con-agua) o por [electroerosión,](http://www.demaquinasyherramientas.com/maquinas/maquinas-para-electroerosion) estampadora, [prensa,](http://www.demaquinasyherramientas.com/maquinas/plegadoras-de-chapas) [brazo robotizado,](http://www.demaquinasyherramientas.com/videos/brazo-robotizado) etc. ([1], [3]).

Con este proyecto buscamos demostrar que con material reciclado del que muchos llaman basura, dándole un nuevo enfoque y haciendo uso de la ingeniería podemos llegar a darle un nuevo uso, como en este caso la construcción de un CNC con material reciclado y con un uso de impresora en 2D donde lógicamente es necesario hacer uso de los 3 ejes, y con ello darle un diverso uso a este prototipo.

No fue aplicado a la manufactura de producción sino hasta inicios de los 60's, pero el verdadero auge vino en la forma del control numérico computarizado (CNC) alrededor del año 1972 y una década después con la introducción de microcomputadoras asequibles [7].

La situación actual presenta uno de los más importantes retos para la manufactura aditiva, la amplia aceptación y uso por arte de todos los sectores de la industria, cómo se ha visto en sectores metalmecánicos, de construcción, farmacéutica y hasta alimenticia; y para lograrlo crear un puente entre las aparentes limitaciones de la manufactura aditiva y la integración de esta tecnología con los procesos convencionales de maquinado. Esta situación es bien conocida y en orden de aprovechar los beneficios de ambos tipos de manufactura juntos se han propuesto diferentes tipos de soluciones "híbridas". Diferentes procesos tienen diferentes méritos, e incluso algunos son más apropiados para diferentes aplicaciones. Incluso con un limitado número de materiales para cada proceso, las

propiedades de los materiales usados en manufactura aditiva son en general muy equivalentes a sus contrapartes producidas por métodos convencionales. La combinación de la inherente libertad de geometría de las tecnologías aditivas ha hecho este tipo de procesos capaces de manufacturar productos con propiedades de tipo industrial y con libertades en geometrías nunca vistas ([6], [8]).

#### **Materiales y Métodos**

a) Requerimientos sugeridos

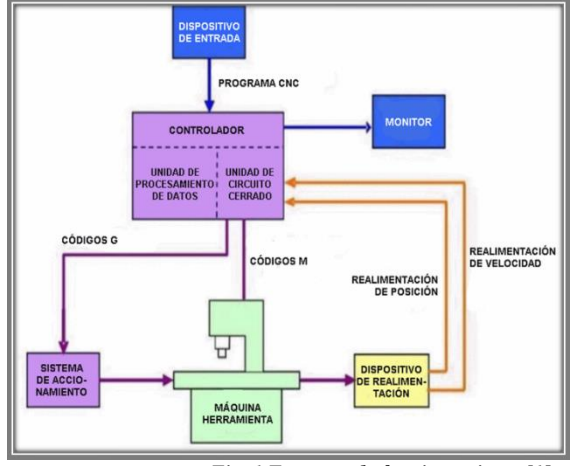

*Fig. 1 Esquema de funcionamiento [1].*

Para la elaboración de este prototipo fue necesario hacer el estudio y el uso de los siguientes materiales (Tabla 1) los cuales serán utilizados en el proceso de ensamblado y operación (Figura 1), estos son los siguientes:

*Tabla 10 Lista de componentes.*

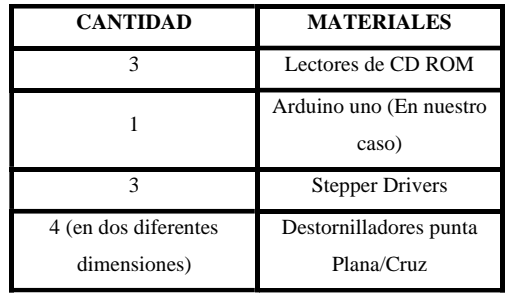

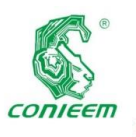

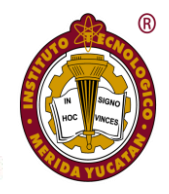

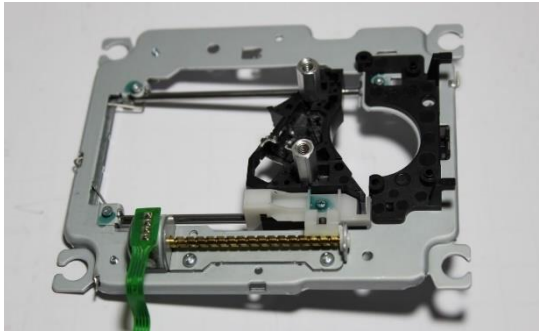

*Fig. 2 lector CD Rom.*

- Este lector (Figura 2) contiene un Stepper Motor que es el que va a ejecutar el movimiento en cada uno de los ejes de la maquina (X,Y,Z).
- Fuente electronica.mercadolibre.com

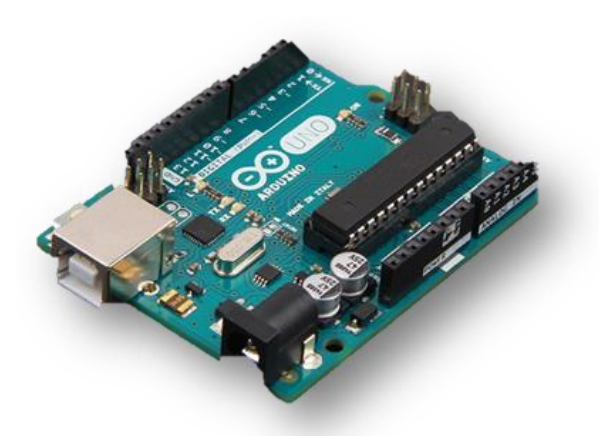

*Fig. 3 Arduino uno.*

- Arduino uno® (Figura 3) usado como modulo para la operación en cada eje.
- El Arduino uno® no es capaz de ejecutar la movilidad de los tres stepper motor por ello es necesario emplear el uso de un Stepper driver (Figura 4).
- Fuente arduino.cc

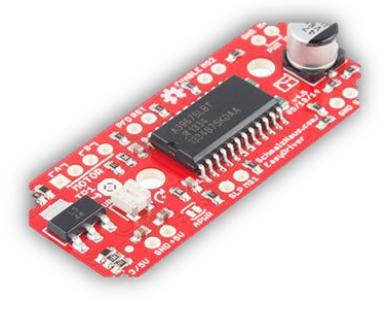

*Fig. 4 Stepper driver.*

- Usado para la ejecución de los movimientos en cada eje.
- Fuente electrónica.mercadolibre.com
	- b) Metodología
- Diseño

Para llevar a cabo el diseño fue necesario obtener las medidas reales de los componentes y con ello hacer un bosquejo y con ello pasar a la siguiente fase con la cual generamos una proyección de nuestro producto final tal y como lo mostramos en la Figura 5.

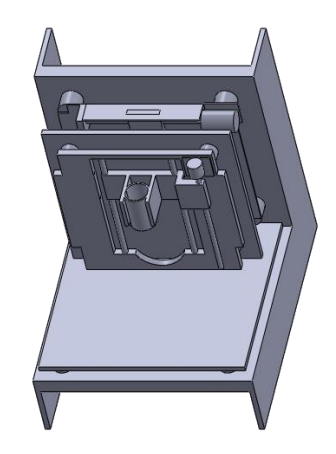

*Fig. 5 Diseño del CNC en SolidWorks.*

• Control de movimiento

Todas las maquinas CNC comparten una característica en común. Tienen dos o más direcciones programables de movimiento llamadas "ejes". Un "eje de movimiento" puede ser lineal (en línea recta) o rotatorio (en una trayectoria circular). Una de las pri8meras especificaciones que implica la

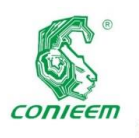

#### *XVIV CONGRESO NACIONAL DE INGENIERÍA ELECTRICA ELECTRÓNICA DEL MAYAB. NOVIEMBRE DEL 2019 ISSN 1665-0271*

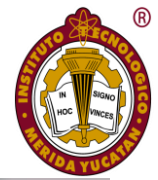

complejidad de una maquina CNC es la cantidad de ejes que tiene. En términos generales, a mayor cantidad de ejes.

Con ayuda de herramienta (Destornilladores Planos y de Cruz de 1/8" y ¼") desarmaremos los 3 lectores de CD y en su interior se encontrará una placa como se muestra en la Figura 6.

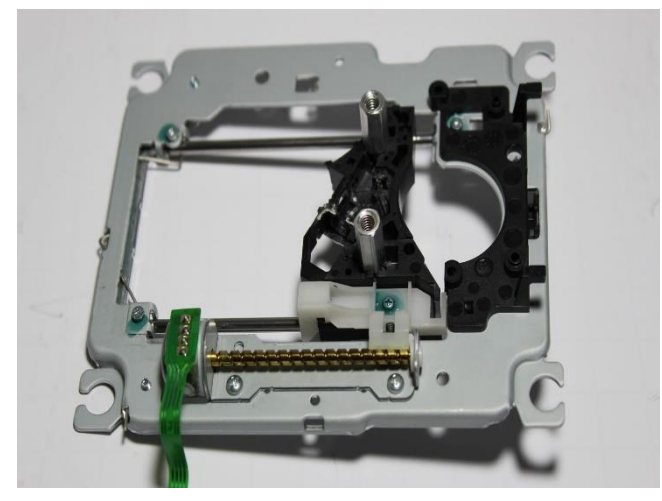

*Fig. 6 Lector de CD.*

Este lector contiene un stepper Motor que es el que va a simular cada uno de los ejes de la maquina (X,Y,Z). Debemos retirar el láser al igual que los otros motores y partes que no sean necesarias.

#### • Control electrónico

En los contactos del stepper soldamos un cable a cada contacto para hacer las conexiones electrónicas con los stepper driver, como se muestra en la Figura 7.

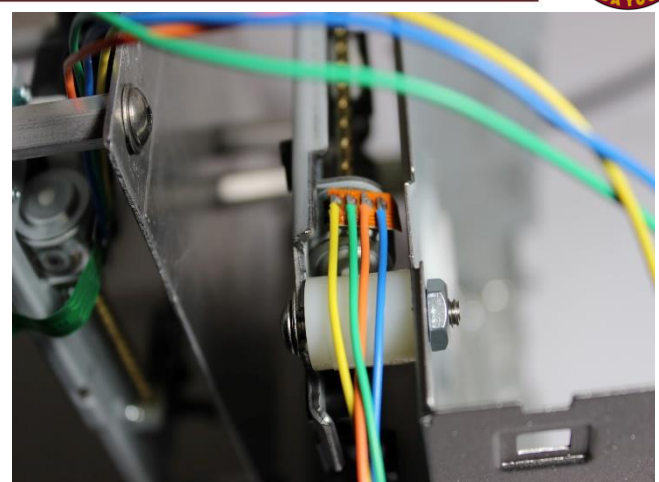

*Fig. 7 Conexiones con los Stepper-Driver.*

Después de esto se colocó el que será nuestro eje Y sobre una de las tapas del CD ROM con soportes, se debe de alinear a la orilla lo más posible que se pueda y quedando centrado, como se muestra en la Figura 8*.*

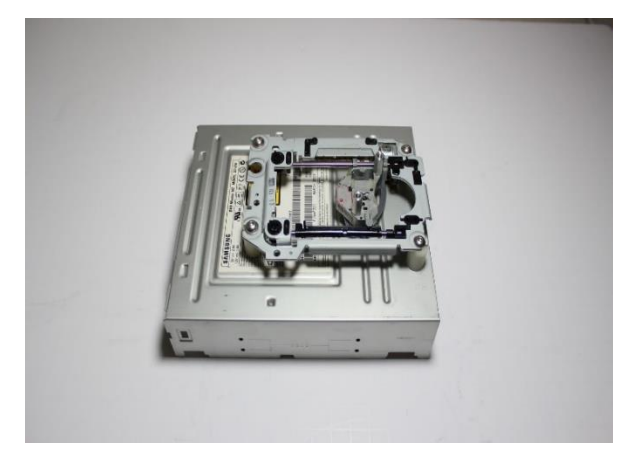

*Fig. 8 CD ROM "Eje Y".*

Ahora continua nuestro "eje X" que al igual que el "eje Y" se colocara en otra de las tapas montándolo de forma perpendicular alineándolo lo más posible a la orilla en la parte superior, así como se muestra en la Figura 9.

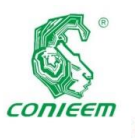

#### *XVIV CONGRESO NACIONAL DE INGENIERÍA ELECTRICA ELECTRÓNICA DEL MAYAB. NOVIEMBRE DEL 2019 ISSN 1665-0271*

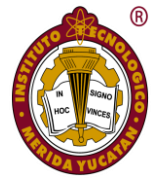

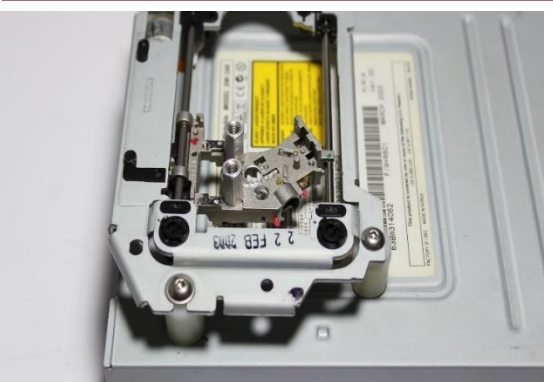

*Fig. 9 CD ROM "Eje X".*

Los ejes de una maquinan CNC son un requisito para generar los movimientos necesarios para el proceso de fabricación. Por ende, para nuestro Control Numérico Computarizado es primordial el construirlo con todos sus ejes para un excelente funcionamiento.

Y ahora nuestro "eje Z" a diferencia de nuestros otros dos ejes (x, y) este se instalará en una placa metálica no muy pesada (liviana) para montarla en los soportes de nuestro "eje x" y que este no se atrofie para que tenga un mejor movimiento. Como se muestra en la Figura 10.

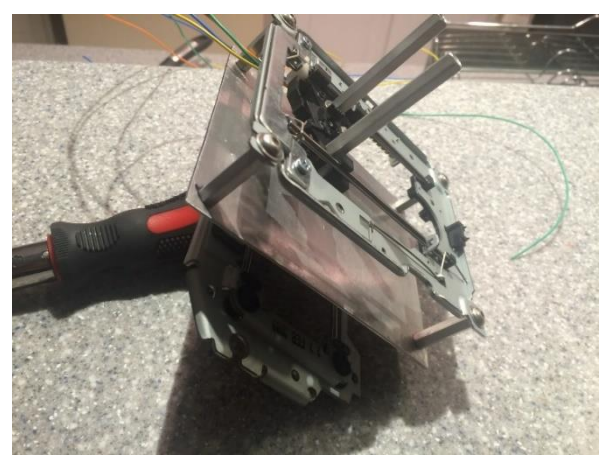

*Fig. 10 CD ROM "Eje Z".*

El control de movimiento puede realizarse mediante dos sistemas, que pueden funcionar individualmente o combinados entre sí. Valor Absoluto: Donde las coordenadas del punto de destino son referidas al punto de origen de coordenadas. Se usan las variables X y Z. Valores Incrementables: Donde las coordenadas del punto de destino son referidas al punto actual. Se usan las variables U y W.

A continuación, ya teniendo nuestros ejes ensamblados, unimos la base del eje "Y" y "X" para obtener lo

que se muestra en la Figura 11.

*Fig. 11 Ensamblaje.*

Ya con nuestros ejes ensamblados como se muestra en la Figura 11. Procederemos a conectar los circuitos electrónicos haciendo que nuestro CNC (Control Numérico Computarizado) empiece a funcionar. Como se muestra en la Figura 12.

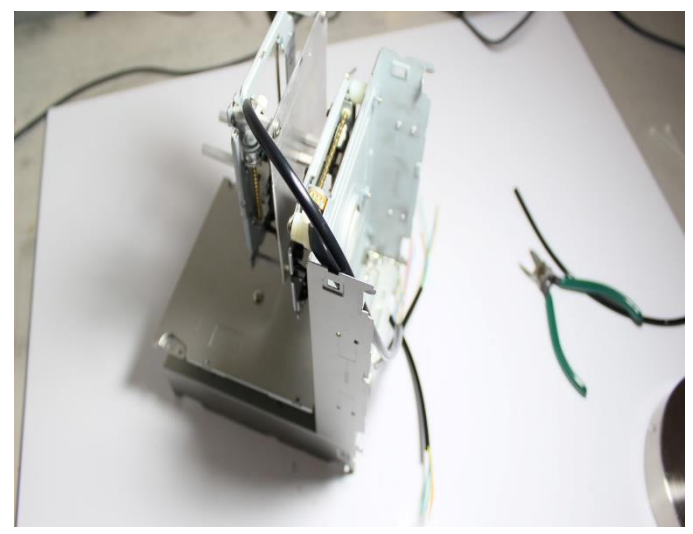

**Fig. 12 Ejes Ensamblados.**

Como se muestra en la Figura 13. Los diagramas de conexión de los circuitos electrónicos quedarán de esta forma:

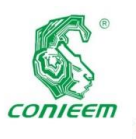

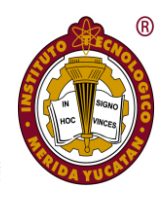

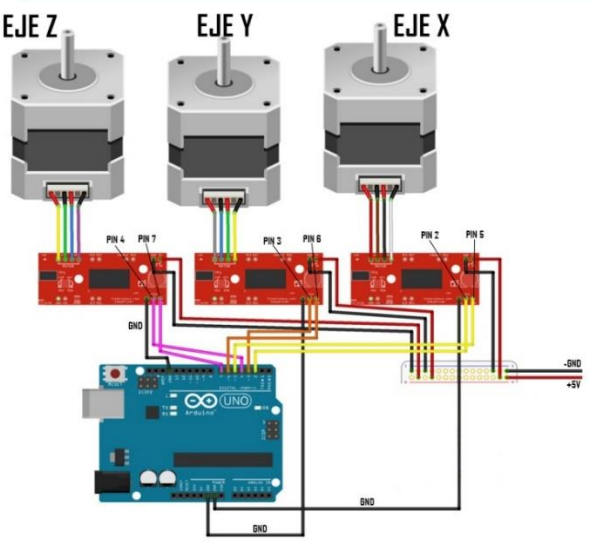

*Fig. 13 Diagramas de conexión*

Ya con nuestros ejes ensamblados y todos nuestros ejes conectados procederemos a ir al software necesario para programar nuestro CNC.

A través de la programación nuestro CNC funcionara a la perfección, los programas que se utilizarán serán los siguientes: 1.- GRBL Archivo .hex para Arduino.

- 2.- X loader para cargar el archivo .hex.
- 3.- GRBL Controller.
- 4.- Makercam para hacer los diseños de impresión.

#### **Resultados**

El diseño del prototipo construido se enfocó en alcanzar un desempeño aceptable pensando en su utilización industrial, en cuanto a robustez, larga vida útil y elevada productividad.

La máquina está en capacidad de elaborar piezas en serie de hasta 25 milímetros de diámetro, lo que cubre una gran gama de piezas y productos tal y como lo muestran los resultados hallados y reportados en la literatura [1].

A pesar de tratarse de un prototipo, los costos de su implementación están muy por debajo del costo en el mercado de una máquina con características comparables (alrededor de un 70 % menor), por lo que resulta muy prometedor continuar con futuras investigaciones que permitan el desarrollo de un producto viable como nos muestra el estudio hecho en el manuscrito [9] enfocado en que de igual modo sea amigable con

el ambiente al momento de reutilizar materiales con vida útil aún.

En esta fase de desarrollo no se incluyeron ciclos de mecanizado complejos como la elaboración de roscas, debido principalmente a la imposibilidad de realizar un control de giro preciso en el motor principal. Es por esto por lo que ya se estudia la posibilidad de implementarlo o reemplazarlo por otro motor que sí permita este control como podemos observar en la Figura 1. El uso de un control de posición en lazo abierto arrojó resultados aceptables (Figura 14) en cuanto a exactitud, sin embargo, sería aconsejable fijar alguna posición de inicio referenciada con la ayuda de algún sensor de posición para facilitar la recuperación de la máquina ante alguna falla, por ejemplo, la interrupción del suministro de energía o el bloqueo de alguno de los motores de paso.

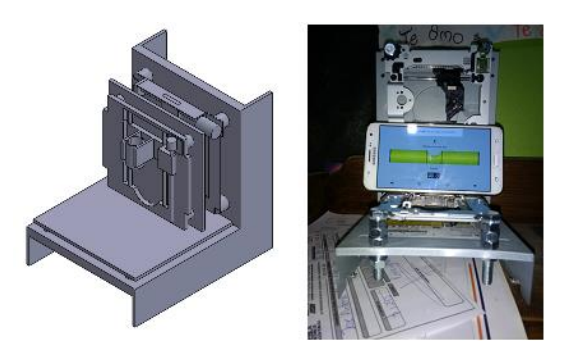

*Fig. 14 comparativa del diseño y el producto final.*

En el desarrollo del proyecto se presentan los requerimientos para poseer por la máquina a construir por tal motivo, para hallar los requerimientos se realizan discusiones en el equipo de trabajo y comparaciones con el mercado. El resultado son los siguientes requerimientos:

- A. Eléctricos:
	- o Tensiones y corrientes: Se usa una alimentación de 5VDC para la alimentación general y corriente máxima de 30mA.
- B. Movimiento:
	- o Velocidades: Velocidad máxima de trabajo en aire 100 mm/s en cualquiera de los tres ejes.

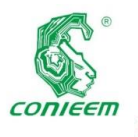

#### *XVIV CONGRESO NACIONAL DE INGENIERÍA ELECTRICA ELECTRÓNICA DEL MAYAB. NOVIEMBRE DEL 2019 ISSN 1665-0271*

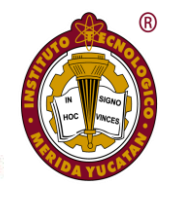

- o Aceleraciones: La aceleración promedio de los carros están en un margen de 50 mm/sec^2 y 100 mm/sec^2.
- C. Seguridad:
	- o Facilidad de desmontaje: Se planea establecer un sistema ágil de desmontaje de las piezas, tanto de la herramienta como de los carros y motores, para facilitar su mantenimiento, cambio y revisión.
- D. Funcionamiento:
	- o Desplazamientos:
		- Longitud de desplazamiento del eje X: 80mm.
		- Longitud de desplazamiento del Eje Y: 80mm.
		- Longitud de desplazamiento del Eje Z: 50mm.
	- o Repetibilidad: Se tiene un máximo de 5% de desviación en movimientos repetitivos.
	- o Resolución: Resolución en cualquiera de los ejes de mínimo de 0.1mm.

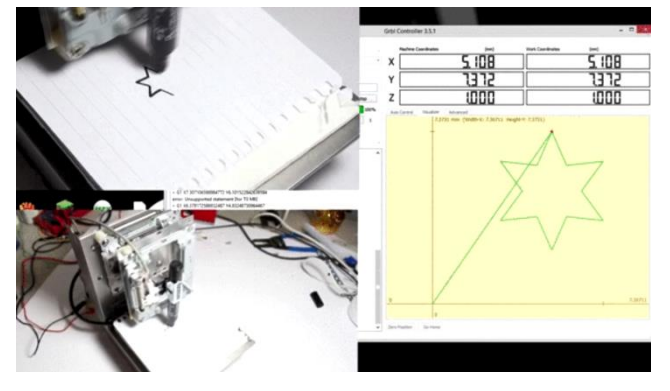

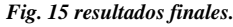

#### **Discusión**

Las maquinas CNC hoy en la vida son de más fácil acceso a cada día, pero eso no quita que el precio y la operación de esta sea lo que acompleja un poco la accesibilidad a los mismos, por otro lado el mundo presenta el problema de tanto material en buen estado que está en la basura, esta máquina CNC como lo dice el título buscamos que tenga aplicaciones artísticas, y llevando un estudio nos dimos cuenta que es posible hacer el

uso de este prototipo en escuelas primarias y en

jardines de niños, debido al dinamismo del producto y a su fácil operación, con ello igual despertar la curiosidad de los pequeños en el área de la electrónica y ayudar en su evolución educativa.

Este CNC presenta una ayuda al medio ambiente en cuanto a los materiales empleados y por el mismo caso un precio accesible para nosotros como sector productivo y por consiguiente al sector público.

#### **Conclusiones**

Las máquinas herramienta de control numérico cuentan con un panel de control. Este panel funciona como interfaz entre la máquina y el usuario, y a través de él se introduce el programa de control numérico haciendo que la máquina le obedezca y hacer que esta se mueva.

Gracias a este proyecto aprendimos grandes cosas como lo fue el conocer cómo funciona, que es, como se hace y como se logran hacer cosas excelentes con una máquina-herramienta CNC, logramos nuestro objetivo y aprendimos mucho sobre estas máquinas y lo más sorprendente fue el movimiento que hace gracias a los ejes X,Y,Z, alguna de las partes más complejas fue la de programar ya que no debemos de tener mal ninguna letra o carácter porque eso hace a que nuestro trabajo sea en vano.

La máquina CNC cumplió satisfactoriamente con los requisitos especificados para su adecuado funcionamiento, el estudio del sistema de movimiento, su implementación y su puesta en marcha cumplen con las características técnicas de ingeniería esperadas. Si bien entre los requisitos que no se cumplieron del sistema de movimiento, requeridos inicialmente por el mercado comparativo se encuentran aquellos orientados al uso y ergonomía de la máquina, no se considera que los mismos sean determinantes a la hora de poner en prueba y funcionamiento el sistema, sin embargo, se considera de gran importancia tener presentes posibles modificaciones futuras para que el equipo de trabajo logre cumplir con dichos propósitos. Se sugiere seguir al pie de la letra las recomendaciones e instrucciones de los

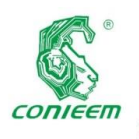

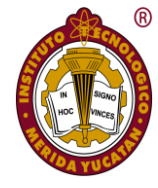

manuales de operación y mantenimiento, que han sido elaborados en torno a la operatividad de la máquina, haciendo especial énfasis en las indicaciones de seguridad. Con este tipo de proyectos se pretende disminuir la brecha de innovación tecnológica en un mercado que en Colombia es tan grande, el de las pequeñas y medianas empresas, para esto los costos de producción de la máquina en caso de ser comercializada, deben ser bajos de forma que la penetración en la industria de pequeña manufactura sea exitosa. Se destaca la importancia de su posible uso en la docencia, la baja producción de piezas, el desarrollo de habilidades ingenieriles por hobby o gusto personal, y desarrollo manufacturado de piezas y partes de prototipos.

#### **Agradecimientos**

Los autores desean expresar su agradecimiento a la carrera de Ingeniería Mecatrónica del Tecnológico Nacional de México/Instituto Tecnológico Superior de Huauchinango por el apoyo y las facilidades para el desarrollo de este trabajo

#### **Referencias**

*[1] Groover, M. P. (2007). Fundamentos de manufactura moderna. México: McGRAW-HILL/INTERAMERICANA EDITORES.*

*[2] Applied Scientific Instrumentation. (s.f.). Recuperado el 10 de noviembre de 2019, de Automated XYZ Gantry Translation Stage: http://www.asiimaging.com/products/stages/largestages/automated-xyz-gantry-translation-stage/*

*[3] Drive Systems Group Lc. (s.f.). Recuperado el 09 de noviembre de 2019, de CUSTOM MACHINERY & Assemblies: http:// www.drives ystemsgroup.com/machinery%20LC%203024%20TT %20servo.htm*

*[4]IntelliSpence, Integrated Dispensing Solutions, Inc. (s.f.).Recuperado el 10 de noviembre de 2019, de Servo Gantryhttp:/[/www.dispensinglink.com/servo\\_gantry.htm](http://www.dispensinglink.com/servo_gantry.htm) [5] Techno Linear Motion Systems. (s.f.). Recuperado el 10 de noviembre de 2019, de FB2, Gantry Table System: [http://www.](http://www/)* 

*techno- isel.com/tic/Catdas/Gantry3.htm Bralla, J. (2007). Handbook of Manufacturing Processes. New York: Industrial Press.*

*[6] Ernst, W. E. (2010). Introduction to Design Engineering. New York: CRC Press.*

*[7] Hwan, S. (2008). Theory and Design CNC Systems. London: Springer.*

*[8] Kohser, R. A. (2008). Materials & Processes In manufacturing. New York: Wiley.*

*[9] Manay, M. G. (2012). Las micro, pequeñas y medianas empresas (mipymes) y su participación en el desarrollo social y crecimiento económico de américa latina. Recuperado de [http://www.cesla.com/pdfs.](http://www.cesla.com/pdfs)*

*[10] Marks, S. (2007). Standard handbook for Mechanical Engineers. New York: McGraw Hill.*

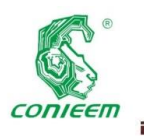

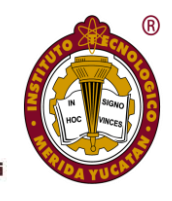

## MÓDULO 4 SERVOMOTORES, VELOCIDADES Y POSICIONES VARIABLES MEDIANTE FPGA ICESTICK EVALUATION KIT

M.C ELIUT LÓPEZ TOLEDO

*[elopez@ute.edu.mx,](mailto:elopez@ute.edu.mx) eliutl@hotmail.com* UNIVERSIDAD TECNOLÓGICA GRAL. MARIANO ESCOBEDO

#### **Resumen**

El presente trabajo, es el diseño de un módulo creado mediante el software de acceso libre IceStudio, aplicado a una FPGA iCEstick Evaluation Kit cuyo fabricante es Lattice Semiconductor. El módulo está diseñado para la manipulación de 4 servomotores del tipo Futaba s3003 debido a la gran utilización de este tipo de servomotores hoy en día en la enseñanza de control o robótica. El diseño del sistema, como se mostrará más adelante puede aplicarse desde 1 hasta 4 servomotores permitiendo especificar posiciones diferentes a cada servomotor y ser gobernados por tres velocidades diferentes. En esta ocasión se aplicó a los servomotores Futuba 3003. Las velocidades de los servomotores que, pueden darse mediante una combinación de frecuencias donde la más rápida es de 1 Hertz; sin embargo, este valor puede ser modificado para que se incrementen o decrementen los tiempos de movimiento en los servomotores. Dentro de algunas ventajas que se tienen para este trabajo, es el uso del software libre y la facilidad que se tiene en la creación y manejo de los módulos que aceptan el lenguaje Verilog, permitiendo la modificación del código con que cuentan los elementos de la colección inicial de dicho software. Para la creación de este módulo en la FPGA, fue necesario desarrollar otros sub módulos de tal manera que una combinación e incremento de los mismos permite un elemento final aplicado a los 4 servomotores.

*Palabras clave: FPGA/ Icestudio/ Servomotor/ iCEstick Evaluation Kit*

#### **Abstract**

The present work is the design of a module created by means of the IceStudio free access software, applied to an FPGA iCEstick Evaluation Kit whose manufacturer is Lattice Semiconductor. The module is designed for the manipulation of 4 servomotors of the Futaba s3003 type due to the great use of this type of servomotors today in the teaching of control or robotics. The design of the system, as will be shown below, can be applied from 1 to 4 servomotors, allowing different positions to be specified for each servomotor and governed by three different speeds. On this occasion it was applied to Futuba 3003 servomotors. The speeds of the servomotors that, can be given by a combination of frequencies where the fastest is 1 Hertz; However, this value can be modified so that the movement times in the servo motors are increased or decreased. Some advantages for this work are the use of free software and the ease of creating and managing the modules that accept the Verilog language, allowing the modification of the code that the elements of the initial collection of said software. For the creation of this module in the FPGA, it was necessary to develop other sub modules in such a way that a combination and increase of them allows a final module applied to the 4 servomotors.

*Keywords: FPGA/ Icestudio/ Servomotor/ iCEstick Evaluation Kit.*

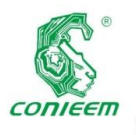

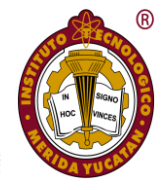

#### **Introducción**

Los servomotores en procesos productivos y con fines educativos son muy utilizados y manipulados o controlados utilizando microcontroladores o tarjetas como por ejemplo Arduino. En esta ocasión se hace uso de una tarjeta FPGA (Field Programmable Gate Array) del tipo ICEstick Evaluation Kit cuyo fabricante es Lattice y el uso del software libre para la configuración de la FPGA llamado Icestudio que lo hace más atractivo aún.

Icestudio es una plataforma de acceso libre y cuenta con un entorno amigable para desarrollar bloques paramétricos o no paramétricos con funciones específicas a partir de compuertas básicas, multiplexores y flip-flops; haciendo uso de estos elementos se procede a construir una serie de bloques que en su conjunto forman un bloque que permite manipular hasta cuatro servomotores del tipo Futaba 3003; además de permitir seleccionar tres velocidades diferentes y establecer posiciones que van de los 0 a 180 grados para cada uno de los servomotores.

La configuración propuesta, se puede modificar para manipular tantos servomotores, como sean permitidos por las terminales de E/S que se muestran más adelante.

#### **Materiales y métodos**

La tarjeta FPGA utilizada en esta ocasión es una FPGA iCEstick Evaluation Kit (ver fig.1).

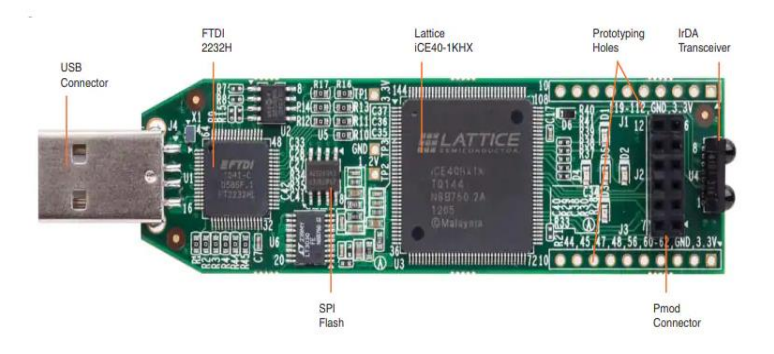

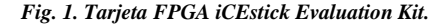

Algunas especificaciones técnicas de la tarjeta que

se pueden visualizar en la dirección web de fabricante, se muestran a continuación:

- Procesador iCE40HX-1k.
- Conector Digilent Pmod de 2 x 6 posiciones para otras conexiones periféricas.
- El dispositivo USB FTDI 2232H permite la programación del dispositivo iCE y la interfaz UART a una PC.
- 5 LED de usuario.
- Oscilador Discera MEMS de 1MHz.
- 16 conexiones de E/S digitales LVCMOS/LVTTL (3.3V) en conexiones de orificio pasante de 0.1".
- Fuente de alimentación por USB.

#### User I/O and LEDs

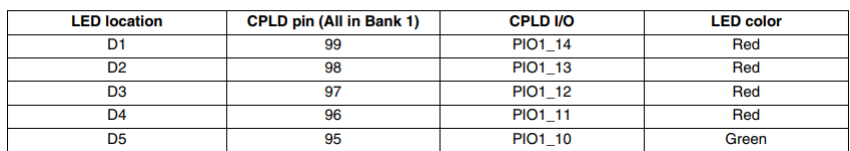

#### **Diligent Pmod Compatible Connector Description**

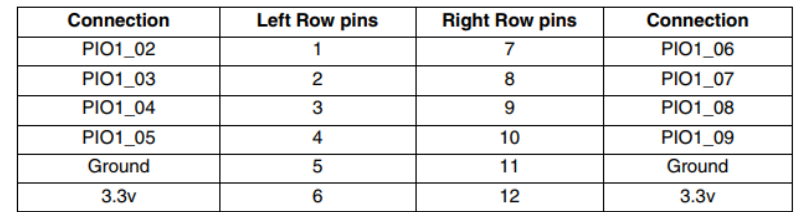

#### **Expansion I/O Connections**

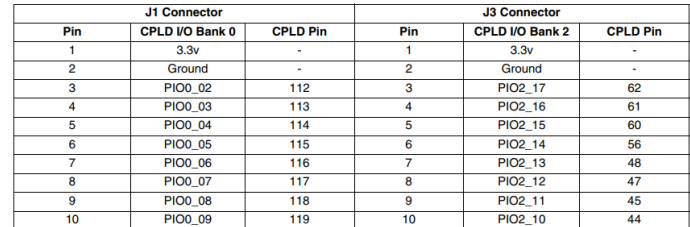

*Fig. 2. Terminales de Entrada/Salida de la FPGA iCEstick Evaluation Kit.*

Como se puede observar en la figura 2, se dispone de hasta 24 pines de I/O en la FPGA iCEstick Evaluation Kit y cinco Leds ( D1, D2, D3, D4 y D5) incorporados a la tarjeta que son utilizados en el presente trabajo para visualizar los estados de operación de los cuatro servomotores manipulados.

El software utilizado Icestudio que se encuentra disponible para los sistemas operativos Linux, Mac y Windows, es de código

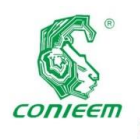

#### *XVIV CONGRESO NACIONAL DE INGENIERÍA ELECTRICA ELECTRÓNICA DEL MAYAB. NOVIEMBRE DEL 2019 ISSN 1665-0271*

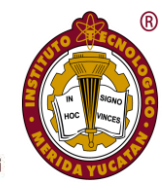

abierto y permite trabajar con hardware abierto como en este caso; es una interfaz que permite diseñar el hardware real uniendo bloques con líneas y acepta código elaborado en verilog para la construcción de los bloques que pueden ser paramétricos o no paramétricos. Se optó por esta interface debido a la existencia de una comunidad que involucra tanto hardware abierto como código abierto y permite fortalecer este entorno de desarrollo.

Debido a que los componentes que proporciona inicialmente la plataforma Icestudio son: Bit, multiplexor 2-1, compuertas lógicas, biestables T y D, antirrebote y prescaler; es necesario la creación de algunos bloques para este trabajo.

Los bloques utilizados para este fin son denominados: divisor de frecuencias (Fig. 3), multiplexor de 4 a 1(Fig. 4), selector de 3 velocidades (Fig. 5), servo posición variable 0 – 180 grados (Fig. 7) y 2 servos 3 velocidades y posición variable 0 – 180 grados (Fig. 9).

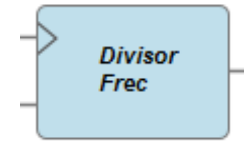

*Fig. 3. Divisor de frecuencia.*

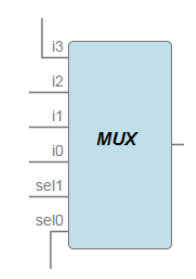

*Fig. 4. Multiplexor de 4 a 1.*

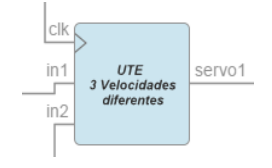

*Fig. 5. Selector de 3 velocidades.*

El módulo selector de 3 velocidades básicamente cuenta con el multiplexor y con tres valores de frecuencia (1/4 Hz, 1/8 Hz, y 1/16 Hz); cabe mencionar que el módulo Divisor

Frec, divide en 2 la entrada (ver Fig. 6).

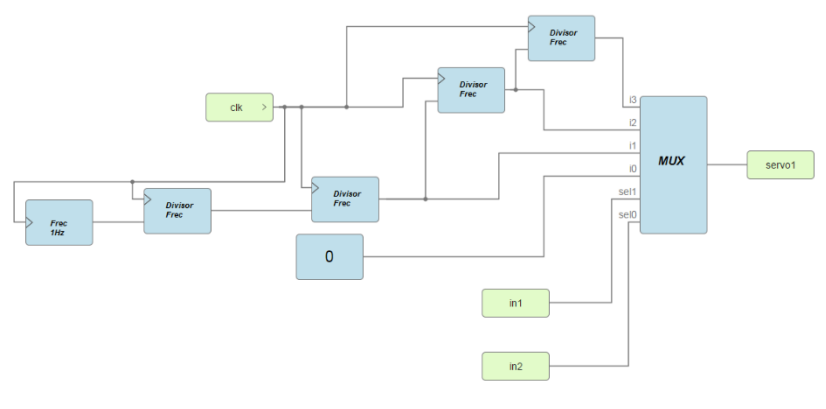

*Fig. 6. Constitución del módulo Selector de 3 velocidades.*

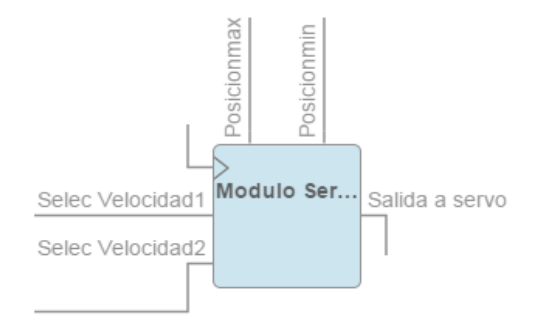

*Fig. 7. Servo posición variable 0 – 180 grados.*

Posteriormente, el módulo denominado servo posición variable 0 – 180 grados, se encuentra constituido por los componentes que se muestran en la figura 8. Las posiciones para este servomotor modelo Futaba 3003, se determinan considerando una máxima de 2410 y una mínima de 380 (microsegundos). Estos parámetros son los límites a establecerse en los servomotores; por lo tanto, en los módulos se verá que los parámetros se muestran dentro de dichos límites.

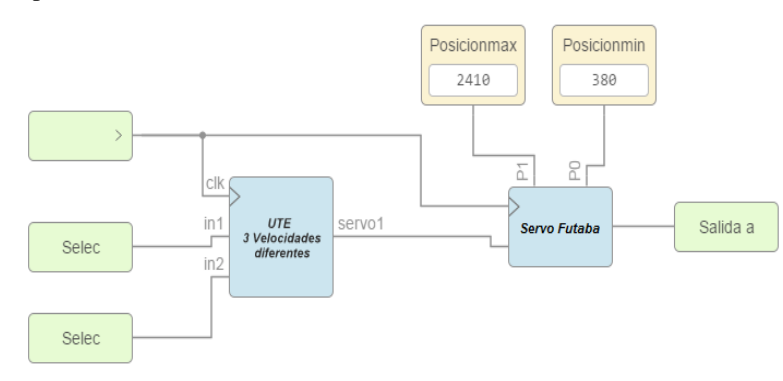

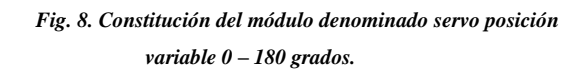

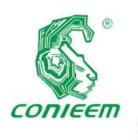

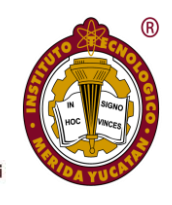

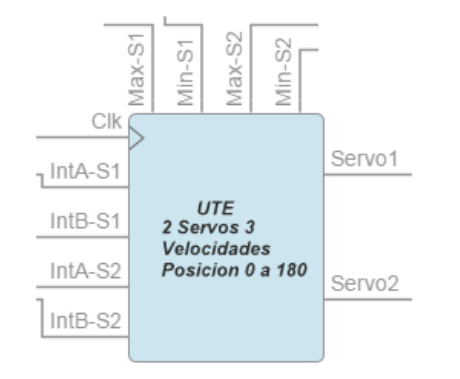

*Fig. 9. 2 servos 3 velocidades y posición variable 0 – 180 grados.*

Como se puede ver, los módulos se van realizando de manera incremental conteniéndose entre ellos hasta llegar a lo que se requiere; el manipular los 4 servomotores. El contenido interno del módulo llamado 2 servos 3 velocidades y posición variable 0 – 180 grados, se muestra en la figura 10.

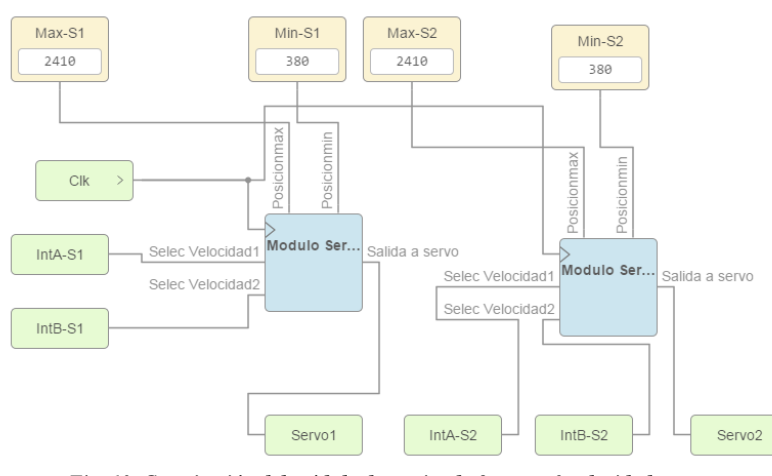

*Fig. 10. Constitución del módulo denominado 2 servos 3 velocidades y posición variable 0 – 180 grados.*

En la figura 10, se puede apreciar que se tienen dos módulos donde cada uno contiene dos servomotores a los cuales se les puede establecer independientemente tanto la velocidad como las posiciones.

Respecto a las velocidades, se tienen dos entradas denominadas IntA-S1 e IntB-S1 para el primer módulo. Para el segundo módulo se tienen las entradas IntA-S2 e IntB-S2. Estas entradas determinan las velocidades mediante las cuales operan los servomotores. En la tabla 1, se muestran las secuencias para dichas velocidades.

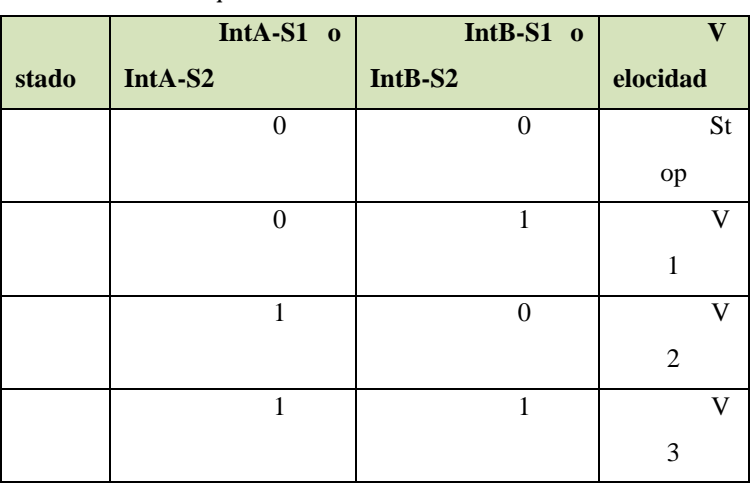

*Tabla 1. Secuencias para elección de velocidades en los servomotores.*

Las velocidades se encuentran dadas por tres frecuencias diferentes (1/4 Hz, 1/8 Hz, y 1/16 Hz) como se puede apreciar en la figura 11.

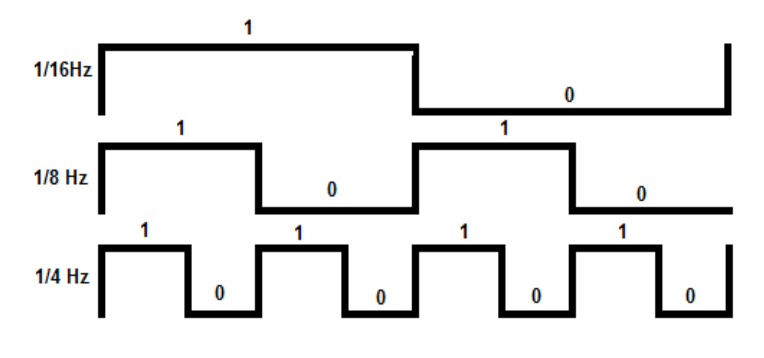

*Fig. 11. Frecuencias en las que operan los servomotores.*

#### **Resultados**

Considerando los módulos indicados en la sección anterior, se procede a integrarlos para finalmente tener módulo que permite la manipulación de los cuatro servomotores Futaba 3003 (ver Fig. 12), cada uno de ellos permitiendo los valores de posiciones mínimos y máximos a cada servomotor que se encuentran etiquetados como: Max-S1, Min-S1, Max-S2, Min-S2, Max-S3, Min-S3 y Max-S4, Min-S4. De igual manera permiten seleccionar tres velocidades diferentes y el paro de los cuatro motores cuando se requiera como se puede apreciar en la Tabla 1, mediante las terminales con las etiquetas: InVel12-A e InVelS2B (seleccionan la velocidad para los servos 1 y 2),

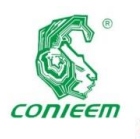

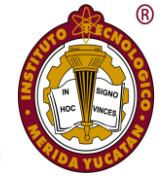

InVelS34A e InVelS34-B (seleccionan la velocidad para los servos 1 y 2).

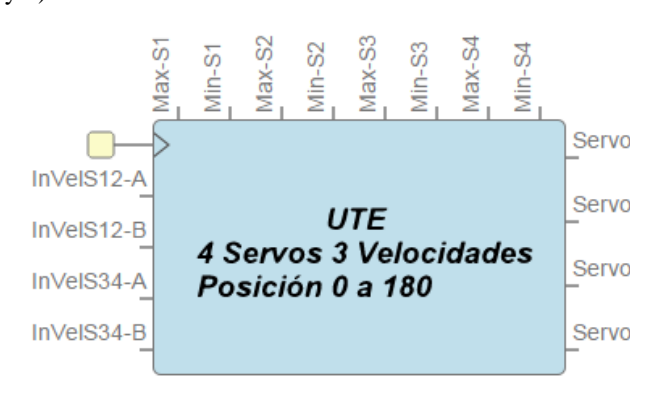

*Fig. 12. Módulo para manipulación de cuatro servomotores Futaba 3003.*

Como se puede apreciar en la figura doce, se cuenta con las terminales Servo1, Servo2, Servo3 y Servo4; mismas que deben estar conectadas a las salidas permitidas por la FPGA en cuestión.

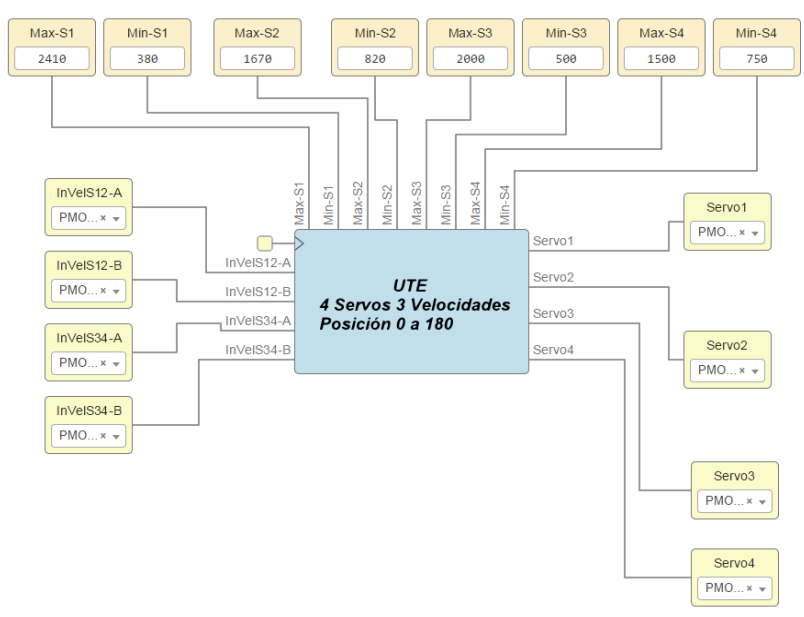

*Fig. 13 Conexión del módulo 4 servomotores 3 velocidades posición 0 a 180.* 

En la figura 13 se muestra la conexión del módulo que permite la manipulación de hasta cuatro servomotores. Las terminales son configuradas para la FPGA iCEstick Evaluation Kit y los valores indicados en las posiciones para cada uno de los cuatro

servomotores es diferente, se cuenta con cuatro interruptores en las entradas para selección de velocidades.

#### **Discusión**

La tecnología de las FPGA´s, debido a los bloques funcionales con que cuenta y que se encuentran unidos por medio de un arreglo de conexiones programables, permite la ejecución de las tareas con una mayor rapidez debido a que estas se procesan simultáneamente o en paralelo obteniendo con ello una mayor velocidad de procesamiento, que comparado con otra tecnología como por ejemplo Arduino, este último requiere primeramente de un proceso de compilación del programa fuente y las líneas de código y librerías serían mucho más que las utilizadas mediante la creación de los módulos. El utilizar el módulo propuesto nos ayuda a no comprar un controlador exclusivo diseñado para la tarea específica, de manipular los servomotores. En este caso se crea, se trabaja con él y se puede trabajar con la misma tarjeta y el mismo módulo modificándolo si es necesario para ser utilizado en otras tareas.

#### **Conclusiones**

Al utilizar las FPGA´s, la manipulación de los servomotores entre otras ventajas, ofrece la ejecución de las sentencias en forma paralela reduciendo de esta manera el tiempo de procesamiento; otro de los factores importantes es el uso de software libre Icestudio que permite el desarrollo de este tipo de configuraciones, permitiendo realizar modificaciones a los elementos básicos con que cuenta el Icestudio para construir mediante la codificación en Verilog o bien el uso de los módulos existentes, módulos que permitan llevar a cabo funciones específicas, como es el caso que se presenta en este trabajo.

Este módulo al ser utilizado con otra FPGA de una marca o modelo diferente como, por ejemplo: IceZUM Alhambra, Nandland Go board o TinyFPGA BX y mediante Icestudio, el software identificará que no fue construido para esas tarjetas, pero permite realizar la conversión de compatibilidad para uso

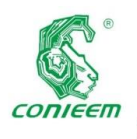

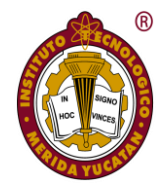

del módulo presentado en este trabajo. Finalmente, cabe mencionar que, dada las características de la creación del módulo, puede ser utilizado y también modificado para una gran variedad de aplicaciones.

#### **Bibliografía**

- *1. Ted, H., & Cynthia, I. (2010). Handbook of FPGA Design Security. U.S.A: Springer.*
- *2. Sánchez, E., (2004). Fundamentos y Electrónica de las Comunicaciones. España: PUV.*
- *3. Cayssials. (2014). Sistemas embebidos en FPGA. Argentina: Marcombo.*
- *4. Simpson., & Philip, A. (2015). FPGA Design. Inglaterra: Springer.*
- *5. Ríos, F. (2017). Servidor Web empotrado en un FPGA para configurar un Controlador Maestro del Sistema Inteligente de Tráfico Cubano. Revista Cubana de Ciencias Informáticas, 11, 16 - 28.*
- *6. Garcés, L., Romero, D., Cabrera & A.(2017). Modelbased Implementation of self-configurable intellectual*

*property modules for image histogram* 

*calculation in FPGAs . bdigital PORTAL DE REVISTAS UN., 37, 74-81.*

- *7. Criado, D., Cabot, J. & Escartín, V. (2009). Diseño de módulos I2C en FPGA de la familia Altera. Revista Ingeniería Electrónica, Automática y Comunicaciones., 30, 8-14.*
- *8. Suárez, A., Matos, D., Rivero, R. & López, R.(2009). Interfaz programable de comunicación serie, asincrónica en FPGA. Revista Ingeniería Electrónica, Automática y Comunicaciones, 30, 22-29.*
- *9. Sosa, J., García, V., Salinas, E., Ortega, R., & Hernández, R.(2018). Procesador de números complejos enteros de alta velocidad implementada en un FPGA. Revista Ingeniería Investigación y Tecnología., 19, 77-88.*
- *10. Abarca, G.(2018). Diseño digital con aplicaciones. México: Grupo editorial Patria.*
- *11. Gonzalez, J.(2018). Visual editor for open FPGA boards. Octubre 2019, de GitHub Sitio web: <https://github.com/FPGAwars/icestudio/>*

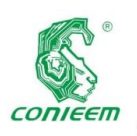

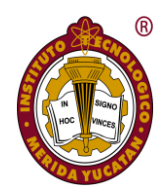

# BIOMÉDICA

<span id="page-27-0"></span>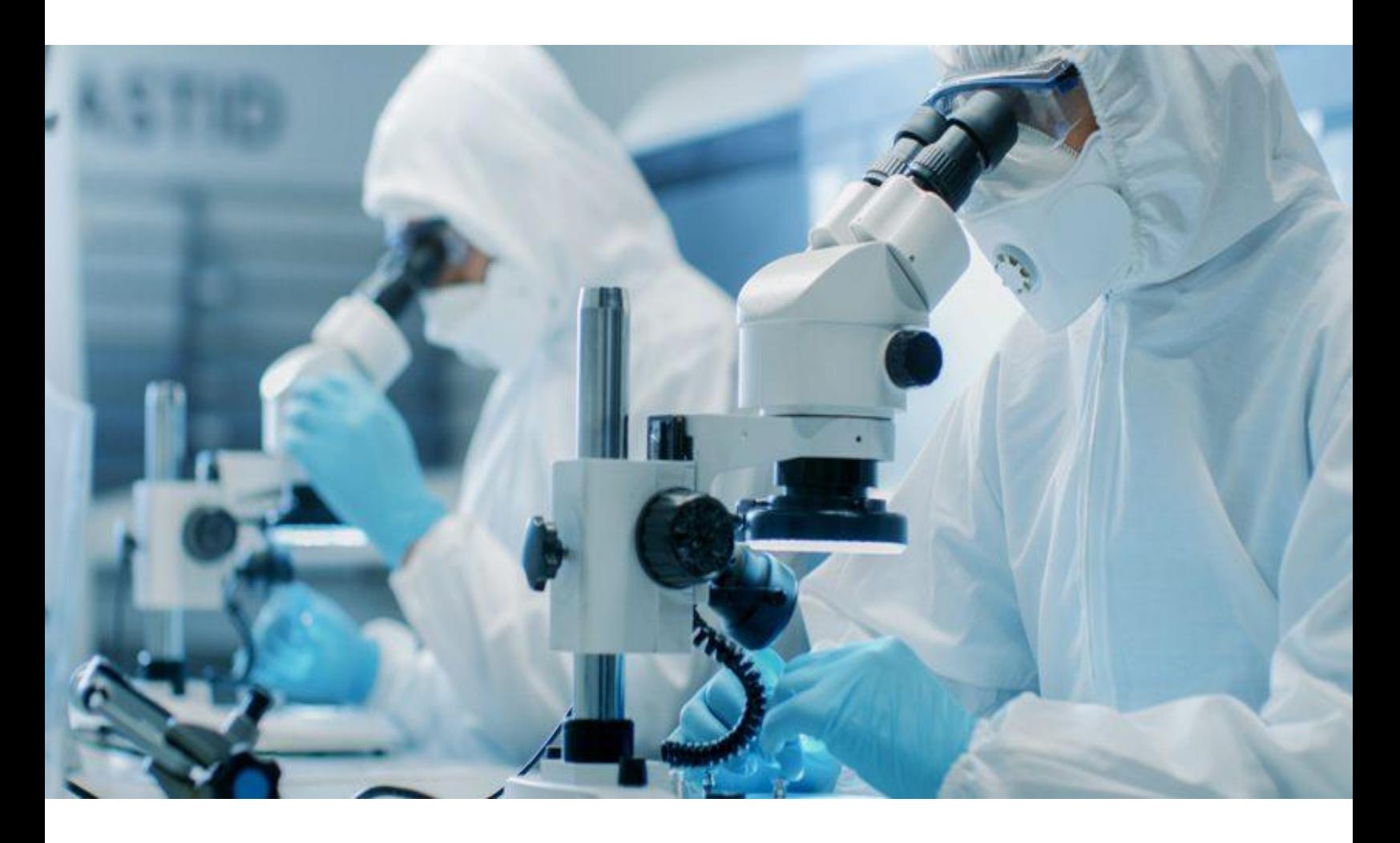

<span id="page-28-0"></span>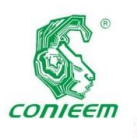

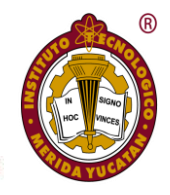

## ANALIZADOR DE FLUJOS Y VOLÚMENES PARA VENTILADORES MECÁNICOS

**Margarita Álvarez Cervera, Andrés Duarte Cimé, Jorge González Angulo Tecnológico Nacional de México Campus Mérida, [malvares2002@yahoo.com](mailto:malvares2002@yahoo.com)**

#### **Resumen**

Los ventiladores mecánicos son equipos de soporte vital capaces de asistir en la respiración de aquellos pacientes que no son capaces de respirar por sí mismos, ya sea por patologías o por procesos de que impliquen una pérdida de los reflejos neurológicos. Proveer una ventilación eficiente implica que el equipo funcione de manera correcta con la programación establecida por el médico, ya que, una gran diferencia entre los valores de volumen programados y los reales suponen un riesgo para el paciente. En este artículo se describe el desarrollo de un dispositivo analizador de flujos y volúmenes cuya función es verificar la cantidad de volumen proporcionado por los ventiladores mecánicos con base en los valores obtenidos de flujo.

#### **Abstract**

Mechanical ventilators are life support equipment capable of assisting in the breathing of those patients who are not able to breathe on their own, either by pathologies or by processes that involve a loss of neurological reflexes. Providing efficient ventilation means that the equipment works correctly with the programming established by the doctor, since a large difference between the programmed and actual volume values poses a risk to the patient. This article describes the development of a flow and volume analyzer device whose function is to verify the amount of volume provided by mechanical fans based on the values obtained from flow.

#### **Introducción**

La espiración (exhalación) en personas sanas es un proceso pasivo que depende de la elasticidad pulmonar natural y de la contracción pulmonar. Los músculos inspiratorios se relajan y recuperan su longitud de reposo, la parrilla costal desciende y los pulmones se retraen. Esto da como consecuencia un decaimiento del volumen intrapulmonar provocando una presión intrapulmonar mayor a la atmosférica generando la salida de gases para igualar la presión dentro y fuera de los pulmones [1].

Los volúmenes torácicos se clasifican en [2][4][5]:

- Capacidad pulmonar total es el volumen de gas en el pulmón al final de una inspiración máxima y es una medida del tamaño pulmonar.
- Capacidad vital espiratoria es el volumen de gas exhalado después de una inspiración máxima y la inspiratoria es el volumen que puede ser inspirado después de una espiración máxima. La capacidad vital es la suma de la capacidad inspiratoria y del volumen de reserva espiratoria.
- Volumen circulante es el volumen de gas que se moviliza durante un ciclo respiratorio normal.
- Volumen de reserva inspiratoria es el volumen de gas que puede ser inspirado después de una inspiración normal.

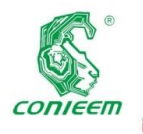

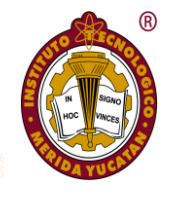

- Volumen de reserva espiratoria es el volumen de gas que puede ser espirado después de una espiración normal.
- Capacidad inspiratoria es el volumen que puede ser inspirado después de una espiración normal, es decir desde capacidad residual funcional. La capacidad residual funcional es el volumen de gas que queda en el pulmón después de una espiración normal.
- Volumen residual es el volumen de gas que queda después de una espiración máxima.
- Capacidad de cierre es el volumen pulmonar por debajo del cual aparece el fenómeno de cierre de la vía aérea durante la maniobra de una espiración máxima lenta.
- Volumen de cierre es la capacidad de cierre menos la capacidad residual funcional.

En la ventilación mecánica las variables físicas de volumen y presión están interrelacionadas debido a las propiedades mecánicas del sistema respiratorio, por tanto, es indispensable tener un control y monitoreo de los parámetros programables que intervienen en los diferentes modos ventilatorios para permitir una ventilación eficaz. De acuerdo con el tipo de ventilación los parámetros programables pueden diferir. Para una ventilación controlada por volumen (VCV) se tienen los parámetros de volumen minuto (volumen circulante y frecuencia respiratoria), nivel de sensibilidad (trigger), flujo inspiratorio, patrón de flujo, la relación inspiración-espiración (I:E), la pausa inspiratoria, la fracción inspirada de oxígeno y la PEEP (Presión Positiva al Final de la Espiración). Durante una ventilación controlada por presión (VCP) los parámetros a programar son la presión inspiratoria, tiempo inspiratorio, frecuencia respiratoria, el nivel de sensibilidad, la relación inspiración-espiración, la fracción inspirada de oxígeno y la PEEP [3].

El volumen corriente (VT) o volumen tidal se calcula a partir del peso corporal, se define como la cantidad de gas que entra y sale del aparato respiratorio en 19 cada respiración. Durante el ciclado, el ventilador se encarga de monitorizar

dos parámetros involucrados en el volumen corriente: el volumen tidal inspirado que involucra la cantidad de volumen que entra al aparato respiratorio; y el volumen tidal exhalado (VTe) el cual sale del aparato respiratorio. Estos dos volúmenes deben ser iguales o aproximarse a los valores de volumen tidal.

Se le conoce como frecuencia respiratoria (FR) al número de respiraciones completas realizadas en un minuto [7]. Este parámetro depende de la mecánica pulmonar del paciente y en conjunto con el volumen circulante permite determinar el volumen minuto.

El flujo inspiratorio es la rapidez con la que se suministra el volumen circulante por parte del ventilador. Durante la ventilación controlada, la magnitud del flujo permite establecer un tiempo inspiratorio específico. Los flujos rápidos producen un acortamiento del tiempo inspiratorio, un aumento de la presión pico de la vía aérea y una mala distribución del gas inspirado. Por el contrario, los flujos lentos reducen la presión pico, mejoran la distribución de la ventilación e incrementan la presión media de la vía aérea [8]. El flujo inspiratorio puede tener diversas morfologías: rectangular o cuadrada, sinusoidal, acelerado y decelerado. Los patrones de flujo más empleados son el rectangular o de onda cuadrada, el decelerado o rampa descendente y el acelerado o rampa ascendente. La forma de onda rectangular o cuadrada produce un flujo de gas constante durante toda la inspiración, el volumen suministrado al comienzo y al final es igual. La presión en la vía aérea aumenta de forma lineal, tras una rápida elevación. En el patrón de onda decelerada, el flujo es mayor al inicio de la inspiración y disminuye de manera progresiva, la mayor parte del volumen circulante se entrega al principio de la inspiración y la presión adopta una forma rectangular [8].

Un ciclo respiratorio conforma el periodo de tiempo desde el inicio de una respiración hasta el comienzo de la siguiente, y se mide en segundos. El tiempo de ciclo total es la suma del tiempo inspiratorio (TI) y el tiempo espiratorio (TE)

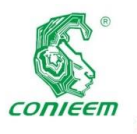

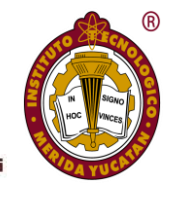

#### $TTot = TI + TE$  (1)

La duración del ciclo respiratorio se obtiene dividiendo 60 segundos entre la frecuencia respiratoria:

$$
TTot = 60FR (2)
$$

En la ventilación controlada por volumen, el tiempo inspiratorio está influido por el flujo, la morfología de la onda y el volumen, y es igual al cociente entre volumen circulante (VT) y el flujo inspiratorio. La relación entre la duración de la inspiración y la inspiración (I:E) está determinada por el tiempo inspiratorio y la FR. Se obtiene dividiendo el tiempo inspiratorio entre el tiempo espiratorio:

$$
I:E = T \vee TE \ (3)
$$

Una pausa inspiratoria consiste en aplicar un retardo en la apertura de la válvula espiratoria durante un breve tiempo al finalizar el flujo inspiratorio, permitiendo que el gas insuflado permanezca dentro de los pulmones del paciente. Esta maniobra da una caída de presión desde su valor máximo hasta una meseta.

La fracción inspirada de oxígeno (FIO2) representa la concentración de oxígeno entregada al paciente y por lo general se expresa en porcentaje desde 21% a 100%.

La PEEP (presión positiva al final de la espiración) tiene como función principal mantener el reclutamiento de las unidades alveolares evitando que los pulmones colapsen, aumenta la capacidad residual funcional y mejora el equilibrio ventilación perfusión.

Un control importante en ventilación es el nivel de sensibilidad o trigger apropiado. Este regulador permite la apertura de la válvula inspiratoria y la entrega del volumen circulante programado en respuesta al esfuerzo inspiratorio del paciente. Una vez que el esfuerzo inspiratorio del paciente ha sido capaz de activar el trigger, la totalidad del trabajo respiratorio es realizada por el ventilador. Los niveles de sensibilidad deben ser de acuerdo con la necesitad ya que una sensibilidad excesiva puede generar un auto-trigger del 21 ventilador,

mientras que un valor umbral demasiado elevado hará que el trigger resulte inefectivo.

El flujo inspiratorio puede definirse como la rapidez con que el ventilador suministra el volumen circulante. En ventilación asistida-controlada, la selección del flujo vendrá determinada por la cuantía del esfuerzo inspiratorio del paciente, que como mínimo debe igualar o incluso superar la demanda inspiratoria de éste (cuatro veces el volumen minuto espontáneo), de manera que no realice ningún esfuerzo sin que el ventilador le proporcione un flujo de gas adecuado. Esto mejorará la sincronía y disminuirá el trabajo respiratorio. [6]

#### **Desarrollo**

Tras analizar el comportamiento de los dos principales métodos para la medición de flujo en los ventiladores mecánicos, se diseñó un sensor de flujo basado en la metodología del hilo caliente. El material elegido para la elaboración del sensor fue un bombillo de 6.3 V a 250 mA. cuyo filamento está hecho de tungsteno. El tamaño resultó ideal para los propósitos del proyecto y su precio facilitó la adquisición de un gran número de unidades para repetidas pruebas. Se utilizó un circuito serie de una fuente de voltaje de 5V a 500mA, una resistencia de 10 Ω a 1 W, y el filamento. Cuando un flujo de aire era aplicado al filamento, el enfriamiento promovía una reducción en la resistencia y, por tanto, una variación en la corriente. Se amplificó la corriente con un transistor TIP122 y un amplificador operacional TL081, como se muestra en la figura

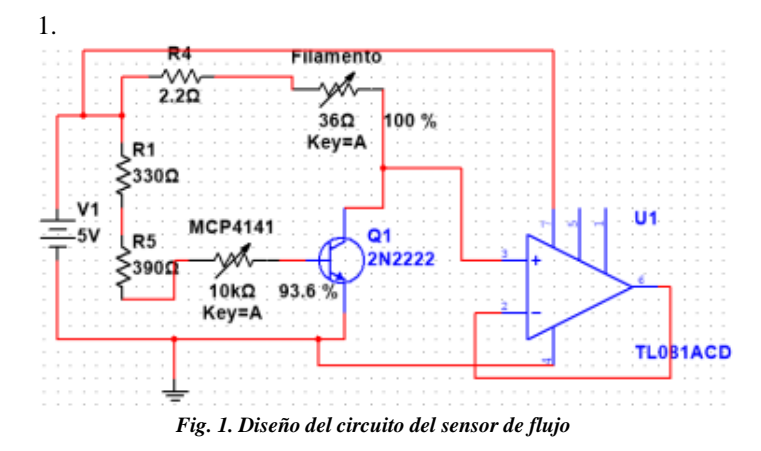

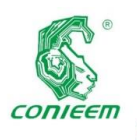

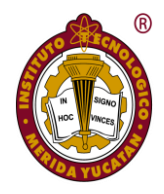

Utilizando el convertidor analógico-digital del Arduino y escribiendo un código simple de lectura analógica fue realizada la primera prueba con el ventilador mecánico Savina, de la marca Dräger.

Previo a la caracterización, se sometió a prueba el prototipo en ocho ocasiones con un tiempo de ciclado en el ventilador de veinte minutos. Para focalizar el flujo de aire en el filamento, se adaptó la carcasa de un sensor Spirolog inservible, removiendo la parte central que contenía los filamentos y adhiriéndola a la base del bombillo. Para conectar el sensor al ventilador Dräger simplemente se inserta en la salida de aire del cuerpo de válvula espiratorio, Figura 2.

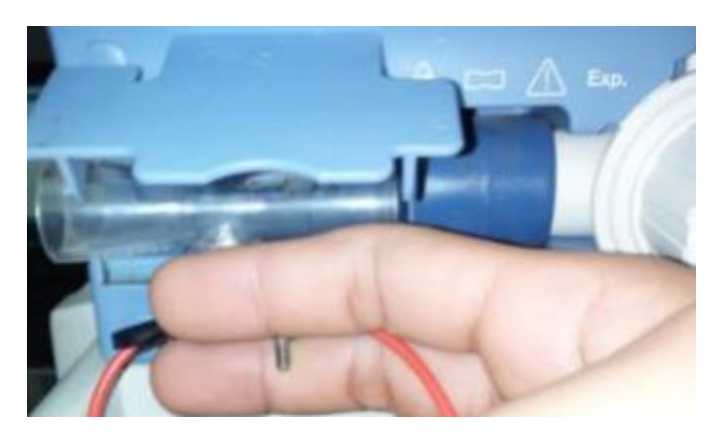

*Fig. 2. Conexión del filamento de tungsteno con el ventilador Dräguer*

Para visualizar la información se seleccionó una pantalla Nextion.

Se realizó el programa para la adquisición de datos y visualización dando un tiempo inicial de calentamiento del filamento (aproximadamente 40 segundos).

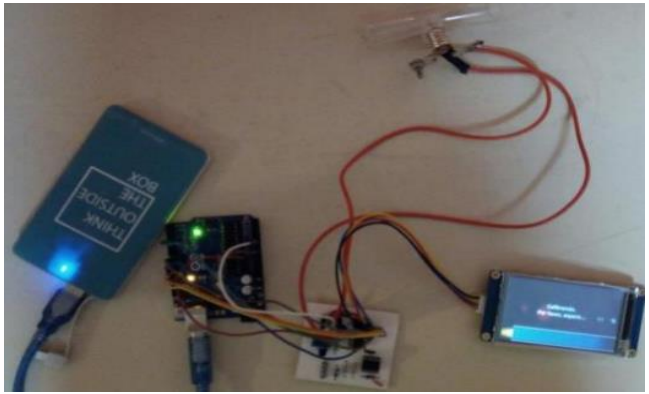

*Fig. 3. Prototipo Final*

#### **Resultados**

Las pruebas finales fueron realizadas con los ventiladores Savina, Evita Xl y Evita 4, todos ventiladores de la marca Dräger. Las variaciones de voltaje fueron recopiladas mediante el puerto serie del IDE Arduino y posteriormente exportadas a Excel para su tabulación de modo que se pueda realizar un análisis más cómodamente. La gráfica obtenida para la curva de flujo presentó una limpieza significativa y, en comparación con las gráficas de flujo estandarizadas que están presentes en los ventiladores, guardaba mucha similitud. Con base en las investigaciones, la función de volumen tidal es el resultado del área bajo la curva de la función de flujo; es decir, la integración de las curvas previamente obtenidas resultó en curvas de volumen precisas y muy similares a las que los ventiladores

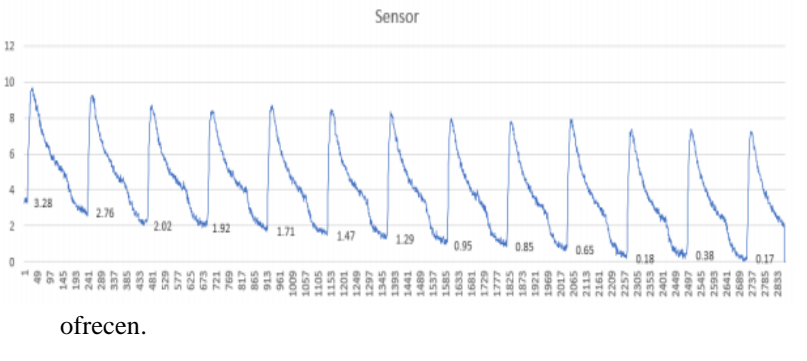

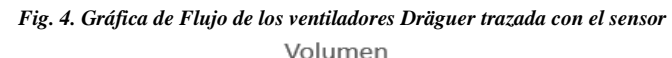

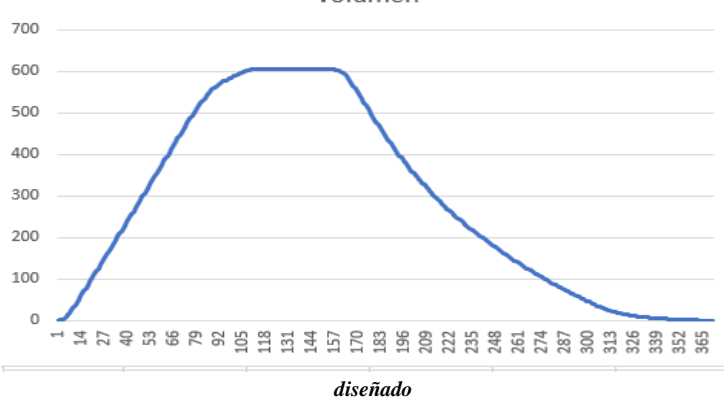

*Fig. 5. Gráfica de volumen de los ventiladores Dräguer con el sensor diseñado*

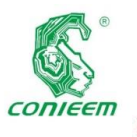

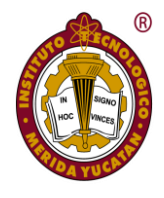

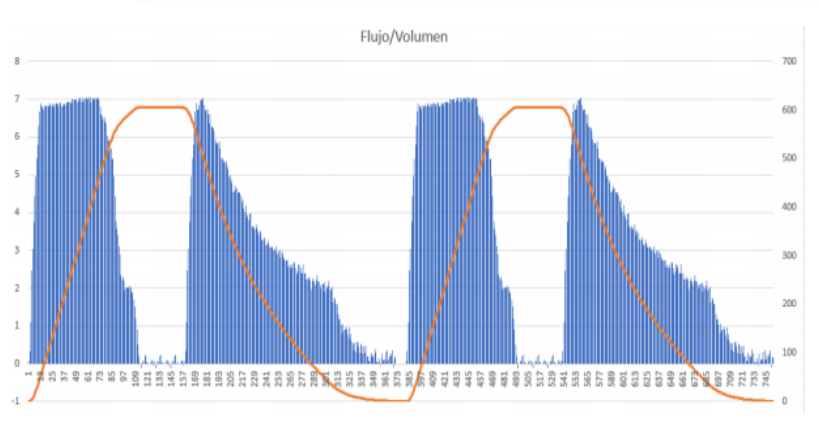

*Fig. 6. Relación de gráficas de volumen y flujo*

#### **Conclusión**

Las gráficas resultantes de las lecturas del flujo de aire exhalatorio dieron resultados satisfactorios puesto que las curvas detectadas por el sensor guardaban una similitud muy precisa en comparación con las gráficas originales presentes en los ventiladores mecánicos Dräger. Gracias a esta precisión fue posible corroborar la constancia del flujo provisto por el ventilador para el paciente, ya que las alteraciones, fugas o movimientos producidos en el circuito del paciente y los pulmones de prueba eran detectadas de igual forma por el ventilador y por el sensor creado. Esto se debe, en parte, a la carcasa utilizada para envolver el filamento de tungsteno; la forma que este envolvente posee está fabricada de modo que el aire se concentre en un área pequeña y procure enfriar más rápidamente el material en cuestión. Al realizar las pruebas con el filamento desprovisto de cualquier carcasa o envoltorio, las lecturas adquirieron una cantidad significativa de interferencias, además de que al manejarse en un espacio tan reducido como es el gabinete de un ventilador mecánico, quedaba susceptible a rasgarse con cualquier superficie circundante. Los modelos de ventiladores idóneos para utilizar el dispositivo desarrollado resultaron ser los ventiladores de la marca Dräger, debido al aire que expulsan en la vía exhalatoria ya que es fácilmente captada por el sensor. Los resultados permitieron corroborar la correcta curva de flujo y volumen en los ventiladores puesto que cualquier anomalía ocasionada en el circuito era fácilmente detectable por el sensor elaborado. La cantidad de corriente utilizada para el calentamiento del

filamento fue de 110 mA. Tras repetidos experimentos, se pudo constatar que, a mayor corriente ingresada, mayor sensibilidad adquiría el sensor debido al calentamiento al que se le sometía. No obstante, suministrar una cantidad de corriente superior a los 150 mA provocaba una ruptura en el filamento, dejándolo inutilizable. La razón por la que no se suministró una cantidad de corriente cercana al límite de ruptura del filamento fue debido a que esto conllevaba a una inevitable reducción en el tiempo de vida útil del sensor. Es importante hacer hincapié en el hecho de que utilizar un filamento de los sensores de flujo oficiales de la marca Dräger no implicaban un mejor desempeño o una lectura más fina y libre de interferencias. Por el contrario, tanto el filamento de tungsteno como el de platino son sensibles al calentamiento y presentan una ruptura en los mismos límites de corriente. Los ventiladores mecánicos permiten proveer cantidades de volumen que aumentan en diez unidades, partiendo desde 50 ml hasta 1000 ml. El sensor creado fue capaz de detectar e interpretar un voltaje equivalente al flujo de aire emanado por el ventilador en el rango de los 50 ml hasta 500 ml. La diferencia entre las gráficas obtenidas dependiendo de la cantidad de volumen era apreciable, pero el dispositivo desarrollado no logró detectar volúmenes superiores a este rango. Esto se debe a la sensibilidad del filamento; aumentar la corriente hasta cerca del límite de ruptura permitía realizar lecturas y detecciones para volúmenes de alrededor de 600 ml, pero esto, como se explicó con antelación, reducía el tiempo de vida del filamento. Debido a la falta de recursos económicos y a la carencia de sensores de flujo en el mercado, no fue posible adquirir un sensor comercial para implementar en el dispositivo. La implementación de una pantalla inteligente táctil en el dispositivo ofreció resultados muy favorecedores puesto que su programación fue sencilla y ofreció una interfaz muy intuitiva para el usuario.

#### **Referencias Bibliográficas**

*[1] M. Elaine N., Anatomía y fisiología humana, Madrid: Pearson Educación S.A.,*

*2008.*

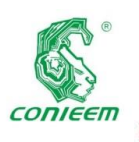

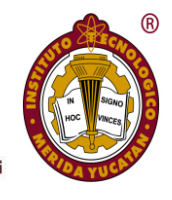

*[2] J. Canet, Fisiología respiratoria, 2008.*

*[3] D. A. A. H. García y D. A. T. Gálvez, «Modos de ventilación mecánica,» Revista Cubana de Medicina Intensiva y Emergencias, 2006.*

*[4] R. Chatburn, A New System for Understanding Modes of Ventilation, 2002.*

*[5] Revista chilena de medicina intensiva, «Parámetros ventilatorios al inicio en la ventilación mecánica,» Guías de manejo de la insuficiencia respiratoria aguda en la neumonía por nueva influenza humana AH1N1, pp. 35-38, 2009.*

*[6] L. A. R. Gómez y S. B. Vales, Fundamentos de la ventilación mecánica, Valencia: Marge Médica Books, 2012.*

*[7] Centro Nacional de Excelencia Tecnológica en* 

*Salud, Guía tecnológica No. 26 Ventilador Invasivo, México: Secretaría de Salud, 2006.*

*[8] L. A. Ramos Gómez y S. Benito Vales, Fundamentos de la ventilación mecánica, Barcelona: Marge Médica Books, 2012. [9] I. Ashby, Sensores para estudio de mecánica ventilatoria, Montevideo: Facultad de medicina e ingeniería, 2006.*

*[10] J. Guerrero, «WordPress,» 21 septiembre 2014. [En línea]. Available:*

*https://pluselectric.wordpress.com/2014/09/21/arduino-unoespecificaciones-ycaracteristicas/. [Último acceso: 05 enero*

*2019]. [11] L. A. Ramos Gómez y S. Benito Vales, Fundamentos de la* 

*ventilación mecánica, Barcelona: Marge Medica Books, 2012.*

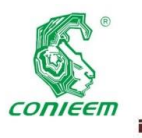

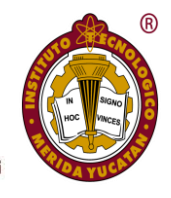

## <span id="page-34-0"></span>FILTRADO DE KALMAN DE UNA SEÑAL ECG PARA DETERMINACIÓN DE LA VARIABILIDAD DE LA FRECUENCIA

### **CARDIACA**

**José Agustín Hernández Benítez, Felipe de Jesús Canché Canul., Jesús Sandoval Gio Jesús., Carlos Alberto Luján Ramírez**

**Tecnológico Nacional de México/IT Mérida Av. Tecnológico Km 4.5 S/N C.P 97118, Mérida, Yucatán México**

**Correo de contacto: jose.hb@merida.tecnm.mx**

#### **Resumen**

En este trabajo se realiza el diseño y la implementación de un filtro simplificado de Kalman, aplicado a una señal Electrocardiográfica (señal de ECG) para minimizar el ruido inducido de 60Hz, la señal es adquirida por medio de un convertidor analógico digital ADS1292 de la marca Texas Instruments y es procesada por un microcontrolador de tipo SoC ( System on Chip) PSoC 4 BLE, el microcontrolador se encarga de adquirir los datos provenientes del convertidor analógico digital para posteriormente ejecutar los algoritmos para realizar el cálculo del filtro de Kalman y la variabilidad de la frecuencia cardiaca HRV ( Heart Rate Variability).

*Palabras Clave: Filtro de Kalman, Heart Rate (HR), Heart Rate Variability (HRV), PSoC (Programmable System on Chip), Señal electrocardiográfica (ECG).*

#### **Introducción**

El electrocardiograma de superficie registra la diferencia de potencial de voltaje que se genera en el corazón a través de electrodos colocados en puntos preestablecidos en la superficie corporal. El electrocardiograma es un reflejo de las diferencias en el voltaje transmembrana que ocurren en las células

#### **Abstract**

In this work we made the design and implementation of a simplified Kalman filter, it's was applied to an electrocardiographic signal (EKG signal) to minimize the induced noise of 60Hz, the signal is acquired by means of a digital analog converter ADS1292 from Texas Instruments brand and it's processed by a SoC (System on Chip) microcontroller PSoC 4 BLE, the microcontroller acquire the data coming from the digital analog converter and then executing the algorithms to perform the calculation of the Kalman filter and the variability heart rate (HRV).

*Keywords: Kalman filter, Heart Rate (HR), Heart Rate Variability (HRV), PSoC (Programable System on Chip), Electrocardiographic signal (EKG).*

miocárdicas durante los fenómenos de despolarización y repolarización (Pozas Garza).

En la actualidad se pueden realizar diferentes análisis para la detección de enfermedades por medio del estudio de las señales de ECG, entre los cuales está la variabilidad de la frecuencia cardiaca o HRV por sus siglas en ingles.

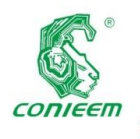

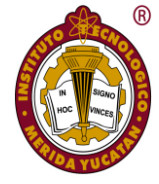

En una persona sana, en reposo, los latidos se van produciendo con una frecuencia variable, es decir, el tiempo (en milisegundos) entre dos latidos va variando latido a latido. Este aspecto representa el concepto de la HRV, que se define como la variación de la frecuencia del latido cardiaco durante un intervalo de tiempo definido con anterioridad. La manera habitual de medir esta variabilidad es a partir del electrocardiograma (ECG), donde se detecta cada una de las ondas R y se calcula el tiempo entre las diferentes ondas R consecutivas o intervalo RR. Este intervalo RR mide el período cardíaco y la función inversa mide la HR. La serie de intervalos RR es lo que llamamos HRV

[Fig.](#page-35-0) **1** (Rodas, 2008).

La HRV proporciona información importante para evaluar la función cardiaca y poder prevenir posibles patologías cardiovasculares.

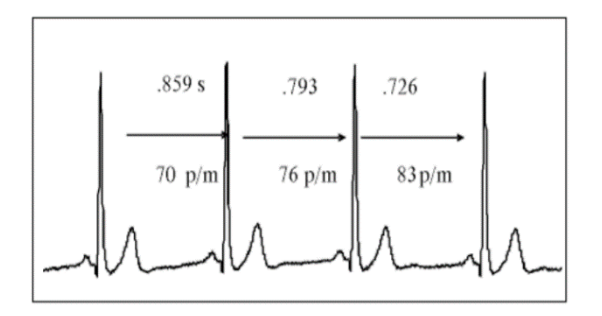

#### **Fig. 1. Variabilidad de la Frecuencia Cardiaca (HRV) (Rodas, 2008).**

Debido a la amplitud de estas señales de ECG (1mV-10mV aprox.) son muy susceptibles al ruido, por lo cual es necesario realizar una etapa de filtrado previa a la implementación de los algoritmos para realizar el cálculo de la HRV, si nosotros no implementáramos esta etapa de filtrado tendríamos una mayor probabilidad de error en los cálculos teniendo un bajo nivel de confiabilidad de la medición.

El objetivo principal de este trabajo es realizar el cálculo de la HRV con el menor error posible y adicionalmente la aplicación de un filtro de Kalman a una señal de ECG para obtener una reducción del ruido de 60Hz utilizando un dispositivo de bajo

consumo de energía y de bajo costo como es el caso del microcontrolador PSoC.

#### **Metodología**

El sistema implementado para este trabajo se basa primero en la adquisición de la señal de ECG por medio del convertidor analógico digital (ADC), debido a que el ADC trabaja con voltajes menores a 3.3V fue necesaria la incorporación de un convertidor de niveles lógicos que permitiera acoplar las señales de control al microcontrolador y viceversa. El microcontrolador se encarga de la configuración del ADC para obtener muestras de la señal de ECG en intervalos de tiempo definidos (discretización de la señal), en este caso el muestreo se realiza a 250 muestras por segundo. Posteriormente se realiza la etapa de filtrado por medio de la implementación del filtro de Kalman para realizar la reducción del ruido inducido de 60Hz, una vez teniendo la señal filtrada y como última parte del sistema, se procede a realizar el cálculo de la variabilidad de la frecuencia cardiaca, cabe mencionar que el algoritmo del filtro de Kalman y el algoritmo para el cálculo de la variabilidad de la frecuencia cardiaca son realizados por el microcontrolador y luego son enviados a la computadora para su visualización. En la [Fig.](#page-35-1) **[2](#page-35-1)** se puede observar el diagrama a bloques del sistema implementado.

<span id="page-35-0"></span>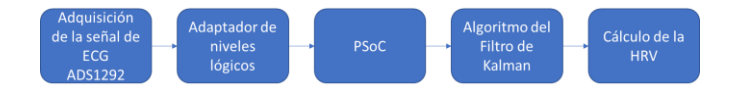

*Fig. 2. Diagrama a bloques del sistema implementado.*

<span id="page-35-1"></span>Si bien el sistema consta de 5 partes, para su desarrollo estas fueron agrupadas en dos etapas: 1) el hardware (adquisición de la señal de ECG e incorporación del convertidor de niveles lógicos) y 2) el software (procesamiento de la señal, aplicación de los algoritmos para el filtro de Kalman y el cálculo de la HRV).

#### **1) Hardware**

Como se mencionó anteriormente el circuito para la adquisición de las señales de ECG se basa principalmente en el integrado
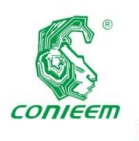

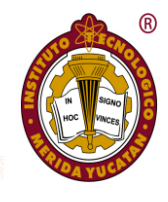

ADS1292, el cual es un convertidor analógico digital de tipo Delta-sigma, multicanal y de muestreo simultaneo, cuenta con amplificadores de instrumentación y un módulo de ganancia programable.

El ADS1292 incorpora las características comúnmente utilizadas para aplicaciones médicas portátiles de ECG, además de ser un dispositivo de bajo consumo y con altos niveles de integración lo que significa que reduce significativamente el tamaño de la instrumentación de los sistemas médicos (Texas Instruments, 2012).

Para poder incorporar el ADC a nuestro trabajo fue necesario el diseño y la elaboración de la placa de circuito impreso (PCB), para esto se utilizó como diagrama de referencia el diagrama esquemático que trae la guía de usuario de la tarjeta de evaluación del ADS1292 (Texas Instruments) en la [Fig.](#page-36-0) **[3](#page-36-0)** se puede observar el diseño de la PCB y en la [Figura 4](#page-36-1) se puede observar la tarjeta con los componentes montados.

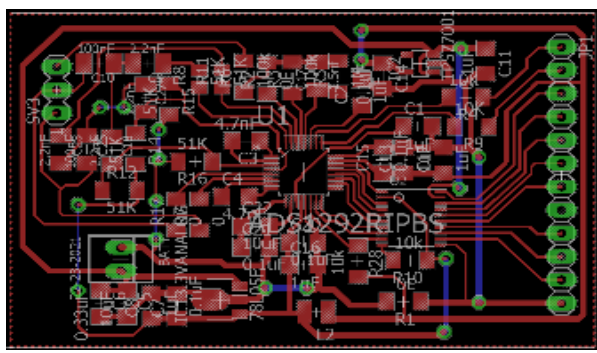

*Fig. 3. Diseño del PCB para la conexión con el ADS1292.*

<span id="page-36-0"></span>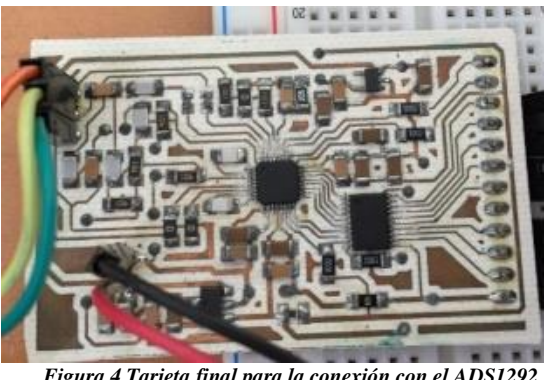

*Figura 4 Tarjeta final para la conexión con el ADS1292.*

<span id="page-36-1"></span>Como se mencionó al inicio, la adquisición de los datos provenientes del ADC fue realizada por medio del microcontrolador PSoC, el cual es un dispositivo pequeño y de bajo consumo de energía eléctrica además cuenta

con conexión inalámbrica a través de un módulo interno de Bluetooth (BLE) (Cypress Semiconductor). Cabe mencionar que la conexión inalámbrica no es utilizada en este trabajo, pero se pensó como una opción para aplicaciones futuras como, por ejemplo, la conexión con algún dispositivo móvil (celulares, tabletas, etc.) para la visualización de los parámetros de interés (HR y HRV).

#### *A. Modulo SPI*

La conexión con el ADC es a través del protocolo de comunicación SPI por lo cual fue necesaria la implementación del módulo de SPI del PSoC, este módulo se encarga de configurar, transmitir y recibir los datos de los registros del ADC, para la configuración del módulo de SPI, se siguen las recomendaciones del fabricante (Texas Instruments, 2012).

#### *B. Módulo UART*

Para poder visualizar los datos obtenidos del ADC, fue necesario utilizar el módulo UART del PSoC, entre los parámetros importantes de la configuración se encuentra la velocidad de transmisión la cual se programó con 115200 bps.

#### **2) Software**

Con el hardware definido lo siguiente fue procesar los datos obtenidos de la conexión con el ADC, para ello se realizó una etapa de filtrado digital (filtro de Kalman) previa al cálculo de la HRV.

#### *A. Filtro Kalman*

En la actualidad existen diversas variantes del filtro de Kalman original. Estos filtros son muy utilizados para aplicaciones que dependen de la estimación, como la visión artificial, los sistemas de guía y navegación, la econometría y el procesamiento de señales (MATHWORKS). En el caso del trabajo realizado por C. D. Zuluaga-Ríos, M. A. Álvarez-López y A. A. Orozco-Gutiérrez (Zuluaga-Ríos, Álvarez-López, &

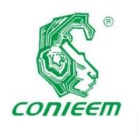

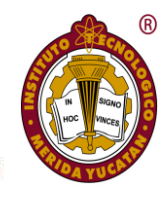

Orozco-Gutiérrez, 2015), utilizan variantes del filtro de Kalman aplicado a señales de ECG específicamente a un dispositivo tipo Holter, obteniendo muy buenos resultados pero que al momento de la implementación se vuelven muy complejos, además de requerir componentes adicionales y mayores requerimientos de recursos de procesamiento. En comparación al trabajo realizado, todo el sistema fue implementado con un mismo microcontrolador ocasionando un nivel de integración muy bueno, especialmente pensando en aplicaciones portátiles.

El filtro de Kalman está definido mediante la [Ecuación 1](#page-37-0) en la cual hace referencia a la estimación actual, la ganancia de Kalman, el valor de la muestra actual y el estado anterior, más adelante hablaremos al respecto de todas estas variables. Para realizar la simplificación del filtro lo primero que haremos será trabajar la señal de forma discreta, esto quiere decir que vamos a tomar valores de la variable dependiente en intervalos de tiempo determinados.

$$
\hat{X}_k = K_k \cdot Z_k + (1 - K_k) \cdot \hat{X}_{k-1}
$$

<span id="page-37-3"></span>*Ecuación 1*

<span id="page-37-0"></span>El objetivo principal es el cálculo de la estimación actual  $\hat{X}_k$ , que es la estimación de la señal  $X$ , para ello necesitamos conocer el valor de los demás parámetros de la ecuación,  $Z_k$  es el valor de la muestra actual,  $K_k$  es la llamada ganancia de Kalman, este valor no se conoce pero se puede calcular,  $\hat{X}_{k-1}$ es el valor de la muestra anterior.

Para representar nuestro sistema se utiliza la [Ecuación 2](#page-37-1) y la [Ecuación 3:](#page-37-2)

<span id="page-37-1"></span>
$$
x_k = Ax_{k-1} + Bu_k + w_{k-1}
$$

*Ecuación 2*

<span id="page-37-2"></span>
$$
z_k = Hx_k + v_k
$$

*Ecuación 3*

L[a Ecuación 2](#page-37-1) indica que cada valor de  $x_k$  debe ser

evaluado usando una ecuación estocástica lineal [\(Ecuación 1\)](#page-37-0) (Esme, 2009).  $z_k$  es la respuesta de nuestro sistema. Cualquier  $x_k$  es una combinación de valores previos más una señal de control  $u_k$  y el ruido del proceso  $w_{k-1}$ . Recordemos que la mayoría de las veces no existe señal de control (Esme, 2009).

La [Ecuación 3](#page-37-2) hace referencia a que cualquier valor medido es una combinación lineal del valor de la señal de salida más el ruido de la medición. Ambos son considerados Gaussianos.

Para la implementación del filtro se definieron los valores iniciales de los parámetros que necesitamos, para ello tenemos dos conjuntos de ecuaciones, como mencionamos anteriormente el filtro de Kalman se basa en los estados anteriores y en los estados próximos, por lo cual el proceso se divide en dos partes la parte de la "predicción" [\(Ecuación 4](#page-37-3) y [Ecuación 5\)](#page-37-4) y la parte de la "corrección" [\(Ecuación 6,](#page-37-5) [Ecuación](#page-37-6)  [7](#page-37-6) [y Ecuación 8](#page-37-7) ).

$$
\hat{x}^-_k = A\hat{x}_{k-1} + Bu_k
$$

*Ecuación 4*

$$
P^-_k = AP_{k-1}A^T + Q
$$

*Ecuación 5*

<span id="page-37-4"></span>
$$
K_k = P^-{}_k H^T (H P^-{}_k H^T + R)^{-1}
$$

*Ecuación 6*

<span id="page-37-6"></span><span id="page-37-5"></span>
$$
\hat{x}_k = \hat{x}^-_k + K_k (z_k - H\hat{x}^-_k)
$$

*Ecuación 7*

$$
P_k = (1 - K_k H) P_k
$$

*Ecuación 8*

<span id="page-37-7"></span>Donde A, B y H son matrices y muy probablemente constantes numéricas, en nuestro caso, para simplificar la implementación del filtro de Kalman se opta por asignarles un valor constante inicial igual a 1, otro punto importante en la declaración de las condiciones iniciales es que nuestro sistema no tiene una señal de control por lo cual  $U_k = 0$ , también asumiremos que los

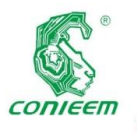

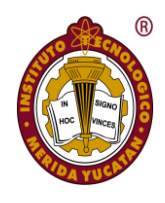

valores de la covarianza del ruido del proceso  $Q$  y la covarianza del ruido de la medición son constantes (Welch & Bishop, 2001).

Como resultado se obtiene l[a Ecuación 9](#page-38-0) y [Ecuación 10](#page-38-1) para la parte de la predicción y [Ecuación 11,](#page-38-2) [Ecuación 12](#page-38-3) y [Ecuación](#page-38-4)  [13](#page-38-4) para la corrección.

$$
\hat{x}^-_k = \hat{x}_{k-1}
$$

<span id="page-38-1"></span><span id="page-38-0"></span>
$$
P^-_k = P_{k-1} + Q
$$

*Ecuación 10*

*Ecuación 9*

$$
K_k = \frac{P^-_k}{P^-_k + R}
$$

*Ecuación 11*

<span id="page-38-2"></span>
$$
\hat{x}_k = \hat{x}^-_k + K_k (z_k - \hat{x}^-_k)
$$

*Ecuación 12*

$$
P_k = (1 - K_k) P_k
$$

*Ecuación 13*

<span id="page-38-4"></span><span id="page-38-3"></span>Se asume un valor muy pequeño para el valor de la varianza del proceso,  $Q = 1e^{-5}$ . Se podría asumir que  $Q = 0$ , pero al asignarle un valor nos da la flexibilidad de ajustar el filtro (Welch & Bishop, 2001). Asumiremos por experiencia que el valor real de la constante aleatoria tiene una distribución de probabilidad normal estándar, por lo que haremos la suposición de que la constante es 0 quedando  $\hat{x}_{k-1} = 0$ . De igual forma se necesita escoger un valor inicial para  $P_{k-1}$  este valor inicial también es llamado  $P_0$  si se escogiera a  $P_0 = 0$  podría causar que el filtro siempre cree un estado de  $\hat{x}_k = 0$ , por tal razón  $P_0 \neq 0$ , en nuestro caso se elige el valor inicial  $P_0 = 1$  (Welch & Bishop, 2001). Las modificaciones en los valores de los parametros  $Q$  y  $R$  obtienen diferentes desempeños para el filtro. Para la implementacion del filtro de Kalman en codigo C se tomo como referencia el codigo mostrado de la fuente (GitHub, 2015).

### *B. Cálculo de la HR y HRV*

Para realizar el cálculo de la HR fue necesario implementar parte del algoritmo propuesto JIAPU PAN AND WILLIS J. TOMPKINS (PAN & TOMPKINS, 1985), este algoritmo se basa en la aplicación de cuatro etapas derivación, integración, la cuadratura y el cálculo del umbral para la detección final, este algoritmo se encarga de resaltar las variaciones de mayor amplitud con respecto a las de menor amplitud como es el caso del pico R, al implementar este algoritmo lo que se busca es dejar lo más clara posible la señal R-R, para luego realizar el cálculo de la HRV de una forma más precisa.

Al tener el segmento R-R resaltado se emplea el módulo Timer del PSoC para crear un contador cuyo incremento se produce cada 1 milisegundo, este contador funciona como una base de tiempo, cuando el pico R supera un umbral preestablecido, se almacena el valor del contador para luego ser restado al valor anterior [\(Ecuación 14\)](#page-38-5) y ese tiempo obtenido de la resta es la HRV. Para el cálculo de la HR se emplea la [Ecuación 15.](#page-38-6)

<span id="page-38-5"></span>
$$
HRV = T[n] = T[n] - T[n-1]
$$

*Ecuación 14*

$$
HR = \frac{60 * 1000}{T[n]}
$$

*Ecuación 15*

#### <span id="page-38-6"></span>**Pruebas y resultados**

Todas las pruebas se realizaron empleando un simulador de paciente PROSIM 8 de la marca Fluke, en el cual se pueden simular varios parámetros de signos vitales, en nuestro caso empleamos sólo la parte de la señal de ECG. Una de las características del simulador es que nos permite simular varias formas de onda además de poder configurar artefactos y agregarlas a la señal original, entre los artefactos se encuentra el ruido de 60Hz. En la [Fig.](#page-39-0) **[5](#page-39-0)**, se puede ver la señal de salida que obtuvimos simulando una señal de ECG con una frecuencia de 60 BPM más un artefacto de 60Hz. Cabe mencionar que la

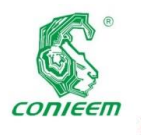

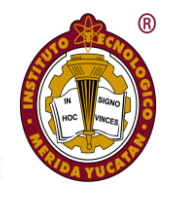

señal que se aprecia en la pantalla de la computadora es la señal antes de realizar el proceso de filtrado (señal original).

Después de haber podido observar la señal original (señal de salida del simulador de paciente) se procedió a realizar la comparación de la señal obtenida después de aplicar el filtro Kalman y se obtuvieron las señales de la [Fig.](#page-39-1) **[6](#page-39-1)**.

La señal de color rojo es la señal original con el ruido inducido de 60Hz y la señal de color rojo es la señal de salida después de aplicarle el filtro simplificado de Kalman. Como parte de las verificaciones del algoritmo se realizaron varias pruebas para diferentes valores de frecuencia cardiaca en la se puede observar la señal de entrada con una HR de 240 BPM y la señal de salida.

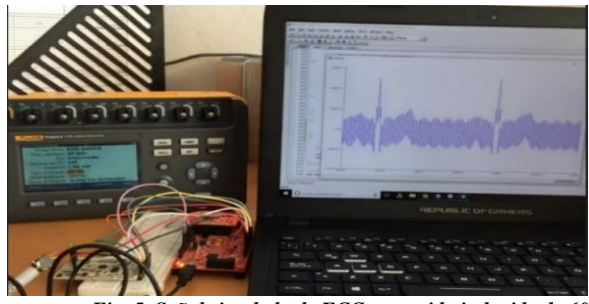

*Fig. 5. Señal simulada de ECG con ruido inducido de 60Hz.*

<span id="page-39-1"></span><span id="page-39-0"></span>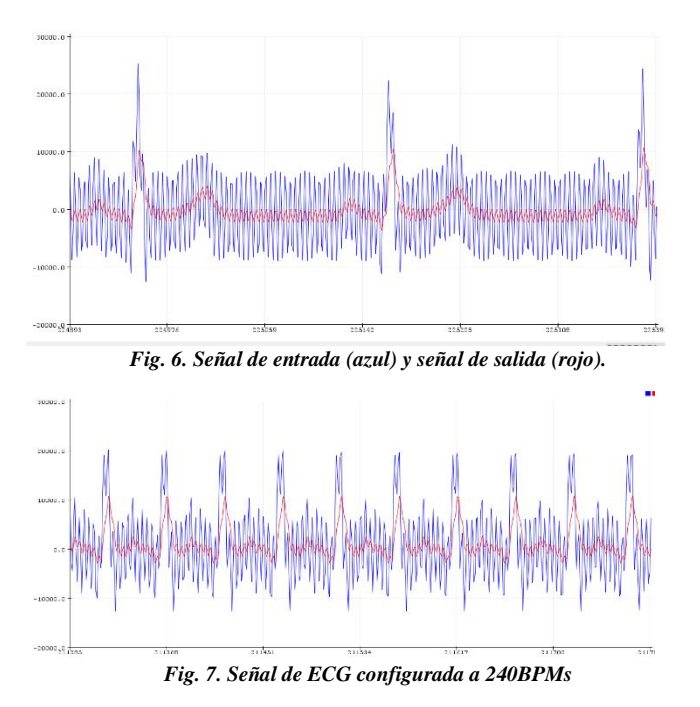

Aunque la señal obtenida contiene componentes de ruido se puede apreciar una diferencia considerable en la amplitud del pico R, con esta diferencia es posible realizar el

cálculo de la HRV. En la [Fig.](#page-39-2) **[8](#page-39-2)**, se puede observar los parámetros calculados de la HRV y la HR para una señal de entrada de 60Hz y en la [Fig.](#page-39-3) *[9](#page-39-3)* se muestra una gráfica de la variación de la HRV para una mejor visualización del parámetro.

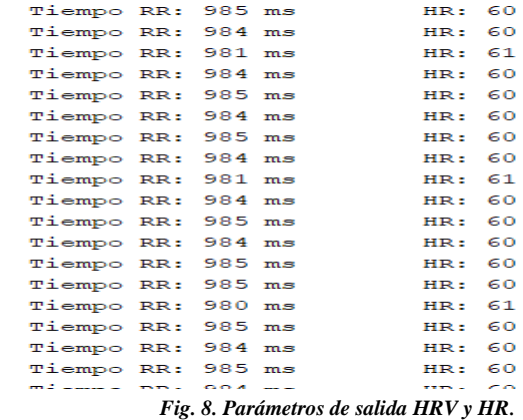

<span id="page-39-2"></span>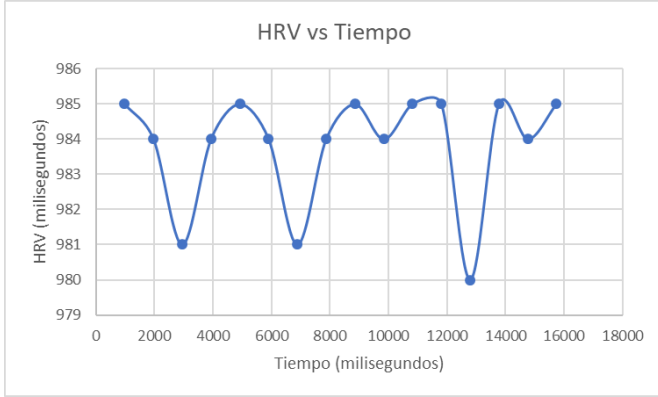

<span id="page-39-3"></span>*Fig. 9. Gráfica HRV vs Tiempo.*

Con los datos de la HRV se calcula la desviación estándar de todos los intervalos RR del periodo medido (RRSD), dando como resultado:

#### $RRSD = 1.61564$  milisegundos

Como parte de las pruebas se realizó una comparativa entre el filtro Kalman implementado y un filtro FIR de tipo Stop-Band de 60Hz con orden 100 (**¡Error! No se encuentra el origen de la referencia.** [Fig.](#page-40-0) *[10](#page-40-0)* y [Fig.](#page-40-1) *[11](#page-40-1)* respectivamente). Podemos observar que el filtro Kalman si minimiza el ruido inducido de 60Hz y que tiene buena velocidad de respuesta además de que no se aprecia desface entre la señal de entrada y la salida, a

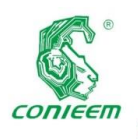

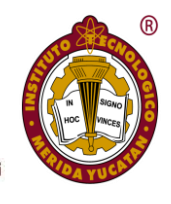

diferencia de la señal de salida del filtro FIR debido al algoritmo implementado y al orden requerido para realizar un filtrado optimo se produce un desfasamiento entre la señal de entrada y la de la salida, tambien podemos observar que la señal obtenida

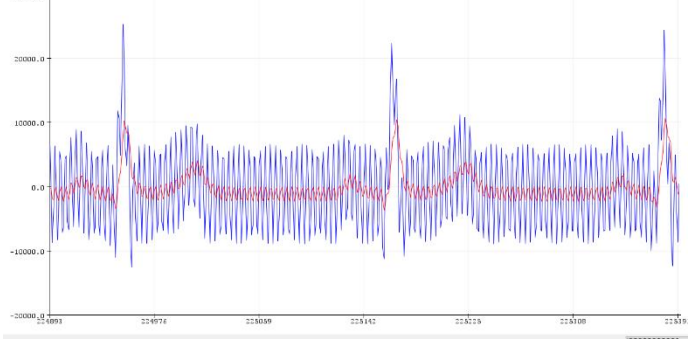

practicamente no tiene ruido a diferencia de la señal obtenida con el filtro Kalman.

<span id="page-40-0"></span>*Fig. 10. Señal de entrada (azul) y señal de salida del filtro Kalman (rojo).*

<span id="page-40-1"></span>*Fig. 11. Señal de entrada (azul) y señal de salida del filtro FIR (rojo).*

#### **Conclusiones**

 $-20000, 0 -$ 

 $\frac{1}{2}$ 

 $\frac{1}{2}$ 

En resumen, se implementó un filtro Kalman de tipo simplificado a una señal de ECG para poder calcular la HRV de una forma más precisa, obteniendo buenos resultados en la 30000 20000 10000.

minimización del ruido inducido de 60Hz, cabe mencionar que la elección del filtro depende de cada aplicación, en caso de necesitar mucha más precisión del filtro en donde quisiéramos remover un componente en frecuencia muy específico y despreciando el retardo generado por el algoritmo el filtro FIR es una mejor opción. Otro de los puntos a resaltar es la reducción del tamaño de todo el sistema implementado, esto significa que el nivel de integración es bueno, haciendo posibles

 $\frac{1}{24}$ 

 $\frac{1}{2}$ 

 $\frac{1}{24}$ 

 $\frac{1}{24}$ 

aplicaciones muy portátiles y de bajos costo. Este

diseño se puede mejorar bastante considerando muchos más factores al momento de realizar el filtro de Kalman.

#### **Referencias**

*Cypress Semiconductor. (s.f.). Getting Started with PSoC 4 BLE. Obtenido de http://www.cypress.com/file/141171/download*

*Esme, B. (Marzo de 2009). Bilgin´s Blog. Recuperado el 03 de Junio de 2019, de http://bilgin.esme.org/BitsAndBytes/KalmanFilterforDummies*

*Frias, A. (23 de Abril de 2018). TRIMEXICO. Recuperado el 04 Junio de 04 2019 de http://trimexico.com/que-es-lavariabilidad-de-la-frecuencia-cardiaca-hrv/*

*GitHub. (2015). gist.github.com. Recuperado el 04 de junio de 2019, de* 

*https://gist.github.com/Zymotico/836c5d82d5b52a2a3695*

*MATHWORKS. (s.f.). mathworks.com. Recuperado el 10 de 04 de 2019, de https://la.mathworks.com/discovery/filtroskalman.html*

*PAN, J., & TOMPKINS, W. J. (1985). A Real-Time QRS Detection Algorithm. IEEE TRANSACTIONS ON BIOMEDICAL ENGINEERING, BME-32(3), 230-235.*

*Pozas Garza, G. (s.f.). El electrocardiograma y su tecnología. Eduacion Medica, 8(29), 1-5.*

*Rodas, G. (2008). Variabilidad de la Frecuencia Cardiaca: Concepto, Medidas y Relacion con Aspectos Clinicos. Archivos de Medicina del Deporte, XXV(123), 1-4.*

*Texas Instruments. (septiembre de 2012). Datasheet. Recuperado el 04 de junio de 2019, de http://www.ti.com/lit/ds/symlink/ads1292.pdf*

*Texas Instruments. (s.f.). User's Guide. Obtenido de http://www.ti.com/lit/ug/slau384/slau384.pdf*

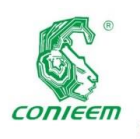

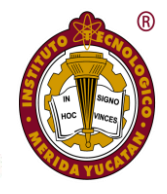

*Welch, G., & Bishop, G. (2001). An Introduction to the Kalman Filter. SIGGRAPH 2001, 8(20).*

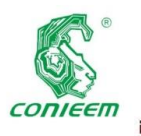

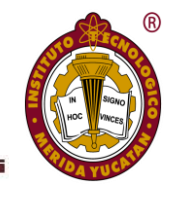

# LENGUAJE DE SEÑAS POR MEDIO DE KINECT PARA LA LENGUA NAHUATL

Estefanía Vargas Batalla<sup>1</sup>, Daniela Guadalupe Vargas Salas<sup>2</sup>, Constantino de los Santos Ramos<sup>3</sup>, Gregorio Castillo  $O$ uiroz<sup>4</sup>

1,2,3,4 Ingeniería Mecatrónica

Tecnológico Nacional de México/Instituto Tecnológico Superior de Huauchinango

Av. Tecnológico No.80, colonia 5 de octubre

Huauchinango, Puebla, México, C.P. 73163.

[vfany23@gmail.com](mailto:vfany23@gmail.com)

#### **Resumen**

De acuerdo con los resultados del ENADID 2014, de los 119.9 millones de personas que habitan el país, 6% (7.2 millones) tienen discapacidad, de las cuales el 33.5% (2.4 millones) su problema es auditivo. En la sierra norte de puebla solo se puede encontrar un pequeño porcentaje de personas con discapacidad auditiva, pero no insignificante, el presente artículo se basó en el desarrollo de una interfaz encargada de traducir el lenguaje de señas, el cual es el método de comunicación de las personas sordomudas, a un lenguaje de fácil de compresión. Cuyo objetivo es lograr promover la comunicación entre personas sordomudas y oyentes, mejorar la calidad vida de las personas que padezcan esta discapacidad, disminuir el índice de exclusión social mediante la implementación de la traducción del lenguaje de señas a un lenguaje alfabético visual para la formación de palabras, debido a que un gran número de la sociedad no logra entender el lenguaje utilizado por las personas sordomudas. De esta manera el proyecto pretende que, a partir de la interfaz desarrollada, esta pueda ser implementada en diferentes ámbitos de la sociedad para la inclusión social de las personas con discapacidad auditiva tanto en la Sierra Norte de Puebla como en todo el país.

*Palabras clave: Kinect / lenguaje de señas / interfaz / sordomudas / inclusión social.*

#### **Introducción**

Se estima que alrededor del 97% de la población mundial habla alrededor de 250 lenguas, esto representa el 4% del total de las lenguas de todos los tiempos (6,000 aproximadamente) por lo que la mayor proporción de la diversidad lingüística está salvaguardada por un pequeño porcentaje de la población mundial (el 3%). Sin embargo, esta riqueza humana está en peligro, pues los expertos calculan que el 90% del total de las lenguas puede desaparecer en este siglo, para ser sustituidas por las lenguas dominantes (Embriz y Zamora, 2012).

El problema de la pérdida de las lenguas indígenas se da por factores externos (entendiéndolos como aquellos que le son impuestos a una cultura) e internos (los que se generan dentro de las comunidades). En el primer caso (externo), la pérdida se relaciona con las políticas públicas sobre el tema de los pueblos originarios (y su lengua), políticas que no fueron prioritarias hasta hace poco tiempo. En el segundo caso (interno) la pérdida implica una actitud por parte de la comunidad, una cierta auto-discriminación respecto a su lengua originaria, por ejemplo, en el caso de grupos de indígenas que trasladaban a la ciudad y se avergonzaban de su lengua. La avidez por integrarse y triunfar en el nuevo

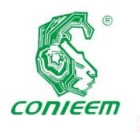

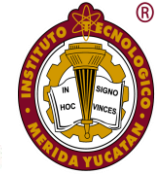

contexto, hacía que los jóvenes indígenas, así como sus padres o sus abuelos posibles transmisores de la lengua intentaran olvidar deliberadamente la lengua.

En el ámbito local, la población de cinco años o más que habla lenguas nativas empieza disminuir, y no pasa de 6'695,228 personas, lo que representa únicamente el 6.5% de la población en México (INEGI, 2015). Del total de las agrupaciones lingüísticas que existen en México, el 47% se concentran en el Estado de Oaxaca.

En la siguiente tabla se muestran las 10 lenguas indígenas con mayor número de hablantes en México, de acuerdo a datos del INEGI de 2015.

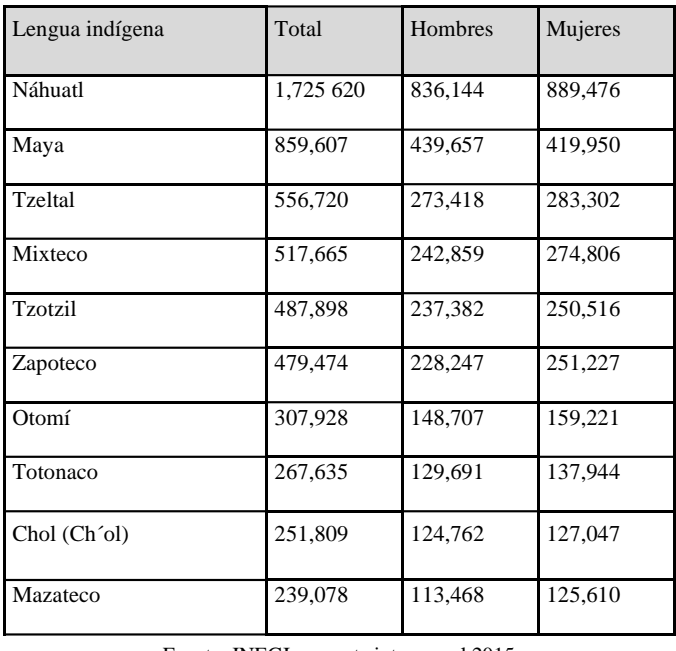

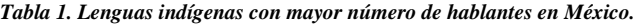

Fuente: INEGI encuesta intercensal 2015.

Aun cuando no se cuenten con los datos sobre la alfabetización de la población indígena mexicana en su propia lengua para exponerlos aquí, no es aventurado aseverar que en este terreno existe una muy amplia brecha que cubrir, en tanto que la alfabetización es una labor del Estado y cerca del 60% de los indígenas mexicanos viven en municipios ubicados en la categoría de la alta y muy alta marginación, (Plan Nacional de Desarrollo, 2013-2018).

Hoy la realidad se presenta en los pueblos indígenas: una cierta auto-discriminación respecto a su lengua originaria, las personas se trasladan a las grandes ciudades y se avergüenzan

de su lengua. Al perder una comunidad su lengua, pierde también parte de su identidad. En las comunidades, la vida cultural, espiritual y de significados se expresan a través de la lengua; esto incluye: los mitos, las ceremonias, las oraciones, la poesía, la oratoria, las formas de conversación, el humor, los hábitos, el comportamiento y las emociones (Woodbury, 2005).

Con la premisa de que todos nacimos diferentes, los mayas crearon un lenguaje de señas que permite a los sordomudos integrarse a la comunidad, en un ambiente de respeto e inclusión. Fue en 2005 cuando la lengua de señas maya fue reconocida de manera oficial. Lenguaje que fue creado desde antes de la Conquista española. Pese a las creencias, las lenguas indígenas, así como las comunidades en las que se practican, pueden sobrevivir en la actual estructura social.

En las comunidades indígenas los sordos forman parte de la vida comunitaria, no son discriminados, trabajan y participan activamente de todas las actividades que se desarrollan. Ahora bien, las formas de comunicación suelen ser a través de "señas caseras", señas que sordos y oyentes han creado y han adoptado convencionalmente para su comunicación y que sirve para cuestiones de la vida cotidiana. O bien, como en el caso de la comunidad indígena de Chicán en Yucatán (Johnson) tengan las dos lenguas una oral, el maya, y otra de señas, la Lengua de Señas Maya (LSMy). Esta lengua es utilizada por sordos y oyentes, incluso por oyentes para comunicarse con los propios oyentes, lo que evidencia que la LSMy no está subordinada a la lengua oral, y se utiliza en todos los contextos.

En la actualidad se tiene registro de tres lenguas de sordos en comunidades indígenas, en Zinacantán, Chiapas; en el grupo étnico de Chatino, en Oaxaca, y en Chicán y Nohkop, dos pueblos de Yucatán, sistemas que fueron creados sin ayuda de ningún actor externo, aseguró Olivier Le Guen, antropólogo del Centro de Investigaciones y Estudios Superiores en Antropología Social (CIESAS).También, apuntó que referencias no publicadas indican la existencia de una tercera lengua de señas entre el pueblo purépecha, en el estado de Michoacán.

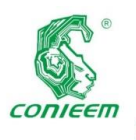

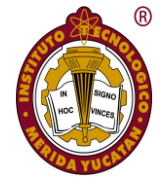

Ahora bien, las condiciones de marginación y pobreza en las que se encuentra la mayoría de las comunidades indígenas son un agravante más para la procuración de una educación con calidad, igualdad y equidad para todos sus miembros, sordos u oyentes o con alguna discapacidad.

El presente trabajo nace en el Instituto Tecnológico Superior de Huauchinango (ITSH), ubicado en la Sierra Norte del Estado de Puebla. Entre compañeros de la carrera de Ingeniería Mecatrónica se encuentran hablantes de la lengua Nahuatl y en los últimos años se ha percatado un decremento del número de alumnos que se expresan en su lengua originaria. Al hacer conciencia de esta problemática, se plantea el desarrollo del proyecto, denominado "Lenguaje de señas por medio de Kinect para la lengua Nahuatl" con el objeto de ayudar a las personas indígenas con discapacidad auditiva, así como rescatar las lenguas indígenas, haciendo partícipe a la población que habla estas lenguas, por lo que es un trabajo que no es exclusivo de académicos o investigadores, sino que va a la fuente del recurso y lo rescata para la preservación.

Es importante comprender que para cada acción que llevemos acabo diariamente y eventualmente necesita de un señalamiento o habla, tratar de comprender estas acciones por lo tanto nuestra propuesta de proyecto consiste en programar un Kinect versión 2 a partir de una interfaz por medio de Processing ®y con ayuda de los SDK 2.0 lograr la comunicación atreves del software Windows, ya que esta interfaz es muy interactiva ya que podrá ayudar en la comunicación de personas con estos problemas sordomudos en estas comunidades y las personas sin estos problemas.

Existen varios tipos de lenguajes de programación, su uso es variado pues dependen de las necesidades o de los objetivos de desarrollo, a si va variando el tipo que se utiliza en cada caso de desarrollo de software. La parte ingeniería de software se encarga de analizar los detalles de requerimientos para que posteriormente se tenga un diagnóstico de cómo proceder en el desarrollo e implantación de un sistema o software. En este caso se procederá con el lenguaje de processing.

Processing ® es un lenguaje de programación orientado a las aplicaciones visuales, basado en el paradigma orientado a objetos. La cual atiende a los prototipos de software y la visualización de datos. Actualmente se han desarrollado prototipos para el reconocimiento de señas utilizando la dactilología por medio de un guante con sensores flexibles (Álvarez Torres, Vázquez Cuevas, & Velarda Anaya, 2017).

El proyecto está enfocado para lograr una comunicación exitosa entre personas sordomudas para que estas puedan comunicarse con las demás personas, de igual forma se fomenta la educación de lenguaje de señas para que las personas aprendan a utilizar y no sean excluidas, y así haiga una inclusión en los ámbitos sociales.

#### **Materiales y Métodos**

#### A) Computadora

Una computadora, computador u ordenador es una máquina de funcionamiento electrónico, capaz de procesar datos a gran velocidad y en grandes cantidades, convirtiéndolos en información útil que luego será representada en términos convenientes (analizables, comprensibles) por un operador o usuario humano. Las computadoras son las herramientas más versátiles y comunes de nuestro tiempo, y están fabricadas a partir de numerosos circuitos integrados, componentes de apoyo y extensiones, que se funcionan bajo la coordinación de un programa llamado sistema operativo (SO). Figura 1.

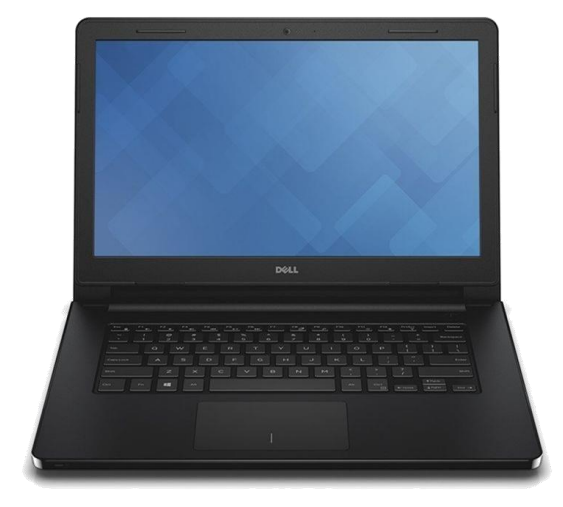

*Fig. 12. Computadora.*

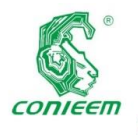

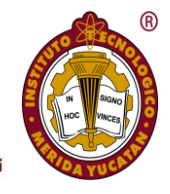

#### B) Drivers SDK 2.0

El SDK (Software Development Kit) se trata de una librería que nos facilita diferentes funciones que nos ayudan a interactuar con el dispositivo Kinect. Básicamente pedirle información sobre los distintos esqueletos y de sus articulaciones. Kinect, una vez detecta el esqueleto humano, es capaz de facilitarnos información detallada de la posición exacta en el plano (X,Y,Z) de todas y cada una de las articulaciones en las que divide el esqueleto humano. Es gracias a esa información lo que permite que podamos desarrollar aplicaciones que funcionen con la interacción del cuerpo humano, sin necesidad de teclados, ratones ni touchpads.

Microsoft decidió sacar el sensor "Kinect for Windows" debido a que detectó un vacío en el mercado, que inicialmente no supo prever, pero que una vez detectado, rápidamente se apresuró a hacerse con él. Desde el lanzamiento de Kinect para XBOX 360, ha habido muchos desarrolladores que adaptaron el dispositivo para que pudiera ser utilizado desde un PC, gracias al adaptador a puerto USB, para trabajar con él y darle otros usos que no fueran únicamente lúdicos para la consola de Microsoft; XBOX 360.

Rápidamente aparecieron librerías openSource que ayudaban a los distintos desarrolladores a interactuar con el dispositivo. Fue entonces cuando Microsoft decidió ponerse manos a la obra con el desarrollo del SDK para ofrecérselo a los programadores. Como se muestra en la Figura 2.

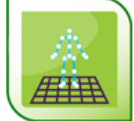

## Microsoft<sup>®</sup> **Kinect Studio**

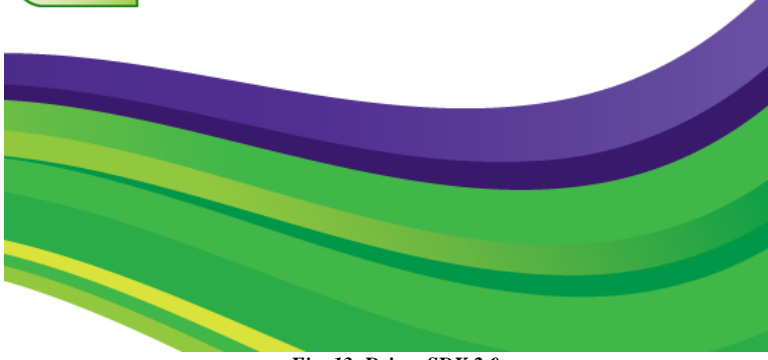

#### *Fig. 13. Driver SDK 2.0.*

#### C) Processing

Es un [lenguaje de programación](https://es.wikipedia.org/wiki/Lenguaje_de_programaci%C3%B3n) y [entorno de desarrollo](https://es.wikipedia.org/wiki/Entorno_de_desarrollo_integrado)  [integrado](https://es.wikipedia.org/wiki/Entorno_de_desarrollo_integrado) [de código abierto](https://es.wikipedia.org/wiki/Software_de_c%C3%B3digo_abierto) basado en [Java,](https://es.wikipedia.org/wiki/Lenguaje_de_programaci%C3%B3n_Java) de fácil utilización, y que sirve como medio para la enseñanza y producción de proyectos [multimedia](https://es.wikipedia.org/wiki/Multimedia) e interactivos de diseño digital. Fue iniciado por [Ben Fry](https://es.wikipedia.org/w/index.php?title=Ben_Fry&action=edit&redlink=1) y [Casey Reas,](https://es.wikipedia.org/w/index.php?title=Casey_Reas&action=edit&redlink=1) ambos miembros de [Aesthetics and Computation](https://web.archive.org/web/20160727110426/http:/acg.media.mit.edu/) Group del MIT Media Lab dirigido por [John Maeda.](https://es.wikipedia.org/wiki/John_Maeda)

Uno de los objetivos declarados de Processing es el de actuar como herramienta para que artistas, diseñadores visuales y miembros de otras comunidades ajenos al lenguaje de la programación, aprendieran las bases de la misma a través de una muestra gráfica instantánea y visual de la informació[n.](http://processingjs.org/) El lenguaje de Processing se basa en [Java,](https://es.wikipedia.org/w/index.php?title=Linguaxe_Java&action=edit&redlink=1) aunque hace uso de una sintaxis simplificada y de un modelo de programación de gráficos. Como se observa en la Figura 3.

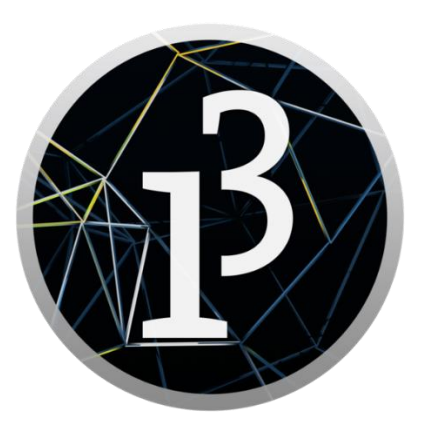

*Fig. 14. Processing ®.*

#### D) Kinect V 2.0

En la Figura 4 se muestra el Kinect V 2.0 que es «un [controlador de juego](https://es.wikipedia.org/wiki/Controlador_de_juego) libre y entretenimiento» creado por [Alex Kipman,](https://es.wikipedia.org/w/index.php?title=Alex_Kipman&action=edit&redlink=1) desarrollado por [Microsoft](https://es.wikipedia.org/wiki/Microsoft) para la [videoconsola](https://es.wikipedia.org/wiki/Videoconsola) [Xbox 360,](https://es.wikipedia.org/wiki/Xbox_360) y desde junio del 2011 para [PC](https://es.wikipedia.org/wiki/Computadora_personal) a través de [Windows 7](https://es.wikipedia.org/wiki/Windows_7) y [Windows 8](https://es.wikipedia.org/wiki/Windows_8)[.3](https://es.wikipedia.org/wiki/Kinect#cite_note-Microsoft_Windows_8_Features_Leaked:_Instant-On,_Facial_Recognition,_New_Technologies.-3) Kinect permite a los usuarios controlar e interactuar con la consola sin necesidad de tener contacto físico con un controlador de videojuegos tradicional, mediante una [interfaz natural de usuario](https://es.wikipedia.org/wiki/Interfaz_natural_de_usuario) que reconoce gestos, [comandos de voz](https://es.wikipedia.org/wiki/Reconocimiento_del_habla)[,4](https://es.wikipedia.org/wiki/Kinect#cite_note-Natal_101-4) y objetos e imágenes. El dispositivo tiene como objetivo primordial aumentar el uso de

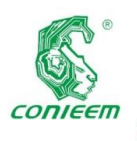

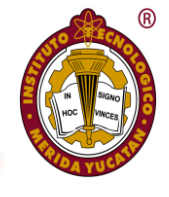

la Xbox 360, más allá de la base de jugadores que posee en la actualida[d.5](https://es.wikipedia.org/wiki/Kinect#cite_note-LA_Times-5) En sí, Kinect compite con los sistemas [Wiimote](https://es.wikipedia.org/wiki/Wiimote) con [Wii MotionPlus](https://es.wikipedia.org/wiki/Wii_MotionPlus) y [PlayStation Move,](https://es.wikipedia.org/wiki/PlayStation_Move) que también controlan el movimiento para las consolas [Wii](https://es.wikipedia.org/wiki/Wii) y [PlayStation 3,](https://es.wikipedia.org/wiki/PlayStation_3) respectivamente.

Kinect fue lanzado en Norteamérica el 4 de noviembre de 2010 y en [Europa](https://es.wikipedia.org/wiki/Europa) el 10 de noviembre de 2010. Fue lanzado en Australia, Nueva Zelanda y Singapur el 18 de noviembre de 2010, y en Japón el 20 de noviembre de ese mismo año. Kinect nunca ha gozado de gran popularidad, por lo que se descontinuó en abril de 2016 para Xbox 360 y en octubre de 2017 para Xbox One.

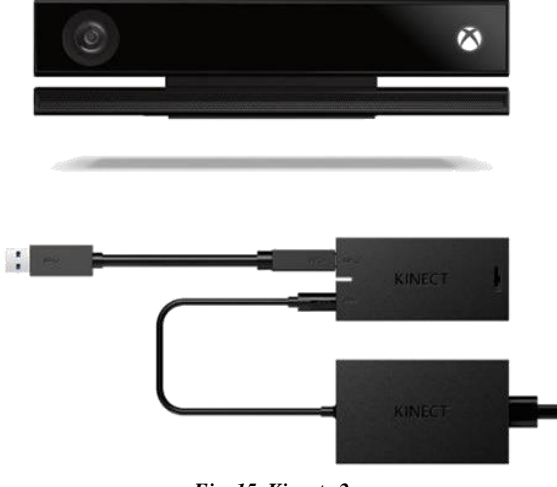

*Fig. 15. Kinect v2.*

#### E) Librería Open Kinect for Processing

Es una comunidad abierta de personas interesadas dar uso a la asombrosa cámara Kinect de Xbox con nuestros PCs y otros dispositivos. Estamos trabajando en bibliotecas libres, de código abierto, que permitirá a la Kinect ser utilizada con Windows, Linux y Mac.

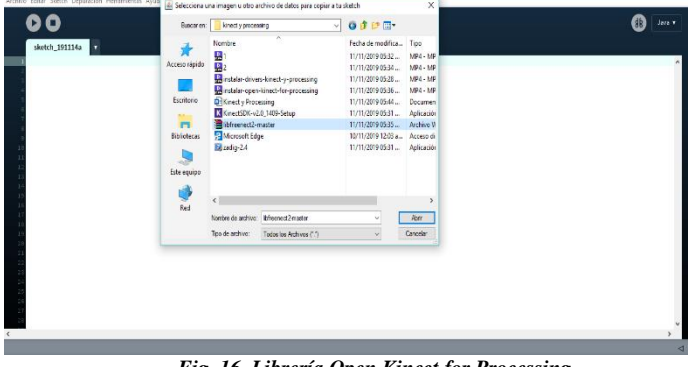

*Fig. 16. Librería Open Kinect for Processing.*

Por medio de la innovación en el Kinect versión 2, implementándole la interpretación de lenguaje de señas mediante la interfaz de Processing, SDK 2.0. Con el proyecto terminado se consigue la interpretación del lenguaje de señas por medio de Kinect versión 2, esto con el fin de resolver la problemática de exclusión en la sociedad para las personas que padecen discapacidad auditiva y verbal. Con la ayuda de una interfaz natural de usuario propio del Kinect que reconoce gestos, comandos de voz y objetos e imágenes.

Con este proyecto se logra un traductor del lenguaje de señas que ayuda a la inclusión de personas que padecen discapacidad auditiva y verbal a la sociedad, ya que sirve tanto a una persona que no conoce el lenguaje de señas como a una que si lo conoce. En una conversación el emisor sordo mudo podrá por medio de su lenguaje comunicarse con el receptor que no padece su discapacidad, trayendo consigo la empatía por ambas partes.

Como se puede apreciar en la figura 6 se muestra un diagrama de flujo el cual se siguió para la realización del proyecto.

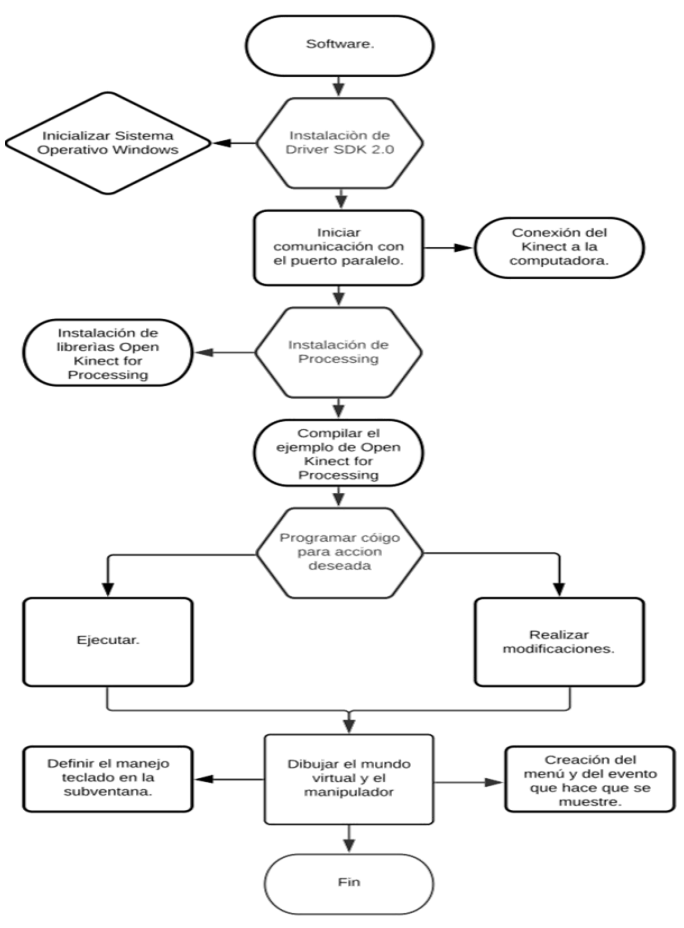

*Fig. 6. Diagrama de flujo.*

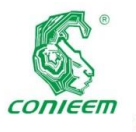

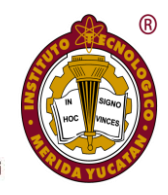

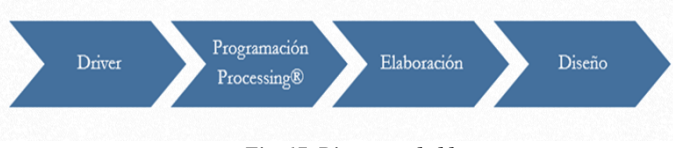

*Fig. 17. Diagrama de bloques.*

Se hace la descarga de drivers que hacen la compatibilidad del Kinect v2 a Windows 10, en este caso se descarga el SDK 2.0 puesto que es compatible con la versión del Kinect v2. Se instala este driver para ver el funcionamiento de la comunicación de la computadora y el Kinect. Como lo muestra la Figura 2.

Se hace la conexión del Kinect v2 a la computadora (Figura 8).

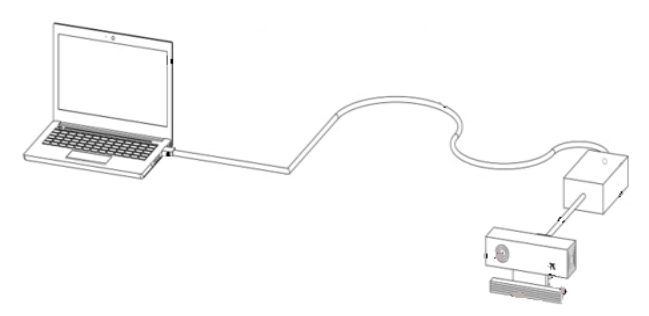

*Fig. 18. Conexión del Kinect Versión 2 con Windows.*

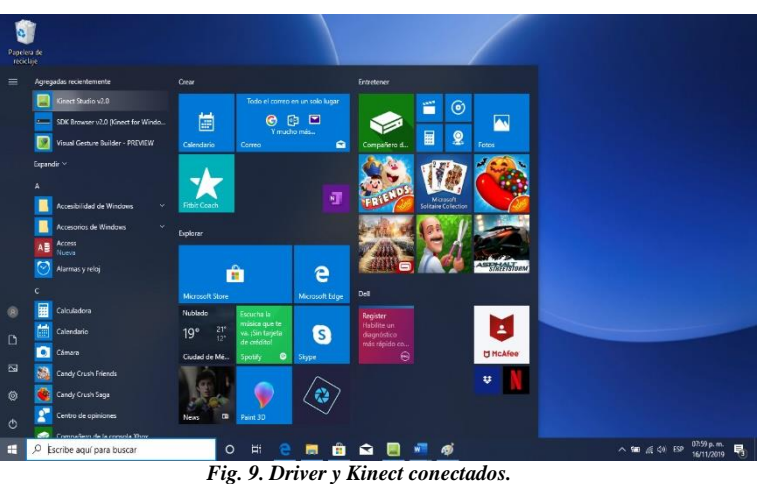

Al término de la instalación de este driver se realizan unas pruebas para ver la compatibilidad que se obtiene con el Kinect y la Computadora (Figura 10). Como se observa a continuación.

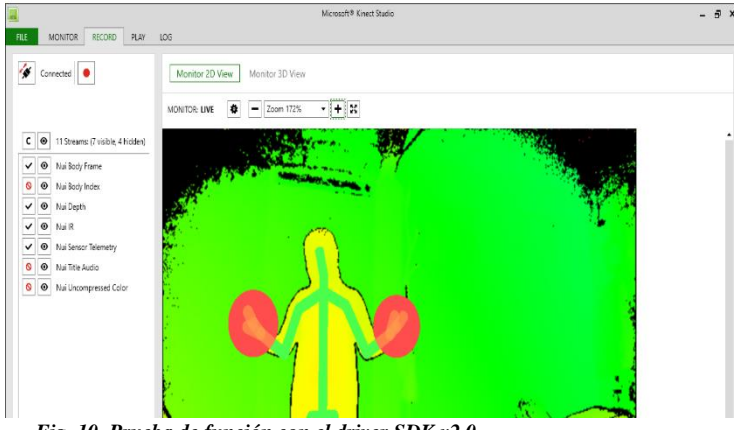

*Fig. 10. Prueba de función con el driver SDK v2.0.*

Realizando la instalación del SDK v2.0 (Software Development Kit) que nos permite acceder al hardware a través del software. Son las librerías y bibliotecas necesarias para poder acceder a todas las funcionalidades que nos ofrece Kinect.

Luego se lleva a cabo la descarga de Processing ® después de instalar empezamos a programar.

Se realizó la comunicación del Kinect a Processing ®, después de ello se empieza a ir creando la manipulación del Kinect y el movimiento de los brazos para ir formando las señas. Como muestra la Figura 11. Dando finalización se compila y ejecuta el código para ver las fallas que se han tenido.

|       | Ejecutar                                            | $Cerf+R$                     |                       |  | ⋒<br>Java + |
|-------|-----------------------------------------------------|------------------------------|-----------------------|--|-------------|
|       | Presentar<br>Teeck                                  | Ctrl+Mayús+R<br>Ctrl+Mayús+T |                       |  |             |
| sketc | Detener                                             |                              |                       |  |             |
|       | Importar biblioteca                                 |                              | Añadr biblioteca      |  |             |
|       | Mostrar carpeta del sketch Ctrl+K<br>Añadir archivo |                              | DXF Export<br>Network |  |             |
|       | sketch_191114a (Java)                               |                              | PDF Export            |  |             |
|       |                                                     |                              | Serial                |  |             |
|       |                                                     |                              | SVG Export            |  |             |
|       |                                                     |                              |                       |  |             |
|       |                                                     |                              |                       |  |             |
|       |                                                     |                              |                       |  |             |
|       |                                                     |                              |                       |  |             |
|       |                                                     |                              |                       |  |             |
|       |                                                     |                              |                       |  |             |
|       |                                                     |                              |                       |  |             |
|       |                                                     |                              |                       |  |             |
|       |                                                     |                              |                       |  |             |
|       |                                                     |                              |                       |  |             |
|       |                                                     |                              |                       |  |             |
|       |                                                     |                              |                       |  |             |
|       |                                                     |                              |                       |  |             |
|       |                                                     |                              |                       |  |             |
|       |                                                     |                              |                       |  |             |
|       |                                                     |                              |                       |  |             |
|       |                                                     |                              |                       |  |             |
|       |                                                     |                              |                       |  |             |
|       |                                                     |                              |                       |  |             |
|       |                                                     |                              |                       |  |             |

*Fig. 11. Ejecución de Processing ®.*

Posteriormente se debe incluir una librería [Open Kinect for](https://github.com/shiffman/OpenKinect-for-Processing)  [Processing ® de Daniel Shiffman](https://github.com/shiffman/OpenKinect-for-Processing) para hacer el enlazamiento

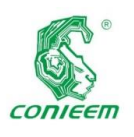

Prueba | Processing 3.5.3

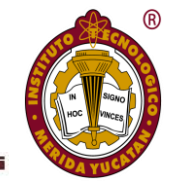

de Kinect y Processing ®, esto permitirá que el código de Processing ® sea compilado. Como lo muestra la Figura 12.

|            | GOP <sub>T</sub>               | $\vee$                               | kinectly processing                  | Buscaren:          |
|------------|--------------------------------|--------------------------------------|--------------------------------------|--------------------|
|            | Fecha de modifica Tipo         | ×                                    | Nombre                               |                    |
| MP4 - MP   | 11/11/2019 05:32               |                                      | 剧                                    |                    |
| $MP4 - MP$ | 11/11/2019 05:34               |                                      |                                      | Acceso rápido      |
| $MP4 - MP$ | 11/11/2019 05:28               | instalar-drivers-kinect-y-processing |                                      |                    |
|            | 11/11/2019 05:36 MP4 - MP      | instalar-open-kinect-for-processing  |                                      |                    |
| Documen    | 11/11/2019 05:44               |                                      | Kinecty Processing                   | Escritorio         |
|            | 11/11/2019 05:31  Aplicación   |                                      | KinectSDK-v2.0_1409-Setup            | <b>Village</b>     |
|            | 11/11/2019 05:35  Archivo W    |                                      | libfreenect2-master                  | $\mathbf{r}$       |
|            | 10/11/2019 12:03 a., Access di |                                      | Microsoft Edge                       | <b>Bibliotecas</b> |
|            | 11/11/2019 05:31 Aplicación    |                                      | Ed zadio-2.4                         |                    |
|            |                                |                                      |                                      |                    |
|            |                                |                                      |                                      | Este equipo        |
|            |                                |                                      |                                      |                    |
|            |                                | $\epsilon$                           |                                      | V<br>Red           |
| Abir       | U                              |                                      | Nonber de archivo: ibheenect2 master |                    |
| Cancelar   | v)                             | Todos los Archives (°.")             | Tipo de archivo:                     |                    |
|            |                                |                                      |                                      |                    |
|            |                                |                                      |                                      |                    |
|            |                                |                                      |                                      |                    |
|            |                                |                                      |                                      |                    |

*Fig. 12. Instalación de librerías.*

En la parte de la programación (Figura 13) se debe tomar en cuenta las posiciones que debe captar como en el caso de las manos, hombros o codos.

|                   |                                              |                                   | Archivo Editar Sketch Depuración Herramientas Ayuda       |  |  |
|-------------------|----------------------------------------------|-----------------------------------|-----------------------------------------------------------|--|--|
|                   |                                              |                                   |                                                           |  |  |
|                   |                                              |                                   |                                                           |  |  |
|                   |                                              |                                   |                                                           |  |  |
|                   | prueba                                       |                                   |                                                           |  |  |
|                   | 1 using System;                              |                                   |                                                           |  |  |
| $2^{\circ}$       |                                              |                                   | using System.Collections.Generic;                         |  |  |
|                   | 3 using System.IO;                           |                                   |                                                           |  |  |
| 5 <sup>1</sup>    | 4 using System. Linq;<br>using System. Text; |                                   |                                                           |  |  |
| 6                 |                                              | using System. Threading. Tasks;   |                                                           |  |  |
| $\overline{\tau}$ |                                              | using System. Windows;            |                                                           |  |  |
| $\vert$ 8         |                                              | using System.Windows.Controls;    |                                                           |  |  |
| $\mathbf{9}$      |                                              | using System.Windows.Data;        |                                                           |  |  |
| 10                |                                              | using System. Windows. Documents; |                                                           |  |  |
| 11                |                                              | using System.Windows.Input;       |                                                           |  |  |
| 12                |                                              | using System.Windows.Media;       |                                                           |  |  |
| 13                |                                              |                                   | using System.Windows.Media.Imaging;                       |  |  |
| 14                |                                              |                                   | using System. Windows. Navigation;                        |  |  |
| 15                |                                              | using System.Windows.Shapes;      |                                                           |  |  |
|                   |                                              | 16 using System. IO. Ports;       |                                                           |  |  |
| 17                |                                              | using Microsoft.Kinect;           |                                                           |  |  |
| 18                | $\mathcal{L}$                                | namespace WpfApplication1         |                                                           |  |  |
| 19<br>20          | /// <summary></summary>                      |                                   |                                                           |  |  |
| 21                |                                              |                                   | /// Interaction logic for Page.xaml                       |  |  |
|                   | $22$ ///                                     |                                   |                                                           |  |  |
|                   |                                              |                                   | 23 public partial class Movimiento : Page                 |  |  |
| 24                | $\mathcal{L}$                                |                                   |                                                           |  |  |
|                   |                                              |                                   | 25 private readonly SerialPort _port;                     |  |  |
| 26                |                                              | #region "Variables Kinect"        |                                                           |  |  |
| 27                |                                              | private KinectSensor _Kinect;     |                                                           |  |  |
| 28                |                                              |                                   | private Skeleton[] FrameSkeletons;                        |  |  |
| 29                |                                              | List <button> buttons;</button>   |                                                           |  |  |
| 30                |                                              | static Button selected;           |                                                           |  |  |
| 31                |                                              |                                   | private WriteableBitmap _ColorImageBitmap;                |  |  |
|                   |                                              | 88 private int _ColorImageStride; | 82 private Int32Rect _ColorImageBitmapRect;               |  |  |
|                   | 34 float handX;                              |                                   |                                                           |  |  |
|                   | 35 float handY;                              |                                   |                                                           |  |  |
|                   |                                              |                                   | the discussion of the discussion of the set of the second |  |  |
| o                 |                                              |                                   |                                                           |  |  |

prueba | Processing 3.5.3

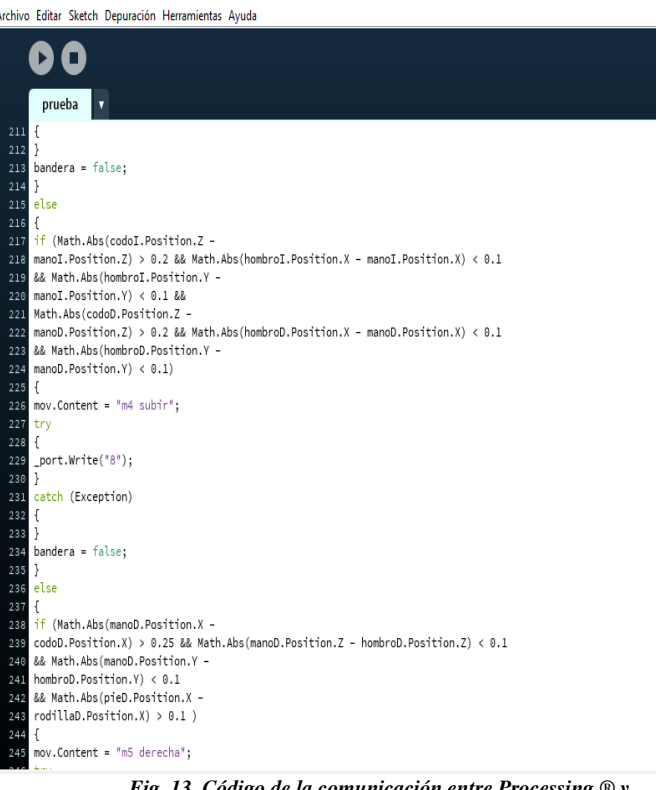

*Fig. 13. Código de la comunicación entre Processing ® y Kinect.*

## **Resultados**

El resultado obtenido tuvo un excelente desempeño con el lenguaje de señas por medio de Kinect para la lengua Nahuatl. Como se puede apreciar en la Figura 14 la localización de los

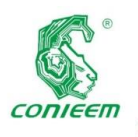

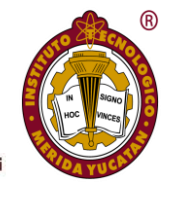

puntos captadas por los sensores del Kinect es posible detectar las conexiones en los puntos.

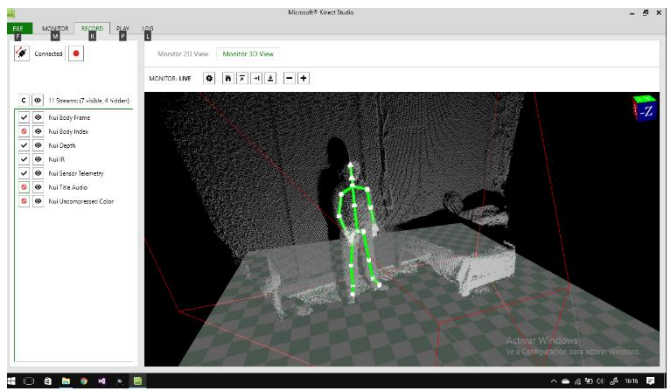

*Fig. 14. Localización de los puntos.*

El proyecto es de gran apoyo para la comunicación entre las personas que tienen esa limitación con la gente que los rodea. En la Figura 15 se puede ver las características con las que cuenta la interfaz del software.

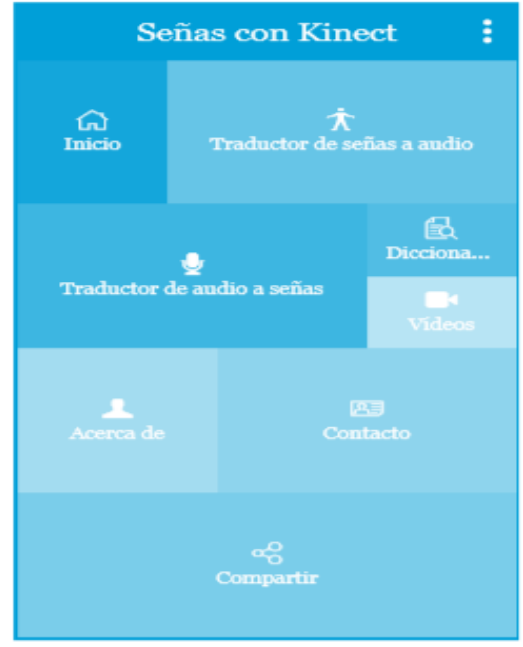

*Figura 15 Diseño de la interfaz.*

#### **Discusión**

En la actualidad existen diversos prototipos parecidos al proyecto presentado, sin embargo, cada uno tiene un enfoque diferente como por ejemplo un traductor de señas a través de Kinect, pero este prototipo fue desarrollado para solo atender la necesidad de la sociedad china, hasta el momento en ese proyecto solo se han podido agregar 300 palabras del lenguaje de señas chino. Un grupo de cinco estudiantes de Ingeniería de la Universidad de La Matanza (UNLaM) creó Onis, un software para Windows que utiliza la cámara de Kinect y

traduce en pantalla el lenguaje de señas argentino (LSA). De esta manera, permite establecer una comunicación entre personas sordas con sus allegados que no sepan el lenguaje, su enfoque en este traductor de señas fue crear un software para la que las personas con discapacidad auditiva puedan comunicarse con las demás personas, sin tener problemas porque no entienden su lenguaje de señas. Otro ejemplo serio según la demostración realizada por algunos programadores cuando una persona habla con lenguaje de signos, el programa los interpreta y aparece su traducción directa. El sistema podría servir tanto para comunicarse con personas sordomudas como para formar, enseñar y difundir este lenguaje entre más gente, de cara a la mejor integración de gente con problemas auditivos y de habla, el programa reconoce y traduce dos palabras básicas: "hola" y "perdón". El siguiente paso sería llenar ese diccionario de gestos con más palabras para, posteriormente, que dichas palabras escritas se materialicen en un audio. Sin embargo, el prototipo realizado hace funciones parecidas a las existentes, pero con un enfoque diferente, se trata de un sistema traductor de señas a través de Kinect, pero la traducción se realizará a las lenguas indígenas de México, con el fin de preservar las lenguas indígenas y recobrar nuestras raíces, pero de la misma manera apoyar a la comunidad indígena que padezca de discapacidad auditiva.

#### **Conclusión**

La interfaz implementada en la traducción del lenguaje de señas realizadas por una persona sordomuda, realizando pruebas para mostrar el correcto funcionamiento de la captación de las señas y su traducción a un sistema alfabético visual.

La automatización del proceso de traducción del lenguaje de señas, con lleva un gasto relativamente razonable por los aparatos que se utilizan para crear la interfaz, pero da un gran beneficio hacia la sociedad y conlleva a la mejora de la calidad de vida de una persona con discapacidad auditiva, especialmente a nuestros hermanos indígenas.

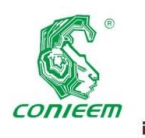

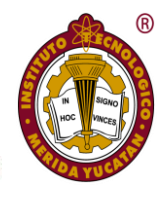

#### **Referencias**

*Priego-Perez, F., 2012. Reconocimiento de Imágenes del Lenguaje de Señas Mexicano. Tesis de Maestría en Ciencias de la Computación, Insituto Politécnico Nacional, Centro de Investigación en Computación, México.*

*Priego-Perez, F., 2012. Reconocimiento de Imágenes del Lenguaje de Señas Mexicano. Tesis de Maestría en Ciencias de la Computación, Insituto Politécnico Nacional, Centro de Investigación en Computación, México.*

*MCONTIRE, Marina. 2015. The Acquisition of American Sign Language by Deaf Children.Listok Press.*

*MEJIA, Henry. 2016. Lenguaje Manual. Primer Nivel. Fenascol. Bogotá, Colombia.*

*MEJIA, Henry. 2017. Abecedario de señas. Segundo tomo. Fenascol. Bogotá, Colombia.*

*ÁLVAREZ, Alexandra. 2013. La Sociolingüística del Español en Venezuela. En Lengua y Habla Vol. 1.1.*

*BAQUERO, Silvia. (Sin Fecha) Revista de Semiótica. No 12. U. de Medellín, Colombia.*

*CHOMSKY, Noam. 2010. Lectures on Government and Binding. Foris Publications, Dordrecht.*

*CLAVE, 2008. Revista Especializada de la Asociación Venezolana para la Enseñanza del Español como Lengua Extranjera. No 1 . Caracas, Venezuela.*

*Schlegel, Andreas. 2015. "OscP5: An OSC Library for Javan and the Programmin g Environment Processing" [https://doi.org/10.5281/ZENODO.16308.](https://doi.org/10.5281/ZENODO.16308)*

*Barkoky, A., N. Charkari, 2011. Static Hand Gesture Recognition of Persian Sign Numbers using Thinning Method. Multimedia Technology (ICMT). International Conference on, IEEE, 6548-6551*

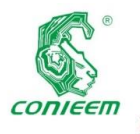

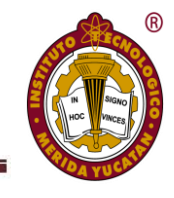

# RED MONITOREO Y ALERTA POR PARTÍCULAS PM2.5 EN EL ÁREA DE TERAPIA INTENSIVA DE HOSPITAL

José Ignacio Vega Luna<sup>1</sup>, Mario Alberto Lagos Acosta<sup>1</sup>, Gerardo Salgado Guzmán<sup>1</sup>

<sup>1</sup>Departamento de Electrónica, Área de Sistemas Digitales, Universidad Autónoma Metropolitana-Azcapotzalco, Ciudad de México, CP 02200, México

e-mail: [vlji@azc.uam.mx](mailto:vlji@correo.azc.uam.mx)

#### **Resumen**

Se presenta un sistema cuyo objetivo fue monitorear y alertar la concentración de partículas PM2.5 en el aire de un área de terapia intensiva. Las partículas de 2.5 micras son producto de la polución generada principalmente por vehículos automotores de combustión interna. Los efectos que tienen sobre la salud son graves por su capacidad de penetración en las vías respiratorias. Se realizó una red de cuatro nodos de monitoreo de nivel de partículas PM2.5 que genera una alerta en caso de alcanzar el nivel máximo configurado. Los nodos se integran de sensores PM2.5, un control de recolección de muestras con Arduino Uno y un transceptor Bluetooth para reportar cada 30 segundos la concentración de partículas a una unidad central basada en un sistema embebido con Raspberry Pi 3. La interface de usuario reporta el nivel de cada sensor en una pantalla LCD y permite establecer el nivel de alerta. Se realizaron pruebas a diferentes distancias hasta una distancia de 10 metros de los nodos y la pantalla central, sin perder el enlace. La precisión lograda del sistema para identificar partículas PM2.5 fue 95%.

*Palabras clave: Arduino Uno / Bluetooth / monitoreo / PM2.5 / Raspberry Pi 3.*

#### **Abstract**

This paper presents a system whose objective was to monitor and alert the concentration of PM2.5 particles in the air of an intensive therapy area. The 2.5 micron particles are the product of pollution generated mainly by internal combustion motor vehicles. The effects they have on health are serious

due to their ability to penetrate the airways. A network of four PM2.5 particle level monitoring nodes was generated, which generates an alert if the maximum configured level is reached. The nodes are integrated with PM2.5 sensors, a sample collection control with Arduino Uno and a Bluetooth transceiver to report every 30 seconds the concentration of particles to a central unit based on a system embedded with Raspberry Pi 3. The user interface reports the level of each sensor on an LCD screen and allows you to set the alert level. Tests were carried out at different distances up to a distance of 10 meters from the nodes and the central screen, without losing the link. The system achieved accuracy to identify PM2.5 particles was 95%.

*Keywords: Arduino Uno / Bluetooth / monitor / PM2.5 / Raspberry Pi 3.*

#### **Introducción**

Los científicos y ambientalistas siguen alertando de las múltiples consecuencias que tiene el temido cambio climático. La [contaminación](https://www.hola.com/tags/contaminacion/) afecta a los ecosistemas y la aceleración de la destrucción de la capa de ozono. También influye directamente en la salud de las personas. La contaminación del aire es una de las principales causas de muerte de personas mayores o enfermas en las grandes ciudades. Después de realizar un exhaustivo seguimiento en 24 países y 652 ciudades de dos tipos de partículas en suspensión, emitidas principalmente por los tubos de escape de los vehículos, los investigadores han llegado a la

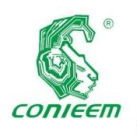

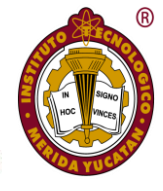

conclusión de que existe relación directa entre buena parte de las muertes por problemas cardiovasculares y respiratorios y la polución. En concreto se estudiaron las partículas PM10, con un diámetro de menos de 10 millonésimas de metro, capaces de penetrar hasta las profundidades de los pulmones; y las PM2.5, todavía más pequeñas, con un diámetro de menos de 2.5 millonésimas de metro, que son generadas por la combustión y pueden entrar en el sistema sanguíneo.

Las partículas PM2.5 o partículas suspendidas, son partículas que pueden ser fácilmente inhaladas y provocar daños a la salud de los humanos. Las partículas PM 2.5 están compuestas no solo por la mezcla de contaminantes de autos y fábricas, sino también por hollín. Este hollín proviene de la serie de incendios ocurridos en días anteriores y que arriba con el viento de praderas cercanas. Es por ello que las personas de la tercera edad, niños y personas con afecciones respiratorias corren especial peligro ante la mala calidad del aire. Las partículas PM 2.5 proporcionan a las ciudades una apariencia brumosa y post apocalíptica como la muestra en la Figura 1.

Las partículas PM 2.5 y menores, son las más dañinas, además que han sido catalogadas por la Organización Mundial de la Salud como cancerígenas. Las partículas de 10 micras, que son las que normalmente se miden en el ambiente, son arrastradas por las secreciones nasales, y de esta manera se filtran, pero entre más pequeñas sean, más peligro representan porque no se filtran y se van directo a los pulmones. Un estudio realizado en el Reino Unido comparó cerebros de personas que habían vivido en lugares con partículas PM 2.5 contra personas de zonas urbanas donde no existe este tipo de partículas. Las personas que estuvieron en contacto con las partículas PM 2.5 se les encontró metales pesados en la sangre. Las partículas PM 2.5, llegan al alveolo, que es donde ocurre el intercambio gaseoso y se traslada directamente al torrente sanguíneo. Cuando existe una exposición aguda, y las concentraciones son más altas de las partículas PM 2.5, hay posibilidad de morir para la gente más vulnerable. Los bebes y los ancianos están en mayor peligro. Los niños tampoco deben estar expuestos, ni las personas de la tercera edad, tampoco quienes padecen enfermedades

respiratorias o crónicas, como asma, alergias, pues presentan una vulnerabilidad mayor, dado que el cuerpo no puede manejar el estrés biológico de la contaminación aunado a enfermedades como la diabetes, la hipertensión, o de algún otro tipo y es cuando ocurren los fallecimientos.

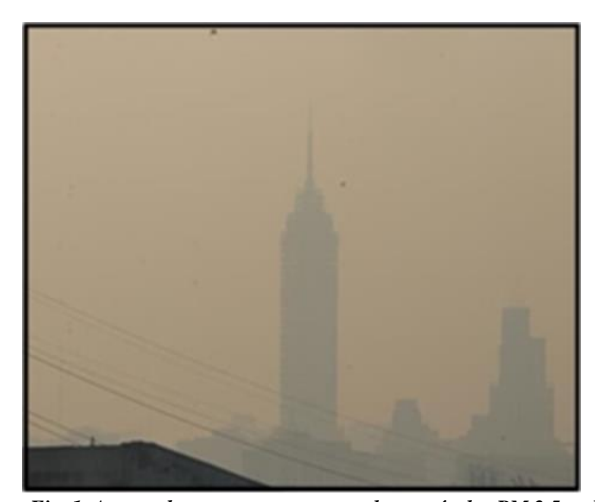

*Fig. 1. Aspecto brumoso que provocan las partículas PM 2.5 en las ciudades.*

Los avances recientes en investigaciones llevadas a cabo en este campo, se han dirigido a medir la concentración promedio de PM2.5 en el medio ambiente y lugares cerrados para determinar el nivel de contaminación y en otros casos realizar el pronóstico de contaminación. Los trabajos realizados utilizan principalmente las siguientes tecnologías de medición: mapas obtenidos por satélite [1], difracción laser basada en la teoría de Fraunhofer y una red neuronal de función de base radial (RBF-Radial Basis Function) [2], basada en la calidad de imágenes capturadas con un teléfono inteligente considerando la influencia de la humedad relativa [3], evaluando la calidad del aire mediante análisis y procesamiento de imágenes visibles para determinar la densidad de partículas suspendidas [4], con sensores de ondas acústicas de superficie cortada horizontalmente (SHSAW-Shear Horizontal Surface Acoustic Wave) y separadores ciclónicos [5] y con sensores laser de alta precisión [6-7].

En lo referente a las investigaciones relacionadas para obtener el pronóstico y estimación de niveles de contaminación, la mayoría de ellas se basa en el uso de redes neuronales. Algunas usan: una red neuronal profunda y técnicas de aprendizaje automático o manifold learning, tomando en cuenta los múltiples factores meteorológicos que incrementan

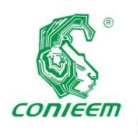

la dificultad para medir la concentración de PM2.5 [8], una red neuronal BP de retro-propagación de errores o propagación hacia atrás (BP-Back Propagation) mejorada [9], una red neuronal RBF combinada con la concentración de PM10, SO2, NO2, temperatura, presión atmosférica, humedad y dirección del viento [10], una red BP en conjunto con el algoritmo del líder de manadas de delfines (LDHA-Leader Dolphins Herd Algorithm) [9] o en conjunto con algoritmos evolutivos [10], con optimización de algoritmos genéticos [11]. Otras investigaciones de esta clase implantan máquinas de aprendizaje extremo espacio-temporal (STELM-Spatio-Temporal Extreme Learning Machine) considerando datos meteorológicos [12] o utilizan un modelo de conjunto de respaldo apilado (SSEP-Stacked Selective Ensemble-backed Predictor) para relacionar las concentraciones actuales y futuras de datos meteorológicos históricos [13].

Algunas aplicaciones de medida de PM2.5 usan sensores móviles para determinar la calidad del aire en el ambiente, transmitiendo la información a un teléfono inteligente [14], a un servidor en la nube para construir un mapa usando API de Google Maps para mostrar la calidad del aire en una región específica [15] o a un dispositivo móvil sin conexión a la Internet [16]. La medida de PM2.5 se ha tenido como fin analizar la contaminación del aire causada por concentraciones de PM2.5 en sistemas de trenes subterráneos [17] o en áreas abiertas como campus universitarios a través de tecnologías de comunicación de largo alcance, redes de área amplia de bajo consumo (LPWAN-Low Power Wide Area Network) e Internet de las Cosas (IoT-Internet-of-Things) [18].

#### **Materiales y Métodos**

El sistema de monitoreo y alerta aquí presentado está compuesto por los siguientes seis módulos hardware/software, los cuales se muestran en el diagrama de bloques de la Figura 2: nodos de muestreo con Arduino Uno, módulo sensor PM2.5, interfaz Bluetooth, módulo central Raspberry Pi 3, pantalla LCD y alerta audible.

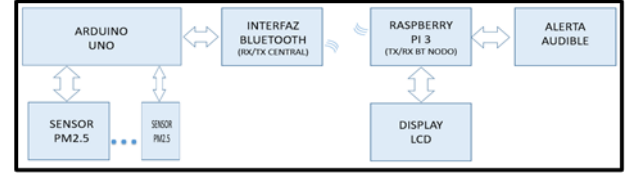

*Fig. 2. Nodos de muestreo y módulo central.*

### 2.1 Nodos de muestreo con ARDUINO Uno.

La tarjeta Arduino Uno se encarga de colectar las señales provenientes de los sensores de PM2.5 y enviar las señales de solicitud de muestras cada 30 segundos, para posteriormente transmitir a través del módulo Bluetooth los datos obtenidos.

#### **El sensor PM2.5**

El módulo PM2.5 Air Quality Sensor Adafruit, realiza medidas confiables de las concentraciones de polvo PM2.5 (PM2.5 se refiere a partículas que tienen 2.5 micrones o menos de diámetro). Este sensor utiliza la dispersión láser para irradiar partículas en suspensión en el aire y toma la luz de dispersión para obtener la curva de cambio de luz de dispersión con el tiempo. El microprocesador integrado al módulo calcula el diámetro de partícula equivalente y la cantidad de partículas con diferentes diámetros por unidad de volumen. El módulo se debe conectar a un microcontrolador con entrada UART para almacenar temporalmente en este la información. Se transmiten 9,600 bps una vez cada treinta segundos, para obtener: la concentración de PM2.5 en unidades estándar y ambientales, partículas por 0.1 L de aire, clasificadas en contenedores de tamaño de 2.5 µm y la suma de comprobación, en formato binario.

El sensor está contenido en un gabinete e incluye el cable y una placa de conexión de 0.1 "/ 2.54 mm para cablearlo fácilmente como se indica en la Figura 3. Solo necesita alimentación más una terminal de datos (para el UART TX). Se alimenta con 3.3 V.

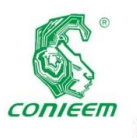

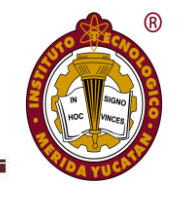

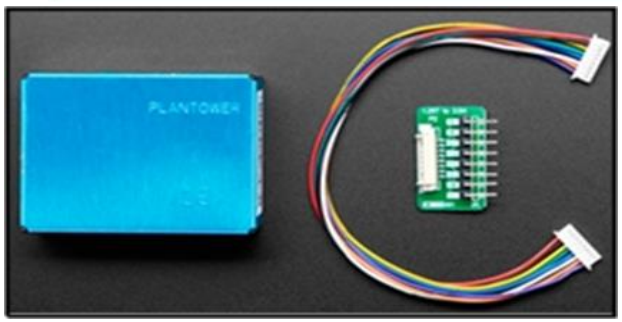

*Fig. 3. Módulo sensor PM2.5.*

#### **La interfaz Bluetooth**

Para esta función se usó el transceptor HC05 como el mostrado en la Figura 4. Este módulo permite realizar comunicación inalámbrica de manera simple, ya que traduce información en el estándar Bluetooth a datos serie. El módulo HC05 se puede configurar en modo Maestro o Esclavo de manera que puede generar o recibir conexiones con otros dispositivos. Las terminales TxD y RxD permiten realizar comunicaciones inalámbricamente, resultando fáciles de manejar gracias al puerto SPP (Serial Port Protocol) de bajo consumo de energía que integra.

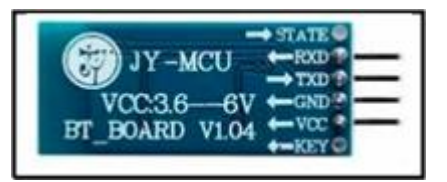

*Fig. 4. Interfaz Bluetooth conectada al Arduino Uno.*

#### **El módulo central Raspberry Pi 3.**

El módulo que se encarga de colectar la información de los sensores se implantó utilizando un sistema Raspberry Pi 3, el cual recibe la información proveniente de los nodos de muestreo y la procesa para mostrarla en la pantalla LCD de color.

#### **La pantalla LCD.**

La pantalla LCD muestra en cuatro cuadrantes el porcentaje de partículas con respecto al máximo permitido configurable. Cuando muestra una alerta se indica una bocina en el cuadrante que sobrepaso el límite especificado como se indica en la Figura 5.

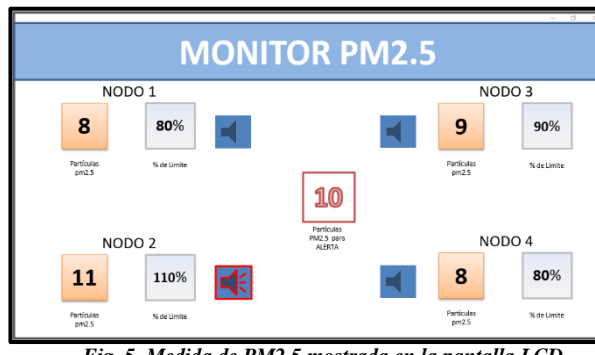

*Fig. 5. Medida de PM2.5 mostrada en la pantalla LCD.*

#### **La alerta audible**

Aquí se genera una señal de audio para alertar sobre el aumento de los niveles de partículas en los últimos tres minutos. El tono generado es una señal cuadrada cuya frecuencia es 5 KHz con salida a un buzzer.

#### **Diagrama de flujo del sistema**

En la Figura 6 se muestra el diagrama de flujo de la programación realizada del sistema:

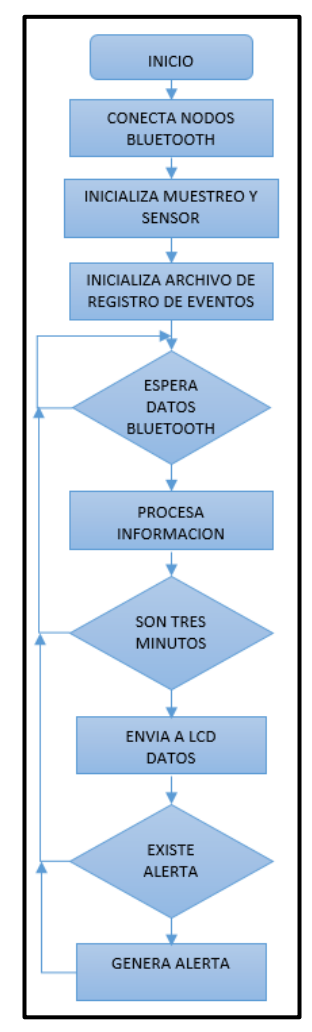

*Fig. 6. Diagrama de flujo de la programación del sistema.*

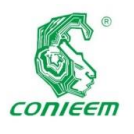

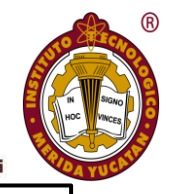

#### **Resultados**

Se implantó un sistema funcional capaz de realizar las medidas de partículas PM2.5 en un área de terapia intensiva de un hospital privado sin interferir con los sistemas actuales de medición del sitio. La superficie de esta área es 8 x 8 metros. Se realizaron pruebas empleando cuatro nodos que contiene el sensor de partículas ubicados en las esquinas del cuarto de terapia y el módulo central ubicado a 10 metros del sitio en el área de enfermeras. A continuación, se explicar las pruebas llevadas cabo.

Prueba 1: Variación en la distancia de los nodos de muestreo al módulo central. Los resultados obtenidos se muestran en la gráfica de la Figura 7.

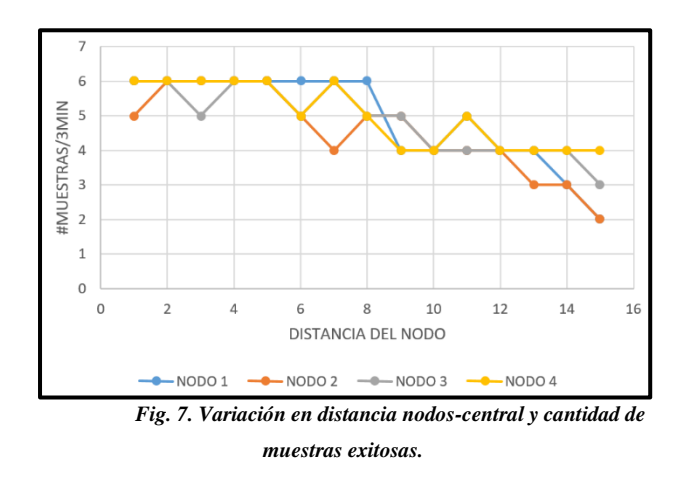

Prueba 2: Comparación de resultados con respecto a un dispositivo comercial cuyas características son las siguientes: el medidor de partículas PM2.5 fue el modelo PCE-RCM 05, es un dispositivo que mide de forma continua la presencia de partículas PM2.5, el rango de media de partículas PM2.5 es 0 a 500 µg/m³, se alimenta a través de una batería e integra una pantalla LCD dispone de una iluminación de fondo, lo que permite leer el valor con facilidad desde cualquier ángulo, como se muestra en la Figura 8.

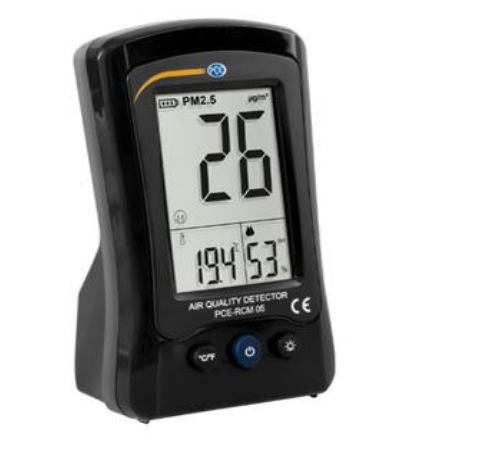

*Fig. 8. Medidor PCE-RCM05.*

Se tomaron muestras durante dos horas y se obtuvieron los siguientes valores en cada uno de los dispositivos como se indica en los resultados de la gráfica de la Figura 9.

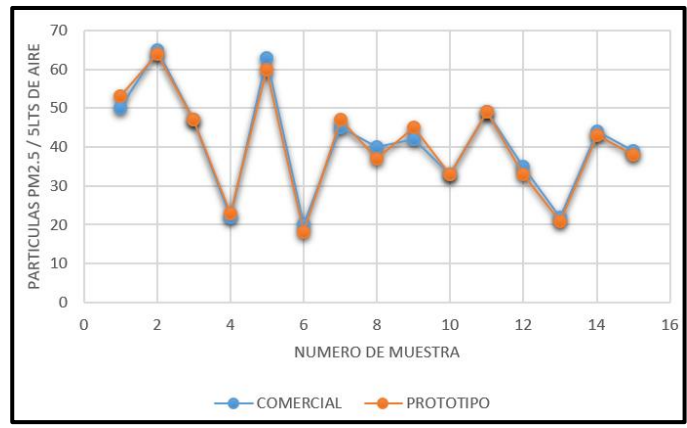

*Fig. 9. Comparativo de mediciones del prototipo y equipo comercial.*

#### **Discusión**

Los sistemas de detección de partículas PM2.5 y menores, cada vez son más populares y útiles en las grandes urbes, ya que, debido a la generación incontrolada de contaminantes, se tiene que estar monitoreando continuamente la calidad del ambiente. El costo de los sistemas comerciales para este fin es elevado, por lo que no es muy común su uso muchas instalaciones donde son necesarios. La solución propuesta en este trabajo es costo bajo costo, 40 USD aproximadamente, y puede crecerse para incluir mayor cantidad de sensores, para aumentar la precisión en las medidas. La única limitación es la cantidad de dispositivos remotos que se pueden conectarse usando tecnología Bluetooth, pero con cambios menores pueden crearse dos o más redes personales de área Bluetooth

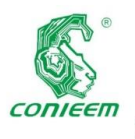

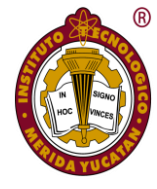

para crecer la red de nodos o usar otra tecnología inalámbrica que soporte mayor cantidad de nodos como ZigBee.

#### **Conclusiones**

El desempeño del sistema construido fue satisfactorio, ya que se cumplió con el objetivo general planteado al inicio del proyecto. Los muestreos realizados no variaron más del 10% comparado con dispositivos comerciales y esta variación fue insignificante al realizar medias con el arreglo de los cuatro sensores. Es una solución económica y funcional en sitios donde se necesita una pureza extrema del aire, como es el medio hospitalario. El dispositivo es de tamaño pequeño por lo que no es necesario adecuar áreas especiales para su instalación. Se continuará realizando pruebas, no ubicando los sensores en el techo, sino a diferentes distancias del techo, ya que se notó que muy cercano al techo proporciona mayor incertidumbre con las muestras obtenidas la cual fue 95%.

## **Referencias**

*[1] A. Apituley, M. Schaap, R. Koelemeijer, "Construction of Satellite Derived PM2.5 Maps using the Relationship between AOD and PM2.5 at the Cabauw Experimental Site for Atmospheric Research (CESAR)-The Netherlands" [online]. IEEE International Geoscience and Remote Sensing Symposium, pp. 1-6, USA, 2008. Disponible en: [https://ieeexplore.ieee.org/document/4779395.](https://ieeexplore.ieee.org/document/4779395)*

*[2] X. Lin, G. Tian-yi, L. Yan-nong, "PM2.5 measuring method using RBF neural network combined with PSO algorithm" [online]. The 27th Chinese Control and Decision Conference (2015 CCDC), pp. 5616-5619, China, 2015. Disponible en:* 

*[https://ieeexplore.ieee.org/document/7161801.](https://ieeexplore.ieee.org/document/7161801)*

*[3] B. Yang, Q. Chen, "PM2.5 Concentration Estimation Based on Image Quality Assessment" [online]. 4th IAPR Asian Conference on Pattern Recognition (ACPR), pp. 676- 681, China, 2017. Disponible en: https://ieeexplore.ieee.org/document/8575904.*

*[4] W. Yang, X. Chen, Q. Liao, "Evaluation of PM2.5 and PM10 using normalized first-order absolute sum of high-* *frequency spectrum" [online]. International Conference on Smart Computing, pp. 1-5, China, 2014. Disponible en:* 

*https://ieeexplore.ieee.org/document/7043840.*

*[5] F. Y. Kuo, H. L. Wei, D. J. Yao, "PM2.5 detection by cyclone separator combined with SH-SAW sensor" [online]. IEEE 12th International Conference on Nano/Micro Engineered and Molecular Systems (NEMS), pp. 248-251, USA, 2017. Disponible en: https://ieeexplore.ieee.org/document/8017017.*

*[6] Q. Ailing, M. Changhi, L. Qiuyan, "The design of PM2.5 detector based on ARM" [online]. 29th Chinese Control And Decision Conference (CCDC), pp. 6056-6059, China, 2017. Disponible en: https://ieeexplore.ieee.org/document/7978257.*

*[7] R. Wang, T. Fei, L. Wang, "Design of High Precision PM2.5 Detector Based on Laser Sensor" [online]. IEEE 8th Joint International Information Technology and Artificial Intelligence Conference (ITAIC), pp. 1130-1133, China, 2019. Disponible en: https://ieeexplore.ieee.org/document/8785835.*

*[8] J. Xie, "Deep Neural Network for PM2.5 Pollution Forecasting Based on Manifold Learning" [online]. International Conference on Sensing, Diagnostics, Prognostics, and Control (SDPC), pp. 236-240, China, 2017. Disponible en: https://ieeexplore.ieee.org/document/8186508.*

*[9] H. Zhu, X. Lu, "The Prediction of PM2.5 Value Based on ARMA and Improved BP Neural Network Model" [online]. International Conference on Intelligent Networking and Collaborative Systems (INCoS), pp. 515-517, Czech Republic, 2016. Disponible en: https://ieeexplore.ieee.org/document/7695231.*

**57** *[8] Z. Haiming, S. Xiaoxiao, "Study on Prediction of Atmospheric PM2.5 Based on RBF Neural Network" [online]. Fourth International Conference on Digital* 

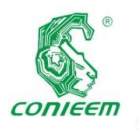

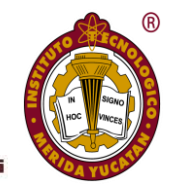

*Manufacturing & Automation, pp. 1287-1289, China, 2013. Disponible en:* 

*https://ieeexplore.ieee.org/document/6598230.*

*[9] J. Zhao, J. Dou, K. Ge, "Application of LDHA-BP in Prediction of Atmospheric PM2.5 Concentration" [online]. IEEE 3rd Information Technology, Networking, Electronic and Automation Control Conference (ITNEC), pp. 2239- 2245, China, 2019. Disponible en: https://ieeexplore.ieee.org/document/8729040.*

*[10] Z. Bing-Chen, H. Jun-Ying, Z. Bin, "Design of Early Warning System of PM2.5 Detection Based on BP Neural"*  [online]. 7th International Conference on Intelligent *Computation Technology and Automation, pp. 178-182, China, 2014. Disponible en: https://ieeexplore.ieee.org/document/7003513.*

*[11] Z. Wang, Z. Long, "Pm2.5 Prediction Based on Neural Network" [online]. 11th International Conference on Intelligent Computation Technology and Automation (ICICTA), pp. 44-47, China, 2018. Disponible en: https://ieeexplore.ieee.org/document/8512063.*

*[12] B. Liu, S. Yan, J. Li, "Forecasting PM2.5 Concentration Using Spatio-Temporal Extreme Learning Machine" [online]. 15th IEEE International Conference on Machine Learning and Applications (ICMLA), pp. 950-953, USA, 2016. Disponible en: https://ieeexplore.ieee.org/document/7838275.*

*[13] K. Gu, Z. Xia, J. Qiao, "Stacked Selective Ensemble for PM2.5 Forecast" [online]. IEEE Transactions on Instrumentation and Measurement, pp. 1-12, 2019. Disponible en: https://ieeexplore.ieee.org/document/8708958.*

*[14] Y. Zhao, L. Fu, L. Wang, "Design of PM2.5 Monitoring System Under the Human Micro-Environment" [online]. IEEE 27th International Symposium on Industrial Electronics (ISIE), pp. 218-223, Australia, 2018. Disponible en: https://ieeexplore.ieee.org/document/8433771.*

*[15] Y. S. Lin, Y. H. Chang, Y. S. Chang, "Constructing PM2.5 Map Based on Mobile PM2.5 Sensor and Cloud Platform" [online]. IEEE International Conference on Computer and Information Technology (CIT), pp. 702-707, Fiji, 2016. Disponible en: https://ieeexplore.ieee.org/document/7876409.*

*[16] Y. C. Tsao, T. C. Shen, C. C. Wu, "An implementation of a particle detective mobile device to solve the problem of collecting PM2.5 data without Internetconnection" [online]. International Conference on Applied System Innovation (ICASI), pp. 1371-1374, Japan, 2017. Disponible en:* 

*https://ieeexplore.ieee.org/document/7988161.*

*[17] X. Li, Y. Hu, E. Miyoshi, "An Analysis of High PM2.5 Concentration Air Pollution in Subway Stations in China" [online]. International Joint Conference on Information, Media and Engineering (ICIME), pp. 292-295, Japan, 2018. Disponible en: https://ieeexplore.ieee.org/document/8609546.*

*[18] S. Y. Wang, J. J. Zou, Y. R. Chen, "Long-Term Performance Studies of a LoRaWAN-Based PM2.5 Application on Campus" [online]. IEEE 87th Vehicular Technology Conference (VTC Spring), pp. 1-5,* Portugal, 2018. Disponible en: https://ieeexplore.ieee.org/document/8417489.

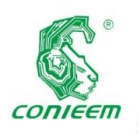

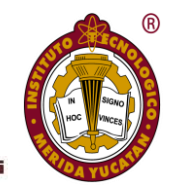

# COMPUTACIÓN

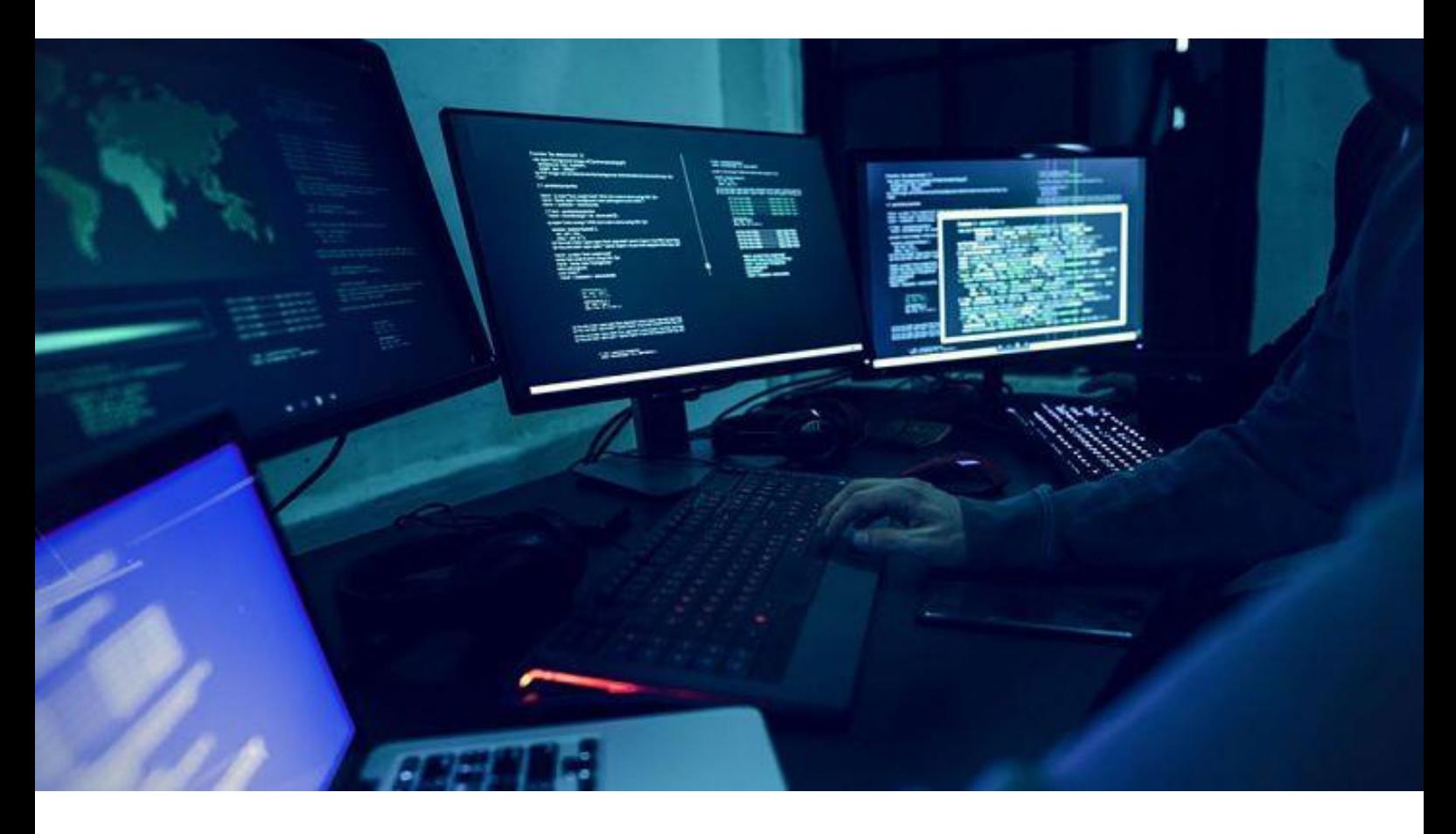

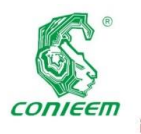

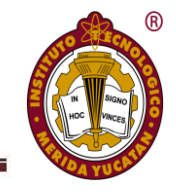

# APLICACIÓN MÓVIL PARA EL CÁLCULO DE POSICIÓN DE MECANISMOS PLANOS DE CUATRO BARRAS

Zapata Loria, Pedro Manuel<sup>1</sup>; Rodríguez Huerta, José Fidel<sup>2</sup>; Ceballos Gómez, Saul Gabriel<sup>1</sup>; Mis May, Jhonny Robert<sup>3</sup>.

**Tecnológico Nacional de México**. Instituto Tecnológico de Mérida. Km 4.5 carretera Mérida-Progreso. Mérida, Yucatán, México. CP 97118. <sup>1</sup>Departamento de Metal-Mecánica. <sup>2</sup>Departamento de Ingeniería Eléctrica y Electrónica. **Tecnológico Nacional de México**. Instituto Tecnológico de Tapachula. Km 2 carretera a Puerto Madero. Tapachula de Córdova y Ordoñez, Chiapas, México. CP 30700. <sup>3</sup>Departamento de Metal-Mecánica

**Autor de contacto**: [pmzapata@live.com](mailto:pmzapata@live.com)

#### **Resumen**

Sin lugar a dudas los dispositivos móviles como teléfonos inteligentes y tabletas electrónicas son altamente populares. La mayoría de los jóvenes cargan uno al asistir a clases. Sin embargo, la gran diversidad de aplicaciones móviles se ve dominada por los juegos de video, más aún, las aplicaciones en temas de ingeniería son mínimas. Este articulo presenta el desarrollo de una aplicación móvil para dispositivos Android en la plataforma MIT App Inventor. La aplicación será capaz de realizar cálculos de ingeniería aplicados a la posición de mecanismos planos de cuatro barras.

*Palabras clave: Android / dispositivos móviles / eslabonamientos / mecanismos planos / MIT App Inventor.*

#### **Abstract**

Without a doubt mobile devices like smartphones and tablets are highly popular. Most students carry one with them when they attend their lectures. However, the great diversity of mobile applications is dominated by videogames, moreover, engineering related applications are minimal. This paper presents the development of a mobile application for Android devices in the MIT App Inventor platform. This application will be able to perform engineering computations applied to four-bar planar mechanisms position.

*Key words: Android / linkages / MIT App Inventor / mobile devices / planar mechanisms*

#### **Introducción**

Un mecanismo es un dispositivo mecánico que transmite movimiento y/o fuerza desde una fuente a una salida. Un eslabonamiento consiste de eslabones (considerados rígidos) que se conectan entre sí para formar una cadena cinemática. Una cadena cinemática que posee al menos un eslabón fijo se considera un mecanismo si al menos dos de sus otros eslabones pueden moverse.

Los mecanismos se usan en una gran variedad de máquinas. El eslabonamiento cerrado más simple es el de cuatro barras o cuatro eslabones [\(Fig.](#page-60-0) **[1](#page-60-0)**), y consiste de tres eslabones móviles, uno fijo, y cuatro conexiones (articulaciones) de pasador. El eslabón que no se mueve se denomina "bancada", el eslabón que está conectado a la fuente de energía (motor) es el eslabón de "entrada". El "seguidor" o "salida" es el segundo eslabón conectado a la bancada; finalmente, el "acoplador" es el eslabón móvil que conecta la "entrada" con la "salida".

El análisis de un eslabonamiento plano empieza con la determinación de su posición. Es decir, para un ángulo específico en la entrada, que posición angular toman los eslabones acoplador y seguidor.

Los diseñadores de máquinas deben tener un claro entendimiento de cinemática y cinética, para evitar el bajo desempeño de la máquina o fallo de los componentes. Si bien existen programas computacionales especializados en el

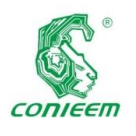

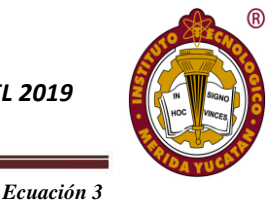

diseño de máquinas y análisis de mecanismos, su costo es elevado y se requiere entrenamiento para su uso. Por lo que se propone el desarrollo de una aplicación móvil que sea útil durante el estudio de los mecanismos en un curso de ingeniería. No se pretende que sea un reemplazo de un programa computacional completo de diseño de máquinas, sino una herramienta práctica y accesible para el análisis de posición de los mecanismos de cuatro barras.

#### **Materiales y métodos**

Para realizar los cálculos de posición de un mecanismo de cuatro barras, se requiere conocer las longitudes de las barras y en ángulo de la barra de entrada o ángulo de entrada. La interfaz de la aplicación permite que el usuario ingrese un valor para cada uno de estos parámetros.

La [Fig.](#page-60-0) **[1](#page-60-0)** muestra la asignación de variables a las características del mecanismo. El ángulo de entrada se denomina  $θ_2$ , el de salida es  $θ_4$ , y la variable μ se asigna al ángulo de transmisión.

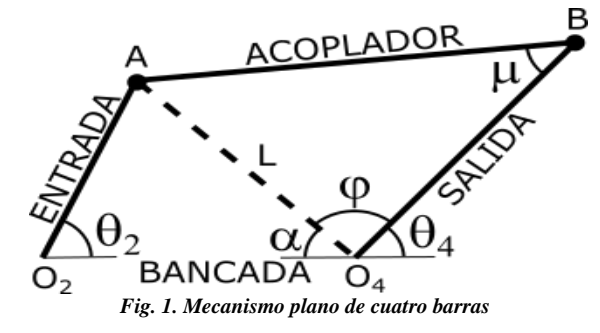

<span id="page-60-0"></span>Las ecuaciones que permiten calcular la posición del mecanismo en términos de las longitudes de las barras y el ángulo de entrada se desarrollan resolviendo los triángulos  $O_2AO_4$  y  $ABO_4$ .

$$
\mu = \cos^{-1}\left[\frac{(AB)^2 + (BO_4)^2 - (AO_2)^2 - (O_2O_4)^2 + 2(AO_2)(O_2O_4)\cos\theta_2}{2(AB)(BO_4)}\right]
$$

 *Ecuación 1*

$$
L^{2} = (A0_{2})^{2} + (0_{2}0_{4})^{2} - 2(A0_{2})(0_{2}0_{4})cos\theta_{2}
$$

*Ecuación 2*

$$
\varphi = \cos^{-1}\left[\frac{L^2 + (BO_4)^2 - (AB)^2}{2L(BO_4)}\right]
$$

$$
\alpha = \cos^{-1}\left[\frac{L^2 + (O_2O_4)^2 - (AO_2)^2}{2L(O_2O_4)}\right]
$$

*Ecuación 4*

$$
\theta_4 = 180 - (\varphi + \alpha)
$$

*Ecuación 5*

Suponiendo que las longitudes de las barras del mecanismo pueden alcanzar el valor requerido de  $\theta_2$ , existen dos valores correspondientes para  $\theta_4$ . Uno para la configuración abierta y otro para la cruzada. El segundo valor se determina con la siguiente formula

$$
\theta_4=180+(\varphi-\alpha)
$$

*Ecuación 6*

Estas fórmulas son la base de la aplicación móvil, la cual se desarrolla como se explica a continuación.

MIT App Inventor es una herramienta de programación basada en bloques que permite desarrollar aplicaciones móviles completas y funcionales para dispositivos Android. Su interfaz intuitiva y basada en programación visual permite que cualquiera (incluso sin experiencia en programación) pueda desarrollar aplicaciones móviles para teléfonos celulares y tabletas electrónicas.

El profesor Hal Abelson del Instituto Tecnológico de Massachussets junto con el personal del laboratorio CSAIL (laboratorio de ciencias de cómputo e inteligencia artificial) y sus estudiantes mantienen esta plataforma de desarrollo en internet de manera gratuita que es utilizada por más de 6 millones de personas registradas.

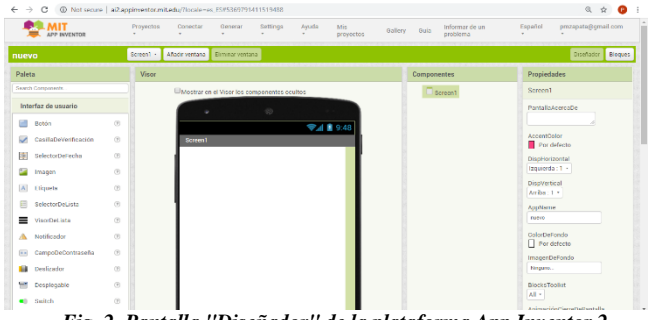

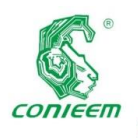

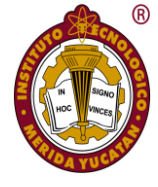

La metodología seguida para el desarrollo de la aplicación consiste en programación por bloques basada en un algoritmo. El algoritmo de programación se muestra en el siguiente diagrama de flujo

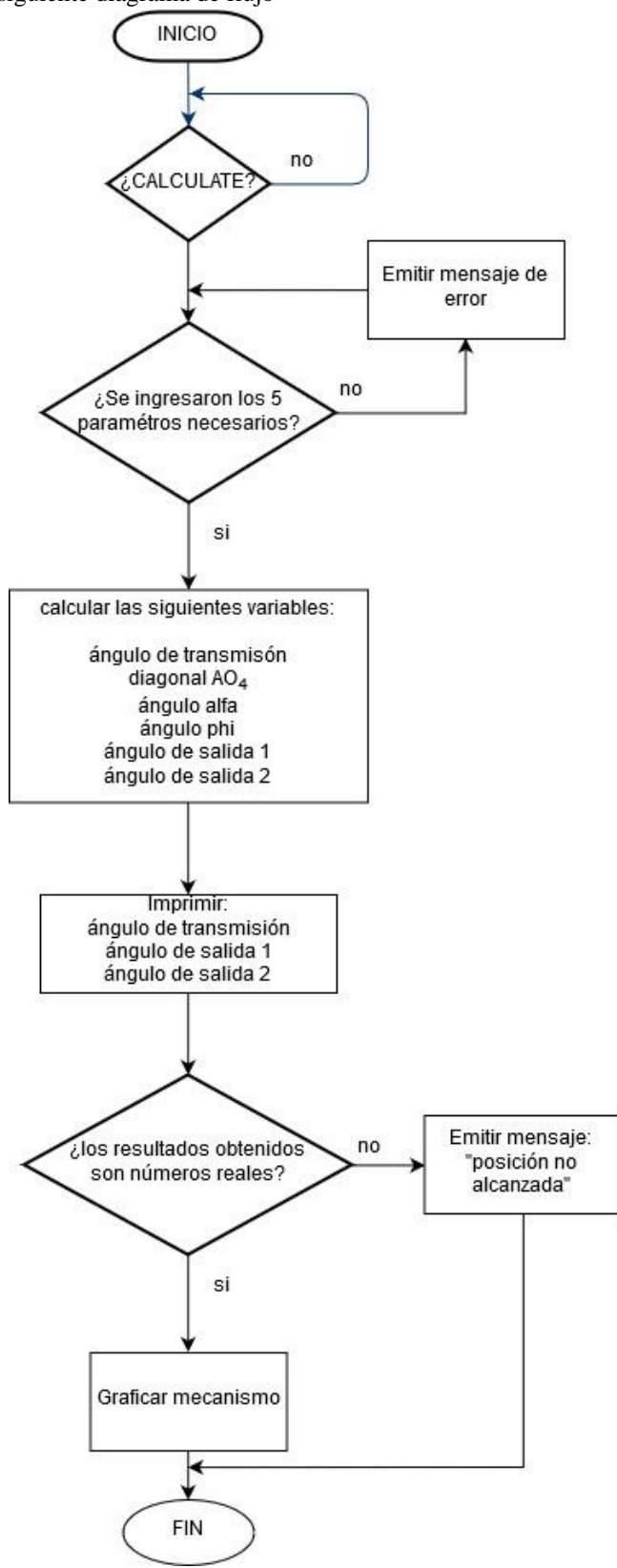

El algoritmo se programa de manera visual interconectando bloques en lugar de escribir cadenas de comandos e instrucciones. Estos bloques se encuentran agrupados en distintas categorías y se accede a ellos seleccionando la categoría correspondiente en el menú de la izquierda como se aprecia en [Fig.](#page-61-0) **[4](#page-61-0)**

| <b>PP INVENTOR</b>                                                                                                    | Connect · Build · Settings ·<br>Guide Report an Issue English -<br>Projects *<br>Help -<br><b>My Projects</b><br>Gallery                                                                                                    | pmzapata@qmail.com + |
|----------------------------------------------------------------------------------------------------|----------------------------------------------------------------------------------------------------|----------------------|
| Fbar                                                                                                    | Screen1 • Add Screen Bemove Screen                                                                                                    | Designer Blocks      |
| <b>Blocks</b>                                                                                                    | Viewer                                                                                                    |                      |
| <b>B</b> Built-in<br>$\Box$ Control<br>$\blacksquare_{\mathsf{Logic}}$<br>$\blacksquare$ Math<br>$\blacksquare$ Text<br>$\Box$ Lists<br><b>Colors</b><br>$\Box$ variables | 回<br>initialize global <i>drawingWidth</i> to ( 0<br>$\sqrt{2}$<br>nitalize global COUPLER to<br>$\blacksquare$<br>nitalize global <i>CROUND</i> to<br>Œ<br>italize global drawingHeight<br>ਿ∎∗∎<br>dalize global <b>INRUTI</b> to                                  |                      |
| Procedures<br><b>B</b> Screen1<br><b>B</b> Any component                                                                                                    | <b>TILL</b><br><b>htaize global INPUT ANGLE to</b><br>ĦП<br>initalize global [1] to   <b>0</b><br>a bhise and -<br>talize global CAN to<br>random integer from 10 to 100<br>nitalize global CUTPUT to <b>CO</b><br>random fraction<br>nitalize global scrnHeight to |                      |
|                                                                                                    | .<br>random set seed t<br>nitalize global CUTPUT_ANGLE to (C)                                                                                                    |                      |

<span id="page-61-0"></span>*Fig. 4. Pantalla "Bloques" de la plataforma App Inventor 2.*

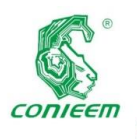

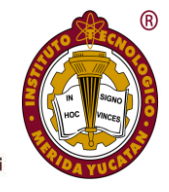

La aplicación se desarrolló con los bloques que muestran en

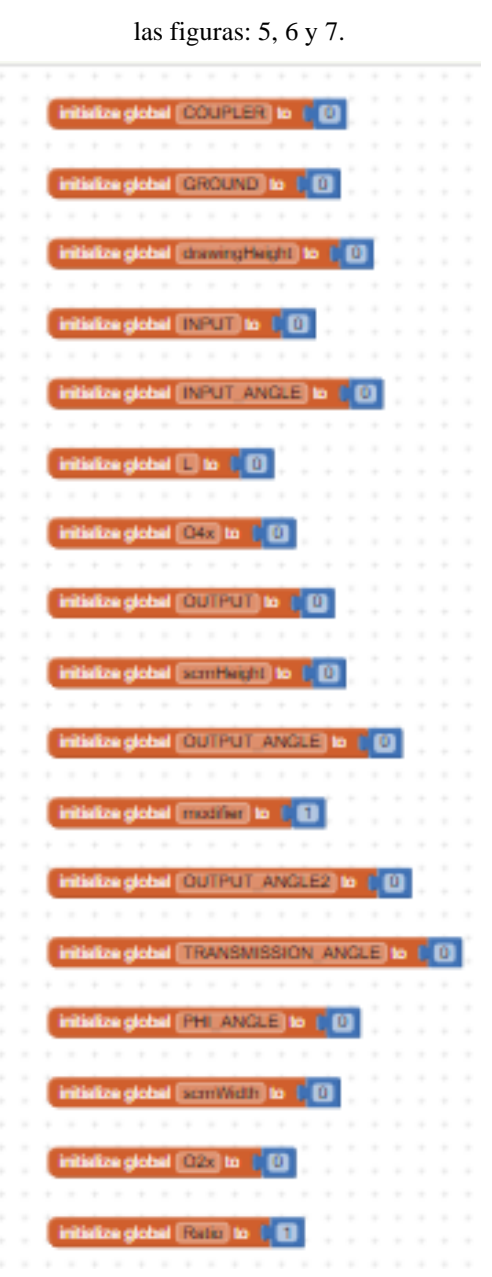

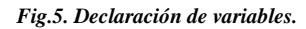

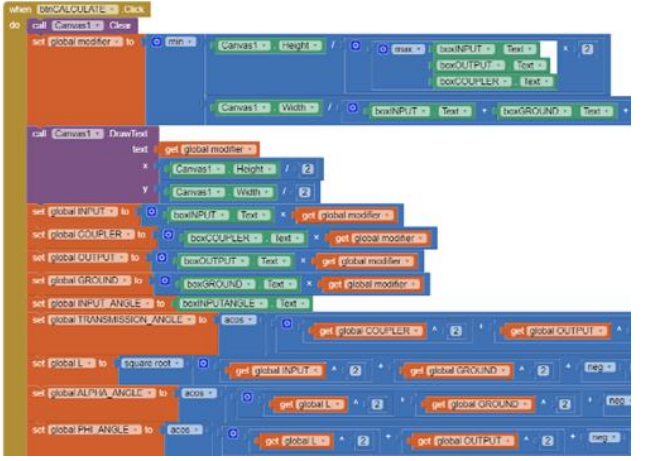

*Fig. 5. Vista parcial de la sección de bloques que se ejecutan al presionar el botón CALCULATE.*

| do | set (fibball Clinton) to (i)   | $\bullet$<br>get global INPUT                                                                                                    |
|----|--------------------------------|----------------------------------------------------------------------------------------------------|
|    | set plotal C2y + to            | o<br>$\mathbf{0}$ .<br>O mix + oct plobal INPUT +<br>get global OUTPUT +                                                                                                    |
|    | set plobal Okx + to            | O by get [2000] Code and by get [2000] GROUNDED                                                                                                    |
|    | set plobal O4y + 1o            | girl global C2y                                                                                                    |
|    |                                | set (2000) ANK 3 to 1 0 in get (2000) 09722 1<br>O y pri pleasi Neussa<br>COS + 1 get global NPUT ANGLE +                                                                                            |
|    | set plobal Ay + 10             | o<br>get global O2y<br>D   pd @cballNPUT +<br>Sin - It anti dobal INPUT ANGLE +                                                                                                    |
|    | set global Bx + 15             | ø<br>get global O4x +<br>o<br>yet (Sea Curry) -<br>Costal   pet Picca Consulation                                                                                                    |
|    | set global By + 15             | O pet Global Olyan<br>O per presiduirui -<br><b>ERED I, out PROJECUTEURANCES</b>                                                                                                    |
|    | set global drawing Width. to   | $\Theta$ max $\star$ .<br>get global O2x +<br>$0$ minter<br>out plobal O2x +<br>get global Ax =<br>get global Ax -<br>ect (global Bx =)<br>get global Bx +<br>oct (clobal O4x +<br>oct (global O4x + |
|    | set global drawing Height # 15 | $\Theta$ max -<br>pist global O2y +<br>$0$ mm $\cdot$<br>get global O2y +<br>get global Ay<br>get global Ay +<br>ont global By a<br>get global By -<br>out global O4y -<br>get global O4y            |

*Fig. 6. Vista parcial de la sección de bloques que se ejecutan cuando se llama al proceso drawLinkage.*

#### **Resultados**

La **¡Error! No se encuentra el origen de la referencia.** muestra la visualización de la aplicación en un teléfono Android. El usuario establece las longitudes de las cuatro barras: entrada (INPUT), acoplador (COUPLER), salida (OUTPUT) y bancada (GROUND). La aplicación funciona en ambos sistemas de unidades por lo que no se indica ninguna. Después de introducir el ángulo de entrada (INPUT ANGLE) en grados, se presiona el botón CALCULATE. La aplicación calcula los tres valores que se aprecian en la **¡Error! No se encuentra el origen de la referencia.**: Ángulo de transmisión (TRANSMISSION ANGLE), y los dos valores posibles del ángulo de salida (OUTPUT ANGLE 1 y OUTPUT ANGLE 2). Donde los ángulos se dan en grados.

También genera un gráfico que representa una de las dos configuraciones posibles del mecanismo para el valor de entrada establecido. En donde el eslabón de entrada estará representado por la recta O2A, el eslabón acoplador por la recta AB, el eslabón de salida quedará sobre la recta O4B y la bancada o eslabón fijo es la recta  $O_2O_4$ .

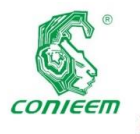

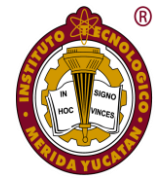

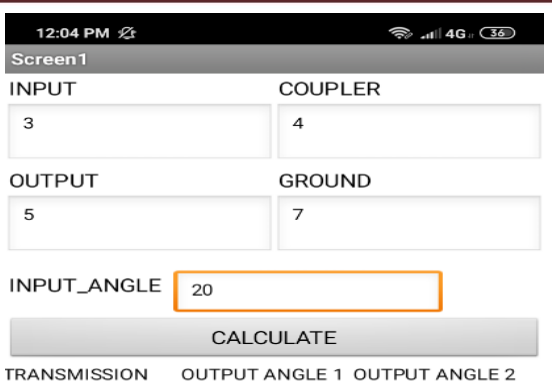

ANGLE

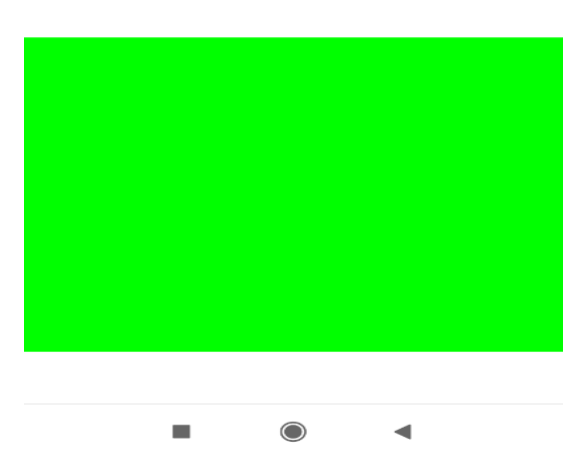

*Fig. 8. Vista de la aplicación al introducir los datos del mecanismo*

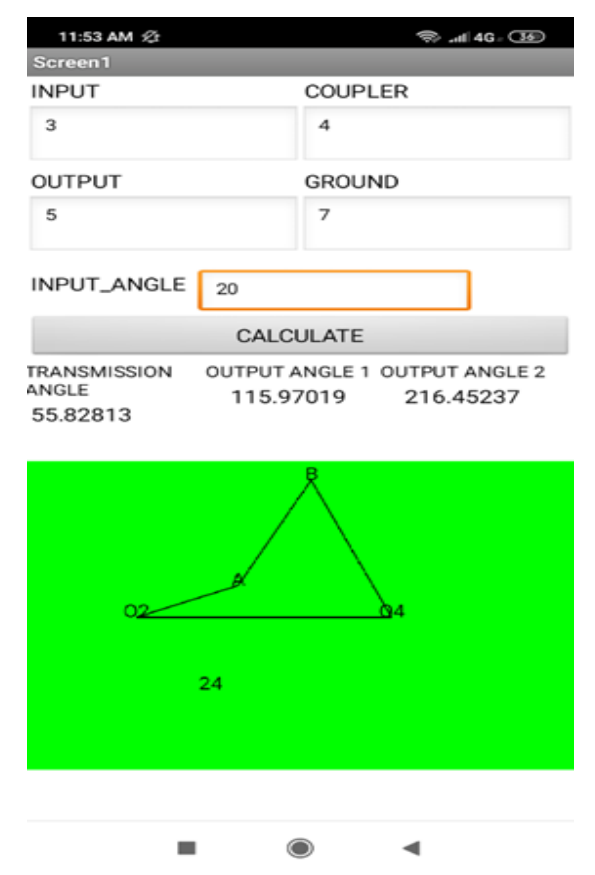

*Fig. 7. Vista de la aplicación con los resultados visibles*

Cuando los valores ingresados para el mecanismo no sean congruentes, es decir, cuando físicamente un eslabonamiento de dichas dimensiones no alcance la posición requerida, el programa devuelve el término "NaN" en lugar de un valor numérico. Y en lugar de una gráfica, la aplicación desplegará la leyenda "posición no alcanzada".

#### **Discusión**

Se ha demostrado que la plataforma MIT App Inventor permite el desarrollo de aplicaciones móviles basadas en ecuaciones matemáticas propias de un curso de ingeniería. La aplicación móvil fue probada en varios dispositivos con sistema operativo Android (teléfonos) y el tiempo de procesamiento para obtener los resultados fue imperceptible en todas las pruebas. Se observa que la funcionalidad para graficar el mecanismo es útil, pero necesita un poco de refinamiento, en ciertos casos la gráfica aparece muy pequeña en relación al espacio disponible y es difícil de visualizar. Para realizar una versión siguiente de la aplicación se pretende incrementar las pruebas de funcionamiento en más dispositivos; validar la exactitud los resultados obtenidos; y obtener sugerencias de mejora de los usuarios. Se espera lograr los objetivos antes mencionados realizando una prueba piloto durante el transcurso de un curso de ingeniería en mecanismos, implementando su uso por los estudiantes.

#### **Conclusiones**

La aplicación propuesta permite realizar cálculos de la posición de un mecanismo plano de cuatro barras de una manera rápida y práctica. Al ingresar las características del eslabonamiento (longitudes de las barras) y el ángulo de entrada, se obtienen los dos valores posibles del ángulo de salida (o un mensaje que indica que el mecanismo no puede alcanzar esta posición). Adicionalmente la aplicación genera un gráfico que muestra el mecanismo en la posición correspondiente al ángulo de entrada indicado. Estos cálculos son de gran ayuda en estudios mas avanzados del movimiento del mecanismo, como los análisis de velocidad y aceleración. También es útil cuando se desea determinar rápidamente si un mecanismo en particular es capaz de alcanzar una posición específica.

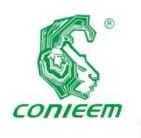

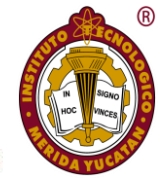

## **Referencias bibliográficas**

*Sitio web de la plataforma App Inventor. https://appinventor.mit.edu/*

*La biblioteca de App Inventor: Documentación y soporte. https://appinventor.mit.edu/explore/library*

*Doane James (2016) Machine analysis with computer applications for mechanical engineers. Wiley*

*Rider Michael J. (2015) Design and analysis of mechanisms. A planar approach. Wiley*

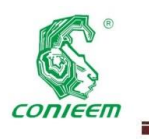

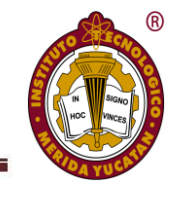

# ARQUITECTURA DE SOFTWARE APLICADA A EMPRESAS

# DE SERVICIOS DE FITOSANIDAD Y CALIDAD AGROALIMENTARIA

A. Salas Martínez1<sup>1</sup>, S.I. Fernández Gregorio<sup>2</sup>, L.A. Morales Rosales<sup>3</sup>, V.G. Asad Zetina<sup>4</sup>, I. Algredo Badillo<sup>5</sup>

<sup>1</sup>Instituto Tecnológico Superior de Martínez de la Torre, Av. Ignacio de la llave 182, Centro, C.P. 93600, Martínez de la Torre, Veracruz

asalas@tecmartinez.edu.mx

2 Instituto Tecnológico Superior de Martínez de la Torre, Av. Ignacio de la llave 182, Centro, C.P. 93600, Martínez de la Torre, Veracruz

sfernandez@tecmartinez.edu.mx

<sup>3</sup>Conacyt-Universidad Michoacana de San Nicolás de Hidalgo, Francisco J Múgica S/N, 01219, Morelia, Michoacán, México

lamorales@conacyt.mx

4 Instituto Tecnológico Superior de Martínez de la Torre, Av. Ignacio de la llave 182, Centro, C.P. 93600, Martínez de la Torre, Veracruz

vasad@tecmartinez.edu.mx

5 Instituto Nacional de Astrofísica Óptica y Electrónica, Tonanzintla, Puebla, México

ialgredo@conacyt.mx.

#### **Resumen**

Para las empresas dedicadas a brindar servicios en Fitosanidad y Calidad Agroalimentaria representa una problemática considerable realizar un control practico y eficiente sobre la situación de cada uno de sus dispositivos (trampas), que les permita a sus clientes la garantía de un servicio de calidad. Los problemas comunes se presentan en el proceso de obtención de información a partir de las trampas, como son: 1) visita rutinaria a la ubicación física donde se encuentran instalados los dispositivos para control y prevención de plaga, 2) valoración de los dispositivos para descartar la existencia de algún tipo de plaga, 3) generación de reporte que especifique las situaciones observadas para la toma de decisiones. El presente artículo propone una arquitectura de software para las empresas de servicios de

fitosanidad y calidad agroalimentaria, dicha propuesta integra la administración de servicios mediante un sistema integral web y móvil que maneja la información en tiempo real. Para conseguir la arquitectura propuesta se implementó la metodología Scrum para cumplir la demanda de calidad, rapidez en la entrega, debido a que esta presenta ciclos de desarrollo cortos y se tiene como resultado productos de calidad. Gracias a la implementación de la arquitectura se consiguió la disminución de tiempos en los registros, la accesibilidad a la información 24/7 debido a el uso de base de datos en tiempo real, garantizando que la información que se presenta en los reportes se encuentra verificada y autorizada por los expertos.

*Palabra(s) clave— Arquitectura / Agroalimentaria / Software / Calidad / Fitosanidad.*

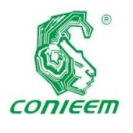

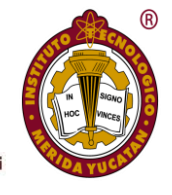

#### **Abstract**

For companies dedicated to providing services in Phytosanity and Agrifood Quality, it is a considerable problem to carry out practical and efficient control over the situation of each of their devices (traps), which allows their customers the guarantee of a quality service. Common problems arise in the process of obtaining information from the traps, such as: 1) routine visit to the physical location where the devices for pest control and prevention are located, 2) assessment of devices to rule out the existence of some type of plague, 3) report generation that specifies the situations observed for decision making. This article proposes a software architecture for agro-food quality and phytosanity services companies, this proposal integrates the administration of services through a comprehensive web and mobile system that handles information in real time. To achieve the proposed architecture, the Scrum methodology is implemented to meet the demand for quality, speed in delivery, because it has short development cycles and results in quality products. Thanks to the implementation of the architecture, the reduction of time in the records was achieved, the accessibility to the information 24/7 due to the use of the database in real time, guaranteeing the information presented in the reports is verified and authorized by expertst.

*Key words* – Architecture / Software / Agrifood / phytosanity / Quality.

#### **Introducción**

Para las empresas que brindan el servicio de Fitosanidad y Calidad Agroalimentaria uno de los principales retos es el trabajo con tecnologías de información que permitan optimizar y agilizar sus procesos. Esta optimización permitiría a las empresas ofrecer a sus clientes una mejor calidad en sus servicios. Sin embargo, actualmente son pocas o escasas las empresas que presentan sistemas de información de manipulación diaria que sirvan como una herramienta considerablemente eficiente. Esto debido al desconocimiento de tecnologías que pueden solucionar sus problemas, aunado a ello el bajo interés por la inversión de recursos en soluciones

tecnológicas. Dentro de los problemas comunes en estas empresas suele encontrarse la elaboración de Reportes de inspección diaria, donde un empleado de la empresa recorre físicamente la ubicación de los dispositivos instalados para detectar la existencia de plagas urbanas. Cabe mencionar que los reportes de inspección son capturados de forma manual y debido a la movilidad se acostumbra cargar con un libro para recolectar la información, misma que deberá ser capturada posteriormente a hojas de cálculo, para identificar o valorar lo que se observa en cada dispositivo, tal proceso se realiza rutinariamente. Al realizar el proceso de esta forma, se detectan problemas como: 1) Errores de captura de información, 2) el acceso a la información no es inmediato, 3) la disponibilidad de la información, y 4) la generación de reportes es retrasada. Lo anterior debido a que es necesario considerar el tiempo de transporte del personal del área donde se encuentran los dispositivos hacia la oficina de la empresa. 5) La toma de decisiones requiere de largos tiempos de espera lo que regularmente es un problema importante debido a que una decisión a tiempo puede conseguir salvar total o parcialmente algún producto o cosecha.

Por lo tanto, este artículo presenta una arquitectura de sistema que dé solución a los problemas que presentan las empresas que ofrecen servicios en Fitosanidad y calidad Agroalimentaria, con el firme propósito de automatizar el proceso de recolección de información para los reportes de inspección, disminuir los tiempos de espera y apoyar en la toma de decisiones para la atención correctiva en caso de detección de plagas urbanas en el lugar (empacadoras, bodegas, enceradoras, centros comerciales, escuelas y Hospitales) donde se encuentren instalados los dispositivos. Para esto se llevó a cabo un análisis tomando como caso de estudio la empresa SEFICA (Servicios Especializados en Fitosanidad, inocuidad y calidad Agroalimentaria) ubicada en la región de Martínez de la torre, empresa dedicada a servicios de consultoría, capacitación y control y prevención de plagas urbanas. Mediante el análisis se detectaron los siguientes problemas: 1) Procesos obsoletos para la administración de la información, debido a que eran realizados de forma manual, 2) Tiempos largos de espera para recibir los datos recolectados de las trampas, 3) Incomodidad por parte del

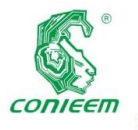

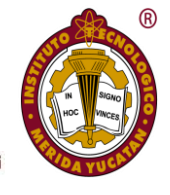

cliente cuando no se atienden de forma ágil los reportes de detección de plagas, 4) la búsqueda de información resulta lenta al no contar con sistemas de información.

Ante los problemas expresados que se identificaron en la empresa SEFICA, la cual es encargada de llevar el control y prevención de plagas urbanas, los servicios necesarios para la gestión y control de plagas urbanas, se consideran los siguientes objetivos a cumplir con la propuesta de la arquitectura de software:

- Eliminar la elaboración de bitácora de forma manual, eliminando con ello el uso de papel y hojas de cálculo para su captura.
- Acceso a la información en RealTime, implementando base de datos NoSQL[1]
- Registro de información Online u Offline, mediante la sincronización de la información.
- Generación de reportes para la identificación rápida de los dispositivos revisados y sus observaciones.
- Reducción de tiempos de espera para verificar la bitácora de dispositivos.

Para llevar a cabo la evaluación de la propuesta de arquitectura se presenta un caso de estudio de su implementación en la empresa "SEFICA". La empresa se encarga de ofrecer servicios de control y prevención de plagas urbanas a lo largo del norte del estado de Veracruz.

#### **Desarrollo**

#### **Estado del arte.**

Las arquitecturas tradicionales emplean modelos de bases de datos relacionales (RDBMS) o en su defecto emplean Web Services, sin embargo, actualmente existen plataformas que permiten la manipulación de información en RealTime y una de ellas es Firebase[1] que es una tecnología relativamente nueva para manejar gran cantidad de datos no estructurados. Es muy rápido en comparación con RDBMS. Firebases proporciona una API al desarrollador de la aplicación que permite que los datos de la aplicación se sincronicen entre los clientes y se almacenen en la nube de Firebase. Según algunas comparativas como las realizadas por Chunnu Khawas la plataforma firebases presenta mejores características además de incluir otros servicios que lo complementa de manera general, dentro de sus comparativos el más relevante consiste en la flexibilidad del esquema debido a que Firebase presenta un esquema dinámico donde los datos se pueden agregar, actualizar o eliminar en cualquier momento, mientras que las bases de daros relacionales son esquemas fijos donde las modificaciones pueden ocasionar desconexión temporal, Firebase se restringe un poco al momento de la realización de consultas, pero a cambio proporciona la sincronización de los datos.[1]

En la actualidad, existen varias aplicaciones que se enfocan en atender el control y prevención de plagas urbanas, en algunos casos las aplicaciones cuentan con características específicas para la detección de tipos específicos de plagas. A continuación, se presentan algunos de los trabajos más relevantes relacionados con la propuesta de solución: 1) SisMoFrutal una aplicación para toma de datos de trampas y estaciones de monitoreo, para el sistema de monitoreo de frutales del Instituto Nacional de Tecnología Agropecuaria(INTA), estructurado por dos partes, por un lado una aplicación móvil que permite el ingreso de datos y, por otro lado un sistema de administración y consultas mediante el que es posible visualizar los datos desde la web. Esta aplicación fue desarrollada por el INTA en Alto valle del Rio Negro la app está disponible desde PlayStore[5]. 2) Sisa Monitor la aplicación consiste en monitorear plagas y enfermedades de los cultivos para mejorar la productividad, ahorrar recursos y tiempo, obtener reportes para cumplir con los requerimientos de control, su funcionamiento consisten en: El monitoreador que lleva sus dispositivo móvil al cultivo para le revisión de las plantas y efectuar el registro las observaciones, posteriormente desde las oficinas el técnico puede identificar los problemas más urgentes sin pérdidas de tiempo en transcripción, es una aplicación móvil y web desarrollada en Ecuador[6]. 3) Hesperides es un software online modular con aplicaciones móviles para cooperativas, empresas agroalimentarias, equipos técnicos y productores que quieren gestionar la información de campo para sacar todo tipo de resultados técnicos, ambientales y económicos[7] y 4) LinkaForms es una plataforma que permite capturar datos desde cualquier fuente, mediante formularios creados y personalizados en dispositivos móviles y web, a través de

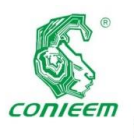

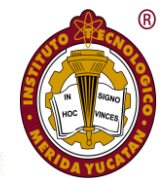

sistemas que ya tengas implementados en tu empresa como un ERP, o por medio de APIs y hojas de cálculo[8].

#### **Metodología**

Considerando la problemática que presentan las empresas encargadas del control y prevención de plagas urbanas, las cuales requieren concentrar datos y ser analizados en tiempo real para tomar decisiones oportunas, se diseñó una arquitectura de software, la cual fue comprobada su funcionalidad con el desarrollo de un sistema integral.

La arquitectura de software permite al sistema cubrir las necesidades de empresas de fitosanidad y calidad agroalimentaria. La arquitectura considera servicios de bases de datos, servicios móviles, servicios para clientes, servicios para entornos web, y servicios para transferencia y consulta de información.

Para comprobar la eficiencia de la arquitectura, se desarrolló un sistema integral de control de plagas urbanas, en el cual se empleó una metodología ágil (*Scrum*) para cumplir la demanda del mercado con calidad, rapidez en la entrega y bajos costos. Esta metodología de software es ágil y flexible en el desarrollo del producto, presenta ciclos de desarrollo cortos para satisfacer la demanda del cliente, y dando como resultado final un producto de calidad. [7].

La metodología utilizada para el desarrollo de la arquitectura se divide en tres etapas: planificación, desarrollo y comprobación. A continuación, se presenta de forma general las actividades realizadas en cada una de las fases utilizadas.

Planificación: durante esta fase se llevó a cabo la recolección de requerimientos necesarios para el diseño de la arquitectura, que permita manejar los servicios para un sistema integral de control y detección de plagas. Por lo que de acuerdo al análisis para dicha arquitectura se propone: 1) una aplicación web que permita la administración de catálogos y visualización de reportes de observaciones, 2) una aplicación móvil que permita ejecutar el registro de las empresas y los reportes de inspección diarios de cada dispositivo instalado en la empresa. Para el levantamiento de requerimientos, se

realizaron reuniones y entrevistas con el personal de la empresa SEFICA y los técnicos que realizan los registros de los reportes de inspección; se realizaron recorridos junto con el técnico para identificar qué información es la que se debe almacenar en el sistema y de qué forma consideran el proceso más eficiente.

Desarrollo de metodología: en esta fase se llevó a cabo la propuesta de arquitectura, así como los prototipos de la aplicación web y la aplicación móvil, se generó la arquitectura propuesta para la solución a la gestión de información y control prevención de plagas urbanas. Asimismo, fue necesario realizar diversos artefactos como casos de uso y diagramas de clase, ver ejemplo en figura 1, así como definir el uso de base de datos *NoSQL*, por lo que se seleccionó Firebase por sus características principales: almacenamiento de información en tiempo real y sincronización de información online y offline.

Comprobación de metodología mediante la implementación de software: En esta fase se trabajó en los módulos correspondientes a la autenticación para acceso a la aplicación web. También, se trabajó en el módulo encargado de generar reportes de los dispositivos verificados por los técnicos rutinariamente. Dentro de la aplicación móvil se implementó la autenticación del usuario y módulos para registrar una empresa y generar reporte de inspección. Se emplearon los lenguajes de programación *PHP* y Java para llevar a cabo el *back-end* de la propuesta de solución, mientras que para el *frond-end* se emplearon las tecnologías *HTML*, *JavaScript, CSS, Bootstrap y XML*. Asimismo, se realizó el uso de *Firebase* para el almacenamiento de datos en una base de datos *NoSQL*.

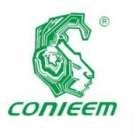

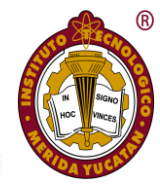

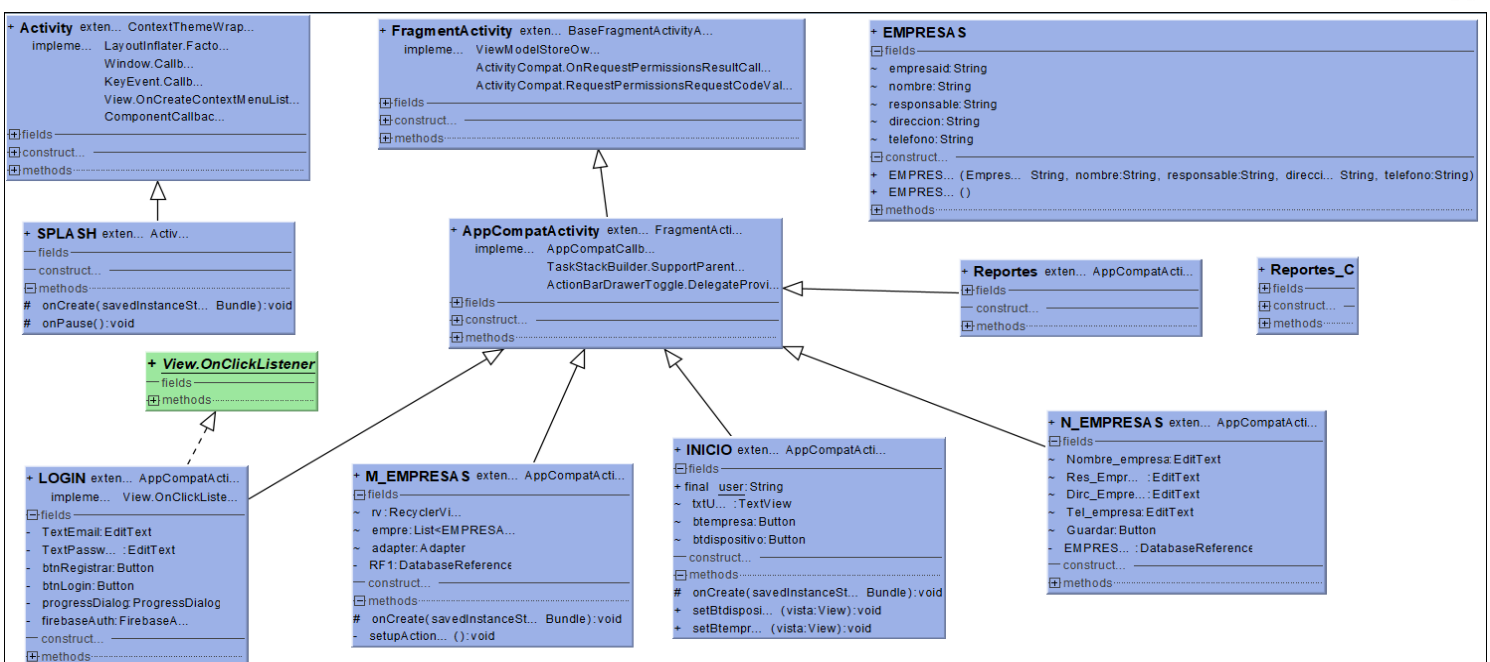

*Fig. 1: Diagrama de clases*

#### **Resultados**

En esta sección se presentan los resultados del desarrollo y aplicación de la metodología, para la cuela se describen tres aspectos. Primero, se describe la arquitectura propuesta para la gestión de información de control y prevención de plagas urbanas. Segundo, se muestra una descripción general del sistema Integral conformado por la aplicación web y la aplicación móvil. Tercero, se presenta el análisis del caso de estudio, en el cual se implementó el sistema integral en la empresa "SEFICA".

#### **Arquitectura de Software propuesta**

La arquitectura que se propone es diseñada para automatizar el proceso de gestión de información control y prevención de plagas urbanas, ver en figura 3. Está integrada por tres elementos principales: 1) una aplicación móvil nativa Android, donde se permite llevar a cabo el registro de una empresa además de la generación del reporte de inspección de los dispositivos instalados, 2) una base de datos *NoSQL* diseñada en Firebase *RealTime Database*, misma que estará disponible 24/7 debido a que permite almacenar y sincronizar datos en la nube, los datos son almacenados en formato *JSON* y se sincronizan en tiempo real con cada cliente conectado, sin embargo también se mantienen disponibles cuando la app no cuenta con una conexión a internet, 3) un servidor web que

es utilizado para almacenar la aplicación web quien a su vez también consume los recursos de Firebase para poder generar los reportes de observaciones. Estos elementos están construidos utilizando una arquitectura de tres capas, separando, las capas de cliente/servidor, lógica de negocios y la capa de presentación. La arquitectura integra diversas tecnologías, ver figura 2, tales como Lenguajes de programación *Java*, *PHP*, *JavaScript*; lenguajes de presentación como *HTML, CSS, XML*, así como el empleo de *JSON* como formato de texto ligero para el intercambio de datos, así como la autenticación de usuarios por medio también de Firebase.

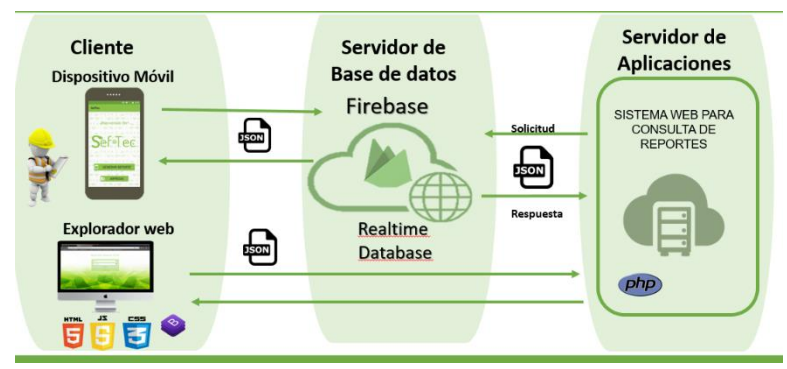

*Fig. 2: Arquitectura de software diseñada para empresas de fitosanidad y calidad agroalimentaria.*

#### **Sistema Integral**

Para la comprobación del correcto funcionamiento de la arquitectura propuesta, se desarrolló un software que integra las tecnologías planteadas, los servicios de comunicación y

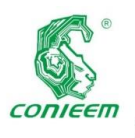

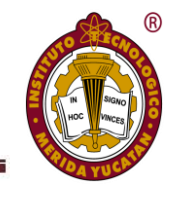

manipulación de datos, y además cubre los servicios requeridos por una empresa de fitosanidad.

Aplicación Móvil Nativa Android: Este es el primer módulo indicado en la arquitectura. La aplicación está enfocada a ser utilizada por el personal de la empresa que lleva a cabo los recorridos rutinarios para observar los dispositivos instalados. En la aplicación se realizan dos acciones importantes que son: 1) Agregar empresa con sus respectivos datos generales para poder asociar los reportes de inspección a una empresa. 2) Llenar el reporte de incidencia de acuerdo con la información observada durante la inspección, en la figura 3 se muestra la pantalla para iniciar sesión dentro de la aplicación, además de la pantalla empleada para generación de reporte de inspección.

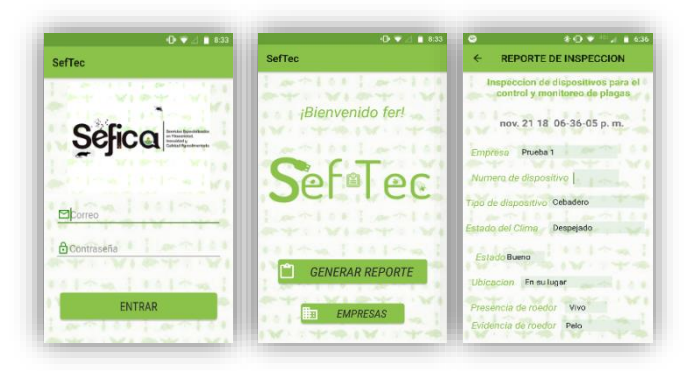

*Fig. 3: Interfaz para generar un reporte de inspección en una empresa.*

La aplicación web: Es el segundo modulo indicado en la arquitectura. Es una aplicación que será accedida por el administrador y los técnicos de la empresa, donde podrán visualizar los reportes de las inspecciones realizadas en los dispositivos de las empresas clientes, así como reportes de las observaciones marcadas durante los recorridos, dicha información se podrá descargar en formato de hoja de cálculo si es requerido por el administrador ver figura 4.

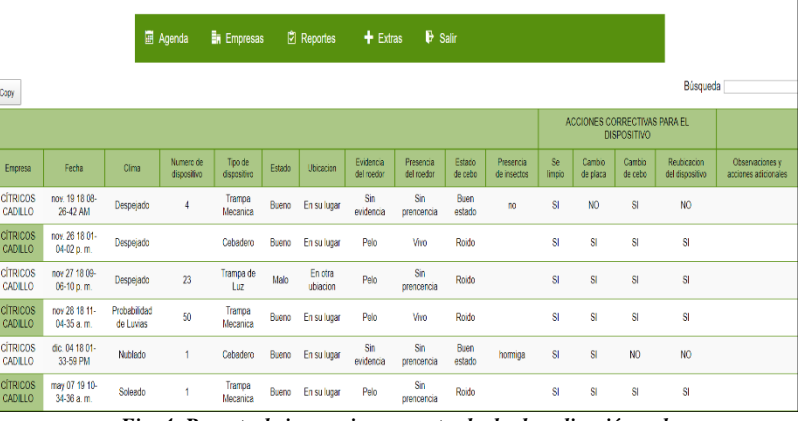

*Fig. 4: Reporte de inspecciones mostrado desde aplicación web.*

Base de datos *NoSQL*: Es el módulo propuesto en la arquitectura apara manejo de la información utilizando un gestor de base de datos *NoSQL*. La base de datos es implementada durante la interacción entre el técnico y la aplicación móvil o el administrador y la aplicación web, dicho sistema se encargada de almacenar la información y mantenerla accesible offline u online respectivamente.

Pruebas de software: Se llevaron a cabo pruebas de funcionalidad, así como pruebas de usabilidad. Dichas pruebas fueron diseñadas para medir la eficacia en el diseño e implementación de la arquitectura. Para esto se buscó la aceptación de la aplicación móvil por parte de los operadores, ellos son quienes se encargan de generar los reportes de Inspección de los dispositivos instalados dentro de una empresa; también se buscó la aceptación de los operadores técnicos, quienes verifican desde la aplicación web las observaciones emitidas en los reportes de inspección. El encontrar aceptación en el funcionamiento del sistema por parte de los usuarios, representa un software funcional en los módulos implementados. Esto significa que el sistema está fundamentado en un adecuado diseño de arquitectura.

#### **Caso de estudio**

La tabla 1 presenta un resumen de resultados, los cuales son considerados con un impacto positivo de la implementación de la arquitectura propuesta, mediante la representación del software para agilizar los procesos de mayor importancia en la gestión de información, control y prevención de plagas urbanas en las empresas. Particularmente se presenta un contraste del tiempo y del personal requerido para las operaciones rutinarias. Entre las más relevantes es que se ha mejorado la capacidad para generar reportes de inspección por dispositivo instalados en la empresa, considerando que actualmente n cantidad de personas podrán generar el reporte de inspección de forma simultánea, mientras que anteriormente únicamente dos personas podían trabajar la información para evitar saturación y lentitud en las hojas de cálculo, así como acceder a los reportes generados de forma inmediata, sin tener que esperar que el técnico regrese de la

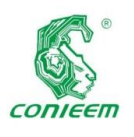

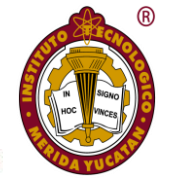

empresa donde realizo la inspección a la oficina, dejando accesible 24/7 la información. Las actividades mencionadas impactan considerablemente en la capacidad de ejecución de la empresa considerando que antes de contar con el sistema integral prestaban atención a 5 empresas por día, y con la propuesta establecida pueden llegar al doble de atención por día.

#### *Tabla 1. Resumen de beneficios Tangibles.*

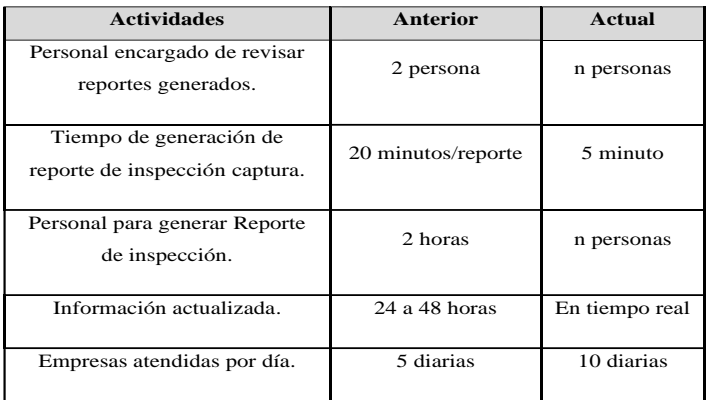

#### **Conclusiones**

El control y seguimiento que ofrecen las empresas de control de plagas es relevante ya que son acciones rutinarias que buscan agilizar procesos y reducir costos, debido a que comúnmente las empresas del giro manifiestan su inquietud por los largos tiempos de espera para procesar la información de los diversos dispositivos que instalan a sus clientes. En este artículo se ha propuesto una arquitectura de un sistema integral para la gestión de información de control y prevención de plagas urbanas aplicado a la empresa de Servicios de Fitosanidad y calidad agroalimentaria. Particularmente, la arquitectura se implementó para el sector de Fitosanidad y calidad agroalimentaria en el estado de Veracruz. Con la puesta en marcha de la arquitectura del sistema integral para la gestión de información de control y prevención de plagas urbanas aplicado a la empresa de Servicios de Fitosanidad y calidad agroalimentaria, se obtuvieron resultados favorables. Dentro de la empresa "SEFICA" donde se disminuyó considerablemente el tiempo de los procesos involucrados en la generación de reportes de inspección, así como en el seguimiento de estos, incrementado el número de revisiones de dispositivos por día. Por otra parte, también se vio beneficiada la administración y **Example the state of the state of the state of the state of the state of the state of the state of the state of the state of the state of the state of the state of the state of the state of the state of the state of the s** 

gestión de la información en tiempo real apoyando en la toma de decisiones de la empresa. El caso de estudio mostro que las pruebas de funcionalidad y usabilidad por parte del personal de la empresa "SEFICA" mejoraron. Como trabajo futuro se mejorará el sistema de localización de los dispositivos sacando mayor provecho de las APIS existentes, así como implementar nuevas funcionalidades en la generación de reportes. Como parte de los trabajos futuros se tiene la incorporación de geolocalización de las trampas y el análisis de los datos para realizar posibles dediciones en función de los datos que se almacenan de forma regular, aplicando técnicas como minería de datos para la detección de patrones de comportamiento en las trampas colocadas dentro de las empresas. Hasta este punto se cuenta con los datos para posteriormente ser tratados y extraer la información por medio de data mining.

#### **Referencias**

*[1] Khawas, Chunnu & Shah, Pritam. (2018). Application of Firebase in Android App Development-A Study. International Journal of Computer Applications, 178(47), 49-53.* 

*[2] Pore Supriya S, Pawar Swalaya B. (2015). Comparative Study of SQL & NoSQL Databases. International Journal of Advanced Research in Computer Engineering & Technology, 4(5),1749-1753.*

*[3] Garita- Araya, Raul A. (2013). Tecnología Móvil: desarrollo de sistemas y aplicaciones para las Unidades de Información. 3(2),1-14.*

*[4] Pablo Najar, Eugenio Ledesma, Sergio Rocabado. (2014). Eficiencia de aplicaciones móviles según su arquitectura. XX Congreso Argentino de Ciencias de la Computación. Universidad nacional de Santiago del Estero. Santiago del estero. Argentina. Recuperado el 20 de diciembre 2018 de: http://sedici.unlp.edu.ar/handle/10915/42273*

*[5] Jonathan. L, Liliana C. Silvina Garrido. (2016).*
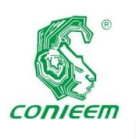

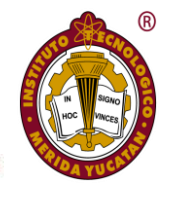

*[6] Eloy Alfaro y Shyris. (2015). Sisamonitor., Ecuador, Recuperado el 15 de septiembre 2018 de: http://www.sisamonitor.com/#sisamonitor*

*[7] Hesperides. (2018). Plataforma agronómica online para todo tipo de cultivos. Recuperada el 25 de septiembre 2018 de: https://efoodprint.com/hesperides/.*

*[8] LinkaForms. (2018). Software de control de plagas. Recuperado el 05 de septiembre del 2018 de:*  *https://www.linkaform.com/software-para-elcontrol-de-plagas*

*[9] Gonza Chavez, j.(2010). Introducción a la metodología XP, Recuperado el 8 de agosto del 2018 de: http://jgcprogramacion.blogspot.mx/2010/08/test.html*

*[10] Bustamante, D. Rodríguez, J.C.(2014). Metodología-XP, Recuperado el 12 de septiembre 2018 de: http://blogs.unellez.edu.ve/dsilva/files/2014/07/Metodologia -XP.pdf.*

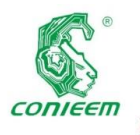

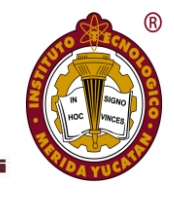

## PROTOTIPO DE UN MODELO PREDICTIVO DEL REZAGO EDUCATIVO BASADO EN REDES NEURALES

Danice D. Cano Barrón<sup>1</sup>, Humberto J. Centurión Cardeña<sup>1</sup>, Héctor Manuel Quej Cosgaya<sup>2</sup>, José Luis Tamayo Canul<sup>1</sup> <sup>1</sup>Tecnológico Nacional de México, Instituto Tecnológico Superior de Motul, Carretera Mérida-Motul, Tablaje Catastral 383 C.P. 97430, Motul, Yuc.

<sup>2</sup>Universidad Autónoma de Campeche, Avenida Lanz Cárdenas, Kalé. C.P. 24085 Campeche, Camp. danice.cano@itsmotul.edu.mx, humberto.centurion@itsmotul.edu.mx, hecmquej@uacam.mx, luis.tamayo@itsmotul.edu.mx

## **Resumen**

Este trabajo describe el proceso de diseño de una red neural para predecir estudiantes de ingeniería en situación de riesgo de rezago académico como un proyecto piloto para determinar las características y necesidades específicas para la integración de bases de datos más complejas. Se basa en la metodología CRISP-DM para la generación de un modelo predictivo utilizando redes neuronales artificiales de retropropagación (backpropagation) de dos capas y se parte del análisis de datos de contexto y académicos de los estudiantes provenientes de un cuestionario elaborado por CENEVAL en su examen de ingreso y su estado académico después de un año en la institución. La base de datos considera 10 atributos de los casi 120 que considera el instrumento original y cerca de 100 registros para este modelo inicial. El resultado del uso de la arquitectura neuronal es un modelo predictivo con un nivel de significancia del 90%.

*Palabras clave: Redes neuronales artificiales Backpropagation / Educación superior / Rezago.*

## **Abstract**

This paper describes the design process of a neural network to predict engineering students at risk of low academic performance as pilot project to determine the specific characteristics and requirements to integrate more complex databases. The methodology used for the generation of a predictive model using two-layer artificial backpropagation neural networks was CRISP-DM and analyses context and academic data of the students from a questionnaire prepared by CENEVAL at its entrance exam and their academic status

after one year in the institution. The database considers 10 attributes out of 120 that were provided and about 100 records for this initial model. The result of the use of neuronal architecture is a predictive model with a significance level of 90%.

*Keywords: Artificial neural networks / Backpropagation / Higher education / Academic performance*

## **Introducción**

La Inteligencia Artificial (IA) se define como la rama de las ciencias computacionales que estudia la creación de sistemas que demuestran ciertas formas de inteligencia, que pueden aprender nuevas tareas y conceptos, que son capaces de razonar y llegar a conclusiones acerca del mundo que los rodea (Patterson, 2006). Para comprender el alcance de la inteligencia artificial es importante ponerlo en contexto, no se trata de emular el proceso humano sino más bien de buscar maneras de resolver problemas que normalmente incluyen un componente de interpretación del mundo real, de tener perspectivas sobre la toma de decisiones, aprender de las soluciones previas y sus resultados, de clasificar el conocimiento para poder recobrarlo, entre otros muchos otros aspectos.

En este sentido Matich (2001) menciona que el hombre es capaz de resolver diversas situaciones acudiendo a la experiencia acumulada, por lo que una forma de aproximarse a la construcción de sistemas capaces de reproducir esta característica del hombre es entender cómo se aprende.

Dentro del campo del aprendizaje automático, Soni (2018) menciona que existen dos tipos de enfoque: supervisado y no

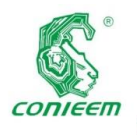

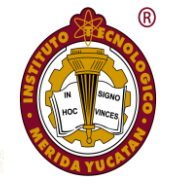

supervisado, donde la principal diferencia es el uso de un conocimiento previo del resultado al que se quiere llegar, entendiéndose por conocimiento previo de los valores del patrón de salida dado los patrones de entrada. En este sentido, el aprendizaje supervisado es aprender una función que, dada una muestra de datos y salidas deseadas, se aproxime mejor a la relación entre entrada y salida observable en los datos. Por otro lado, el aprendizaje no supervisado no tiene resultados etiquetados, por lo que su objetivo es inferir la estructura natural dentro de un conjunto de datos.

Las actividades fundamentales que el aprendizaje supervisado lleva a cabo se orientan a la clasificación cuando se quiere mapear las entradas a las etiquetas de salida o de regresión cuando se quiere mapear a una salida continua (Soni, 2018). En cuanto a los métodos más utilizados para el aprendizaje supervisado éstos incluyen: regresión logística, naive bayes, support vector machine, redes neuronales artificiales y random forest. Otros autores como Tan, Steinbach, & Kumar (2006) incluyen la clasificación basada en reglas y los vecinos cercanos, además de las anteriores.

Particularmente las redes neuronales son una forma de emular ciertas características propias de los humanos, como la capacidad de memorizar y de asociar hechos y que Matich (2001) describe como un sistema para el tratamiento de la información, cuya unidad básica se inspira en modelos biológicos. Las principales ventajas que se encuentran son un aprendizaje adaptativo, auto organizado, tolerancia a fallos, operación en tiempo real y de fácil inserción dentro de la tecnología existente.

Este trabajo tiene el propósito de modelar una red neuronal capaz de utilizar los datos de contexto y académicos de estudiantes de ingeniería en sistemas computacionales para predecir aquellos en riesgo de rezagarse en sus estudios.

La distribución de neuronas dentro de la red se realiza formando niveles o capas, con un número determinado de dichas neuronas en cada una de ellas. Matich (2001) menciona que una red neuronal debe de aprender a calcular la salida correcta para cada patrón de entrada, lo que se denomina proceso de entrenamiento.

El proceso por el cual una red neuronal modifica sus pesos en respuesta a una información de entrada es lo que se conoce como el proceso de aprendizaje. Este patrón de datos de entrada y salida no pueden cambiar durante el aprendizaje, mientras que los pesos sobre cada una de las conexiones si pueden hacerlo, por lo tanto, los cambios que se producen durante el mismo se reducen a la destrucción, modificación o creación del aprendizaje.

#### **Planteamiento del problema.**

La predicción del éxito de los estudiantes resulta crucial para las instituciones de educación superior debido a que la calidad del proceso de enseñanza y aprendizaje está fuertemente relacionada con la habilidad de responder a las necesidades de formación de los estudiantes (Al-Twijri & Noamanb, 2015). Este proceso, por lo tanto, debe iniciarse desde el momento mismo en el que éste ingresa a una institución de educación y aunque se pueden encontrar diversos esfuerzos orientados a desarrollar modelos teóricos para explicar los factores que influyen, la retención, permanencia y las tasas de graduación se mantiene con poco cambio a lo largo de décadas siendo una característica que una proporción significativa de estudiantes abandonan la universidad en el primer año.

La deserción de estudiantes universitarios es un problema particularmente serio en instituciones educativas públicas y privadas latinoamericanas, europeas y norteamericanas (Cruz, Gática, García, & García, 2010). Esta realidad impacta no sólo a nivel interno de las instituciones por cuestiones presupuestales, sino a nivel gobierno que invierte importantes sumas de dinero en la formación de la población y necesita responder con buenos indicadores al uso de los recursos que son usados. Sin importar la nacionalidad este fenómeno requiere ser estudiado debido a que los índices cada vez son más altos y se requiere de disminuirlos (Arce, Crespo, & Míguez-Álvarez, 2015).

En México para estudiantes de ingeniería, de acuerdo con la directora de planeación y evaluación del Tecnológico Nacional de México sólo el 58% de los que ingresan logran terminar con la carrera, lo que implica un gasto de 30 mil pesos promedio por estudiante (Poy, 2017). Para este subsistema que para el 2018 tenía una matrícula de 591,771 estudiantes, la pérdida económica y de personas es inmensa, por lo que poder contar con sistemas que monitoricen de

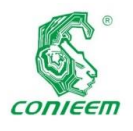

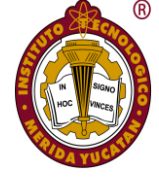

manera automática el riesgo resulta vital para poder actuar en etapas tempranas.

En particular, esta investigación se desarrolla en el Instituto Tecnológico Superior de Motul, perteneciente al Tecnológico Nacional de México. El instituto inició sus operaciones el 18 de septiembre de 2000 con 2 carreras, 67 alumnos y 7 profesores, en la actualidad se cuenta con 5 programas educativos, más de 850 estudiantes y una planta docente de más de 40 profesores que atienden las necesidades formativas de manera permanente. Este trabajo se enfoca en el programa educativo (PE) de Ingeniería en Sistemas Computacionales (ISC).

Debido al crecimiento de su matrícula y a la diversidad de necesidades de los estudiantes de nuevo ingreso se han implementado una serie de actividades de apoyo para facilitar no sólo su ingreso sino principalmente su egreso y titulación como parte de las funciones sustantivas de la organización, para mantener e inclusive mejorar sus indicadores de calidad. Los programas de apoyo a su formación incluyen cursos de formación inicial, asesorías académicas para los que lo requieran, atención a estudiantes en situación de riesgo, etc., sin embargo se ha detectado la necesidad de identificar desde el ingreso aquellos elementos que puedan ayudar a identificar a los estudiantes que requieran de apoyos específicos como un medio de trabajo inicial con los profesores y tutores en conjunto para hacer un seguimiento oportuno de los casos y más adelante poder predecir el comportamiento durante su proceso formativo lo que permitiría tomar acciones preventivas más que reactivas como se acostumbra.

Las razones del rezago son múltiples y dispares, desde aspectos socio-económicos hasta familiares y/o académicos, ya que los estudiantes de nivel superior no sólo dependen de los conocimientos académicos en su formación (Pontón, 2006). Son este conjunto de razones las que interesa a la institución identificar de manera temprana de manera que el progreso de los estudiantes sea exitoso y poder hacer eficiente las intervenciones académicas que planea para sus estudiantes de primer ingreso.

Para poder llevar a cabo este estudio se tomó en cuenta que existen datos e información que son almacenados de manera regular y que de poder analizarse permitiría a las autoridades pertinentes entender en qué medida los estándares de calidad

son conseguidos y qué cambios deberán de hacerse en caso de ser requeridos. Es por eso que estudios que empiezan a utilizar las redes neuronales como mecanismo de minería de datos empiezan a tratar de dar sentido a la cantidad de información con la que se cuenta y que son importantes para dar sentido a lo que históricamente ha ocurrido con los estudiantes proyectando las necesidades de las nuevas generaciones. Pero más allá de generar los modelos se necesita crear sistemas inteligentes que sean capaces de tomar acciones para generar alertas para los interesados, así como recomendaciones para tratar las necesidades de los estudiantes que hayan sido detectados en potencial rezago.

#### **Objetivo**

El objetivo de este trabajo es el diseño de un modelo de red neuronal para la predicción del rezago académico durante el primer año de estudiantes de ingeniería en sistemas computacionales a través de un conjunto de variables socioeconómicas y académicas.

#### **Materiales y métodos**

Para el desarrollo de esta investigación se utilizó la metodología CRISP-DM (del inglés Cross Industry Standard Process for Data Mining) que establece una descripción del ciclo de vida de un proyecto estándar de análisis de datos cubriendo las fases, tareas respectivas y las relaciones entre estas tareas. La metodología CRISP-DM contempla el proceso de análisis de datos como un proyecto profesional, considerando que el hecho de que el proyecto no acaba una vez que se halla el modelo idóneo, sino que está relacionado con otros proyectos, y es preciso documentarlo de forma exhaustiva para que otros equipos de desarrollo utilicen el conocimiento adquirido y trabajen a partir de él (Chapman, Khabza, & Shearer, 2000). En la Figura 1 se puede apreciar el ciclo de vida y sus fases.

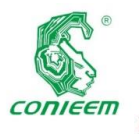

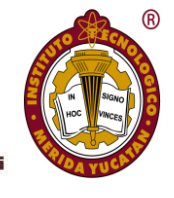

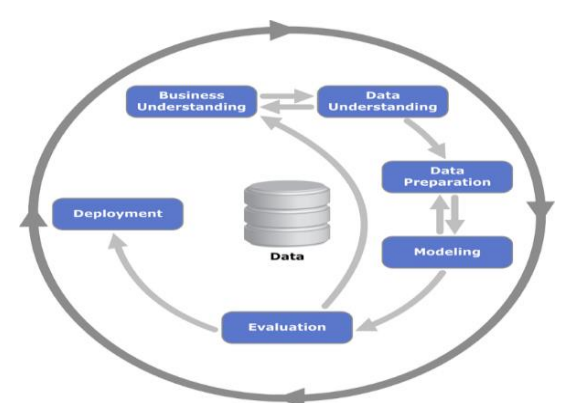

*Fig. 1. Ciclo de vida del modelo CRIP-DM*

En cuanto al diseño de la red neural, de acuerdo con Heaton (2008) el número de capas que deben considerarse es una cuando requiere aproximar cualquier función que mapee de manera continua de un espacio finito a otro o dos si se requiere cualquier mapeo con cierto nivel de eficiencia. Para este caso se consideraron dos capas.

En cuanto al número de neuronas por cada capa existen diversas maneras de aproximar de manera práctica el número de neuronas en la capa oculta, de acuerdo con el mismo autor existen diversas reglas no escritas, por ejemplo, el promedio de entradas y salidas, un número entre la cantidad de entradas y salidas, dos tercios de las entradas más el número de salidas o al menos del doble de las entradas; para este estudio se consideró la primera regla.

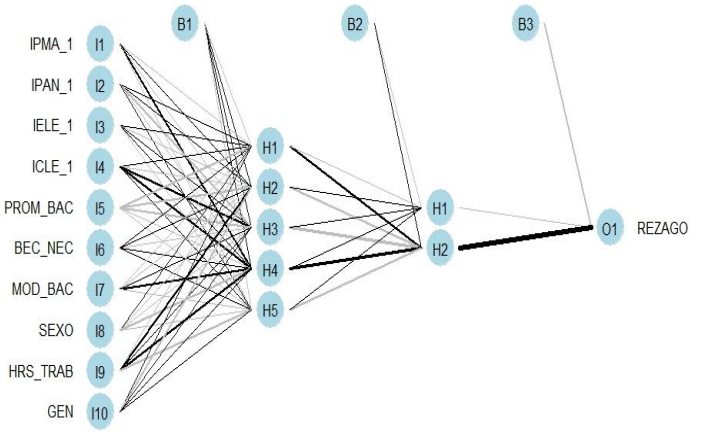

*Fig. 2. Modelo de la red neuronal*

Debido a que se trata de un proceso supervisado, se utilizó el vector de supervisión de 0 si el estudiante en cuestión no presentaba rezago y 1 si lo hacía al final el primer año de su proceso formativo. Para este caso, el grado de pertenencia se definió 10% debido a que el impacto del error no afecta de forma significativa en la problemática que se estudia.

Antes de llevar a cabo el proceso de predicción el modelo se normaliza debido a que de lo contrario se puede llegar a resultados poco significativos. Algunas de las técnicas más comunes para ello son la normalización mínima – máxima, normalización Z, mediana, MAD y tangente inversa. La normalización mín – máx transforma los datos en un rango común eliminando el efecto de escalamiento de todas las variables, siendo uno de los más recurridos, se utilizó para este trabajo.

En cuanto la función que se utiliza para ajustar los resultados del producto cruz o la covarianza de las neuronas y sus pesos es una función diferenciable que puede incluir la logística, la tangente inversa o la tangente hiperbólica. Debido a que la función logística aproxima la función sigmoidea con un rango entre 1 y 0 se consideró la más apropiada para este trabajo. La función correspondiente se puede observar a continuación.

$$
P(t) = \frac{1}{1+e^t}
$$

*Ecuación 1*

Para la realización del modelo predictivo se utilizó el software RStudio y la biblioteca Neuralnet.

## **Resultados y discusión**

Para este trabajo se utilizó la base de datos de las generaciones 2015 y 2016 de estudiantes de ingeniería en sistemas computacionales derivados de su cuestionario de contexto que llenan durante el proceso de selección. En total se trabajó con 87 registros y 10 variables. Los estudiantes seleccionados son estudiantes del Instituto que completaron su cuestionario de contexto para el ingreso, ya que en ocasiones los estudiantes sólo presentan sus resultados y son aceptados debido a su puntaje. En cuanto a las variables se seleccionaron las 10 más relacionadas con los estudios previos, ya que el cuestionario de contexto incluye más de 100 variables para cada estudiante.

En la Figura 3 se puede observar el modelo de conocimiento generado para las variables normalizadas de las variables de entrada. Los valores en color negro corresponden a los pesos de cada una de las conexiones, mientras que los que están en color azul corresponden a los sigmoides

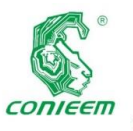

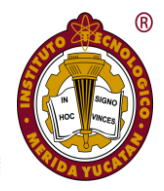

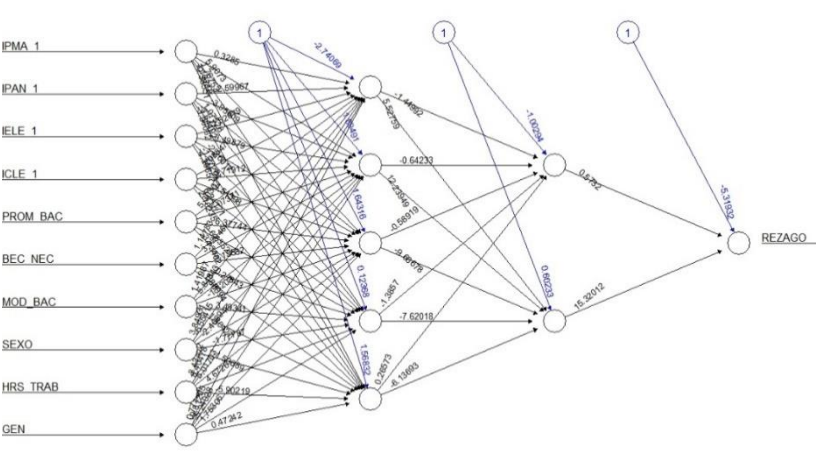

*Fig. 3. Modelo de conocimiento*

En la Figura 3 se puede observar que el peso de las conexiones entre neuronas varía dependiendo del peso que tienen en el resultado final, las negras tienen más peso que las grises y mientras más gruesas más peso tienen en el modelo predictivo. De tal manera que el índice de pensamiento matemático, la comprensión lectora, la modalidad del bachillerato y las horas que trabajaron durante sus estudios de nivel medio superior resultan más importantes para predecir su rezago.

En general el error del modelo es de 0.9991145, y se requirieron 90185 pasos para su generación.

Para comprobar la efectividad del modelo se utilizó una muestra de más del 5% de los datos de entrada (seis registros aleatorios). En la Figura 4 se puede observar la base de datos que se consideró para el caso de pruebas.

| $\sqrt{2}$  | $\omega$     | $\sim$          | $\overline{\phantom{a}}$ | ٠                                          | $\mathbf{v}$ | $\mathbf{H}$ |        | $\sim$        | $\mathbf{r}$      |                   | 171  | 13.           | $\checkmark$ |
|-------------|--------------|-----------------|--------------------------|--------------------------------------------|--------------|--------------|--------|---------------|-------------------|-------------------|------|---------------|--------------|
| <b>IGEN</b> | <b>ISEXO</b> | MOD BAC BEC NEC |                          | PROM_BAC HRS_TRAB ESCO_MAD ESCO_PAD IPMA_1 |              |              |        | <b>IPAN 1</b> | IELE <sub>1</sub> | ICLE <sub>1</sub> | BAJA | <b>REZAGO</b> |              |
| 2015        |              |                 |                          |                                            |              |              |        |               |                   |                   |      |               |              |
| 2015        |              |                 |                          |                                            |              |              |        |               |                   |                   |      |               |              |
| 2015        |              |                 |                          |                                            |              |              |        |               |                   |                   |      |               |              |
| 2016        |              |                 |                          |                                            |              |              |        |               |                   |                   |      |               |              |
| 2016        |              |                 |                          |                                            |              |              |        |               |                   |                   |      |               |              |
| 2016        |              |                 |                          |                                            |              |              |        |               |                   |                   |      |               |              |
|             |              |                 |                          |                                            |              |              | $\sim$ |               |                   |                   |      |               |              |

*Figura 4. Base de datos de pruebas*

Los resultados de la pruebas se puede observar en la Tabla 1, en ella se puede observar que los valores calculados por el modelo se asemejan mucho a los reales, las diferencias son mínimas. La última columna corresponde a la clasificación que haría el modelo considerando un umbral del 10% para los valores de salida.

*Tabla 1. Resultados de las pruebas y su interpretación de dicho resultado.*

| Calculados  | Reales | Diferencia   | Explicación                                          |
|-------------|--------|--------------|------------------------------------------------------|
| 0.999917817 |        | 8.2183E-05   | El alumno pertenece a la clase propensa al rezago    |
| 0.00537634  |        | $-0.0053763$ | El alumno no pertenece a la clase propensa al rezago |
| 0.999955818 |        | 4.4182E-05   | El alumno pertenece a la clase propensa al rezago    |
| 0.007916366 |        | $-0.0079164$ | El alumno no pertenece a la clase propensa al rezago |
| 0.9999522   |        | 4.78E-05     | El alumno pertenece a la clasepropensa al rezago     |
|             |        |              |                                                      |

## **Conclusión**

El resultado de las pruebas muestra que la capacidad de la red neuronal para clasificar los casos propuestos resulta eficiente, ya que para los casos planteados se obtuvo un nivel de pertenencia mucho menor al esperado, debido a que la función sigmoidea utilizada sobre los datos normalizados permitió un ajuste menor al 10% requerido.

Los atributos más significativos para predecir el rezago resultaron ser: el índice de pensamiento matemático, la comprensión lectora, horas de trabajo durante el bachillerato y la modalidad de bachillerato que cursaron los estudiantes. El modelo neuronal se puede ajustar a más salidas si fuera necesario, así como a más variables de entrada.

Los trabajos a futuro incluyen el análisis exploratorio de las bases de datos, la selección estadística de variables, el modelado de una nueva solución y la generación de un sistema experto que dados los datos de entrada del esquema inicial prediga el rezago y se lo comunique a los interesados (tutores, profesores, entre otros). De igual manera con cada generación deberán de actualizarse los pesos neuronales para hacer el modelo más eficiente con los datos que se vayan generando con los estudiantes.

## **Referencias**

- *Al-Twijri, M., & Noamanb, A. (2015). A New Data Mining Model Adopted for Higher Institutions. Procedia Computer Science (65), 836 – 844.*
- *Arce, M., Crespo, B., & Míguez-Álvarez, C. (2015). Higher Education Drop-Out in Spain—Particular Case of Universities in Galicia. International Education Studies, 8(5), 247-265.*
- *Aulok, L., Velagapudi, N., Blumenstock, J., & West, J. (2016). Predicting students dropout in Higher Education. ICML Workshop on #Data4Good: Machine learning in Social Good Applications. New York.*
- *Chapman, P., Khabza, T., & Shearer, C. (2000). CRISP-DM 1.0: Step by step datamining guide. Obtenido de The modeling agency: https://www.the-modelingagency.com/crisp-dm.pdf*
- *Cruz, E., Gática, L., García, P., & García, J. (2010). Academic Performance, School Desertion and*

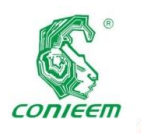

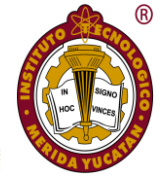

*Emotional Paradigm in University Students. Contemporary Issues in Education Research, 3(7), 25-35.*

- *Dissanayake, H., Robinson, D., & Al-Azzan, H. (2016). Predictive modeling for students' retention at St. Cloud State University. International Conference on Data Mining.*
- *Kongsakun, K., Kajornrit, J., & Fung, C. (2012). Neural network modeling for an intelligent recommendation system supporting SRM for Universities in Thailand. Sian International Journal of Science and Technology in Production and Manufacturing (págs. 67 - 75). QUT Prints.*
- *Matich, D. (Marzo de 2001). Redes Neuronales: Conceptos Básicos y Aplicaciones. Universidad Tecnológica Nacional - Facultad Regional Rosario. Obtenido de: https://www.frro.utn.edu.ar/repositorio/catedras/qu imica/5\_anio/orientadora1/monograias/matichredesneuronales.pdf*
- *Mustafa, M., Chowdhury, L., & Kamal, S. (2012). Students dropout prediction for intelligent system from tertiary level in developing countries. International*

*Conference of Informatics, Electronics in Vision (págs. 113 - 118). Dhaka: IEEE.*

- *Patterson, D. (2006). Introduction to Artificial Intelligence and Expert Systems. New Delhi: Prentice Hall of India.*
- *Pérez-Gama, A., Hoyos, G., Parra-Espita, L., Ortegón, M., Rozo-Pardo, L., & Pérez-Gutierrez, B. (2010). Education software architecture: Facing students desertion in Colombia higher education with an intelligent knowlodge based coaching system. Conferencia técnica y científica bianual del Consejo Andino de la IEEE (págs. 220-223). Cuenca: IEEE.*
- *Pontón, M. (2006). Factores que afectan el desempeño de los alumnos mexicanos en edad de educación secundaria. Un estudio dentro de la corriente de eficacia escolar. Revista electrónica Iberoamericana sobre Calidad, eficacia y cambio en Educación, 4(3), 3.*
- *Poy, L. (3 de junio de 2017). Sólo el 58% concluyen estudios en el Tecnológico Nacional de México. La Jornada.*
- *Tan, P., Steinbach, M., & Kumar, V. (2006). Introduction to Data Mining. Boston: Pearson.*

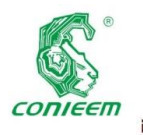

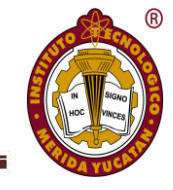

# DETECCIÓN DE CAMBIOS EN UN VIDEO CONSIDERANDO LA ELIMINACIÓN DE SOMBRAS

Carmona Montaño, David<sup>1</sup>; Hernández López, Francisco Javier<sup>2</sup>; Bermejo Sabbagh, Carlos<sup>1</sup>; Cuevas Cuevas, Nora Leticia<sup>1</sup>; Moreno Sabido, Mario Renán<sup>1</sup> y Orozco del Castillo, Mauricio Gabriel<sup>1</sup>

**<sup>1</sup>Tecnológico Nacional de México/I.T. Mérida**. Departamento de Sistemas y Computación. Km 5 Carretera Mérida – Progreso, A.P. 911, Mérida, Yucatán, México, C.P. 97118.

**<sup>2</sup>CONACYT, Centro de Investigación en Matemáticas A. C., Unidad Mérida**. Departamento de Ciencias de la Computación. Carretera Sierra Papacal - Chuburná km. 5, Mérida, Yucatán, México, C. P. 97302.

**Autor de contacto:** cbermejo00@hotmail.com

#### **Resumen**

Actualmente el procesamiento de imágenes tiene bastantes trabajos de investigación y proyectos elaborados acerca de la detección de cambios en video, sin embargo, aún existen muchos desafíos en el área. En este trabajo se presenta la implementación de una técnica de detección de cambios en video, la cual considera que puede haber sombras en la escena, por lo que se clasificará cada elemento en escena como objeto o sombra según el análisis durante la detección. Tomando en cuenta que todos los objetos pueden producir algún tipo de sombra por la afectación de las luces en el exterior, durante el procesamiento de los *frames*, esta sombra puede causar ruido en las imágenes e incluso distorsionar completamente el objeto que se está reconociendo.

Los resultados obtenidos muestran que el algoritmo pudo detectar y eliminar sombras en secuencias de video con una buena aceptación. También se presentan las conclusiones a las cuales se llegaron al finalizar este trabajo

*Palabras clave: procesamiento de imágenes / frames / sustracción de fondo / sombras.*

## **Abstract**

Nowadays, image processing has a lot of research and elaborate projects about the change detection in video, however, a lot of challenges in this area still remain. This paper presents the implementation of a video change detection technique, which considers that it may have shadows in the scene, so that each element on the scene will be classified as an object or shadow according to the analysis during the detection. Considering that all objects can produce some kind of shadow due to the effects of the lights on the outside, during the processing of the frames; this shadow can generate noise in the images and even completely distort the object being recognized.

The results obtained in this research show that the algorithm is able to detect and eliminate shadows in video sequences with good reliability. The conclusions reached at the end of this work are also presented.

*Keywords: image processing / frames / background subtraction / shadows.*

## **Introducción**

El estudio del procesamiento de imágenes tiene varios objetivos, entre ellos, mejorar la calidad y analizar el

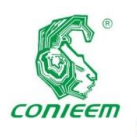

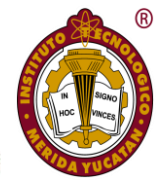

contenido de las imágenes a través de medios ópticos y digitales. La obtención de las imágenes a procesar puede ser de distintos medios, tales como fotografías y/o videos. La utilidad del procesamiento de imágenes es muy amplia y puede abarcar muchos campos, por ejemplo, las imágenes obtenidas con fines de diagnóstico médico o las imágenes aéreas obtenidas para realizar exámenes del terreno, y así analizar los recursos naturales, las fallas geológicas del terreno, entre otras cosas (Daniel Malacara, 1997).

Una de las principales técnicas en el procesamiento de imágenes es Background Subtraction (se puede traducir como "sustracción de fondo"), la cual consiste en extraer el primer plano de una imagen, para posteriormente realizar su procesamiento. Esta técnica se puede aplicar a una secuencia de videos con el propósito de realizar el reconocimiento de objetos durante la secuencia de los fotogramas (L. Gervasoni, J.P. D'amato, R. Barbuzza, M. Venere, 2014 y Luis Salgado, 2007).

Actualmente, existen bases de datos que proporcionan un conjunto de videos seleccionados para realizar pruebas de detección. Los casos que representan estos conjuntos de datos son los desafíos más usuales a los que se enfrenta la visión por computadora en videos de video-vigilancia. Se realizaron pruebas en video de bases de datos especializadas para pruebas en la categoría de sombras, DATASET 2014 con el objetivo de comprobar si existen mejoras en el proceso de detección de objetos en movimiento y distinción de sombras en comparación de los resultados existentes. El DATASET 2014 incluye todos los videos 2012, además de otros con las siguientes dificultades: tiempo desafiante, baja velocidad de fotogramas, adquisición nocturna, captura PTZ y turbulencia aérea.

Cada conjunto de datos va acompañado de una segmentación exacta de la realidad y de la anotación de las áreas de cambio/movimiento para cada trama de video (ChangeDetection.NET (CDNET), 2014). Todos los conjuntos de datos incluyen las categorías que se manejan en los contenidos de video para cada tipo de análisis y procesamiento de imágenes. En pocas palabras, no existe un algoritmo único que parezca capaz de abordar

simultáneamente todos los desafíos clave que acompañan a los videos del mundo real.

Este trabajo muestra la implementación de un algoritmo basado en la metodología documentada en el artículo (Y. Jia, X. Yu, J. Dai, W. Hu, J. Kong, M. Qi, 2013) robusto a sombras y probado en la categoría de sombras para la detección de cambios en video, ya que no hay implementaciones disponibles de este método y su comparación con resultados de un algoritmo de segmentación probabilística.

## **Materiales y métodos**

Para esta implementación se utilizó el software Microsoft Visual Studio 2015, MATLAB 2016 y la librería de OpenCV. El algoritmo se codificó en el lenguaje de programación C++. El esquema de la Figura 1 muestra el orden de los pasos de la implementación durante todo el procedimiento de codificación.

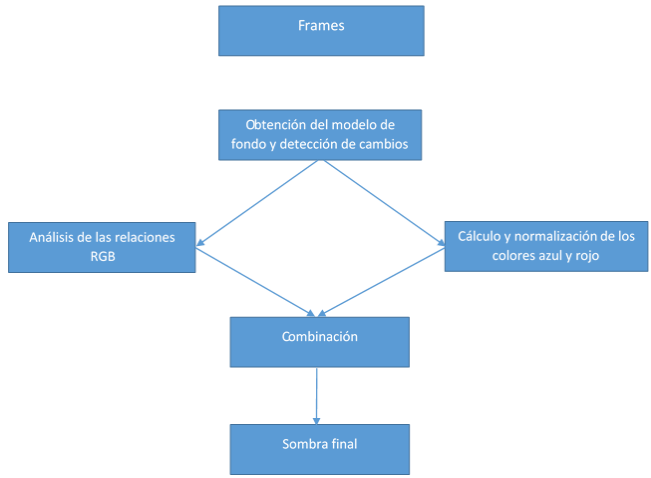

*Fig. 1. Esquema del procedimiento general del algoritmo.*

- Leer frames: Es la obtención de cada una de las imágenes de una secuencia de video para el procesamiento.
- Obtención del modelo del fondo y detección de cambios: Es la inicialización del modelo del fondo con el primer frame obtenido anteriormente e implementación del algoritmo CDPS (algoritmo de segmentación probabilística, Hernandez-Lopez, F. J., & Rivera, M. 2014).
- Análisis de las relaciones RGB: Para esta fase se deben obtener los promedios, desviaciones estándar y varianzas por canal del residuo de la imagen original y el modelo del fondo.
- Cálculo y normalización de los colores azul y rojo: Detección de imperfecciones y sombras no detectadas utilizando las medidas antes calculadas y sus canales correspondientes.

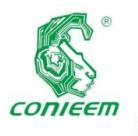

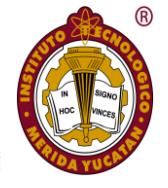

- Combinación: Integración de los resultados anteriores.
- Sombra final: Despliegue de los resultados finales.

Durante las primeras ejecuciones del algoritmo se notaron errores de conversión de datos, tipos y operaciones que afectaban en la tarea de detección de sombras, por lo que para reproducir los resultados del algoritmo descrito anteriormente se realizaron comparaciones de todos los resultados con el mismo método, pero programado en MATLAB 2016. La Figura 2 muestra la ventana del algoritmo mencionado en ejecución en MATLAB, donde se pueden observar los resultados esperados de detección de sombras para las pruebas que se requerían.

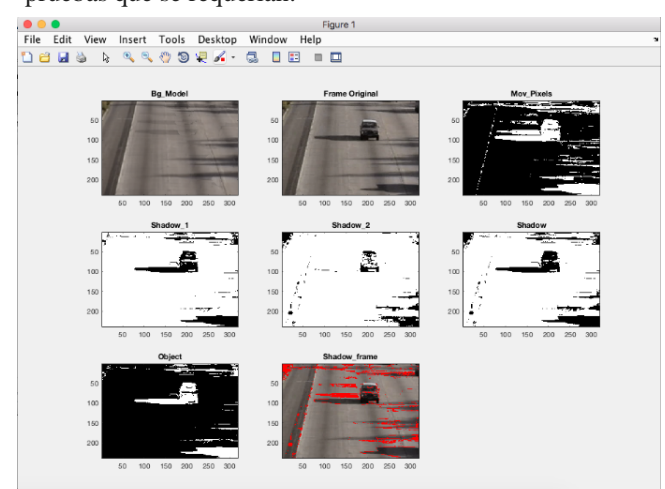

*Fig 2. Resultados del algoritmo en MATLAB.*

## **Desarrollo**

La implementación del algoritmo se describe en el siguiente fragmento de pseudocódigo.

#### *Inicio*

 *Limpiar memoria y espacio de trabajo (clear all;close all;clc;);*

 *Leer video (VideoReader);*

 *Leer modelo del fondo (imread);*

 *Convertir el modelo del fondo en doublé de [0,255] a [0,1] (im2double);*

 *Declaración de variables auxiliares (Threshold,epsion,factor);*

 *Inicio de ciclo WHILE (Video);*

 *Cálculo de píxeles en movimiento (Mov\_Poxels);*

 *Cálculo de las razones RGB (I\_entre\_B para R(:,:,1), G(:,:,2), B(:,:,3));*

 *Cálculo de promedios por canal convirtiendo en vector la matriz (prom=mean(I\_entre\_B(:));*

 *Cálculo de varianzas por canal (var\_canal=var(I\_entre\_B(:)));*

 *Cálculo de desviaciones estándar (des\_est=sqrt(var\_canal));*

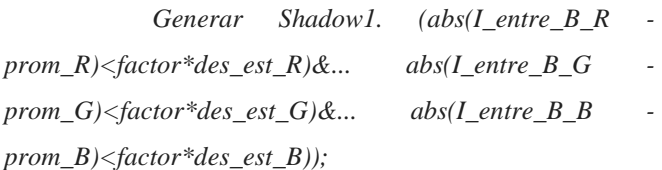

 *Generar Shadow2 (abs(I\_B\_entre\_I\_Rprom\_I\_BR)<factor\*des\_est\_BR);*

 *Combinación (Shadow=Shadow1&Shadow2);*

 *Eliminar sombras (Object=Mov\_Pixels-Shadow);*

 *Colorear la sombra de rojo (Shadow\_Frame\_R(si x,y en Object es 0)==255);*

## *Mostrar resultados*

 *Fin de ciclo WHILE*

*Fin.*

Una vez probado y ajustado en cuanto a tipos de datos y variables de apoyo se aplicó el proceso en C++ con la librería de OpenCV donde:

a) La obtención del modelo del fondo fue calculada con el algoritmo de segmentación probabilística (CDPS) antes mencionado para tratar de conseguir un modelo del fondo lo más exacto posible en todo momento a diferencia del algoritmo que se analizó en lenguaje matemático que funcionó con una imagen precargada.

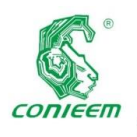

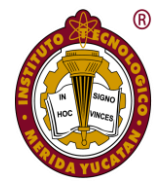

b) El cálculo de los pixeles en movimiento "Mov\_Pixels" utiliza variables de tipo uchar de un solo canal (CV\_8UC1) ya que se obtiene una imagen en blanco y negro con valores de 255 para píxeles en movimientos y 0 para el fondo.

c) Para la codificación de shadow 1 y shadow 2 mostradas anteriormente las fórmulas aplicadas por cada pixel de la imagen original mencionada como I y del modelo del fondo mencionado como *B* son:

$$
Shadow1(x, y)
$$
\n
$$
= \left\{ 1 \left| \frac{I_R(x, y)}{B_R(x, y)} - \mu_R \right| < 1.5\sigma_R \text{ and } \left| \frac{I_G(x, y)}{B_G(x, y)} - \mu_G \right| < 1.5\sigma_G \text{ and } \left| \frac{I_B(x, y)}{B_B(x, y)} - \mu_B \right| < 1.5\sigma_B.
$$
\nEcuación 1

*donde:* 

- (x, y) *representa los píxeles del frame original en el canal R.*
- (x, y) *representa los píxeles del modelo del fondo en el canal R.*
- *I<sub>G</sub>*(x, y) *representa los píxeles del frame original en el canal G.*
- (x, y) *representa los píxeles del modelo del fondo en el canal G.*
- (x, y) *representa los píxeles del frame original en el canal B.*
- (x, y) *representa los píxeles del modelo del fondo en el canal B.*
- µ *es el promedio de las razones en el canal R.*
- µ *es el promedio de las razones en el canal G.*
- µ *es el promedio de las razones en el canal B.*
- σ *es la desviación estándar de las razones en el canal R.*
- σ *es la desviación estándar de las razones en el canal G.*
- σ *es la desviación estándar de las razones en el canal B.*

## $Shadow2(x, y)$

=  $\begin{cases} 1 |I_B(x,y)/I_R(x,y) - \mu_{B/R}| < 1.5 \frac{\sigma_B}{R} \\ 0 \text{ en otro caso.} \end{cases}$ . (2)

*Ecuación 2*

*donde*:

- $I_B(x, y)$  *representa los píxeles del frame original en el canal B.*
- $I_R(x, y)$  *representa los píxeles del frame original en el canal R.*
- µB/R *representa el promedio del frame original en el canal B entre el modelo del fondo en el canal R.*

- σB/R *representa la desviación estándar del frame original en el canal B entre el modelo del fondo en el canal R.*

Un punto muy importante considerado es que para la selección de cada canal RGB, la librería de OpenCV lo maneja de forma inversa BGR, por lo que se utilizó selectores vector  $(i, j)[2]$  para el canal R, vector $(i, j)[1]$  para el canal G y vector(i,j)[0] para el canal B.

d) La variable epsilon ajustable con cantidades muy pequeñas no se aprecia en ninguna de las fórmulas, sin embargo, su aplicación en las divisiones como se describe es muy importante para evitar errores a posibles divisiones entre 0.

#### **Resultados y discusión**

Los resultados finales de este trabajo de la implementación en C++ con OpenCV se describen a continuación con las visualizaciones equivalentes a las mostradas para la explicación en MATLAB.

La Figura 3 "Mov\_Pixels" muestra la segmentación del fondo dinámico actualizado durante la secuencia de video. Mientras más avanza el video más actualizado se tiene el modelo del fondo por lo que van mejorando los resultados de la segmentación.

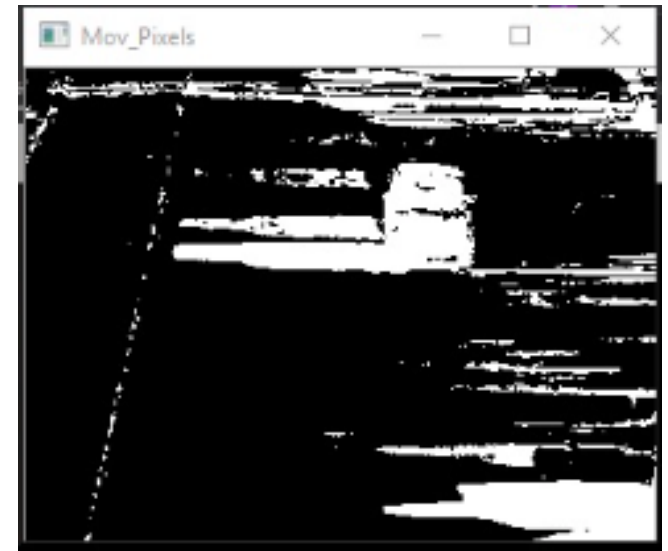

*Fig. 3. Pixeles en movimiento obtenidos.*

La Figura 4 muestra "Shadow1" que es la primera aproximación de las sombras, "Shadow2" que es la normalización y corrección de los píxeles no detectados y "Shadow" que es la combinación de "Shadow1" y "Shadow2".

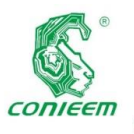

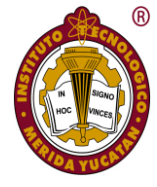

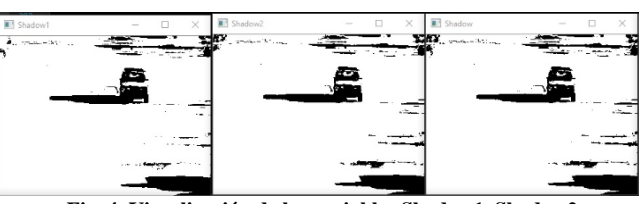

**Fig. 4. Visualización de las variables Shadow1, Shadow2 y Shadow.**

La Figura 5 muestra "Object" como resultado, y se calcula restando "Mov\_Pixels" y "Shadow". Aquí se observa la eliminación de las sombras más marcadas, mientras más se va actualizando el modelo del fondo y con la variación de la variable "factor" se obtienen mejores resultados.

Para una mejor representación de los resultados se modificó el algoritmo a partir del cálculo de "Object" para que coloreara de color rojo las sombras detectadas.

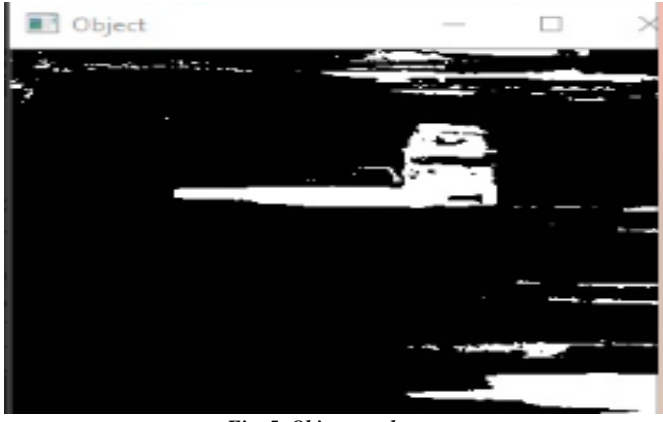

*Fig. 5. Object resultante.*

En la Figura 6 se ve más claro la detección de sombras tanto en el fondo como sobre el objeto en movimiento, se está asignando el valor de 255 en el canal R del frame original en las partes donde la diferencia de "Mov\_Pixels" y "Shadow" vale 0, es decir, donde se detectó sombra.

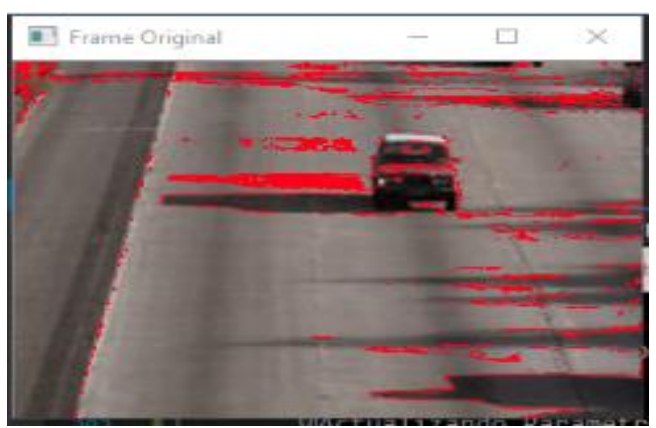

*Fig. 6. Representación final de sombras detectadas.*

En las figuras 7 y 8 se observa nuevamente la detección de sombras que proyectan los autos y sombras sobre ellos en color rojo.

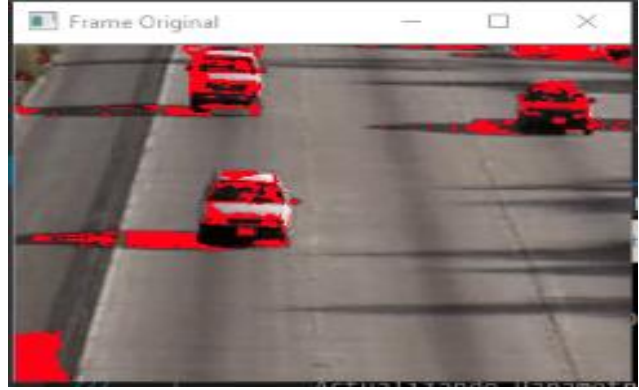

*Fig. 7. Resultado final con sombras en rojo.*

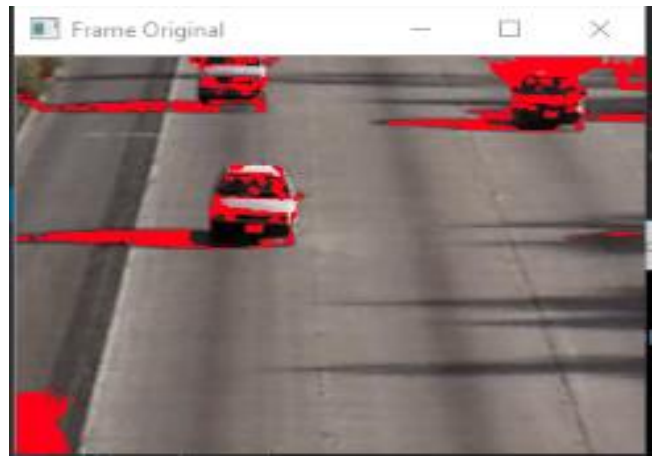

*Fig. 8. Resultado final con sombras en rojo.*

En la Figura 9 se muestra la comparación más importante entre los resultados del algoritmo existente CDPS (ventana Moving\_Pixels) y la implementación desarrollada en este trabajo de investigación. En la ventana que muestra "Object" se observa la eliminación de sombras en comparación con la ventana donde se muestra "Moving\_Pixels".

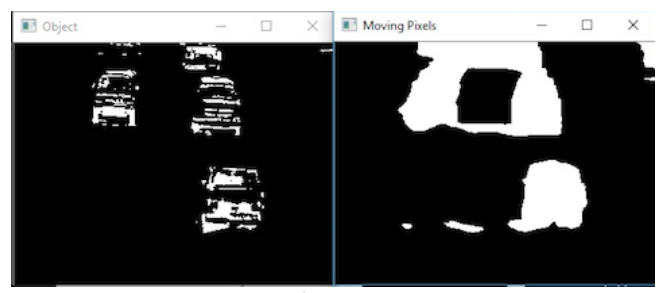

**Figura 9. Comparación de Object y Moving\_Pixels.**

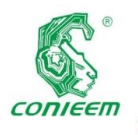

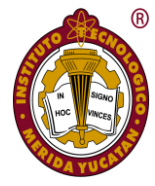

## **Conclusiones**

De acuerdo a los resultados obtenidos se puede concluir que el algoritmo implementado, logró la detección y eliminación de sombras en secuencias de video con una buena precisión. Este algoritmo desarrollado fue probado con el video "HighwayI\_raw.mp4" de la categoría de sombras de una base de datos dedicada a probar este tipo de algoritmos, como trabajo a futuro se pretende evaluar el algoritmo en la base de datos ChangeDetection 2014. Cabe mencionar que durante las pruebas se obtuvieron mejores resultados con la configuración presentada. Se concluye que en un video sin factores tan desafiantes los resultados serían más exactos.

Como trabajo a futuro se podría implementar el post procesamiento usando componentes conectados para mejorar la probabilidad de acertar en la clasificación de los pixeles. De igual manera, para optimizar el desempeño de este algoritmo se recomienda la implementación de OpenMP para paralelizar los cálculos.

## **Agradecimientos**

Este trabajo fue desarrollado gracias al apoyo brindado por el Tecnológico Nacional de México y forma parte de los proyectos titulados "Estudio y desarrollo de algoritmos de visión computacional para la detección, segmentación y seguimiento de objetos a partir de imágenes o video" con clave 6120.17-P y "Análisis de flujo urbano para el diseño de ciudades inteligentes" con clave 6176.19-P. De igual manera, se agradece al Centro de Investigación en Matemáticas, A. C. Unidad Mérida por su colaboración en la realización de este trabajo.

## **Referencias**

*Malacara, Daniel. (1997), Óptica tradicional y moderna VI. Procesamiento de imágenes. Recuperado de*  *http://bibliotecadigital.ilce.edu.mx/sites/ciencia/volumen2/ci encia3/084/htm/sec\_9.htm.*

*L. Gervasoni, J.P. D'amato, R. Barbuzza, M. Venere, (2014). Un método eficiente para la sustracción de fondo en videos usando GPU. Recuperado de [https://ri.conicet.gov.ar/bitstream/handle/11336/9413/CONI](https://ri.conicet.gov.ar/bitstream/handle/11336/9413/CONICET_Digital_Nro.11564.pdf?sequence=1) [CET\\_Digital\\_Nro.11564.pdf?sequence=1.](https://ri.conicet.gov.ar/bitstream/handle/11336/9413/CONICET_Digital_Nro.11564.pdf?sequence=1)*

*Hernandez-Lopez, F. J., & Rivera, M. (2014), Change detection by probabilistic segmentation from monocular view. Machine vision and applications, 25(5), 1175-1195.*

*Salgado, Luis. (2007), Visión artificial: Fundamentos y aplicaciones, Recuperado de http://arantxa.ii.uam.es/~jms/seminarios\_doctorado/abstrac ts2006-2007/20070503LSalagado.pdf.*

*ChangeDetection.NET (CDNET), (2014). A video database for testing change detection algorithms. Recuperado de http://changedetection.net.*

*Jia, Y. Yu, X. Dai, J. Hu, W. Kong, J. Qi, M. (2013). A Novel Moving Cast Shadow Detection of Vehicles in Traffic Scene, Springer Berlin Heidelberg, Berlin, Heidelberg, 2013, pp. 115-124.*

*Microsoft Visual Studio, (2015). Visual Studio 2015 Community Edition: "Open Source". Recuperado de https://visualstudio.microsoft.com/es/?rr=https%3A%2F%2 Fwww.bit.es%2Fknowledge-center%2Fvisual-studio-2015 community-edition-el-mayor-avance-en-open-source-demicrosoft%2F.*

*MATLAB. MathWorks. Recuperado de https://es.mathworks.com/products/matlab.html.*

*OpenCV. Open Source Computer Vision Library. Recuperado de https://opencv.org/about.html.*

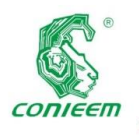

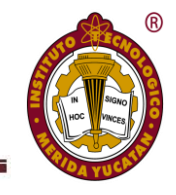

## PARALELIZACIÓN EN CPU DE SEGMENTACIÓN DE IMÁGENES BASADO EN TEXTURA

Cauich Esteban, Austin Christopher; Vadillo Góngora, Santiago Azael; Cuevas Cuevas, Nora Leticia; Moreno Sabido, Mario Renán; Orozco del Castillo, Mauricio Gabriel y Bermejo Sabbagh, Carlos.

**Tecnológico Nacional de México/I.T. Mérida**. Departamento de Sistemas y Computación. Km 5 Carretera Mérida - Progreso. A.P. 911, Mérida, Yucatán, México, C.P. 97118. Autor de contacto: ncuevas cuevas@hotmail.com

## **Resumen**

En este trabajo se presenta la paralelización de un algoritmo de segmentación de imágenes y su implementación en Python con la finalidad de explorar las posibilidades que ofrece dicho lenguaje y el soporte al mismo por las diferentes comunidades de desarrollo y los fabricantes de hardware. Con este fin se analizará la implementación en un ambiente CPU multinúcleo, para posteriormente evaluar la ganancia en el rendimiento. Para la segmentación de imágenes se utiliza la matriz GLCM (por sus siglas en inglés Gray Level Co-Ocurrence Matrix).

Los resultados muestran que el algoritmo implementado de manera paralela obtiene una reducción del 50% en el tiempo de ejecución con respecto al programa secuencial de referencia.

*Palabras clave: matriz GLCM / segmentación de imágenes / paralelización.*

## **Abstract**

This paper presents the parallelization of an image segmentation algorithm and its implementation in Python in order to explore the possibilities offered by said language and its support by the different development communities and hardware manufacturers. To this end, the implementation in a multicore CPU environment will be analyzed, to later evaluate the gain in performance. For image segmentation, the GLCM matrix (Gray Level Co-Ocurrence Matrix) is used. The results show that the algorithm implemented in parallel obtains a 50% reduction in execution time compared to the sequential program of reference.

*Keywords: GLCM matrix/ image segmentation / parallelization.*

## **Introducción**

El aprendizaje automático o *machine learning* es una de las ramas de la inteligencia artificial que desarrolla programas de computadora para que generalicen respuestas dentro de un contexto a partir de información previamente suministrada; esto implica una gran complejidad de los algoritmos utilizados y un volumen de información muy grande, lo que hace necesario utilizar el procesamiento paralelo para reducir los tiempos de respuesta haciendo viable utilizarlos en problemas del mundo real.

Existen varios trabajos en el área de procesamiento de datos multidimensionales cuyos algoritmos han sido implementados en C y que utilizan procesadores de múltiples núcleos o bien, que se han implementado en GPU de la familia Nvidia. En estos trabajos se han reportado ganancias de rendimiento que van desde 3.4 veces en procesadores multinúcleo, hasta 50 veces utilizando GPU (Unidad de Procesamiento Gráfico por sus siglas en Inglés) , comparado con sus programas equivalentes secuenciales [1], [2].

En contraste, [2] reporta que, al momento de hacer la investigación, tanto el lenguaje de programación Python como el software Matlab no contaban con las librerías con la funcionalidad necesaria que le permitieran interactuar adecuadamente con la GPU y sería necesario acceder a

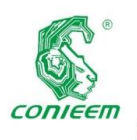

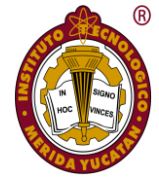

programar parte del código directamente a bajo nivel en la GPU. Además, en otros trabajos no fue considerada la posibilidad de utilizar Python o Matlab [1], [3] debido a que, al ser programas de alto nivel, su rendimiento en términos de tiempo de computación es naturalmente bajo.

En los trabajos que abordan el paralelismo en *machine learning*, dicho paralelismo se ha implementado desde diferentes enfoques; entre éstos encontramos el enfoque por granularidad fina dividiendo los datos y asignándolos a diferentes procesadores del sistema a través de paralelismo masivo [4]; en caso de que no haya suficientes procesadores se utilizan procesadores virtuales [5]. Por el enfoque del modelo de ejecución se ha implementado el modelo de ejecución independiente en [6], en el que se ejecuta el mismo algoritmo sobre diferentes partes del conjunto de datos.

El Procesamiento Digital de Imágenes (PDI) es el conjunto de técnicas que se le procesan a una imagen para obtener la información contenida en ésta, con el objetivo de aumentar la calidad o hacer más fácil la búsqueda de información. El PDI está relacionado de manera muy estrecha con el Análisis de Imágenes y con la Visión por Computadora (VC). El PDI consta de cinco etapas [7]:

- Adquisición
- Pre-procesado
- Segmentación
- Representación y descripción
- Reconocimiento e interpretación
- Quedando agrupado en tres niveles según su complejidad.
- Procesos de bajo nivel: adquisición y pre-procesado, para adecuar la imagen a los parámetros de entrada requeridos.
- Procesos de medio nivel: se utilizan funciones como la segmentación para extraer atributos de interés.
- Procesos de alto nivel: se emplean funciones de reconocimiento e interpretación, para darle significado a los atributos de interés.

La segmentación de imágenes es un proceso mediante el cual se subdivide una imagen en sus partes de estructura u objetos, que tiene como intención separar (o segmentar) las partes de interés de lo que resta de la imagen.

Los atributos básicos de segmentación de una imagen son: luminancia en imágenes monocromáticas, los componentes de color en imágenes en color, textura, forma, entre otras cosas. Una de las tareas más difíciles del PDI es la segmentación automática, debido a que se presentan

diferentes factores, como el ruido en una imagen, la forma del objeto o la textura de éste [8].

Una característica importante de las imágenes es la textura. Una región texturizada en una imagen puede caracterizarse por una distribución espacial no uniforme o variable por su intensidad o color. La estructura específica de la textura tiende a depender de la topografía de la superficie, la iluminación, la posición y la respuesta de frecuencia de la cámara de visualización.

En el reconocimiento de texturas, el objetivo es asignar una muestra de imagen a un elemento de un conjunto de clases de texturas conocidas. Se ha propuesto un gran número de enfoques diferentes para la descripción de la textura. Un problema importante es que las texturas en el mundo real a menudo no son uniformes, debido a cambios en la orientación, escala u otra apariencia visual. Existen diferentes métodos o técnicas para la segmentación por textura, y comúnmente es complicado elegir uno debido a que es incierto si el desempeño será el óptimo para cada imagen. Un método estadístico para examinar la textura, que considera la relación espacial de los píxeles, es la matriz GLCM (Gray Level Co-Ocurrence Matrix) [9].

En la mayoría de los métodos de segmentación de texturas, el algoritmo de procesamiento se aplica a una ventana de la imagen original en lugar de a toda la imagen. La ventana en segmentación de imágenes es un área de pixeles móvil predeterminada, cuadrada y de un número impar de pixeles que recorre una imagen píxel a píxel, en donde se realizan diferentes tipos de cálculos dando como resultado un único valor que representa la ventana completa [10]. Para lograr una buena precisión de segmentación, especialmente en los límites se determina el tamaño óptimo de la ventana. Después de eso, se calcula la GLCM, se extraen y clasifican las características y por último se produce la imagen segmentada. Para que se pueda reducir el tiempo de segmentación se utiliza la función de similitud para clasificar los pixeles de textura; esta operación es llamada distancia euclidiana, y tiene como función encontrar la distancia entre la GLCM actual y la anterior. Existen trabajos que paralelizan este proceso y lo implementan en un procesador multinúcleo como en [11]. El presente trabajo describe la paralelización del algoritmo propuesto en [12].

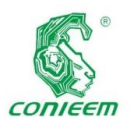

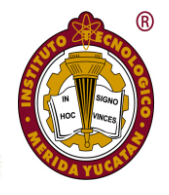

#### **Materiales y métodos**

Se utilizan dos imágenes digitales en escala de grises (la original y la interpretada), el ambiente de desarrollo Anaconda con Spyder, el lenguaje de programación es Python y sus librerías Threading, Datetime, Multiprocessing, SciPy y matplolib.

El equipo de cómputo utilizado consta de un microprocesador Intel Core i7 6700 a 3.40 Ghz, 16 GB de memoria RAM y un disco duro de 1 TB.

La matriz GLCM, también conocida como la matriz de dependencia espacial de nivel de gris, se utiliza para examinar la textura, que considera la relación espacial de los píxeles. Las funciones de GLCM caracterizan la textura de una imagen al calcular con qué frecuencia se producen pares de píxeles con valores específicos y en una relación espacial específica en una imagen, creando un GLCM y luego extrayendo medidas estadísticas de esta matriz [9].

Para el desarrollo del proyecto se utilizó la metodología iterativa incremental [14], que es un modelo de tipo evolutivo que está basado en varios ciclos cascada realimentados. Cada vez que se aplica un incremento se determina qué es un ciclo que se muestra como secuencial, lo cual permite poder modificarlo; se divide en 4 etapas (ver Figura 1).

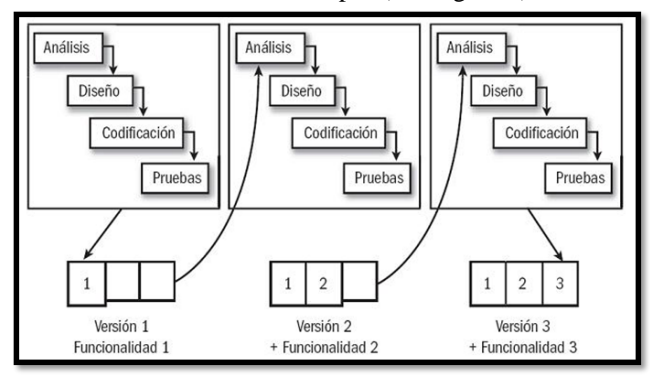

*Fig. 1. Etapas de la metodología iterativa incremental.*

Con cada iteración el equipo hace una entrega incremental a partir de que se presenten algunos de los resultados completados en las iteraciones anteriores, añadiendo nuevos objetivos/requisitos, con lo cual se tiene como objetivo mejorar los que ya fueron completados [13]. Por último, para el análisis de los resultados al evaluar el código paralelo se toma como referencia la definición de ganancia en el rendimiento y la metodología para determinarla, ambas derivadas de la ley de Amdahl [15] [16]. Los resultados del programa se compararán con los obtenidos por el programa base secuencial.

#### **Desarrollo**

En la primera iteración, como primera etapa se analizó el software secuencial para obtener los requerimientos funcionales y no funcionales del proyecto. Se cuenta con un módulo para la obtención de las propiedades (GLCM) de la imagen original conforme a coordenadas obtenidas de la imagen interpretada; este módulo solamente permite elegir las dos imágenes (original e interpretada) para luego iniciar el proceso de *clustering* para la obtención de centroides que se utilizarán para el proceso de segmentación.

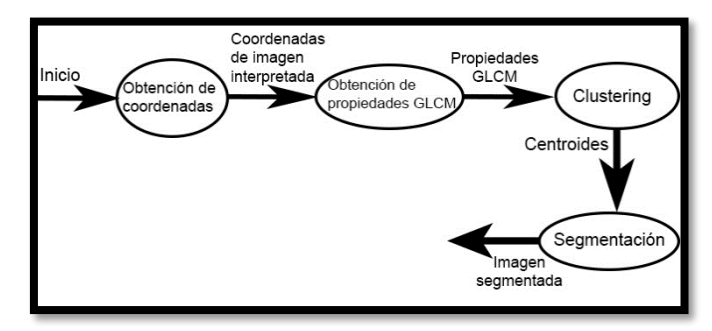

*Fig. 2. Diagrama de flujo de datos utilizado para el análisis.*

Los requisitos funcionales que tiene el software paralelizado son los siguientes:

- Medir el tiempo de ejecución.
- Detectar el número de núcleos lógicos del procesador.
- Dividir las imágenes por el número de núcleos lógicos.
- Obtener las propiedades GLCM de la imagen original.
- Realizar el proceso de *clustering* y segmentación.
- Crear hilos para la ejecución en paralelo.
- Reducir el tiempo de ejecución.
- Guardar imagen segmentada.

Los requisitos no funcionales son los siguientes:

- El software trabaja de manera local.
- No es necesario del uso de internet u otro servicio web.

Con base en el análisis realizado al software existente y al considerar los equipos a utilizar, en la segunda etapa de la primera iteración se diseñó la secuencia lógica (diagrama de secuencia) para el desarrollo del algoritmo paralelo, que consiste en términos generales en la división de las imágenes

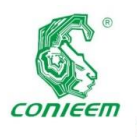

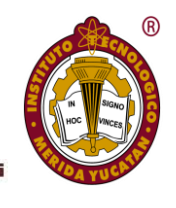

(original e interpretada) en sub-imágenes, la creación de hilos conforme al número de núcleos detectados en el equipo (con la librería Psutil), en donde cada hilo se la asignarán las subimágenes y se ejecutarán al mismo tiempo realizando el proceso de la segmentación en paralelo (ver Figura 3).

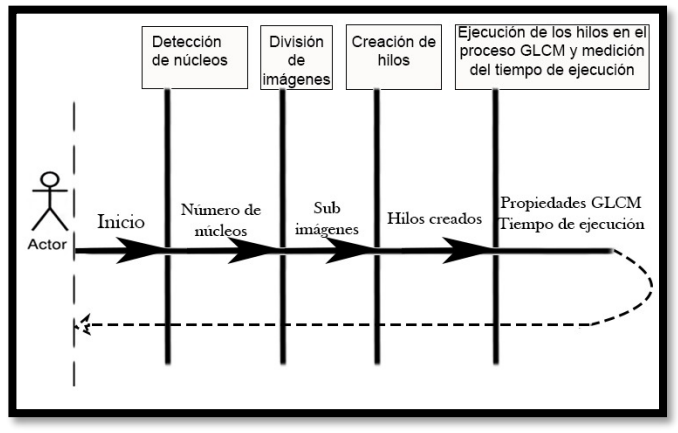

*Fig. 3. Diagrama de secuencia utilizado para el diseño.*

El proceso para la división de las imágenes consistió en obtener dos medidas (cantidad de filas y columnas) que tendrán las sub-imágenes, y luego cortar (dividir) las imágenes originales e interpretar entre estas medidas. El desarrollo de este proceso se divide en tres pasos:

Primer paso:

Consistió en desarrollar un algoritmo de dos etapas; la primera etapa se encarga de que se obtenga dos números, una para la división entre las filas y otro para las columnas en base al número de núcleos detectados anteriormente. Se usa la factorización del número de núcleos detectados para la obtención de números utilizables para la división de la imagen en la cantidad de sub-imágenes en horizontal y vertical, la lista obtenida de dichos números se manipula para obtener los dos números óptimos para la división de la imagen. Luego de obtener los dos números, la segunda etapa del algoritmo es obtener las medidas de filas y columnas de la imagen e interpretarla para asignarle el número mayor a la medida grande y el número menor a la medida pequeña de la imagen original, para luego dividir las medidas entre su número asignado y obtener las medidas de las sub-imágenes. Segundo paso:

Al momento de dividir para obtener las medidas de las subimágenes, se generó la problemática de que las medidas de algunos de los índices no resultó ser una cantidad de filas o columnas enteras por lo cual se creó un método con una serie

de condiciones para resolver dicha problemática, las

cuales son: si el resultado de una medida de alguna división de los índices filas o columnas no es entera, se crea otra medida con el valor redondeando hacia abajo de la medida no entera y a la medida entera se le suman el sobrante de la división para volverla una medida entera más grande, dando como resultado dos medidas: redondeada y sumada.

> Ejemplo cuando la medida de columnas no es entera: Medidas antes del método de condiciones: Medida filas: 463 Medida columnas: 281.5 Medidas después del método de condiciones: Medida filas: 463 Medida columnas redondeado: 281 Medida columnas sumado: 283

Todas las sub-imágenes que se obtengan en el proceso de corte utilizarán la medida redondeada, a excepción de la última sub-imagen que utilizará la medida sumada.

Tercer paso:

Para hacer el proceso de los cortes se desarrolló un método para obtener las sub-imágenes de la imagen original e interpretada automáticamente, el método consiste en dos ciclos anidados que recorren la imagen de izquierda a derecha y luego de arriba hacia abajo haciendo cortes con las medidas dadas obtenidas anteriormente (ver Figura 4).

|  |  | A) |  |  |  | B) |  |  |
|--|--|----|--|--|--|----|--|--|

*Fig. 4. División de sub-imágenes.*

A continuación, se crean los hilos utilizando la librería Threading de Python. La cantidad de hilos es conforme al número de núcleos obtenidos. A cada hilo creado se le asignó una sub-imagen de la imagen original e interpretada y se

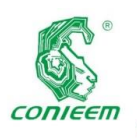

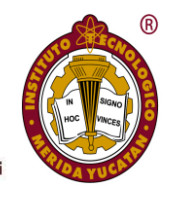

ejecuta el proceso (módulo) para la obtención de las propiedades GLCM (ver Figura 5).

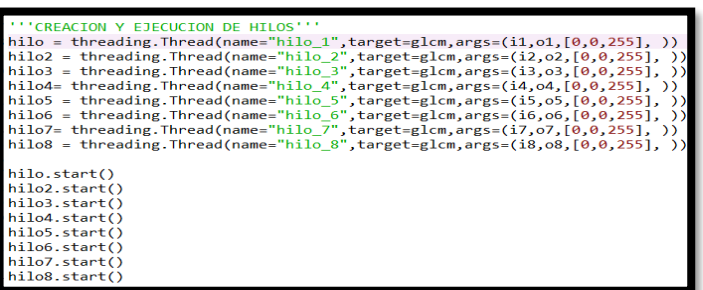

*Fig. 5. Fragmento de código para la creación y ejecución de hilos.* El proceso de segmentación de cada sub-imagen se realiza a través de una ventana (área de pixeles móvil de tamaño predeterminado) a la cual se le realizan diferentes tipos de cálculos dando como resultado un único valor que representa la ventana completa. El píxel central de una ventana representa al píxel en la que se encuentra posicionada en la sub-imagen [10]. En la Figura 6 se muestra una imagen con su respectiva ventana móvil de 3x3 en dos posiciones para representar el recorrido de la ventana en una imagen.

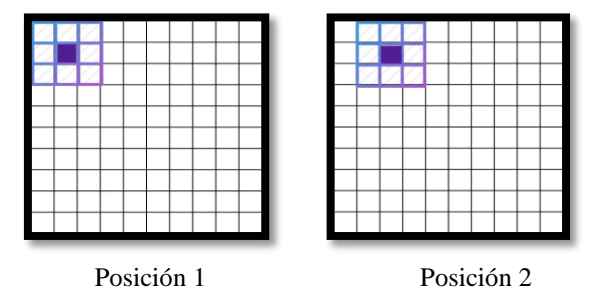

*Fig. 6. Tabla de movimiento de ventana entre pixeles.*

Agrupando (*clustering*) los datos basándose en la información que los caracteriza y que los relaciona; el objetivo de este procedimiento es que los datos que se encuentren dentro de un grupo sean similares entre sí y diferentes a otros grupos de datos. En cuanto mayor sea la similitud de los datos de un mismo grupo y con diferencia con los datos de otro grupo, la agrupación en general será mejor [17]. En este caso se agrupó en dos grupos, cada dato es asignado a un grupo (*clúster*) cuyo centroide se encuentre más cerca de dicho dato; esta cercanía es determinada por medio de la distancia euclidiana [18].

Por último, se implementó la librería DATETIME en

leguaje Python para poder medir el tiempo total de ejecución del proceso de segmentación en el software secuencial y en el software paralelo. Se utilizaron pruebas de caja negra en el software, tanto paralelo, como secuencial, para poder verificar el correcto funcionamiento de la paralelización y comparar su rendimiento (ver figuras 7 a la 10).

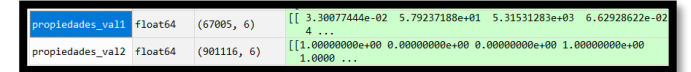

*Fig. 7. Propiedades GLCM obtenidas del software secuencial.*

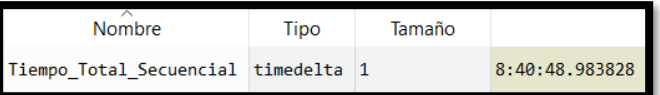

*Fig. 8. Medición del tiempo de ejecución del software secuencial.*

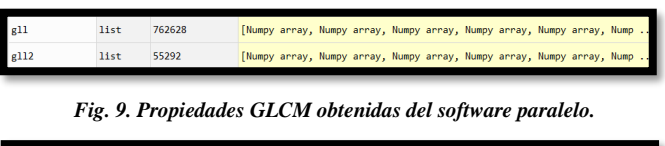

Tiempo paralelo hilos 3:26:59.458230

*Fig. 10. Medición del tiempo de ejecución del software paralelo.*

A continuación, se muestran en las tablas 1 y 2 los datos obtenidos de las pruebas:

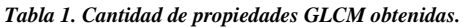

|                |     | Propieda |     | Propieda          |
|----------------|-----|----------|-----|-------------------|
|                | des |          | des |                   |
|                |     | GLCM 1   |     | GLCM <sub>2</sub> |
| Softw          |     | 67005    |     | 901116            |
| are secuencial |     |          |     |                   |
| Softw          |     | 55292    |     | 762628            |
| are paralelo   |     |          |     |                   |

*Tabla 2. Medición del tiempo de ejecución.*

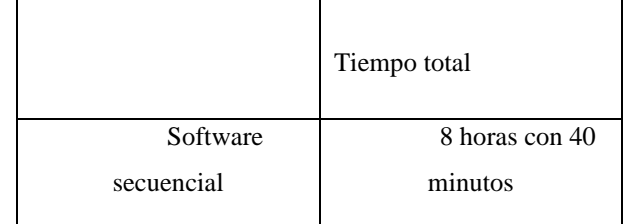

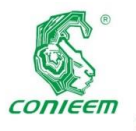

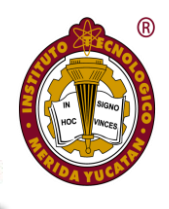

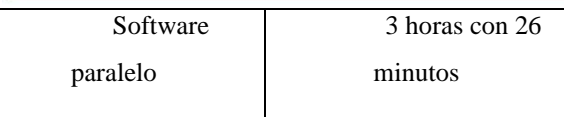

En el resultado de la medición del tiempo de ejecución de las pruebas se observa que el software paralelo cumple con el objetivo de disminuir el tiempo de ejecución.

Analizando el resultado de la cantidad de propiedades GLCM obtenidas (grupo 1 y 2) se observa que el software paralelo tiene una considerable pérdida de propiedades comparadas con las propiedades obtenidas del software secuencial esta problemática impactaría de forma importante en la segmentación.

La problemática de pérdida de propiedades sucede cuando la ventana se posiciona en un píxel de una imagen, en la cual, parte de la ventana se encuentra fuera de la imagen; a esto se le llama traslape como se puede notar en la Figura 11, por lo tanto, no puede realizar los cálculos para la obtención de las propiedades, esto hace que la ventana recorra la imagen hasta que logre entrar completamente para poder realizar los cálculos. Los pixeles en donde no se pudo realizar los cálculos, dan como resultado la pérdida de las propiedades.

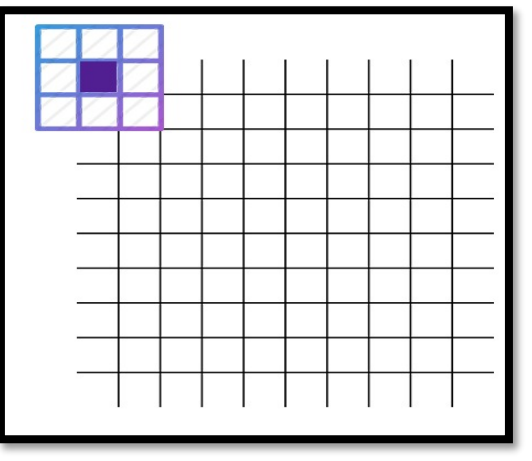

*Fig. 11. Traslape de la ventana en una imagen.*

Esta problemática se presenta en cada sub-imagen en el software paralelo por lo que la pérdida de propiedades es más pronunciada (ver Figura 12).

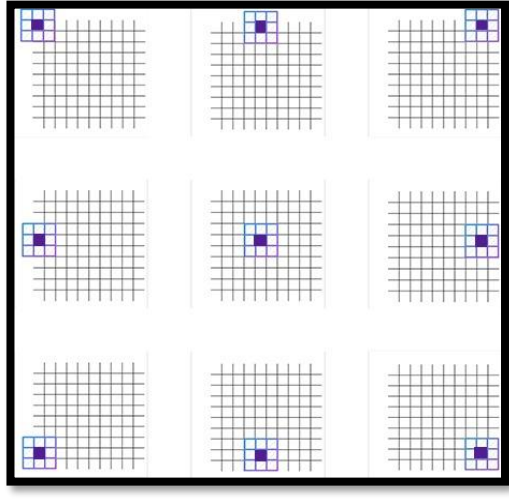

*Fig. 12. Representación de la problemática en las sub-imágenes.*

Se concluye que el software no cumple con el objetivo del correcto funcionamiento y se necesita realizar una nueva iteración para resolver la problemática con refinamiento del procedimiento descrito a continuación.

Para resolver la problemática de la iteración anterior, se agrega un marco a las imágenes (original e interpretada) como se puede ver en la Figura 13, y se implementa un conjunto de coordenadas acordes al proceso de subdivisión de imagen que recorren la imagen principal en lugar de las subimágenes. Estas coordenadas harán la función equivalente de las sub-imágenes. La ventana de cada hilo se desplazará por sus coordenadas correspondientes sobre la imagen completa resolviendo así la problemática como se representa en la Figura 14.

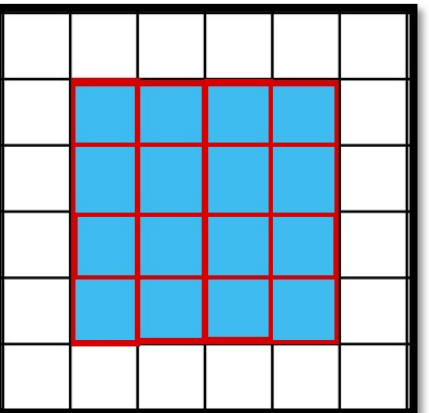

*Fig. 13. Representación de una imagen con un marco agregado.*

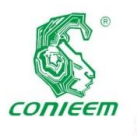

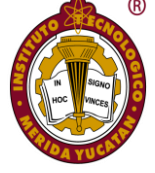

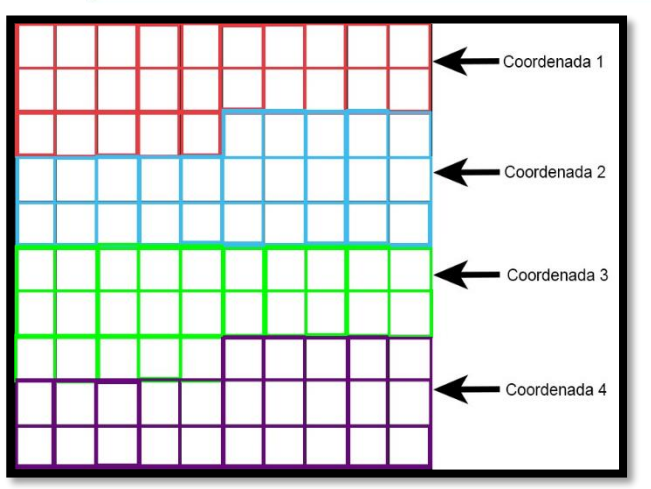

*Fig. 14. Representación de las coordenadas divididas en una imagen.*

El nuevo proceso de segmentación en paralelo se sintetiza en la Figura 15.

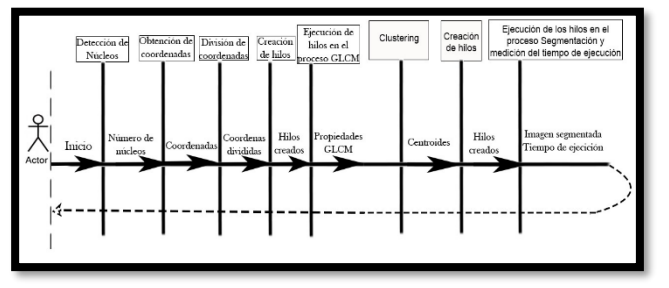

*Fig. 15. Diagrama de secuencia usado para el diseño de la segunda iteración.*

Se utilizaron pruebas de caja negra en el software, tanto paralelo, como secuencial, para poder verificar el correcto funcionamiento de la paralelización y comparar su rendimiento. En las tablas 3 y 4 se muestran los datos obtenidos de las pruebas de la segunda iteración:

*Tabla 3. Cantidad de propiedades GLCM obtenidas.*

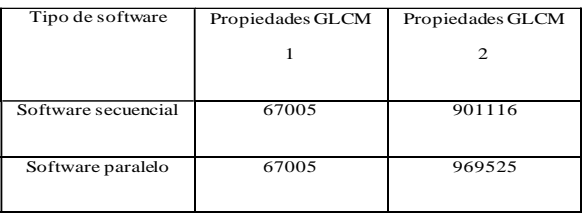

#### *Tabla 4. Medición del tiempo de ejecución.*

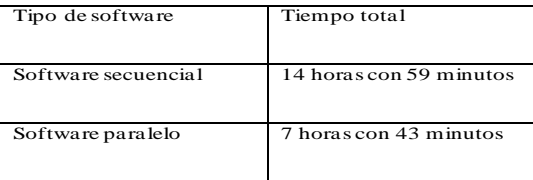

En el resultado de la medición del tiempo de ejecución de las pruebas de la segunda iteración se observa que el software paralelo cumple con el objetivo de disminuir el tiempo de ejecución.

En cuanto a la cantidad de propiedades GLCM obtenidas en las pruebas de la segunda iteración, se observa que el software paralelo obtiene la misma cantidad de propiedades GLCM 1 y un aumento de propiedades GLCM 2 en comparación con el software secuencial; este aumento es debido al marco agregado a las imágenes, ya que a la ventana le es posible recorrer los bordes de dichas imágenes, por lo tanto, se soluciona la problemática de pérdida de propiedades, por lo que el software paralelo cumple con el objetivo de obtener las propiedades GLCM.

## **Resultados y discusión**

El software se desarrolló con la finalidad de probar que las herramientas de paralelización son útiles y que reducen el tiempo de ejecución. Al implementar las herramientas de paralelización se notó un aumento de complejidad al realizar el diseño y desarrollo del software paralelo, pero esto se compensa con la reducción notable del tiempo de ejecución. En conclusión, el uso de las herramientas de paralelización de Python es útil para mejorar el rendimiento en la segmentación de imágenes. Como trabajo a futuro se planea automatizar la creación de marcos para cualquier tamaño de imágenes y optimizar las condiciones en el proceso de obtención de propiedades GLCM.

### **Referencias**

*[1] G. Rajamanickam, High Performance Color Image Processing in Multicore CPU using MFC Multithreading, International Journal of Advanced Computer Science and Applications, Vol. 4, No. 12, 2013*

*[2] J. Roels, J. Vylder, Y. Saeys, B Goossens and W. P, Decreasing Time Consumption of Microscopy Image Segmentation through Parallel Processing on the GPU, ACIVS 2016: Advanced Concepts for Intelligent Vision Systems, 2016*

*[3] P. N. Happ, R. Q. Feitosa, C. Bentes, R. Farias, A parallel image segmentation algorithm on GPUs, Proceedings of the 4th GEOBIA, May 7-9, 2012*

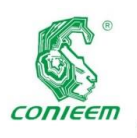

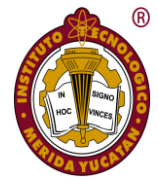

*[4]. Provost, F.J., Aronis, J.M. & Fisher, H., Scaling up inductive learning with massive parallelism, Machine Learning, 1996, pag. 33-46.*

*[5]. Blelloch, G., Network learning on the Connection Machine,In Proceedings of the Tenth International Joint Conference on Artificial Intelligence, 1987, pag. 323—326.*

*[6] Blesa, M.J., Hernndez, L. & Xhafa, F., Parallel Skeletons for Tabu Search Method, In Proceedings of International Conference on Parallel and Distributed Systems, ICPADS '01, IEEE, 2000.*

*[7] J. Mejía, (2005). "Apuntes de Procesamiento Digital de Imágenes,".*

*[8] N. La Serna Palomino and U. Román Concha, (2014). "Técnicas de Segmentación en Procesamiento Digitalde Imágenes," Rev. Ing. Sist. e Informática.*

*[9] "Texture Analysis Using the Gray-Level Co-Occurrence Matrix (GLCM) - MATLAB & Simulink." [https://www.mathworks.com/help/images/texture-analysis](https://www.mathworks.com/help/images/texture-analysis-using-the-gray-level-co-occurrence-matrix-glcm.html)[using-the-gray-level-co-occurrence-matrix-glcm.html.](https://www.mathworks.com/help/images/texture-analysis-using-the-gray-level-co-occurrence-matrix-glcm.html)*

*[10] Pinto Leal, A. C. (2006). Segmentación De Imágenes Por Textura. 98.*

*[11] Dawwd, S. (2019). GLCM Based Parallel Texture Segmentation using A Multicore Processor. In The* 

*International Arab Journal of Information Technology (Vol. 16).*

*[12] Abreu-Torres, J. E. (2017). Sistema para el reconocimiento semi-automático de cuerpos de sal en imágenes sísmicas. Universidad Nacional Autónoma de México.*

*[13] [https://4tesosite.wordpress.com/modelo-iterativo](https://4tesosite.wordpress.com/modelo-iterativo-incremental/)[incremental/](https://4tesosite.wordpress.com/modelo-iterativo-incremental/)*

*[14] B. W. Boehm, "A spiral model of software development and enhancement," Computer (Long. Beach. Calif)., vol. 21, no. 5, pp. 61–72, May 1988.*

*[15] J. Hennessy D. Patterson, Arquitectura de computadores un enfoque cuantitativo, 1ra edición, McGraw-Hill, 1993.* 

*[16] M. Beltrán A. Guzmán, Diseño y evaluación de arquitecturas de computadoras, 1ra edición, Prentice Hall, 2010.*

*[17] Ning-Tan, P. (2006). (Michigan S. U., Steinbach, M. (University of M., & Kumar, V. (University of M. Introduction to Data Mining*

*[18] Zhang, Z. (2012). K-means Algorithm, 1–16*

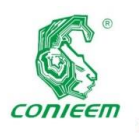

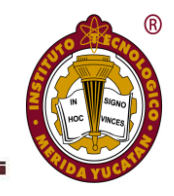

# ELECTRÓNICA DE POTENCIA

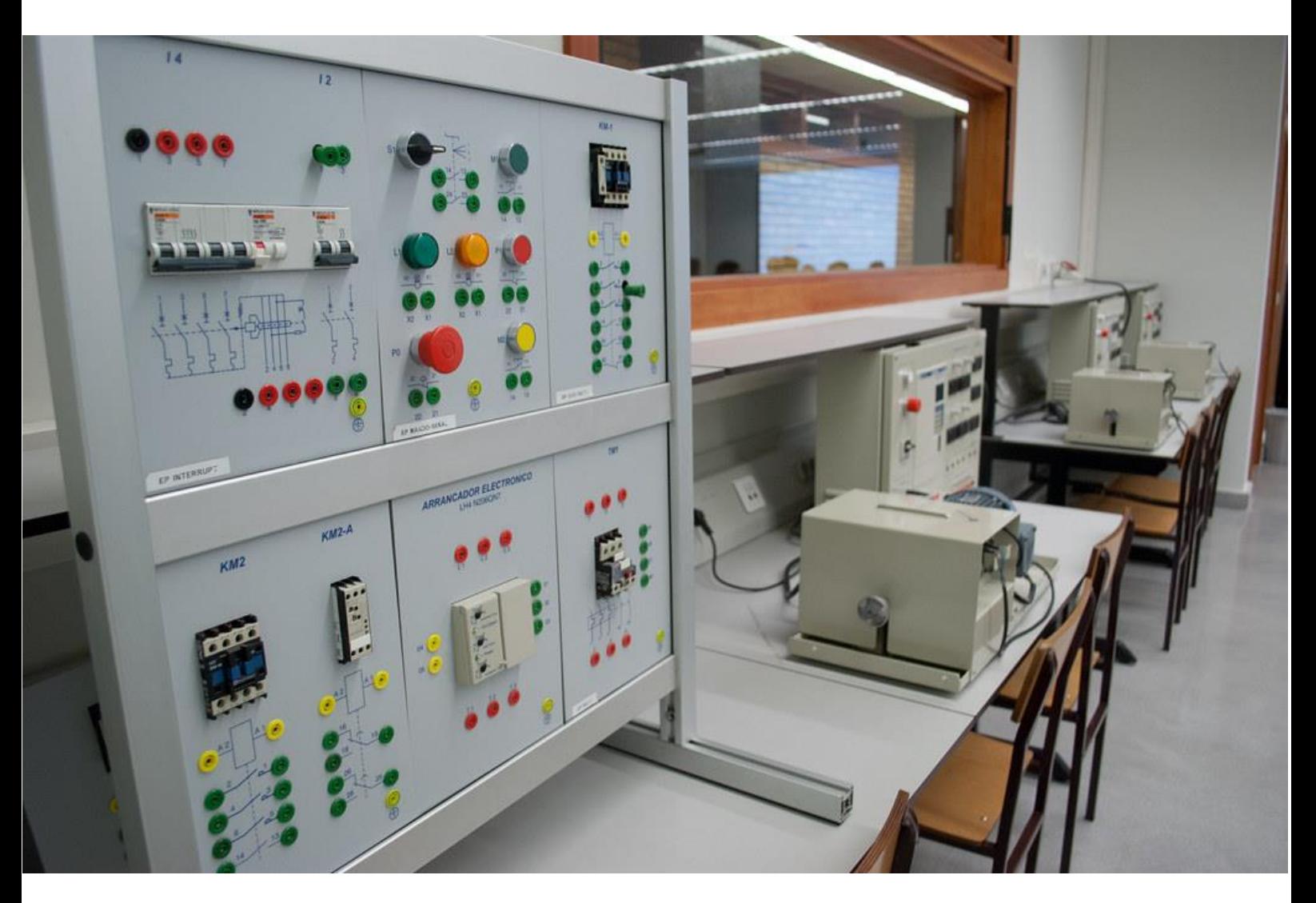

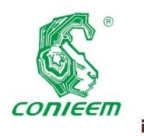

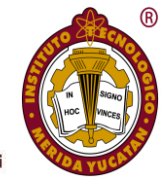

# EVALUACIÓN EXPERIMENTAL DE UNA MATRIZ DE RECONFIGURACIÓN APLICADA A UN SISTEMA FOTOVOLTAICO INTERCONECTADO.

Chan<sup>1</sup>, Freddy; Aguilar<sup>1</sup>, Jorge; Sánchez<sup>1</sup>, Víctor; Torres<sup>1</sup>, Emmanuel; Alpuche<sup>1</sup>, Marlon

<sup>1</sup>Universidad de Quintana Roo, Departamento de Ingeniería, Blvd Bahía s/n, Del Bosque, 77019 Chetumal, Q.R. Autor de contacto [freddy@uqroo.edu.mx](mailto:freddy@uqroo.edu.mx)

## **Resumen**

Se presenta la evaluación experimental de una matriz de reconfiguración aplicada a un sistema fotovoltaico (SFVI) interconectado a la red eléctrica. Se desarrolla un escenario de prueba para una matriz de conmutación que tiene como objetivo reconfigurar tanto a los módulos fotovoltaicos, los inversores y las cargas conectadas bajo ciertas condiciones de operación, generación y consumo de energía eléctrica. La matriz de reconfiguración se basa en 4 celdas básicas de conmutación, y se evalúa su desempeño ante diferentes tipos de cargas tanto lineales como no lineales. De igual manera, se evalúa el comportamiento de la matriz ante situaciones de fallo de fase, la conexión y desconexión de cargas.

*Palabras clave: redes inteligentes / sistemas de generación distribuida / sistemas fotovoltaicos*

## **Abstract**

The experimental evaluation of a reconfiguration matrix applied to a photovoltaic system (SFVI) interconnected to the electricity grid is presented. A test scenario is developed for a switching matrix that aims to reconfigure both photovoltaic modules, inverters and connected loads under certain operating conditions, generation and consumption of electrical energy. The reconfiguration matrix is based on 4 basic switching cells, and its performance is evaluated against different types of linear and non-linear loads. Likewise, the behavior of the matrix is evaluated in situations of phase failure, connection and disconnection of loads.

*Keywords: smart grids / distributed generation systems / photovoltaic systems*

## **Introducción**

La energía eléctrica es uno de los principales recursos necesarios en el proceso de desarrollo tecnológico e industrial del ser humano. Como tal, es el elemento esencial para mejorar su desempeño y la calidad de vida del mismo. A consecuencia de lo anterior, del aumento poblacional y de la demanda generalizada por los diferentes sectores energéticos donde el uso de la energía eléctrica es cada vez mayor, surge la necesidad de considerar el análisis y estudio sobre el ahorro de energía eléctrica y la posibilidad de generar electricidad haciendo uso de los recursos renovables como es la energía solar.

Los sistemas fotovoltaicos, instalados en México, solo se podían encontrar en aplicaciones aisladas de la red eléctrica como proyectos de electrificación rural, comunicaciones, señalamientos, bombeo de agua y refrigeración. Sin embargo, con los avances tecnológicos, así como las técnicas y aplicaciones de los sistemas fotovoltaicos (SFV) a partir del año 2007 se cuenta con registros de aplicaciones conectadas a la red eléctrica, esto según la asociación de energía solar (ANES), esta tendencia se ha mantenido en los años posteriores hasta en la actualidad.

El concepto de Red Eléctrica Inteligente (REI) o *smartgrid*  consiste en la incorporación de "inteligencia" a la operación de las Redes Eléctricas a través del uso de nuevas tecnologías. Con esta "inteligencia" es factible la integración a la red eléctrica de los siguientes recursos:

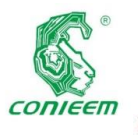

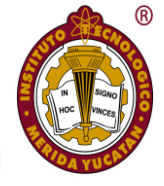

- Generación Distribuida
- Fuentes de Generación Renovable
- Sistemas de Almacenamiento de Energía

Asimismo, permite la implantación de los mecanismos de control de la demanda y medición automática. El sistema gestiona mejor la demanda y reduce la dependencia de las plantas de generación convencionales mediante el uso de sistemas renovables, tales como son los sistemas fotovoltaicos y eólicos [1].

#### **Energías renovables en méxico**

Los mercados energéticos tienen características que dependen de la naturaleza de los combustibles, de la organización industrial y de las políticas energéticas de cada país. Por lo tanto, las energías renovables han tenido un crecimiento en las últimas décadas, que porcentualmente supera al de las fuentes convencionales. Se estima que, a nivel mundial, la generación de energía por medio de fuentes naturales aumentara a más del 25% de la generación bruta de electricidad en 2020, frente a los años pasados como fueron el 20% en 2011 y 19% en 2006. México es uno de los países con políticas de desarrollo sustentable, donde ratifica el compromiso para incrementar el uso de las energías renovables como un medio para reducir el impacto ambiental, así mismo para fortalecer la residencia de los mercados energéticos y por lo tanto propiciar el desarrollo de este tipo de tecnologías en la comunidad consumidora de electricidad. Las políticas de sustentabilidad buscan incrementar la eficiencia energética y el aprovechamiento máximo de las energías renovables en nuestro país con una visión de largo plazo y de la misma manera se tiene como objetivo la mitigación del cambio climático [2].

## **Sistema fotovoltaico interconectado (SFVI)**

El sistema fotovoltaico interconectado (SFVI) consiste en la integración de varios componentes, cada uno de ellos cumpliendo con una o más funciones específicas, a fin de que éste pueda aportar energía y de esta manera disminuir la demanda del consumo energético. Uno de los componentes del sistema es el módulo fotovoltaico, el cual generan energía en corriente directa (C.D.) a partir de un arreglo eléctrico y por medio de un inversor convierte la energía generada en corriente alterna (C.A.), así como la tensión y frecuencia necesaria para sincronizarse a la red eléctrica. Este último, son dispositivos que cumple con la función de acondicionar y adaptar la señal eléctrica de CD/CA para lograr la inyección de energía la red eléctrica [3].

Al conectarse en paralelo con la red, el SFV contribuye al suministro de la energía demandada por la red. Las cargas conectadas en la instalación del consumidor, pueden ser alimentadas por cualquiera de las dos fuentes existentes o por ambas simultáneamente, dependiendo de los valores instantáneos de las cargas, así como de la potencia de salida de los SFV. Es por ello que se debe instalar un medidor de energía eléctrica tipo bidireccional, estos medidores tienen la capacidad de medir la energía que se utiliza de la red, así como la energía que el sistema de energía renovable entrega a la red eléctrica, es decir los excedentes de energía. La tecnología *SmartGrid* permite a la red eléctrica adaptarse mejor al comportamiento dinámico de la energía renovable y de generación distribuida, para ayudar a los usuarios y a las empresas que se encuentran dentro de este esquema. Las redes inteligentes trabajan en conjunto con los recursos energéticos renovables, y a medida que estos se vuelven intermitentes, la red necesita supervisión y control integrado, así como del trabajo en conjunto de la automatización y control para planificar y hacer más eficiente la energía.

El concepto de una matriz de conmutación (o reconfigurable) se presenta en [4] aplicado a un banco de supercapacitores, sin embargo, este concepto se puede extrapolar a una *Smartgrid*, tal como se presenta en [5] donde se analiza el funcionamiento de una celda básica de conmutación (CBC) y su implementación en un microcontrolador.

En este trabajo, se evalúa el desempeño de una matriz de reconfiguración aplicada a un SFVI ante diversas condiciones de generación, de fallas, de conexión y desconexión de los diferentes tipos de carga, etc. La matriz de conmutación se basa en 4 CBC conectados en serie y en diferentes etapas del SFVI.

#### **Metodología de diseño**

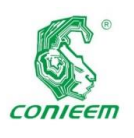

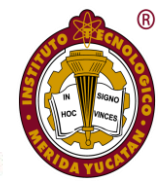

Se analizaron las leyes de redundancia, así como las leyes de función de operación de la matriz de reconfiguración (MR), para determinar la forma en que tomara decisiones. Para ello fue necesario realizar el análisis del flujo de potencia en las etapas de generación, conversión y distribución de la energía generada por el sistema fotovoltaico interconectado, SFVI (figura 1). Para analizar las secuencias y la operación matriz de reconfiguración, en las diferentes etapas y condiciones del sistema, será necesario definir lo siguiente:

- Se tiene dos arreglos fotovoltaicos de 125 watts c/u  $(MFV<sub>1</sub> y MFV<sub>2</sub>).$
- Se tiene dos inversores de 250 watts con interconexión a la red eléctrica ( $INV_1 e INV_2$ ).
- El sistema eléctrico es bifásico de 220 V (FASE<sub>A</sub> y  $FASE_B$ ).
- Se cuenta con dos cargas críticas ( $R_1$  y  $R_2$ ) y dos Nocríticas (R<sub>3</sub> y R<sub>4</sub>).
- Se cuenta con 4 celdas básicas de conmutación (CBC<sup>1</sup> – CBC4) y 8 señales de control de transferencia  $(S_1-S_8)$ .

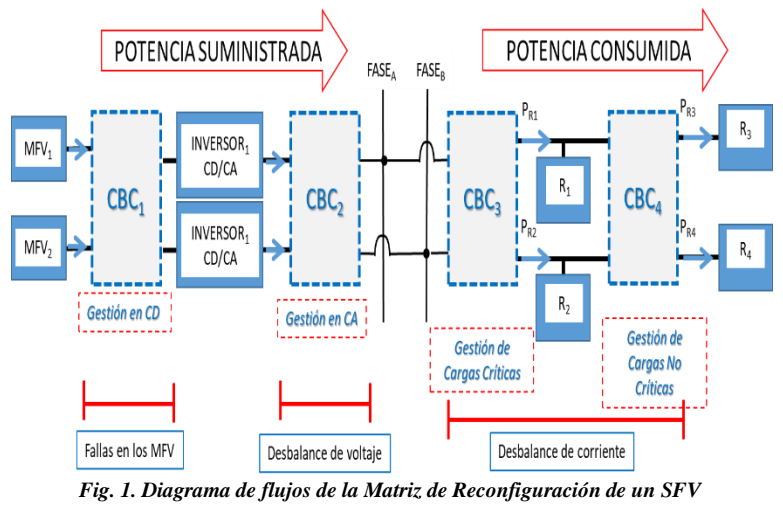

*interconectado a la red*

#### **Configuración de los mfv**

En la figura 2 se representa los flujos de potencia en la celda básica de conmutación (CBC) para la etapa de generación de energía [5]. En la tabla I, se muestran todas las condiciones posibles de la CBC para las diferentes combinaciones de sus señales de control de transferencia  $(S_1 \vee S_2)$ . Cabe señalar que la condición 4 no tiene tanta relevancia, porque a pesar de ser una condición posible, no es necesaria. Las funciones A y B corresponden a la energía de cada generador fotovoltaico. F<sub>1</sub>

y F<sup>2</sup> corresponden a las funciones de salida del CBC en la etapa de generación.

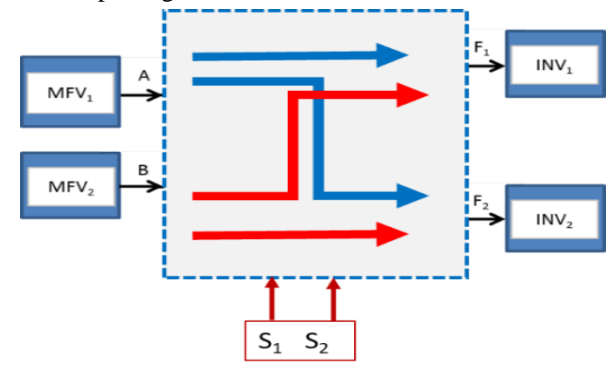

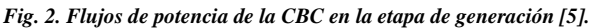

*Tabla 1. Condiciones de transferencia en etapa de generación de energía.*

| <b>CONDICIONES</b>                                           | $S_1$         | S <sub>2</sub> | $F_1$   | F,      |
|--------------------------------------------------------------|---------------|----------------|---------|---------|
| 1.- Cada MFV conectado a su inversor<br>correspondiente      | $\mathcal{L}$ | 0              | A       | B       |
| 2.- El MFV2 se conecta junto con MFV1<br>junto al inversor 1 | 0             |                | $A + B$ |         |
| 3.- El MFV1 se conecta junto con MFV2<br>junto al inversor 2 | 1             | 0              |         | $A + B$ |
| 4. Los MFV se conmutan y conectan a<br>los inversores        | 1             |                | в       |         |

#### **Configuración de los inversores a la red eléctrica**

La figura 3 muestra los flujos de potencia en el CBC para la etapa de conversión de energía, correspondiente a los inversores y su interconexión a la red eléctrica (Fase A y Fase B). En la tabla II se muestran todas las condiciones de transferencia del CBC ( $S_3$  y  $S_4$ ). Las funciones de entrada C y D corresponden a la energía generada por cada inversor. F<sub>3</sub> y F4: corresponden a las funciones de salida del CBC de la etapa de conversión.

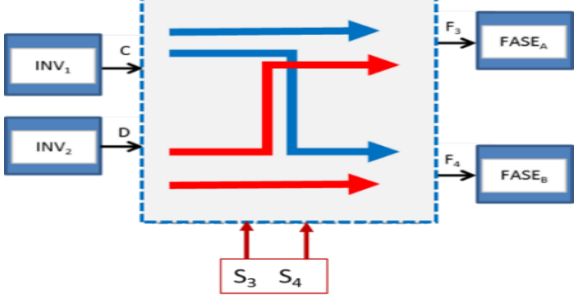

*Fig. 3 Flujos de potencia en la CBC de la etapa de conversión.*

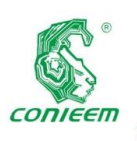

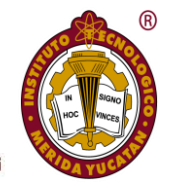

#### *Tabla 2. Condiciones de transferencia en la etapa de acondicionamiento*

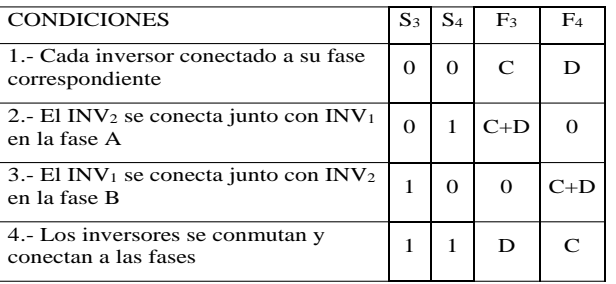

#### **Configuración de las cargas conectadas**

En la figura 4 se muestran los flujos de potencia tanto continuos como conmutados, en la CBC para la etapa de consumo, correspondiente a la reconfiguración de las cargas críticas y No-críticas. Las señales de transferencia  $S_7$  y  $S_8$  se utilizan para la desconexión parcial o permanente de las cargas No-críticas.

En la tabla III se muestran todas las condiciones de transferencia posibles del CBC ( $S_5$  y  $S_6$ ). En la sección de consumo de energía por parte de las cargas conectadas, tenemos las siguientes funciones:

 $F_5$  y  $F_6$ : Funciones de salida del CBC de conversión. P<sub>R1</sub>, P<sub>R2</sub>, P<sub>R3</sub> Y P<sub>R4</sub>: Potencias consumidas por las

![](_page_97_Figure_9.jpeg)

*Fig. 4. Flujos de potencia en la CBC de la etapa de distribución de potencia.*

![](_page_97_Picture_442.jpeg)

![](_page_97_Picture_443.jpeg)

#### **Resultados experimentales**

En un escenario de prueba consistente en una red donde se tienen conectadas cargas no lineales a la red eléctrica tales como, computadoras, cargadores, difusores de aire acondicionado y lámparas con balastro electrónico, se realizaron pruebas de conexión y desconexión de fuentes de alimentación para el inversor. Los inversores serán conectados a una fase de 110 VCA cada uno, es decir a un sistema bifásico.

Como se mencionó anteriormente, el modo inicial de operación establece que los inversores sean conectados cada uno a un MFV (**condición 1** de la Tabla I), que suministre los valores mínimos de tensión de operación del inversor. Al conectar la fuente de energía al inversor mediante el CBC, el inversor requiere un lapso de tiempo de aproximadamente 220 ms para sincronizarse con la red eléctrica (figura 5). El tiempo de sincronización es considerado en el algoritmo de reconfiguración. Se nota algunas perturbaciones, las cuales se deben a la naturaleza de las cargas que están conectadas en la misma red del inversor.

![](_page_97_Figure_16.jpeg)

*Fig. 5. Tiempo de sincronización del inversor.*

La figura 6 muestra la corriente de entrada (señal **B**) y la corriente de salida del inversor (señal **A**). Los picos de corriente en ambas señales corresponden a la demanda de corriente en la red que se realizaron las pruebas.

![](_page_98_Picture_0.jpeg)

![](_page_98_Picture_2.jpeg)

![](_page_98_Figure_3.jpeg)

![](_page_98_Figure_4.jpeg)

En caso de falla del inversor  $INV_2$ , la matriz re-direcciona el flujo de energía y se reconfiguran ambas fuentes al inversor INV<sup>1</sup> (**condición 2** de la Tabla I). La detección se realiza mediante sensores de corriente de salida de cada inversor.

Al conectar las dos fuentes de alimentación en paralelo, es posible que exista un desbalance. En la figura 7 se muestra la reconfiguración de las fuentes de alimentación hacia un solo inversor, nótese que cualquier variación de voltaje de las fuentes, generaría un desbalance entre las corrientes suministradas por la fuente. En el caso de módulos fotovoltaicos, es muy posible que existan desbalances de tensión debido a varias causas: degradación, sombreados, excretas de pájaros, acumulación de suciedad, etc.

En la figura 7, la señal A corresponde al MFV<sub>2</sub> (módulo redireccionado), la señal **B** corresponde al MFV<sub>1</sub> asignado inicialmente al inversor  $(INV<sub>1</sub>)$ . Inicialmente MFV<sub>1</sub>, suministra la totalidad de corriente al inversor, sin embargo, al momento de conectar MFV<sub>2</sub>, el suministro se divide (figura 7a). Al momento de desconexión del  $M FV<sub>2</sub>$ , de nueva cuenta el MFV<sub>1</sub> se encargará de suministra la totalidad de corriente (figura 7b).

![](_page_98_Figure_8.jpeg)

*Fig. 7. Reconfiguración de dos fuentes a un inversor.* 

En la figura 8 se muestra a detalle las corrientes de ambas fuentes de alimentación  $M F V_1$  y  $M F V_2$ .

![](_page_98_Figure_11.jpeg)

*Fig. 8. Corrientes de entradas al inversor.*

#### **Pruebas de la etapa de cargas.**

Una de las reconfiguraciones que puede requerirse en el sistema es re-direccionamiento de las cargas. Ya sea que se conecten a otra fase (cargas críticas) o que se desconecten de la red (cargas no críticas). La forma de corriente del inversor depende de la naturaleza de las cargas conectadas en la red. La figura 9 muestra el efecto sobre la forma de onda al desconectar una carga no lineal (se desconectó de la red, una carga de iluminación de 576 watts). La figura 9a), muestra el caso donde la red contiene varias cargas no lineales. En la figura 9b), se muestra el efecto de la desconexión de dichas cargas. La determinación de si una carga es crítica o no está en función de la aplicación y de las necesidades del usuario. En nuestro caso consideramos cargas críticas a las PC's dado que no pueden desconectarse y reconectarse sin perder los datos (salvo que tengan sistema de respaldo de alimentación UPS). También debido a la forma de operar de los aires acondicionados, los consideramos cargas críticas (si son desconectados no se pueden reconectar inmediatamente). La

![](_page_99_Picture_0.jpeg)

![](_page_99_Picture_2.jpeg)

tabla IV describe los tipos de carga conectados en la red de

![](_page_99_Figure_4.jpeg)

*Fig. 9. Voltaje y corriente de salida del inversor sincronizado con la red ante desconexión de cargas no lineales.* 

*Tabla 4. Censo de cargas en la red de prueba* 

| Tipo de carga    | Descripción                             |
|------------------|-----------------------------------------|
| No crítica, No   | 6 luminarias de 96 Watts que incluyen   |
| lineal           | balastros electrónicos                  |
| Crítica, No      | 4 computadoras de escritorio de 300     |
| lineal           | Watts cada uno                          |
| No crítica, No   | 2 laptops de 230 Watts                  |
| lineal           |                                         |
| Crítica, Lineal  | 2 aires Acondicionados tipo "minisplit" |
| inductiva        | $de$ 2200 watts c/u                     |
| No crítica.      | 2 cautines para soldar de 60 watts c/u  |
| Lineal resistiva |                                         |

La figura 10, muestra el comportamiento de la corriente suministrada por el inversor (señal **A**), en esta red de prueba. También se presenta la corriente demandada por el inversor al MFV (señal **B**). Se nota ciertas intermitencias en la demanda de corriente.

![](_page_99_Figure_9.jpeg)

*Fig. 10. Corriente de salida del inversor en condiciones iniciales.*

Se configuró a la Matriz para que realizará de manera programada la desconexión de cargas no críticas. La figura 11 muestra la corriente suministrada por el inversor a la red (señal **A**) cuando se desconectan las luminarias y las laptops.

![](_page_99_Figure_12.jpeg)

*Fig. 11. Corriente de salida del inversor ante la desconexión de algunas cargas no-lineales.*

Finalmente se dejaron conectadas solo las cargas lineales. La figura 12 muestra el comportamiento de la corriente suministrada por el inversor (señal **A**). En los momentos donde los climas (AA) dejaban de operar se nota que la corriente suministrada se reducía al mínimo.

![](_page_99_Figure_15.jpeg)

*Fig. 12. Corriente de salida del inversor ante la desconexión de algunas cargas no-lineales.*

#### **Conclusiones**

Las redes inteligentes también conocidas como "smartgrids", son una alternativa que optimiza el uso de energía. La gestión de la energía y su versatilidad ante cambios en la red ofrece a los sistemas de generación un uso eficiente de la energía generada.

Este trabajo presentó el análisis de flujo de potencia en una matriz de reconfiguración aplicada a un sistema fotovoltaico

![](_page_100_Picture_0.jpeg)

![](_page_100_Picture_2.jpeg)

evaluación experimental del desempeño ante diferentes condiciones de generación y para diferentes tipos de carga conectadas a la red. El sistema tiene capacidades de reconfiguración ante diversas situaciones, como pueden ser fallas de los inversores, sobrecarga de fases, desbalances de línea, incremento de consumos, cortocircuitos etc.

Se observa que el sistema es capaz de adaptarse ante diversas condiciones de operación, existen algunos tiempos de retardo debido a la necesidad de sincronía con la red. También se detecta perturbaciones en la red, pero esto fue debido a la naturaleza de las cargas conectadas. Cuando las cargas tienen elementos inductivos, el proceso de desconexión presenta algunos sobretiros en al corriente de la red. En el caso de la conexión de cargas no lineales refleja un incremento en la contaminación armónica de la red.

## **Referencias bibliográficas**

*[1] Luz León, Enrique Reyes, José Gutiérrez, Arturo* 

*Méndez, Gerardo Chávez, (2019). "Smart Grids en México: Situación actual, retos y propuesta de implementación", Ingeniería Investigación y Tecnología, Vol XX (núm 2), 1-12*

*[2] Ingrid Cuevas, Luis Rocha, María del Rocío Soto, (2017) "Tecnologías verdes: energías renovables como una alternativa sustentable para México". Memoria del XI Congreso de la Red Internacional de Investigadores en Competitividad, 1557-1575.*

*[3] Comisión Federal de Electricidad, "Interconexión a la red eléctrica de sistemas fotovoltaicos de baja tensión" 2009*

*[4] Reveles-Miranda, M.G.; Flota-Bañuelos, M.I.; Chan-Puc, F.; Pacheco-Catalán, D. (2017). "Experimental Evaluation of a Switching Matrix Applied in a Bank of Supercapacitors". Energies 2017, 10, 2077.*

*[5] Chan, F., Sánchez, V., Aguilar, J. y Alpuche-Javier, M. (2018). "Gestión de energía en una smartgrid empleando Arduino". Revista del Centro de Graduados e Investigación. Instituto Tecnológico de Mérida, 33(71),53-62*

![](_page_101_Picture_0.jpeg)

![](_page_101_Picture_2.jpeg)

# ENERGÍAS RENOVABLES

![](_page_101_Picture_4.jpeg)

![](_page_102_Picture_0.jpeg)

![](_page_102_Picture_2.jpeg)

## DISEÑO DE PALAS DE AEROGENERADORES DE EJE VERTICAL CON ÁNGULO DE ATAQUE VARIABLE

<sup>1</sup>Flavio Díaz Canul, <sup>1</sup>J.O. Aguilar, <sup>1</sup>J. Hernández R, <sup>1</sup>F. Chan, <sup>1</sup>G. Becerra, <sup>2</sup>O.A. Jaramillo

<sup>1</sup>Universidad de Quintana Roo, México

Blvd. Bahía s/n Esq. Ignacio Comonfort, Col Del Bosque, Chetumal Quintana Roo

Tel. 983-503-28. Email: [1518010@uqroo.mx,](mailto:1518010@uqroo.mx) ovidio@uqroo.edu.mx

2 Instituto de Energías Renovables, UNAM

Privada Xochicalco s/n col. Centro, Temixco, Mor. CP 62580

#### **Resumen**

Se presenta el diseño mecánico de palas de aerogenerador de eje vertical con perfil aerodinámico variable. Se presentan dos propuestas de diseño, la primera consiste en un tren de engranes de tres etapas y una cremallera, que dan movimiento a la cola del perfil aerodinámico, la segunda propuesta consiste en un tornillo sinfín y una tuerca. Se realizó un análisis cinemático para evaluar el desplazamiento angular necesario en el servomotor para mover la cola del perfil a cinco diferentes ángulos de ataque. Además, se determinaron los coeficientes de sustentación para diferentes ángulos de ataque, utilizando modelos 2D y 3D. Se encontró el coeficiente de sustentación máximo fue para un AoA de 10.05 y el mínimo para un AoA de 4.95°.

*Palabras clave: aerogenerador de eje vertical / ángulo de ataque / dinámica de fluidos computacional / diseño mecánico / perfil aerodinámico*

## **Abstract**

The mechanical design of vertical axis wind turbine (VAWT) with variable aerodynamic profile is presented. Two proposal of airfoil design are presented, the first one use a three-stage gear train coupled a linear gear, which give movement to the tail of aerodinamic profile. The second one consist a worm and nut which provide similar linear movement that first proposal. A kinematic analysis was performed to evaluate the angular displacement necessary in the servomotor to move the tail of the profile, for five different angles of attack, AoA. The maximum lift coefficient was found for an AoA of 10.05º and the minimum for an AoA of -4.95°.

*Keywords: vertical axis wind turbine (VAWT) / angle of attack / computational fluids dynamic / mechanical design / airfoil*

## **Introducción**

De acuerdo con el balance nacional de energía 2017 de México [1], las energías renovables representaron el 9.5% de la producción de energía primaria, poco más de la sexta parte de la obtenida con petróleo crudo. Aunque México cuenta con zonas con buen recurso eólico ( $> 5$  m/s) la energía eólica representa solo el 6.3% de las energías renovables. Lo anterior se debe a que la inversión inicial es muy grande, aunado a la carencia de terrenos para la instalación de los aerogeneradores.

Una forma de aprovechar la energía eólica, sin grandes inversiones, es utilizando aerogeneradores de eje vertical, que son idóneos para zonas con bajo recurso eólico, ya que pueden operar con velocidades de viento de 1 m/s, según su tipo.

Los aerogeneradores de eje vertical tipo Darrieus han ganado mucha popularidad en el mercado de la energía eólica debido

![](_page_103_Picture_0.jpeg)

![](_page_103_Picture_2.jpeg)

a la reducida variación del coeficiente de potencia, bajas emisiones de ruido y alta confiabilidad [2]. Sin embargo, es necesario elegir el diseño y geometría adecuado de perfil aerodinámico de acuerdo con el recurso eólico disponible en el lugar donde se instalará, con el objetivo de aprovechar de forma óptima la potencia y maximizar la eficiencia del aerogenerador.

Cuando el aire incide en el perfil aerodinámico y se tiene un ángulo de ataque cercano a 0°, el aire pasa equidistante a la superficie del perfil, aumentado su velocidad en la parte superior y disminuyéndola en la parte inferior. La presión es inversamente proporcional a la velocidad, por tanto, la presión en la parte superior del perfil será menor que en la parte superior. Esta diferencia de presiones ocasiona una fuerza ascendente, también llamada fuerza de sustentación, que es la que hace que los aviones se eleven y que las palas de los aerogeneradores giren para producir energía eléctrica.

Si el ángulo de ataque en el perfil es acusado, se genera turbulencia en la parte superior del perfil, generando una fuerza de arrastre que ocasiona una reducción de velocidad en el aerogenerador y, por tanto, una reducción en su potencia de salida. En la Figura 1 se puede observar el efecto que tiene el ángulo de ataque en los perfiles aerodinámicos de un aerogenerador [3].

Existen diversos trabajos reportados sobre el análisis aerodinámico de perfiles para aerogeneradores [4-6], en donde presentan los resultados numéricos y experimentales de coeficientes de sustentación, arrastre y potencia entre otros parámetros. Otros más, relacionados a esta investigación, presentan diseños con geometría variable del perfil aerodinámico, como el reportado por Escárpita y colaboradores [7]. En esta investigación proponen el diseño de un perfil aerodinámico con borde de salida flexible, que es actuado por cables de aleación de memoria de forma. Los resultados numéricos fueron validados con los experimentales. En otro trabajo similar, Elkhoury, Kiwiata y Aoun presentan el diseño de un aerogenerador de eje vertical con paso (pitch) variable [8], que fue evaluado en túnel de viento para determinar el efecto de la velocidad del viento, la forma del perfil aerodinámico y el mecanismo de paso variable, en el desempeño de la turbina.

Este trabajo se enfoca en diseñar un prototipo de pala de aerogenerador de eje vertical (VAWT por sus siglas en inglés) con ángulo de ataque variable. El perfil de la pala se seccionó en dos partes, una parte fija (frontal) y una parte móvil (cola). El centro de rotación está a 2/3 de la longitud de la cuerda, midiéndola de punta a cola. Se seleccionó el perfil FX63-137 para el diseño del perfil, ya que es el más utilizado en este tipo de dispositivos. La cuerda del perfil tiene 0.15 m.

![](_page_103_Figure_9.jpeg)

*Fig. 1. Efecto del ángulo de ataque en las fuerzas de sustentación y arrastre de un perfil aerodinámico [3].*

#### **Desarrollo**

### **Descripción del perfil aerodinámico**

Debido a sus características, el perfil FX63-137 resulta adecuado para aplicaciones de aprovechamiento de energía en zonas con bajo recurso eólico, ya que presenta un mejor desempeño con bajo número de Reynolds. En la Figura 2 se muestran las características.

![](_page_103_Figure_14.jpeg)

*mm.*

Para el diseño de los mecanismos se propuso un desplazamiento máximo de -10 grados, se presentan dos propuestas que permiten el cambio de ángulo de ataque. Como se observa en la Figura 2, el ángulo de ataque (AoA) es de 0° con respecto a la punta de este, y de 8.5 grados con respecto al centro de rotación de la cola. Por tanto, un ángulo de ataque de 0° corresponde a un ángulo de -8.5° en la cola.

![](_page_104_Picture_0.jpeg)

![](_page_104_Picture_2.jpeg)

#### **Modificación del ángulo de ataque**

Debido al diseño del perfil seccionado en el cual el desplazamiento angular en la cola determina el ángulo de ataque es necesario relacionar este desplazamiento con el ángulo de ataque obtenido en el perfil.

![](_page_104_Figure_5.jpeg)

*Fig. 3. Dimensiones del perfil, cotas en mm.*

Considerando el triángulo rectángulo formado por el punto de rotación de la cola, el borde de salida del perfil y la recta vertical entre el punto de rotación y la cuerda del perfil, se pueden deducir las siguientes relaciones:

El ángulo interno inicial del triángulo en el vértice del punto de rotación es:

$$
\beta = \tan^{-1} \frac{50}{8.44} = 80.4187^{\circ}
$$

*Ecuación 1.*

Con lo cual los catetos están definidos por:

$$
A = 50.71 \sin(80.4187^\circ)
$$

*Ecuación 2.*

$$
B = 50.71 \cos(80.4187^\circ)
$$

*Ecuación 3.*

La magnitud del cateto A representa la distancia entre el punto de rotación de la cola y el borde de salida del perfil en el eje x, de forma análoga, la magnitud del cateto B representa la distancia en el eje y entre estos puntos.

Considerando que la cola se desplaza angularmente una distancia  $\omega$  desde el ángulo inicial  $\beta$  (positivo en el sentido horario), se reescriben las relaciones de tal forma que resulta:

$$
A = 50.71 \sin(80.4187^\circ + \omega)
$$

*Ecuación 4.*

$$
B = 50.71 \cos(80.4187^\circ + \omega)
$$

*Ecuación 5.*

Para obtener la distancia en x e y del borde de salida desde el borde de ataque se considera las coordenadas del punto de rotación de la cola C=(100,8.44) desde el borde de ataque, con lo cual se obtiene:

$$
x = 100 + 50.71\sin(80.4187^\circ + \omega)
$$

*Ecuación 6.*

$$
y = -8.44 + 50.71 \cos(80.4187^\circ + \omega)
$$

*Ecuación 7.*

Finalmente, el ángulo de ataque  $\alpha$  se obtiene con la relación:

$$
\alpha = \tan^{-1} \frac{-8.44 + 50.71 \cos(80.4187^\circ + \omega)}{100 + 50.71 \sin(80.4187^\circ + \omega)}
$$

*Ecuación 8.*

Para la simulación en Ansys Fluent se varió el ángulo  $\omega$  con intervalos de 5° con lo cual se obtuvieron los siguientes valores de ángulo de ataque:

*Tabla 1. Diseño mecánico, propuesta 1.*

![](_page_104_Picture_367.jpeg)

**105** El primer mecanismo consiste en un servomotor acoplado a un tren de engranes, se decidió realizar este diseño con la finalidad de modificar la relación de velocidad, de tal forma que se reduzca el desplazamiento y velocidad a la salida y se obtenga un incremento en el torque, el tren de engranes se complementa con una cremallera que transmite el movimiento a la cola. Esta configuración ofrece la ventaja de un control más preciso, debido a la reducción del

![](_page_105_Picture_0.jpeg)

![](_page_105_Picture_2.jpeg)

desplazamiento angular a la salida del tren de engranes. Para el diseño se consideró una reducción de 9:1, que corresponde con un desplazamiento de 180 grados del servomotor a la entrada y un desplazamiento de 20 grados a la salida. En la literatura se menciona que dos etapas pueden ofrecer una relación de hasta 100:1 [9], pero debido al reducido espacio en el interior de la pala se decidió usar tres etapas de tal forma que se reduzca el diámetro de los engranes, cada una de las etapas tiene una relación de reducción de velocidad de 2.08:1. Utilizando el software SolidWorks se diseñaron los engranes, utilizando un módulo m=0.5 y un número de dientes  $N_2$ mínimo de 12 para los piñones de tal forma que se eviten problemas de interferencia, el diámetro d<sub>2</sub> del piñón se determinó de acuerdo a la ecuación 8.

$$
D_2 = mN_2 (mm)
$$

*Ecuación 9.*

Se obtuvo un valor de diámetro de piñón de 6 mm, considerando que cada etapa debe de tener una relación de velocidad RV de 2.08 y el engrane debe tener el mismo modulo m del piñón, utilizando la ecuación 10 es posible conocer el número de dientes del engrane N3.

 $N_3 = N_2 RV$ 

#### *Ecuación 10.*

De esta forma se obtiene un valor de 25 dientes (valor redondeado) para los engranes, con un diámetro de 12.5 mm. En la Figura 4 se muestra el mecanismo de tren de engranes y cremallera.

![](_page_105_Picture_10.jpeg)

*Fig. 4. Pala de aerogenerador con mecanismo de tren de engranes.*

La distancia L recorrida por la cremallera está en función del diámetro del piñón  $d_2$  al cual se encuentra acoplado y el desplazamiento angular del engrame de salida β, puede ser determinada por la ecuación:

$$
L=\beta d_1(mm)
$$

*Ecuación 11.*

Considerando la relación de velocidad entre la entrada y la salida del tren de engranes, el desplazamiento lineal de la cremallera se puede escribir en términos del desplazamiento angular α en la entrada del tren de engranes.

$$
L=\frac{1}{9}\alpha d_2 \ (mm)
$$

*Ecuación 12.*

## **Diseño mecánico, propuesta 2.**

El segundo mecanismo diseñado consiste en un tornillo sinfín acoplado a una tuerca que trasmite el movimiento a la cola, el tornillo tiene un diámetro de 2 mm con un paso de 0.4 mm que corresponde a la designación M2 de rosca métrica ISO DIM 13. De acuerdo con las características de esta estandarización por cada revolución de motor acoplado al tornillo se generará un desplazamiento lineal de 0.4 mm. En la Figura 4 se muestra el mecanismo de tornillo sinfín, que es un diseño simple, pero requiere un espacio mayor para el desplazamiento lineal.

![](_page_105_Figure_21.jpeg)

*Fig. 5.- Pala de aerogenerador con mecanismo de tornillo sinfín.*

#### **Análisis CFD del perfil aerodinámico.**

**106** Una vez obtenido el diseño del mecanismo, se realizó un análisis de dinámica de fluidos computacional para determinar los coeficientes de sustentación y arrastre del perfil utilizado. Las dimensiones del volumen de control utilizado para el análisis de fluidos fueron las siguientes:

![](_page_106_Picture_0.jpeg)

![](_page_106_Picture_2.jpeg)

longitud de 2.5 m (coordenada X), altura de 2 m (coordenada Y) y ancho de 0.01 m (coordenada Z). El análisis se realizó en el software ANSYS Fluent 2019 usando dos modelos, 2D y 3D. Se utilizó un Reynolds de 100,000 y con los datos de densidad y viscosidad del aire, así como de la geometría del perfil, se obtiene una velocidad del viento de 9.74 m/s, que fue el parámetro de entrada del modelo numérico. Se utilizó control de malla equidistante de tres capas en el perfil aerodinámico para obtener mejores resultados. El coeficiente de sustentación se determinó en función de la fuerza de sustentación evaluada en el modelo numérico de acuerdo con la ecuación 12:

$$
C_L = \frac{2F_L}{\rho v^2 s l}
$$

*Ecuación 12.*

En donde  $F_L$  es la fuerza de sustentación en newtons;  $\rho$  la densidad del aire  $(1.225 \text{ kg/m}^3)$ ; *v* la velocidad del viento (9.74 m/s); *s* es el ancho de cara (0.001 m) y *l* es la cuerda del perfil (0.15 m).

## **Resultados y Discusión**

## **Desplazamiento angular del perfil aerodinámico**

La simulación de movimiento de la cola se realizó con la herramienta de análisis de movimiento de SolidWorks, para lo cual, en el caso del primer diseño, se configuró un motor a la entrada del tren de engranes, con el cual se obtuvieron los datos del desplazamiento de la cola, el desplazamiento angular total necesario para generar un cambio de 20 grados en la cola es de 49 grados. Con las ecuaciones 3 y 4 es posible obtener el desplazamiento lineal de cada mecanismo. En la Figura 5 se muestra el desplazamiento angular del tren de engranes respecto al desplazamiento angular de la cola del álabe.

Se observa que el mecanismo de engranes requiere menos desplazamiento angular, por tanto, menos desplazamiento lineal que el mecanismo sinfín, lo cual indica que se puede obtener un diseño más compacto, que es lo que se requiere en este caso.

![](_page_106_Figure_11.jpeg)

*Fig. 6. Desplazamiento angula de la cola del perfil, respecto al desplazamiento angular del servomotor que mueve los mecanismos.*

#### **Coeficiente de sustentación y arrastre**

En la Figura 7 se muestran los coeficientes de sustentación, numéricos y experimental [5] del perfil FX63137. El coeficiente de sustentación presentado por Selig [10] muestra un incremento progresivo de -5.05° a 12.96°, con cambio brusco en 3.45°. Los resultados numéricos 3D obtenidos en este trabajo muestran una tendencia ascendente hasta los 5°, después baja ligeramente, pero a partir de 5°, el coeficiente de sustentación tiende a bajar, 0.25° menos que el valor experimental. Se compararon los resultados con los obtenidos por Xfoil, los cuales presentan la misma tendencia ascendente. Finalmente, se presentan los resultados numéricos en 2D, que tienen una pendiente menor que los resultados en 3D, dado que un análisis 2D no representa adecuadamente el fenómeno físico estudiado. Por lo anterior, se tienen resultados satisfactorios que permiten evaluar el comportamiento aerodinámico del perfil diseñado.

En la Figura se muestra la distribución de presiones y velocidades en el perfil en tres de los ángulos analizados, - 1.67, 0°, 1.67, 4.95° y 10.05°. Los resultados muestran una correspondencia entre la velocidad del viento sobre el perfil con la presión en la misma zona. No se observa un efecto negativo en la sustentación debido a la discontinuidad del perfil, entre las partes fija y móvil (cola) del perfil aerodinámico.

![](_page_107_Picture_0.jpeg)

![](_page_107_Picture_2.jpeg)

![](_page_107_Figure_3.jpeg)

*Fig. 7. Coeficiente de sustentación del perfil FX63-137 para un Re de 100,000.*

![](_page_107_Figure_5.jpeg)

*Fig. 8. Distribución de presión y velocidad en el perfil FX63-137 para un Re de 100,000.*

## **Conclusiones**

Se presentan dos propuestas de mecanismos para el cambio del ángulo de ataque en el perfil FX63-137 utilizado en un aerogenerador de eje vertical. De las dos propuestas de mecanismos, se eligió la de tren de engranes, dado que se puede obtener un diseño más compacto, a pesar de que puede resultar más costosa debido a que cuenta con más elementos mecánicos móviles.

Se realizó un análisis por dinámica de fluidos computacional para determinar el coeficiente de sustentación para diez ángulos de ataque. Los resultados muestran similitud con los resultados experimentales reportados en la literatura. Se encontró que a partir de un ángulo de ataque de 5º, el coeficiente de sustentación del perfil aerodinámico se reduce ligeramente respecto al mismo ángulo de los resultados experimentales. Lo anterior se puede atribuir a la deformación que sufre el perfil, cuando la cola forma un ángulo cercano a los 120º respecto al cuerpo del perfil, como se puede observar en la Figura 7, ángulo de ataque de 10.05º.

## **Agradecimientos**

Los autores agradecen por el apoyo brindado al proyecto CONACYT-SENER: Consolidación del LENERSE, clave: 254667, subproyecto: Energía Eólica.

## **Referencias**

- *[1] Balance Nacional de Energía 2017*
- *[2] Balduzzi, F., Bianchini, A., Maleci, R., Ferrara, G., & Ferrari, L. (2014). Blade Design Criteria to Compensate the Flow Curvature Effects in H-Darrieus Wind Turbines. Journal of Turbomachinery, 137(January), 1–10. https://doi.org/10.1115/1.4028245*
- *[3] Ahmad Hemami, Wind Turbine Technology, CENGAGE Learning, 2012. ISBN-13: 978-1-4354- 8646-1.*
- *[4] Michael S. Selig and Bryan D. McGranahan, Wind*
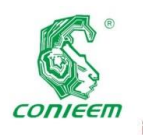

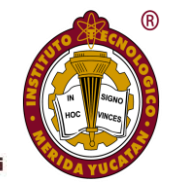

*small turbines, Subcontractor report, National Renewable Energy Laboratory NREL, 2003.*

- *[5] Alejandro J. Carantoña O. Francisco M. Gonzalez-Longatt, Análisis del comportamiento de perfiles empleados en aerogeneradores de baja potencia, informe técnico, 2009, disponible en [http://fglongatt.org/OLD/Reportes/FGLONGATT-](http://fglongatt.org/OLD/Reportes/FGLONGATT-R-2009-12.pdf)[R-2009-12.pdf](http://fglongatt.org/OLD/Reportes/FGLONGATT-R-2009-12.pdf)*
- *[6] Travis J. Carrigan, Brian H. Dennis, Zhen X. Han and Bo P. Wang, Aerodynamicshape optimization of a vertical-axis wind turbine using differential evolution, International Scholarly Research Network, 2012, article ID 528418.*
- *[7] Alejandro A Escárpita, Oscar Martínez, Hugo Elizalde, Ricardo A. Ramírez, Prototipo de perfil aerodinámico de geometría variable mediante*

*actuador de aleación con memoria de forma, Memorias del 14 Congreso Internacional Anual de la SOMIM, 2018, Puebla, México.*

- *[8] M. Elkhouryu, T. Kiwata and E. Aoun, Experimental and numerical investigation of a three-dimentional vertical-axis wind turbine with variable-pitch, Journal of Wind Energy and Industrial Aerodynamics, 139 (2015)111.*
- *[9] Richard G. Budynas, J. Keith Nisbett. Diseño en ingeniería mecánica de Shigley, 012. ISBN 978-607- 15-0771-6*
- *[10] Michael S. Selig, James J. Guglielmo, Andy P. Broeren and Philippe, Summary of low-spees airfoil data, Department of Aeronautical and Astronautical Engineering, University of Illinois at Urbana-Champaing, 1995.*

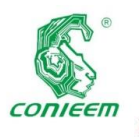

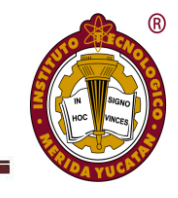

# ENERGÍA A PARTIR DE LOS RESIDUOS SÓLIDOS URBANOS GENERADOS EN VERACRUZ, VERACRUZ

Miguel Angel López Ramírez<sup>1\*</sup>, Mario Rafael Aguilar Rodríguez<sup>1</sup> y Alexandra Corzo Domínguez<sup>1</sup>.

<sup>1</sup>Tecnológico Nacional de México/Instituto Tecnológico Superior de Martínez de la Torre, Ignacio de La Llave 182, Centro, 93600 Martínez de la Torre, Ver.

e-mail: [malopez@tecmartinez.edu.mx](mailto:malopez@tecmartinez.edu.mx)

#### **Resumen**

En los últimos veinte años las energías renovables alcanzaron un mayor protagonismo dentro del panorama energético mundial debido a la creciente demanda de energía disponible, en particular eléctrica y en la búsqueda de una mayor diversificación energética. A pesar de las acciones dirigidas hacia un desarrollo más sustentable, uno de los principales problemas a los que se enfrenta la población es la escases de energía a partir de los residuos fósiles y el cambio climático por lo cual se busca reducir la emisión de gases de efecto invernadero. Dentro del conjunto de las energías renovables destaca la energía a partir de los residuos sólidos urbanos como fuente de suministro de electricidad ya que dichos residuos han estado presentes desde el inicio de la vida de nuestro planeta. En este artículo se presenta el cálculo teórico de producción de energía de acuerdo a la cantidad de residuos sólidos generados en la ciudad de Veracruz, Veracruz. En el año 2019 y su desaprovechamiento como fuente de energía para casa habitación.

*Palabras clave: Energías renovables / Residuos Sólidos Urbanos / Residuos fósiles / Suministro de electricidad.*

#### **Abstract**

In the last twenty years, renewable energies achieved a greater role in the global energy landscape due to the growing demand for available energy, particularly electricity and in the search for greater energy diversification. In spite of the actions directed towards a more sustainable development, one of the main problems facing the population is the lack of energy from fossil waste and climate change, which seeks to reduce the emission of gases from greenhouse effect. Within

the group of renewable energies, energy from urban solid waste stands out as a source of electricity supply since such waste has been present since the beginning of the life of our planet. This article presents the theoretical calculation of energy production according to the amount of solid waste generated in the Veracruz city, Veracruz. In the year 2019 and its waste as a source of energy for home.

Keywords: Renewable Energies / Urban Solid Waste / Fossil Waste / Electricity supply

#### Introducción

Desde el inicio de la vida en nuestro planeta existen los desperdicios, desechos o residuos sólidos, denominados Residuos Sólidos Urbanos (RSU) a todos aquellos desechos que provienen de las actividades humanas y animales, que habitualmente son sólidos y se consideran como inútiles o no deseados. Dentro de éstos se encuentran los domiciliarios y/o municipales (casas habitación, colegios, instituciones públicas o privadas, limpieza y barrido de calles) comerciales (supermercados, oficinas, hoteles, restaurantes), Industriales (pequeños comercios, talleres industriales) y de construcción y/o demolición (obras nuevas, refacciones o demoliciones).

Las actividades antropogénicas siempre han generado residuos. Sin embargo, en un mundo de consumo como el actual, el volumen generado es inmenso y el término "basuras" para muchos es sinónimo de problema. En las ciudades el problema es mayor debido a la densidad poblacional. Ha sido estimado que el promedio mundial de producción por persona se encuentra por encima de un kilogramo diario (Muñoz y Bedoya, 2009), cifra elevada considerando que la población mundial es de 6,700 millones

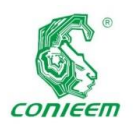

de habitantes aproximadamente (US Census Bureau, 2009) y esto mismo ha empeorado la calidad de los residuos, ya sean líquidos, sólidos o gaseosos, porque los productos que tienen mayor incremento como generadores de basura son altamente contaminantes, algunos no recuperables y otros no biodegradables.

El manejo de los RSU se resume a un ciclo que comienza con su generación y acumulación temporal o continua con su recolección, transporte y transferencia y finaliza con la acumulación final de los mismos.

La producción de residuos varía en forma proporcional al consumo, al poder adquisitivo y las costumbres, entre otros factores. Así, en grandes ciudades de los Estados Unidos, cada persona genera en promedio entre 1.5 y 3 kilogramos diarios (Feuerman, 2002), mientras que, en América Latina, la producción per cápita de basura, aunque se ha duplicado en las últimas tres décadas, oscila entre 0.5 y 1 kg/día, con el agravante de la participación creciente de materiales tanto no degradables como tóxicos (Ripoll, 2003), en el cuadro 1 se muestra la producción de deshechos de las principales ciudades de algunos países de Latinoamérica en la cual se presentan las toneladas diarias de acuerdo al número de habitantes de acuerdo a lo reportado por Noguera y Olivero en el año 2010.

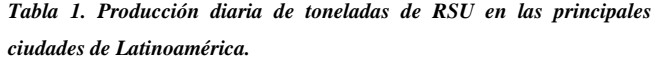

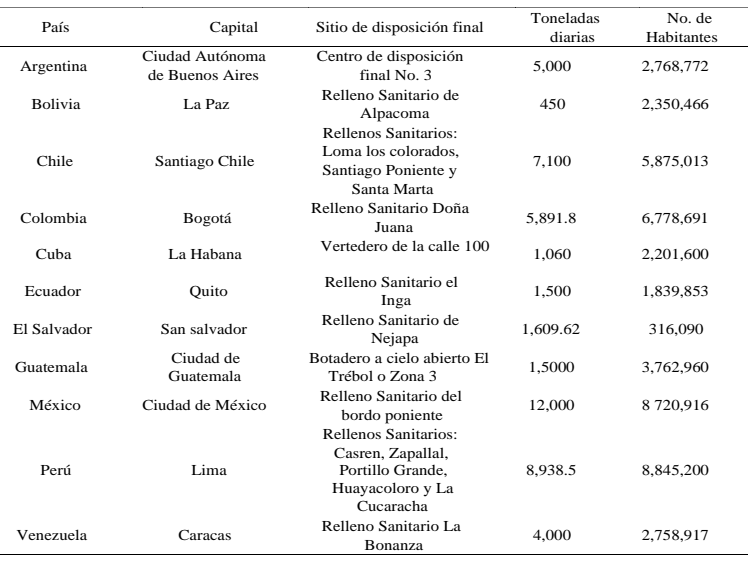

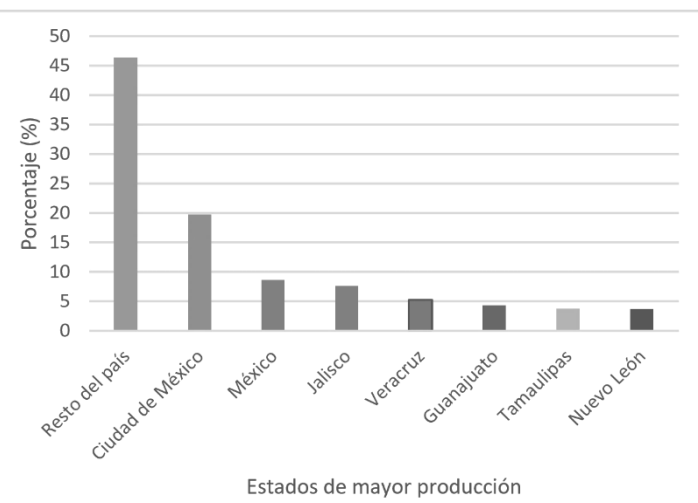

## *Figura 1. Producción de RSU de la República Mexicana. Fuente: INEGI, 2014.*

En la actualidad, el crecimiento demográfico de la ciudad y puerto de Veracruz ha propiciado una mayor contribución en la generación de RSU, de los cuales 700 Tn proveniente de los habitantes del municipio y 300 Tn por parte del sector privado (López et al., 2018) estos RSU son muy variables entre sí.

Por lo tanto, debido a la alta generación de residuos y su acumulación, en los últimos años se ha propuesto usar estos como fuente de energía renovable. La energía de la biomasa se obtiene a partir de la descomposición por bacterias, en forma controlada, de la materia orgánica (residuos orgánicos). La generación de electricidad con base en [energía de la biomasa,](https://www.estampacionesjom.com/contactar-con-jom/) es la conversión de la energía química del gas, en energía mecánica a través de un proceso de combustión. Esta energía mecánica activa un generador que produce electricidad.

La materia orgánica también se puede utilizar en calderas mediante su combustión directa para la generación de energía eléctrica.

Existen tres modelos de utilización de materia orgánica, como fuente para la producción de [energía biomasa.](https://www.estampacionesjom.com/contactar-con-jom/) La primera es a través de la combustión directa. La segunda es por medio de la gasificación y la tercera es la reproducción del proceso natural, en el que la acción de los microorganismos, en una atmósfera anaeróbica produce la descomposición de la

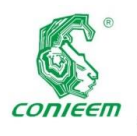

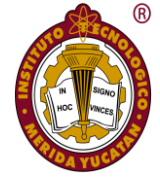

materia orgánica y como consecuencia de ello esta emite biogás (Secretaria de Energía, 2008).

Cabe destacar que, desde el punto de vista ambiental, el aprovechamiento energético de la biomasa no contribuye al aumento de los gases de efecto invernadero, dado que el balance de emisiones de CO2 a la atmósfera es neutro. En efecto, el CO<sup>2</sup> generado en la combustión de la biomasa es reabsorbido mediante la fotosíntesis en el crecimiento de las plantas necesarias para su producción y, por lo tanto, no aumenta la cantidad de CO<sub>2</sub> presente en la atmósfera. Al contrario, en el caso de los combustibles fósiles, el carbono que se libera a la atmósfera es el que está fijo a la tierra desde hace millones de años. Desde el punto de vista energético resulta conveniente dividir la biomasa en dos grandes grupos (ver figura 2) (Idem).

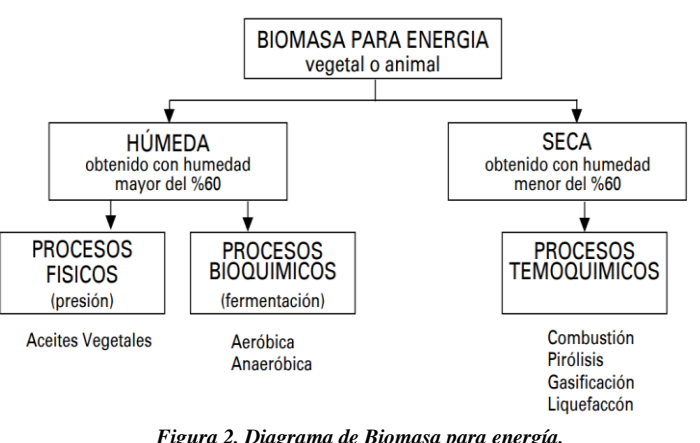

*Fuente. Secretaria de Energía, 2008.*

Los procesos termodinámicos comprenden básicamente la combustión, gasificación y pirólisis, encontrándose aún en etapa de desarrollo la licuefacción directa. (ver figura 3).

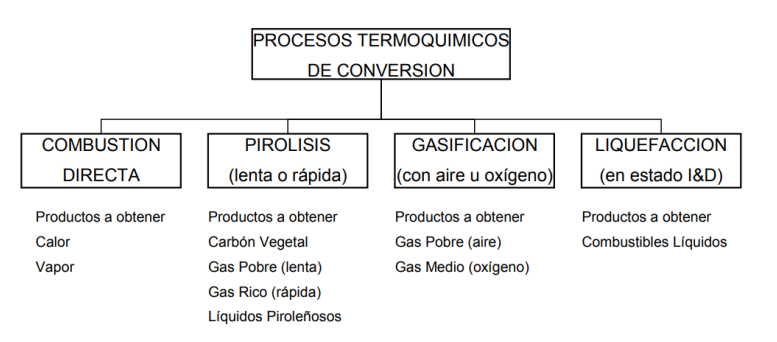

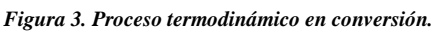

*Fuente. Secretaria de Energía, 2008.*

La gasificación consiste en la quema de biomasa (fundamentalmente residuos forestoindustriales) en presencia de oxígeno, en forma controlada, de manera de producir un gas combustible denominado "gas pobre" por su bajo contenido calórico en relación, por ejemplo, al gas natural (del orden de la cuarta parte). La gasificación se realiza en un recipiente cerrado, conocido por gasógeno, en el cual se introduce el combustible y una cantidad de aire menor a la que se requeriría para su combustión completa. El gas pobre obtenido puede quemarse luego en un quemador para obtener energía térmica, en una caldera para producir vapor, o bien ser enfriado y acondicionado para su uso en un motor de combustión interna que produzca, a su vez, energía mecánica. (Idem)

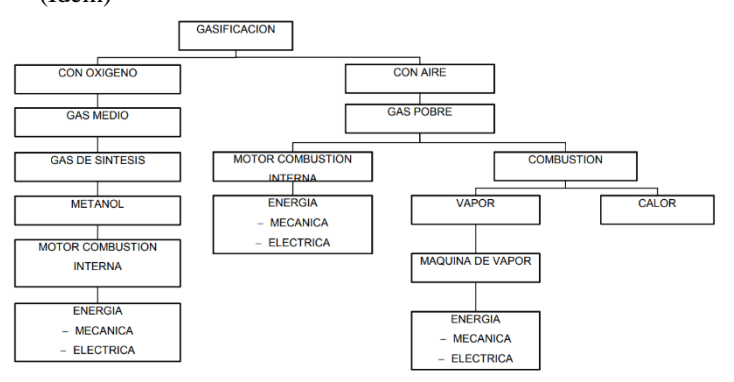

*Figura 4. Proceso de Gasificación de biomasa. Fuente: Secretaria de Energía, 2008.*

La pirolisis proceso similar a la gasificación (a la cual en realidad incluye) por el cual se realiza una oxigenación parcial y controlada de la biomasa, para obtener como producto una combinación variable de combustibles sólidos (carbón vegetal), líquidos (efluentes piroleñosos) y gaseosos (gas pobre). Generalmente, el producto principal del pirólisis es el carbón vegetal, considerándose a los líquidos y gases como subproductos del proceso. La pirólisis con aprovechamiento pleno de subproductos tuvo su gran auge antes de la difusión masiva del petróleo, ya que constituía la única fuente de ciertas sustancias (ácido acético, metanol, etc.) que luego se produjeron por la vía petroquímica. Hoy en día, sólo la producción de carbón vegetal reviste importancia cuantitativa. El carbón vegetal como combustible sólido presenta la ventaja frente a la biomasa que le dio origen, de tener un poder calórico mayor o, lo que es lo mismo, un peso menor para igual cantidad de energía, lo que permite un transporte más fácil. No obstante, debe hacerse notar que la

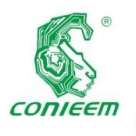

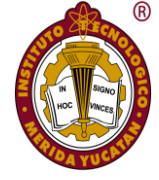

carbonización representa una pérdida muy importante de la energía presente en la materia prima, ya que en el proceso consume gran cantidad de ella. (Idem)

#### **Materiales y métodos**

1. Para el desarrollo del proyecto se estimó la cantidad de población en el año 2019 en el municipio de Veracruz Ignacio de la Llave, Veracruz utilizando como programa la Hoja de Cálculo de Microsoft (Excel) para dicha estimación.

Posteriormente para la estimación de consumo per cápita generado en el municipio se utilizó la Norma Mexicana NORMA MEXICANA NMX-AA-015-1985, que establece el método de cuarteo para residuos sólidos municipales y la obtención de especímenes para los análisis en el laboratorio, como se muestra a continuación:

2. Se muestrearon 100 viviendas en el municipio repartidas de la siguiente manera, 35 viviendas zona norte, 35 vivienda en el centro y 30 viviendas en la zona sur, tomando en cuenta la distribución de la ciudad durante 1 mes (Ver figura 5).

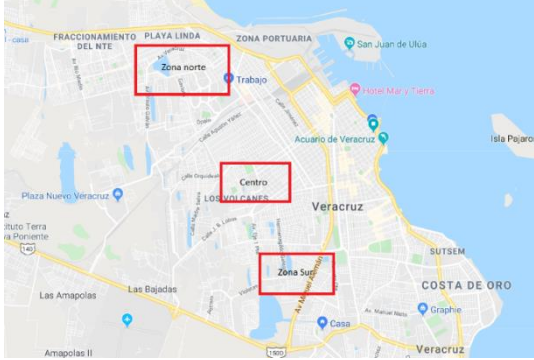

*Figura 5. Distribución de la zona de muestro.*

- 3. Posteriormente una vez conocido el peso de las muestras y la cantidad de habitantes de la zona de muestreo se procede a calcular la producción per cápita, la cual es la relación de kilogramos de residuos por persona.
- 4. Durante el mismo muestreo, se realiza el cálculo de porcentaje de subproducto generados en los residuos, con base a la Norma Mexicana NMX-AA-022-1985, que establece la selección y el método

para la cuantificación de subproductos contenidos en los Residuos Sólidos Municipales.

5. Por último, se estima la cantidad de Kilocalorías producidas por Kilogramo de residuo utilizando los valores promedio propuestos por Tchobanouglous en 1994 (Ver Tabla 2).

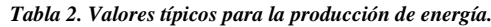

| Tipo de<br><b>Residuos</b> | Contenido de Inertes<br>porcentaje |        | Contenido de Energía<br>Kcal/kg |        |
|----------------------------|------------------------------------|--------|---------------------------------|--------|
|                            | Rango                              | Típico | Rango                           | Típico |
| <b>Alimenticios</b>        | $2 - 8$                            | 5      | 833-1600                        | 1100   |
| Papel y Cartón             | $3 - 8$                            | 5      | 2800-4500                       | 4000   |
| Madera                     | $0.6 - 2$                          | 1.5    | 4200-4700                       | 4500   |
| <b>Vidrio</b>              | 98-99                              | 98     | 28-56                           | 33     |
| <b>Aluminio</b>            | $90 - 99$                          | 96     | ۰                               | ٠      |
| Jardinería                 | $2 - 6$                            | 1.5    | 500-4500                        | 1500   |

*Fuente: Tchobanouglous, 1994*

#### **Resultados**

El punto 1 se estimó con los resultados del cuadernillo municipal 2015, dando el siguiente resultado.

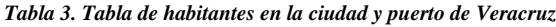

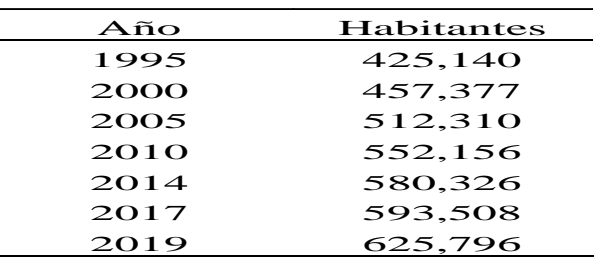

Acorde al punto 2 y 3 establecido en la metodología se obtuvieron los siguientes resultados.

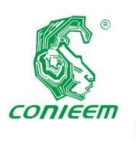

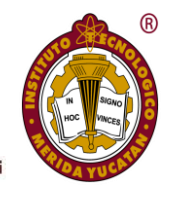

#### *Tabla 4. Muestro de residuos sólidos urbanos en la ciudad y puerto de Veracruz, Veracruz.*

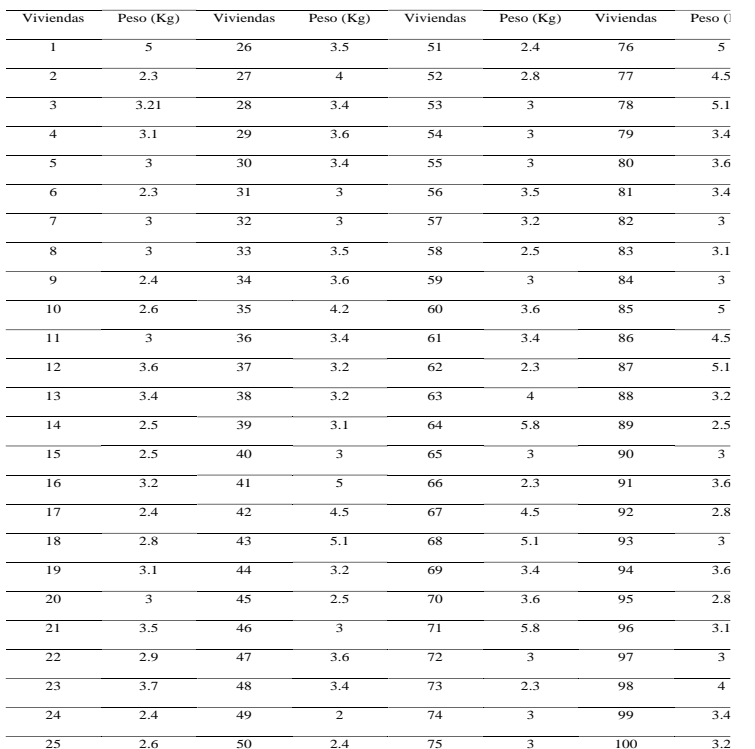

#### Tamaño de la muestra: 441 Habitantes

Residuo Total: 334.71

Per Cápita: 0.76 Kg hab<sup>-1</sup> día<sup>-1</sup>

Una vez obtenido la producción total de residuos sólidos urbanos (punto 4) se procedió a calcular los porcentajes de subproductos generados en Veracruz, Veracruz.

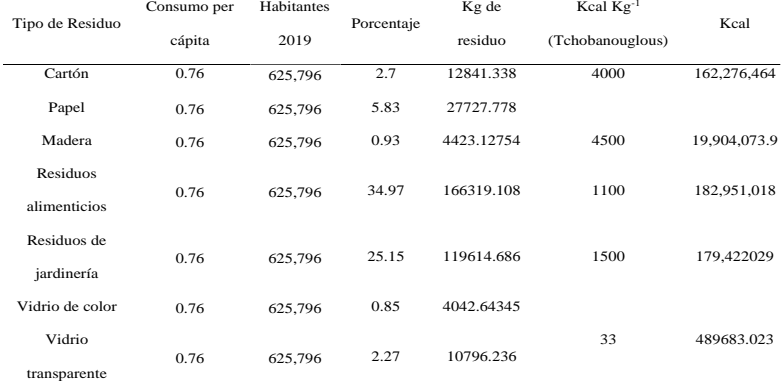

*Tabla 5. Porcentajes de subproductos generados en la ciudad y puerto de Veracruz, Veracruz.*

Dentro de los subproductos generados en la tabla anterior se procedió a estimarla la energía producida acorde a

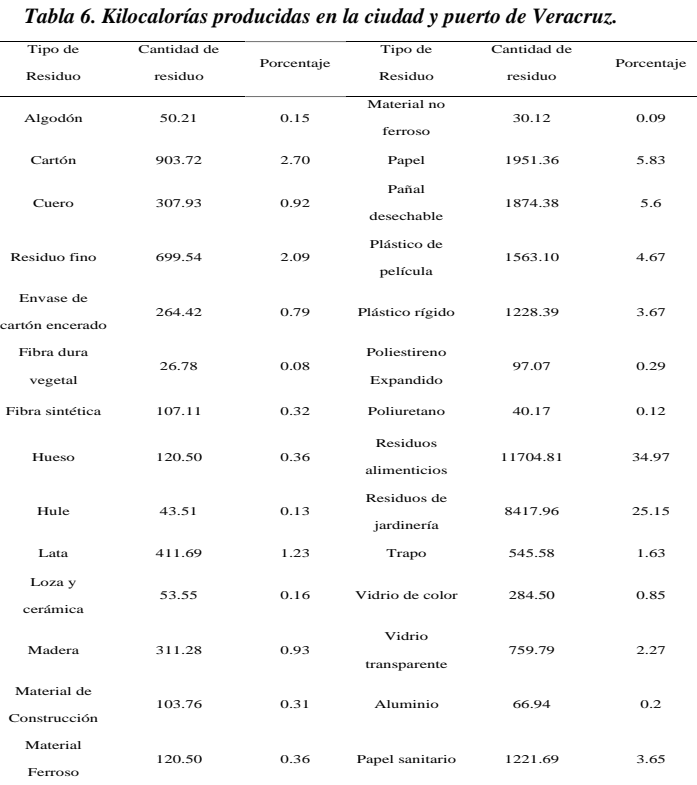

Tchobanouglous (1994) utilizando la estimación de

habitantes en el año 2019 y el consumo per cápita del mismo año, dando como resultado la producción de Kg de residuo.

#### **Discusión**

Con respecto a Angel Cuapio (et al, 2016) concordamos con que el uso de biogás para la generación de electricidad y de energía térmica, da un valor agregado a la aplicación de biodigestores, sin embargo, los resultados económicos no se pueden generalizar pues cambiarán de acuerdo a las circunstancias de cada lugar.

Además, coincidimos con Arturo Salvador (2010) debido a que la biomasa es un recurso renovable que se produce de forma descentralizada y su empleo con fines energéticos puede dar utilidad al suelo laborable que progresivamente se está dejando baldío. A partir de ella se puede obtener una gran variedad de productos que se adaptan a todos los campos de utilización actual de los combustibles tradicionales.

#### **Conclusiones**

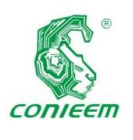

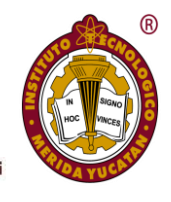

El Poder Calorífico del residuo sólido urbano es gradualmente reducido en la medida en que se reduce previamente las cantidades de residuos de jardinería, papel/cartón y alimenticios proporcionando temperaturas de combustión y eficiencia del proceso de combustión menores.

Teóricamente tomando en cuenta el consumo promedio de una casa de interés social (26,412 Kw) la energía producida diaria por los residuos sólidos urbanos abastece a 108 casas.

Las aplicaciones energéticas de los residuos sólidos urbanos reducen las emisiones de CO2, en comparación con los combustibles fósiles, aunque haya que transportar la materia prima, siempre y cuando que la producción de la biomasa no cause cambios en el uso de suelo y se cuente con tecnología emergente en la pirólisis.

#### **Referencias bibliográficas.**

*Angel A, Escamilla Y, Serrano M. (2016). Obtención de energía a partir de residuos sólidos: Situación actual en el Estado de México. Tecnológico de Estudios Superiores del Oriente del Estado de México, 2(5):71-76*

*Centro de Información Estadistica y Geográfica del Estado de Veracruz. (2015). Cuadernillos Municipales. Disponible en: http://ceieg.veracruz.gob.mx/cuadernillos-municipales*

*Diario Oficial de la Federación de México. (1985). Norma Mexicana NMX-AA-15-1985. Protección al ambiente contaminación del suelo - residuos sólidos municipales muestreo - método de cuarteo.*

*Diario Oficial de la Federación de México. (1985) NMX-AA-022-1985. Protección al ambiente-contaminacion del sueloresiduos sólidos municipales-seleccion y cuantificacion de subproductos.*

*Feuerman, A. (2002). Los residuos sólidos (la basura) un enfoque basado en los derechos de propiedad. Consultado el*  *20 de diciembre de 2017. Disponible en: http://www.bvsde.paho.org/bvsacd/cd51/basura.pdf* 

*INEGI. (2014). Encuesta Nacional de Hogares.* 

*López-Ramírez, M.A. (2016). Diseño de un sistema teóricoexperimental de tratamiento de lixiviados del basurero de Veracruz. (Tesis de Maestría). Instituto Tecnológico de Boca del Río, México*

*Muñoz, K. y Bedoya, A. (2009). El papel de los residuos sólidos, en la solución de problemas ambientales. Economía Autónoma. Edición virtual. Disponible en: http://www.eumed.net/rev/ea/03/mvbo.htm* 

*Noguera, K.M. y Olivero, J.T. (2010). Los rellenos sanitarios en Latinoamérica: caso colombiano. Academia Colombiana de Ciencias Exactas, Físicas y Naturales, 34(132):347-356.*

*Ripoll, J. (2003). La Basura no tiene por qué ser un problema. Disponible en: http://www.fsa.ulaval.ca/rdip/cal/lectures/societe\_ecolo/bas ura\_no\_tiene\_por que\_ser.htm* 

*Romero A (2010). Aprovechamiento de la biomasa como fuente de energía alternativa a los combustibles fosiles. Rev.R.Acad.Cienc.Exact.Fís.Nat., 104(2):331-345.*

*Secretaria de Energía. (2008). Energías renovables 2008. Energías biomasa. Secretaria de Energía. Disponible en: http://www.energia.gov.ar/contenidos/archivos/publicacione s/libro\_energia\_biomasa.pdf*

*Tchobanoglous, G., Theissen, H. y Eliassen, R. (1994). Gestión Integral de Residuos Sólidos Vol. I. España: McGraw-Hill.* 

*US Census Berau, (2009). U.S. & World Population Clocks. Disponible en: [http://www.census.gov/main/www/popclock.html.](http://www.census.gov/main/www/popclock.html)*

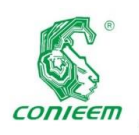

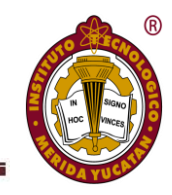

# MICROELECTRÓNICA

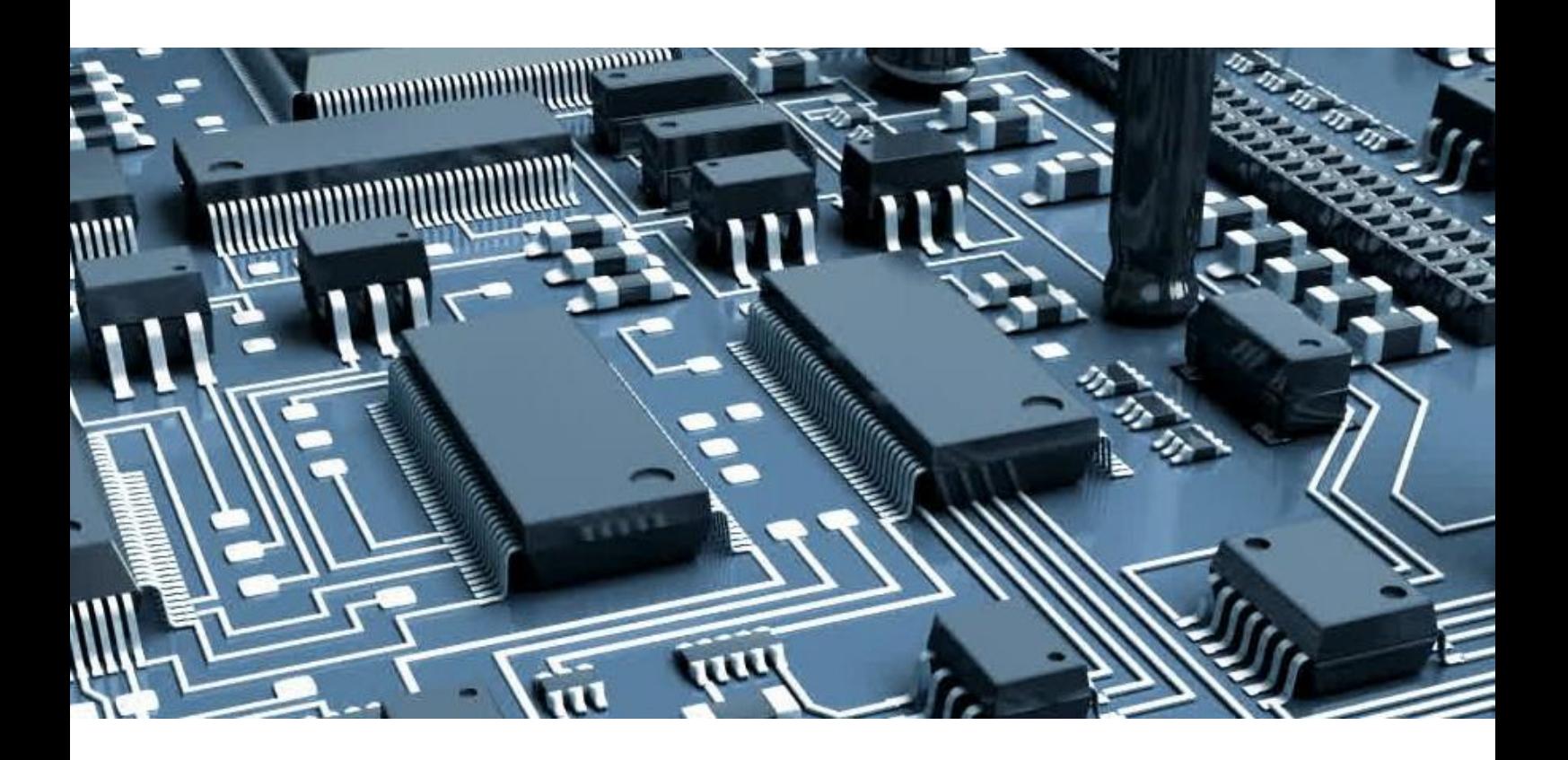

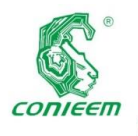

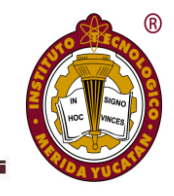

# CARACTERIZACIÓN DEL ESTRÉS ELÉCTRICO EN TRANSISTORES DE PELÍCULA DELGADA (Título corto: Caracterización del estrés eléctrico en TFTs)

Luis Carlos Alvarez Simón<sup>1</sup>, Rodolfo Zolá García Lozano<sup>2</sup>

1 Instituto Tecnológico Superior de Martínez de la Torre

<sup>2</sup>Universidad Autónoma del Estado de México

Correspondencia: alvarez.simon.dr@gmail.com

#### **Resumen**

El efecto del estrés eléctrico en la electrónica basada en transistores de película delgada (TFT) es una de las principales limitantes para el desarrollo de aplicaciones en esta tecnología. Actualmente, un área importante de investigación es el análisis y diseño de circuitos digitales y analógicos usando TFTs, con el fin de llevar esta tecnología a nuevas aplicaciones más allá de las Pantallas de Cristal Líquido (LCD). En la literatura, se pueden encontrar gráficas sobre los efectos del estrés eléctrico, sin embargo, en ninguno de los casos se analiza el comportamiento al variar la magnitud del voltaje aplicado, esto con el fin de tener referencias cuantitativas sobre las variaciones del voltaje umbral para el diseño de circuitos de aplicación. En este trabajo se proporcionan gráficas de comportamiento del transistor de película delgada bajo diferentes condiciones de estrés eléctrico, los resultados experimentales muestran que las variaciones del voltaje umbral pueden ser reducidas al elegir adecuadamente el voltaje de polarización. Lo anterior proporciona una perspectiva general sobre los efectos a tomar en cuenta a la hora de diseñar circuitos en esta tecnología.

*Palabras clave: estrés eléctrico / TFT / transistores de película delgada*

## A**bstract**

The effect of electrical stress in electronic circuits based on thin-film transistors (TFT) is one of the main constraints for the development of applications in this technology. Currently, an important area of research interest is the analysis and design of digital and analog circuits using TFTs, to use this technology to new applications beyond Liquid Crystal Display (LCD). In the current state of the art, measurements of the effect of electrical stress on TFTs can be found. However, the effect of the applied voltage magnitude on the threshold voltage variations has not been fully addressed, as required for the analog and digital circuits design in practical applications. This paper provides measurements of the Thin Film Transistor behavior under different bias conditions, experimental results show that the threshold voltage variations can be reduced by choosing adequate bias conditions. The above provides an overview of the effects to be taken into account in the design of circuits with this technology.

*Keywords: electrical stress / TFT / Thin Film Transistors*

#### **Introducción**

En 1979 se reportó el primer transistor funcional de película delgada de Silicio Amorfo Hidrogenado (a-Si:H TFT) [1], a pesar de su baja movilidad comparado con los basados en materiales policristalinos en aquella época, la estructura a-Si:H permitió su fabricación en sustratos de mayor área y junto con una adecuada razón de encendido/apagado se convirtió en el principal dispositivo para la fabricación de

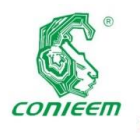

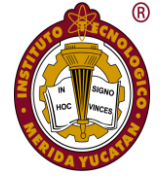

pantallas de Cristal Líquido con matrices activas (AMLCDs) [2-3]. En las últimas décadas se han generado nuevos tipos de TFT como los TFT orgánicos (OTFT) con la principal ventaja de que el polímero puede ser puesto en el sustrato a temperatura ambiente, pero a su vez con el inconveniente de requerir un alto voltaje para altas movilidades, así como una menor estabilidad [4-6]. La tecnología emergente que promete buen desempeño eléctrico, uniformidad a grandes áreas, fabricación a bajas temperaturas y por ende un bajo costo, son los TFT fabricados con una aleación de Indio, Galio y Óxido de Zinc (IGZO TFTs), comparados con los basados en Si:H y poly-Si [7]. Además pueden ser fabricados en sustratos transparentes y flexibles, lo que los hace más atractivos para diversas aplicaciones más allá de las Pantallas de Cristal Líquido, como son: el desarrollo de dispositivos de radiofrecuencia RFID [8], dispositivos portables para monitoreo ambiental con sensores de gas basados en películas de Metal-Óxido-Semiconductor compatibles con tecnología TFT [9], dispositivos wearables [10], entre otros. Actualmente, un área importante de investigación es el análisis y diseño de circuitos analógicos y digitales usando IGZO TFTs. Sin embargo, el efecto del estrés eléctrico es una de las principales limitantes para el desarrollo de aplicaciones en esta tecnología. El estrés eléctrico impacta directamente en la variación del voltaje umbral  $(V<sub>TH</sub>)$ , parámetro fundamental en el diseño de circuitos integrados, y está presente en las diferentes tecnologías de TFTs. Desde la perspectiva de los circuitos analógicos, la variación del  $V<sub>TH</sub>$  puede llevar al desplazamiento del punto de operación y por ende modificar el desempeño del mismo. Por su parte, en los circuitos digitales, la variación del  $V<sub>TH</sub>$  produce una reducción en el margen de ruido de las compuertas, lo que conlleva a errores en las operaciones lógicas. La causa de este efecto ha sido atribuida al atrapamiento de portadores libres debido a defectos en el dieléctrico y en la interfaz con el semiconductor [11-12]. Cabe resaltar que este efecto es reversible, por lo que, al dejar de energizar o polarizar el dispositivo, el valor del VTH vuelve a su valor inicial después de haber transcurrido un determinado tiempo. En la literatura se encuentran trabajos que tratan sobre el efecto del estrés eléctrico [13-14] y su modelado [15], sin embargo, en ninguno de los casos se ha presentado un enfoque sobre la importancia de la magnitud

del voltaje aplicado y su efecto en la variación del voltaje umbral. Cabe señalar que, de hecho, en todos los casos se usan voltajes superiores a 5V para el estudio del estrés eléctrico, lo que para diseño de circuitos de bajo voltaje y baja potencia no tendría mucho sentido ya que es posible trabajar con voltajes inferiores a 2V, además de que, actualmente es posible producir transistores de película delgada con un voltaje umbral por debajo de 1V. Por lo anterior, en este trabajo se presentan mediciones experimentales a diferentes condiciones de polarización y su efecto en la variación del voltaje umbral, con un enfoque hacia el diseño de circuitos integrados con transistores de película delgada.

#### **Materiales y métodos**

Para el estudio se han usado transistores de película delgada fabricados con una estructura Apilada Invertida, tal como se muestra en la Figura 1. El dieléctrico consiste de una capa de óxido de Hafnio  $HfO<sub>2</sub>$  de 50nm depositada mediante la técnica de depósito de capas atómicas (ALD) y el semiconductor es una película de Indio-Galio-Óxido de Zinc (IGZO), con un espesor de 50nm.

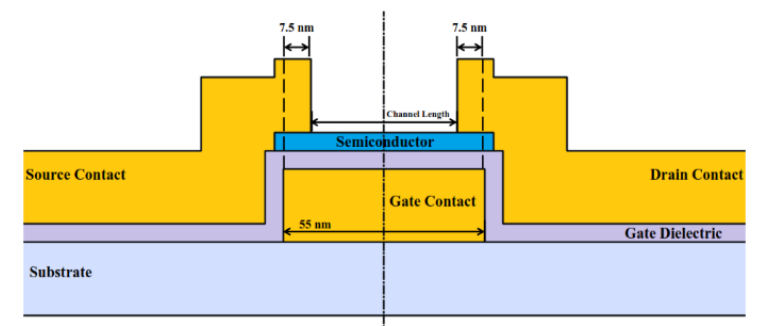

*Fig. 1. Estructura apilada invertida del TFT.*

La caracterización eléctrica se llevó a cabo mediante la configuración mostrada en la Figura 2, bajo condiciones de oscuridad y temperatura ambiente. Para las fuentes de voltaje se usaron dos fuentes-medidoras Keithley 2400 para el voltaje de compuerta y drenaje respectivamente. Para determinar el efecto del estrés eléctrico, los transistores se sometieron a un voltaje de compuerta y drenaje constantes mientras se monitoreaba la corriente de drenaje. Además, cada cierto tiempo se interrumpía dicha medición y se realizaba un barrido del voltaje en la compuerta mientras el voltaje  $V_{DS}$  se mantenía a un valor constante, esto con el fin de obtener las

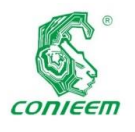

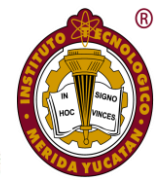

curvas I<sub>DS</sub> vs V<sub>GS</sub> y a partir de allí determinar el valor de V<sub>TH</sub>. La extracción del  $V<sub>TH</sub>$  se realizó mediante la función integral denominada operador H, tal como describen Cerdeira et al. en [16].

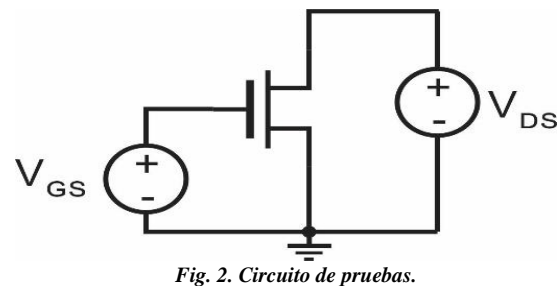

Para determinar el valor del voltaje umbral se considera que la corriente en inversión fuerte está dada por:

$$
I_{Dsat} = K(V_{GS} - V_{TH})^m
$$

*Ecuación 1.*

La extracción del voltaje umbral *V<sup>T</sup>* y el exponente *m* se realizaron usando la función H(VG), propuesta en [16]:

$$
H(V_{GS}) \approx \frac{\int_{V_{TH}}^{V_{GS}} I_{Dsat}(V_{GS}) dV_{GS}}{I_{Dsat}}
$$

*Ecuación 2.*

La ec. (2) se reduce a la ec. (3) al considerar que el parámetro *K* de la ec. (1) es independiente de *VGS*.

$$
H(V_{GS}) = \frac{(V_{GS} - V_{TH})}{m+1}
$$

*Ecuación 3.*

La ec. (3) indica que la función  $H(V_{GS})$  es linear en la región de inversión fuerte, por lo que la pendiente y el cruce por cero de una línea recta determina el valor de *VTH* y *m*. Para este estudio el parámetro de interés es el voltaje umbral, por lo que se extrajo dicho parámetro para cada una de las curvas características obtenidas experimentalmente.

#### **Resultados**

Las pruebas fueron realizadas usando transistores con un ancho de canal de W=80µ y una longitud de L=40µ (W/L=80/40). En la Figura 3 se muestra la respuesta del transistor para un voltaje de  $V_{GS}=V_{DS}=1.5V$ . La Figura 3a muestra la variación de la corriente de drenaje con respecto al tiempo de estrés, se puede notar en la misma figura unos picos de corriente correspondientes a los instantes de tiempo en los que se interrumpió la medición y se ejecutaron barridos de voltaje con el fin de obtener curvas  $I_{DS}$  vs  $V_{GS}$ , de los cuales se extrae el valor de  $V<sub>TH</sub>$ , usando el método expuesto en la sección anterior. Las curvas resultantes de cada barrido se muestran en la Figura 3b, para los diferentes instantes de tiempo correspondiente al tiempo de estrés. Se observa que el aumento de la corriente I<sub>DS</sub> debido al estrés eléctrico se traduce en un desplazamiento substancial de la curva de transferencia  $I_{DS}$  vs  $V_{GS}$  hacia la derecha, lo que además conlleva a una variación del voltaje umbral (ver Figura 4). Para estas condiciones de operación el voltaje umbral presenta una variación mayor al 200%.

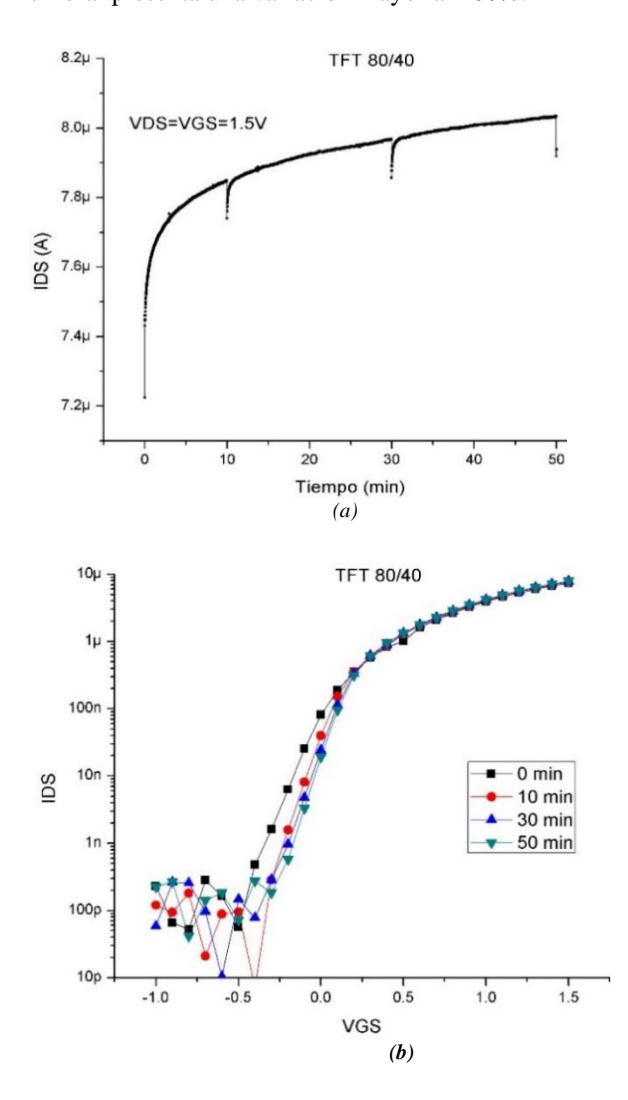

*Figura 3. Prueba de estrés eléctrico para VDS=VGS=1.5V. (a) Efecto del estrés eléctrico en la corriente de drenaje. (b) Curvas de transferencia IDS vs VGS.*

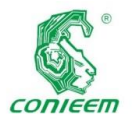

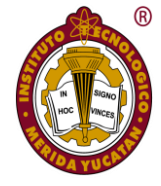

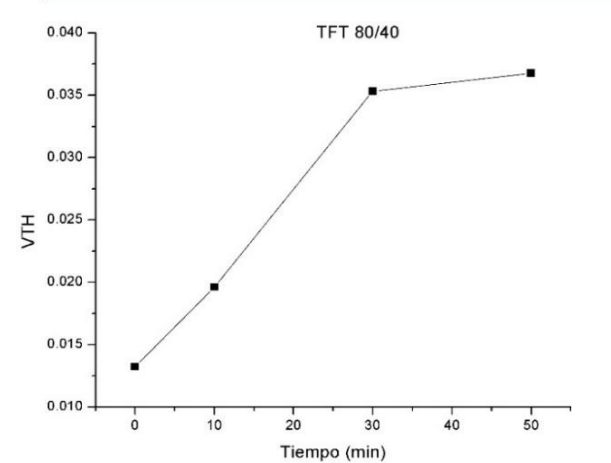

*Fig. 4. Variación de VTH con el tiempo de estrés para VDS=VGS=1.5V.*

Para determinar la ventaja que proporciona el diseño de circuitos a bajo voltaje con respecto al efecto del estrés eléctrico, se realizaron pruebas a un voltaje menor. En este caso se aplicó un voltaje de 1V en el drenaje y de 0.5V en la compuerta, situación común en el que estaría expuesto un transistor dentro de un circuito analógico, tal como un espejo de corriente. En la Figura 5a se muestra la corriente en función del tiempo de estrés con unos picos de corriente que corresponden a los tiempos en los que se obtuvieron las curvas mostradas en la Figura 5b. Para este caso, las curvas IDS vs VGS se encuentran prácticamente traslapadas para los diferentes tiempos de estrés, en comparación con las obtenidas para el caso con V<sub>DS</sub>=V<sub>GS</sub>=1.5V, mostrados en la Figura 3b. Lo anterior resulta en una variación mucho menor del voltaje umbral, tal como se ilustra en la Figura 6. En este caso, la variación de  $V<sub>TH</sub>$  no supera el 35%, lo que conlleva a una mayor facilidad para realizar circuitos prácticos, en comparación con el 200% de variación del caso anterior.

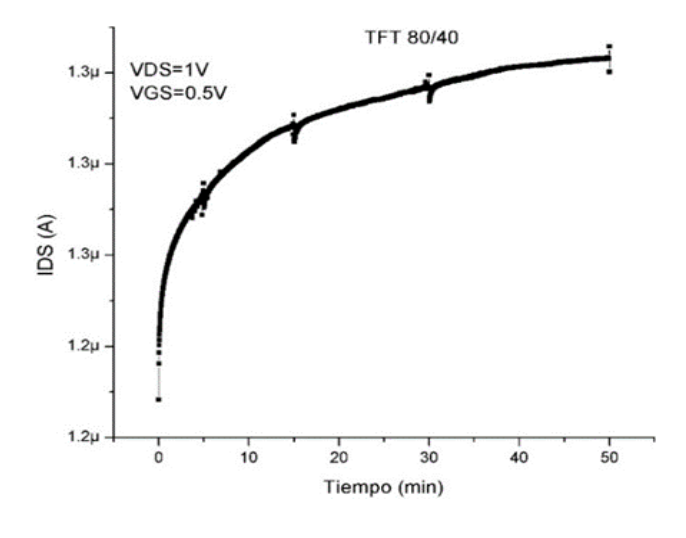

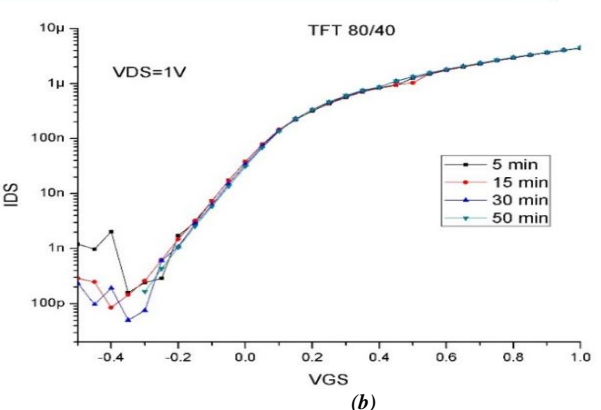

*Figura 5. Prueba de estrés eléctrico para VDS=1V y VGS=0.5V. (a) Efecto del estrés eléctrico en IDS. (b) Curva IDS vs VGS a distintos tiempos de estrés.*

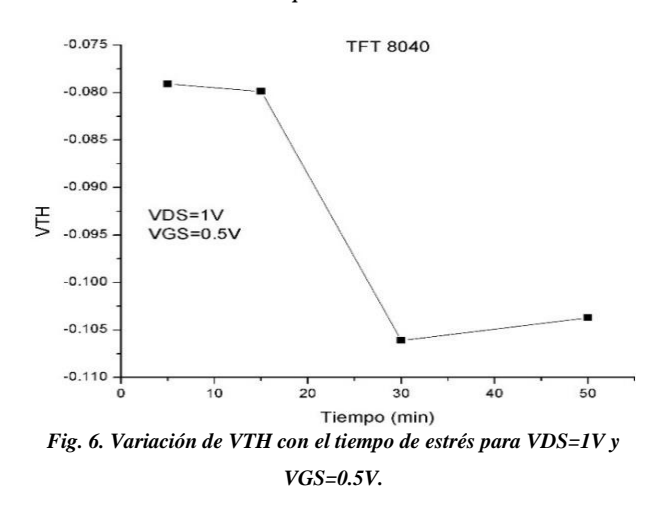

Tomando en cuenta que  $|V_{TH}|<0.11$ , para el caso anterior, significa que es posible realizar circuitos de aplicación con voltajes incluso menores a 1V, más de nueve veces el valor del voltaje umbral. Por lo anterior, se realizaron pruebas con voltajes menores al caso anterior, En la Figura 7a y b se muestran los resultados para un voltaje de estrés de  $V_{DS}=0.8V$ y VGS=0.2V, para este caso se tiene una variación del voltaje umbral alrededor del 8%, mucho menos a los dos casos anteriores, tal como se muestra en la Figura 8.

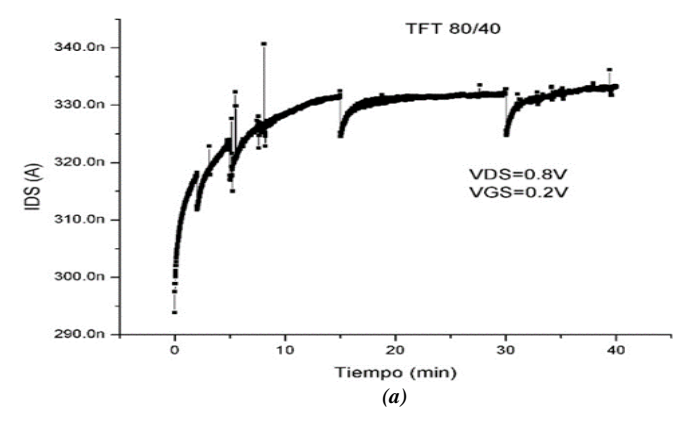

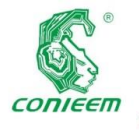

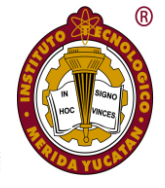

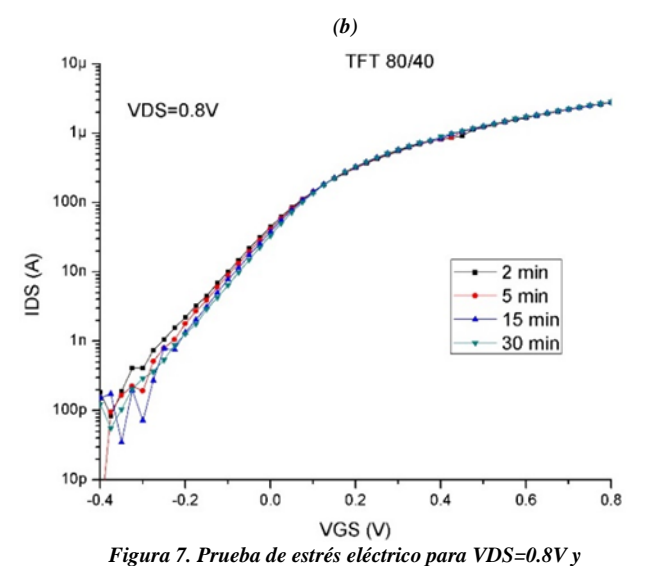

*VGS=0.2V. (a) IDS vs tiempo de estrés. (b) Curvas de transferencia a diferentes tiempos de estrés.*

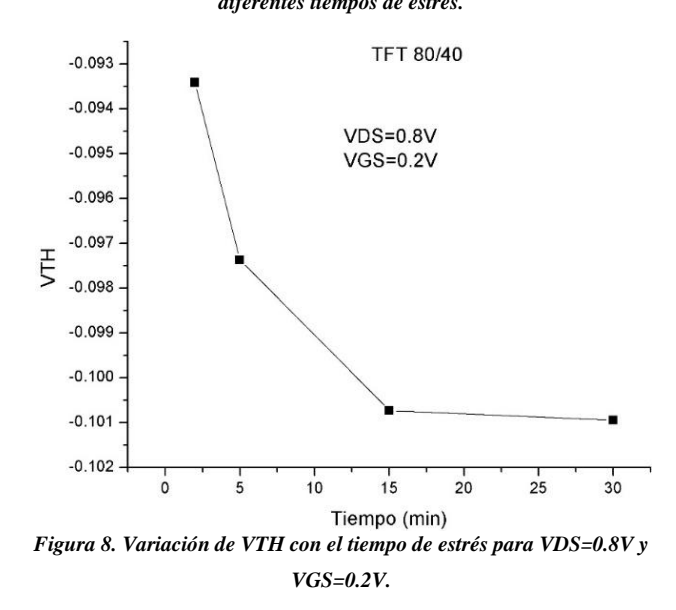

#### **Discusión**

Los estudios encontrados en la literatura sobre el efecto del estrés eléctrico se enfocan a voltajes muy superiores al voltaje umbral [17-18], sin embargo, para el diseño de circuitos analógicos y digitales se pueden usar voltajes de alimentación de aproximadamente 6 veces el voltaje umbral, como es el caso de la tecnología madura de CMOS, los voltajes utilizados son de cuatro a seis veces el voltaje umbral, lo que permite usar incluso estructuras de tipo cascode. Por lo anterior es de gran importancia tener pruebas experimentales a voltajes en los que se encontrará en realidad cada uno de los transistores de película delgada dentro de un circuito de aplicación específica. De los resultados obtenidos se

demostró que reduciendo el voltaje de alimentación se reduce drásticamente el efecto del estrés eléctrico en la variación del voltaje umbral (de un 200% a menos del 10%).

En este trabajo se realizaron tres casos de estrés eléctrico, en la primera se tiene VGS=VDS=1.5V, para la segunda VDS=1V y VGS=0.5V y en el tercer y último caso VDS=0.8V y VGS=0.2V. En los tres casos se presentó un aumento de la corriente IDS con respecto al tiempo de estrés, que en primera instancia corresponde a una disminución del voltaje umbral, según ecuación (1), lo que se cumple para el segundo y tercer caso. Sin embargo, para el primer caso el comportamiento en la variación del voltaje umbral es totalmente opuesto, para este caso el voltaje umbral presenta un aumento, por lo que se esperaría una disminución de la corriente I<sub>DS</sub>, lo que es muy común en los análisis de estrés [19], debido al atrapamiento de cargas en la interfaz del semiconductor y el dieléctrico de la compuerta. De manera que los resultados experimentales obtenidos muestran que además del atrapamiento de cargas, en este caso, también ocurre la migración de cargas por la creación de dipolos o el desatrapamiento de cargas [13-14]. La determinación de los mecanismos de inestabilidad aún se encuentra bajo estudio y queda fuera del alcance del presente trabajo. Independientemente de los mecanismos de inestabilidad que provocan la variación del voltaje umbral es necesario reducir dicho efecto a fin de realizar circuitos de aplicación con el avance actual de esta tecnología, lo que se consigue mediante la elección adecuada de los voltajes de polarización, tal como muestran los resultados experimentales del efecto del estrés eléctrico.

#### **Conclusiones**

El estudio del efecto del estrés eléctrico en transistores de película delgada es de gran importancia para el desarrollo de aplicaciones más allá de las pantallas de cristal líquido, a la fecha se han reportado diversos estudios enfocados al modelado del estrés eléctrico y al desarrollo de nuevos materiales para reducir dicho efecto. En este trabajo se ha demostrado que una adecuada elección de los voltajes de polarización lleva a una reducción substancial del efecto del estrés eléctrico en la variación del voltaje umbral, de 200% a

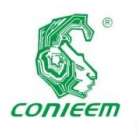

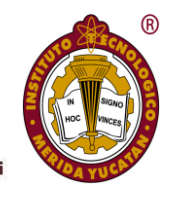

una variación por debajo del 10%. Lo anterior se traduce en la viabilidad de diseñar circuitos con transistores de película delgada usando el avance actual de los TFTs para el desarrollo de aplicaciones.

#### **Agradecimientos**

Agradecemos al CONACYT por el apoyo otorgado a través del programa de becas nacionales.

#### **Referencias**

- *[1] P.G. LeComber, W.E.Spear, y A.Ghaith, "Amorphoussilicon field-effect device and posible application" Electron. Lett., vol. 15, pp. 179-181, 1979.*
- *[2] Active-matrix liquid crystal display (AMLCD): an important component in next-generation imaging systems, vol. 2744, 1996.*
- *[3] G. H. van Leeuwen and R. A. Hartman, "Overview on active matrix display technology," in ESSDERC'93: 23rd European solid State Device Research Conference, pp. 709-716, Sep. 1993.*
- *[4] Z. Lin, X. Guo, L. Zhou, C. Zhang, J. Chang, J. Wu, and J. Zhang, "Solution-processed high performance organic thin film transistors enabled by roll-to-roll slot die coating technique," Organic Electronics, vol. 54, pp. 80 – 88, 2018.*
- *[5] N. Zaaba and D. Taylor, "Bias and related stress effects in organic thin film transistors based on dinaphtho [2,3-b:2',3'-f ] thieno[3,2-b] thiophene (dntt)," Organic Electronics, vol. 62, pp. 382 – 393, 2018.*
- *[6] X. Guo, Y. Xu, S. Ogier, T. N. Ng, M. Caironi, A. Perinot, L. Li, J. Zhao, W. Tang, R. A. Sporea, A. Nejim, J. Carrabina, P. Cain, and F. Yan, "Current status and opportunities of organic thin-film transistor technologies," IEEE Transactions on Electron Devices, vol. 64, pp. 1906–1921, May 2017.*
- *[7] B.-D. Yang, J.-M. Oh, H.-J. Kang, S.-H. Park, C.-S. Hwang, M. Ki Ryu, and J.-E. Pi, "A transparent logic circuit for rfid tag in a-igzo tft technology," ETRI Journal, vol. 35, 08 2013.*
- *[8] B.-D. Yang, J.-M. Oh, H.-J. Kang, S.-H. Park, C.-S. Hwang, M. Ki Ryu, and J.-E. Pi, "A transparent logic circuit for rfid tag in a-igzo tft technology," ETRI Journal, vol. 35, 08 2013.*
- *[9] "Photo-Induced Room-Temperature Gas Sensing with a-IGZO Based Thin-Film Transistors Fabricated on Flexible Plastic Foil", 2018.*
- *[10] Y. Khan, M. Garg, Q. Gui, M. Schadt, A. Gaikwad, D. Han, N. A. D. Yamamoto, P. Hart, R. Welte, W. Wilson, S. Czarnecki, M. Poliks, Z. Jin, K. Ghose, F. Egitto, J. Turner, and A. C. Arias, "Flexi- ble hybrid electronics: Direct interfacing of soft and hard electronics for wearable health monitoring," Advanced Functional Materials, vol. 26, no. 47, pp. 8764–8775, 2016.*
- *[11] E. Fortunato, P. Barquinha, R. Martins, "Oxide semiconductor Thin Film Transistor: A review of recent advances", Advanced Materials, vol. 24, no. 22, pp. 2945–2986, 2012.*
- *[12] [M. E. Lopes,](https://aip.scitation.org/author/Lopes%2C+M+E) [H. L. Gomes,](https://aip.scitation.org/author/Gomes%2C+H+L) [M. C. R. Medeiros,](https://aip.scitation.org/author/Medeiros%2C+M+C+R) [P.](https://aip.scitation.org/author/Barquinha%2C+P)  [Barquinha,](https://aip.scitation.org/author/Barquinha%2C+P) [L. Pereira,](https://aip.scitation.org/author/Pereira%2C+L) [E. Fortunato,](https://aip.scitation.org/author/Fortunato%2C+E) [R. Martins,](https://aip.scitation.org/author/Martins%2C+R) and [I.](https://aip.scitation.org/author/Ferreira%2C+I)  [Ferreira,](https://aip.scitation.org/author/Ferreira%2C+I) Gate-bias stress in amorphous oxide semiconductors thin-film transistors, vol. 96, no. 6, pp. 063502, 2009.*
- *[13] W. Xu, M. Dai, L. Liang, Z. Liu, X. Sun, Q. Wan, H. Cao, Anomalous bias-stress-induced unstable phenomena of InZnO thin-film transistors using Ta2O5 gate dielectric, J. Phys. D Appl., vol. 45, 205103, 2012.*
- *[14]J. W. Jin, A. Nathan, P. Barquinha, L. Pereira, E. Fortunato, R. Martins, B. Cobb, Interpreting anomalies*

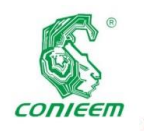

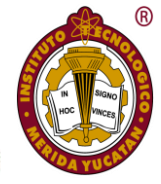

*observed in oxide semiconductor TFTs under negative and positive bias stress, vol. 6, 085321, 2016.*

- *[15] A. Cerdeira, et al., New procedure for the extraction of basic a-Si:H TFT model parameters in the linear and saturation regions, Solid-State-electronics, 2001.*
- *[16] A. Cerdeira, et al., New procedure for the extraction of basic a-Si:H TFT model parameters in the linear and saturation regions, Solid-State-electronics, 2001.*
- *[17] N. Arpatzanis, A. T. Hatzopoulos,D. H. Tassis, C. A. Dimitriadis, F. Templier, M. Oudwan, and G. Kamarinos, Degradation of n-channel a-Si:H/nc-Si:H bilayer thin-*

*film transistors under DC electrical stress. Microelectronics Reliability, 48(4), 531–536, 2008.*

- *[18] X. Ju, X, Xiao, Y. Xiao, and S. Zhang, Estimation of threshold voltage shift in a-IGZO TFTs under different bias temperature stress by improved stretchedexponential equation, International Workshop on Active-Matrix Flatpanel Displays and Devices (AM-FPD), 2016.*
- *[19] J. Martins, P. Bahubalindruni, A. Rovisco, A. Kiazadeh, R. Martins, E. Fortunato, and P. Barquinha, Bias Stress and Temperature Impact on InGaZnO TFTs and Circuits. Materials, 10(6), 680, 2017.*

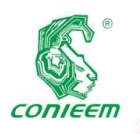

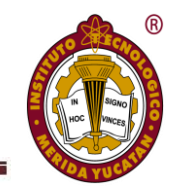

# TECNOLOGÍA EDUCATIVA

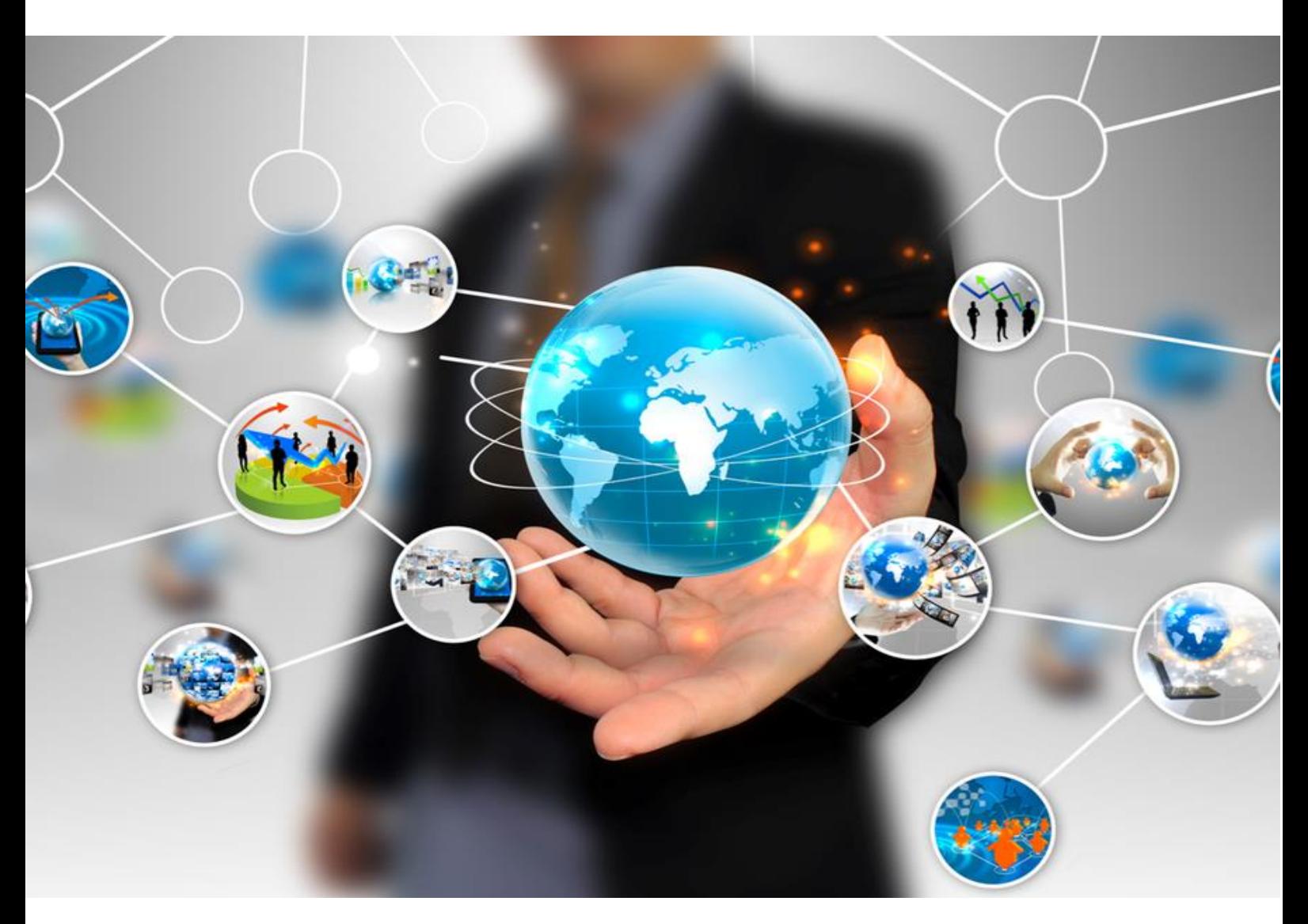

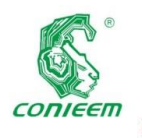

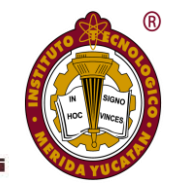

# FORMACIÓN INTEGRAL DE ESTUDIANTES DE INGENIERÍA ELÉCTRICA, ELECTRÓNICA Y BIOMÉDICA

Sylvia María del Rosario Ruiz Casanova

Teresa Ramírez Hernández

Iván Gil Domínguez

Daniel Pardíñaz Alcántara

Tecnológico Nacional de México/I.T. Mérida

Autor de contacto: sylvia.rc@merida.tecnm.mx

#### **Resumen**

El contexto de esta investigación es el Departamento de Ingeniería Eléctrica y Electrónica (DIEE), que administra las carreras de ingeniería eléctrica, electrónica y biomédica en el Instituto Tecnológico de Mérida (ITM). La formación integral está declarada como parte de la misión de esta institución, en cuya normatividad se establece que los estudiantes deben cumplir con actividades complementarias en beneficio de su formación integral. Con el enfoque de investigación-acción se realizó un diagnóstico, que permitió detectar –a través de cuestionarios y entrevistas a alumnos y docentes- la necesidad de realizar acciones para proporcionar una mayor cantidad y variedad de oferta para que los alumnos pudieran cumplir con esta norma, avanzar para la realización de su residencia profesional y egresar de la carrera. De este diagnóstico se generaron las hipótesis de acción y se diseñó un plan de intervención, con objetivos y estrategias que se llevaron a cabo en dos ciclos. Como resultado, se obtuvo una mayor participación de los docentes en la planeación e implementación de actividades complementarias, así como la participación en forma responsable y comprometida de los alumnos, destacando la estrategia de impartir cursos de tecnología a sus pares. De esta forma los estudiantes no sólo cumplen un requisito académico, sino que desarrollan competencias de organización, interacción con otros

compañeros y liderazgo con los recursos humanos y materiales disponibles en la institución.

*Palabras clave: formación integral / participación docente / talleres de pares /*

#### **Abstract**

The context of this research is the Department of Electrical and Electronic Engineering (DIEE), which manages the careers of electrical, electronic and biomedical engineering at the Technological Institute of Mérida. The integral formation is declared as part of the mission of this institution, whose norm establishes that the students must fulfill complementary activities for the benefit of their integral formation. With the action research approach a diagnosis was made, which allowed to detect - through questionnaires and interviews with students and teachers - the need to carry out actions to provide a greater quantity and variety of offer so that students could meet this standard, advance for the realization of their professional residence and graduate from the career. From this diagnosis, the action hypotheses were generated and an intervention plan was designed, with objectives and strategies that were carried out in two cycles. As a result, greater participation of teachers in the planning and implementation of complementary activities was obtained, as well as the

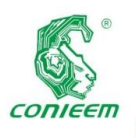

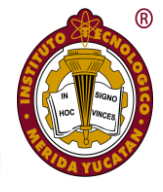

participation in a responsible and committed manner of students, highlighting the strategy of teaching technology courses to their peers. In this way, students not only meet an academic requirement, but also develop organizational skills, interaction with other classmates and leadership with the human and material resources available in the institution.

Keywords: comprehensive training / teacher participation / peer workshop

#### **Introducción**

En la declaración mundial sobre la Educación Superior en el Siglo XXI: Visión y Acción, se reconoce que la educación superior y la investigación forman hoy en día la parte fundamental del desarrollo cultural, socioeconómico y ecológicamente sostenible de los individuos, las comunidades y las naciones (ANUIES, 2000).

Por su naturaleza el estudio de la ingeniería se ha basado en las ciencias exactas como las matemáticas, la física y la química, además de asignaturas de diseño y desarrollo; sin embargo, ha sido preocupación de las instituciones educativas, incluir la formación integral en el plan de estudios. Este propósito se enuncia en documentos y discursos oficiales de autoridades educativas (Rojas, 2008).

Para Giraldo y Urrego (2010) la formación integral busca formar ingenieros para atender necesidades sociales, entrar con autonomía en los campos del conocimiento, intervenir responsablemente las realidades sociales y naturales y trabajar para el progreso de la sociedad.

El ITM forma parte del Tecnológico Nacional de México y ofrece estudios en 11 carreras de ingenierías. En agosto de 2019 registró una matrícula de 5,620 estudiantes. La formación en la institución comprende contenidos en áreas técnicas y metodológicas; humanísticas y de especialización, mediante planes de estudios por competencias. A partir del ciclo escolar 2009-2010 se incluyó en los planes de estudio, la asignación de cinco créditos para la formación integral con la denominación de "Actividades complementarias". Para

cumplir con estas actividades, varios departamentos académicos participan con la responsabilidad de ofrecer servicios para los estudiantes: actividades deportivas y culturales, fomento a la lectura, emprendimiento, entre otras, para todos los alumnos de la institución.

El DIEE, con el apoyo del personal docente, organiza eventos como congresos, talleres y concursos relacionados con la ciencia y tecnología; promueve la participación de los alumnos en convocatorias de desarrollo de proyectos, retos empresariales, *rallies* tecnológicos y proyectos de investigación dentro y fuera de la institución. Este departamento cuenta con 367, 221 y 494 alumnos en las carreras de Ingeniería Electrónica, Ingeniería Eléctrica e Ingeniería Biomédica, respectivamente y 19 alumnos en la Maestría en Ingeniería; haciendo un total de 1091 alumnos que representan el 19.6% del total de la población estudiantil de la institución.

Sin embargo, varios alumnos no efectúan estas actividades complementarias de formación integral en el tiempo establecido; lo que ocasiona una problemática para poder realizarlas en los semestres más avanzados debido a que tienen más tareas complejas y proyectos.

Para lograr que más alumnos cumplan con sus actividades complementarias de formación integral en el tiempo estipulado en el manual de lineamientos académicoadministrativos de la institución, se decidió utilizar la estrategia metodológica cualitativa de investigación acción. Este método permite captar la riqueza y complejidad de los fenómenos que surgen en una institución educativa y parte del supuesto de la necesidad de comprenderlos en el contexto del mundo cotidiano y desde la perspectiva de los participantes (Sagastizábal y Perlo, 2002).

El desarrollo de esta investigación se justifica, ya que contribuye a que más estudiantes desarrollen competencias para su perfil profesional y también permite optimizar la carga académica de los alumnos y profesores del DIEE.

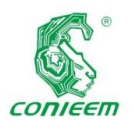

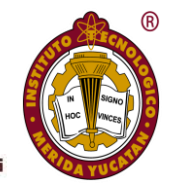

Y en caso de que algunos estudiantes se integraran antes de su egreso al ámbito laboral como trabajadores de tiempo parcial, podrían agregar a su *curriculum vitae* algunas de las actividades desarrolladas como complementarias, que muestran las habilidades y competencias adquiridas, ya que carecen de experiencia profesional. Algunos reclutadores buscan en los candidatos a empleo algo más que competencias académicas y examinan su participación en actividades no académicas y las actividades extra curriculares se han convertido en credenciales de carácter moral y social que tienen valor en el mercado laboral (Rivera, 2011).

#### **Materiales y métodos**

Etapa 1. Diagnóstico. - se realizó mediante una recolección de datos en dos grupos de discusión: con un conjunto de estudiantes que había cumplido con sus actividades complementarias y con otro que no había cumplido; un cuestionario a los alumnos de las tres carreras del DIEE, que cursaban del segundo al sexto semestre con preguntas sobre conocimiento de la norma oferta de actividades y un cuestionario a los profesores del DIEE. Como expresa Cisterna (2005), en el ámbito educativo los profesores son un estrato importante de considerar cuando se realiza investigación educativa.

Los alumnos del grupo de discusión 1, de que habían cumplido actividades complementarias, indicaron algunos de los factores que propiciaron que hayan tenido éxito para cumplir con la norma.

En primer lugar, expresaron: "*…cumplí mis créditos a tiempo porque hice actividades que me gustan…"* 

Otro factor fueron los compañeros, tanto los del propio salón como aquéllos más avanzados: "*…me enteraba…por compañeros más avanzados…", "…yo y mis compañeros siempre preguntamos a otros alumnos…".* 

Collins, Swanson y Watkins (2014) encontraron que el apoyo de pares estudiantes en educación superior provee información que no puede ser obtenida en manuales, ya que los compañeros ejercen una especie de *coaching* para trabajar en el logro de metas que son comunes a los integrantes del grupo. En este caso la meta es cumplir con las actividades complementarias.

También indicaron "*…siempre checo el Facebook…",* que es una de las redes sociales más utilizadas, después de *WhatsApp*, de acuerdo con un estudio de Chávez y Gutiérrez (2015).

En cuanto a la normatividad, expresaron que "…*hasta que los alumnos van a cargar la residencia les informan que es requisito haber acreditado las actividades complementarias porque no se lleva un control de avance*…"

Un aspecto positivo que dijeron algunos alumnos, fue que debido a información, consejos e invitaciones de profesores *"…participamos en un concurso de carteles de protocolos de investigación…"*, "…*participamos en un concurso de prototipos*… y "…*me apunté con mi equipo para organizar un concurso de cálculo porque la maestra nos avisó…*". Estas declaraciones se relacionan con la motivación interna, que en este caso corresponde al alumno, y la externa que corresponde a los profesores, ambas en un proceso dinámico y continuo que orientan la acción hacia el logro de un objetivo valioso.

En el grupo de discusión 2, de los alumnos que no han cumplido actividades complementarias, se indicaron algunos de los factores que han propiciado que no hayan podido cumplir con la norma. El primer factor citado fue en relación al tiempo "… *trabajo entre semana…", asesorías, clases particulares*…" "…*estoy muy ocupado y lo dejo pasar…, "falta de tiempo".* En este sentido, Amaya y Prado (2014) señalan que el estudiante universitario necesita evaluar la prioridad que le da a sus actividades académicas respecto de sus actividades personales y saber administrar su tiempo.

En cuanto a la oferta de actividades *"…No sabía que actividades existían…"* y que *"…las actividades que se ofrecen son las mismas…"* Es de notar que en este grupo no hubo cadenas semánticas en relación con códigos de las categorías "Comunicación informal" y "Participación docente". En la tabla 1 se presentan las categorías y códigos identificados:

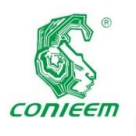

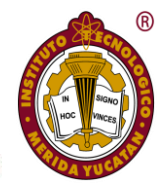

| Categoría                    | Códigos grupo 1                                                                     | $\overline{\text{C}}$ ódigos grupo 2                                |
|------------------------------|-------------------------------------------------------------------------------------|---------------------------------------------------------------------|
| Administración del<br>tiempo | A tiempo<br>Turno distinto                                                          | Tareas escolares<br>Trabajo<br><b>Horarios</b><br>Otras actividades |
| Comunicación<br>informal     | Compañeros del<br>salón<br>Compañeros<br>avanzados<br>Compañeros de otra<br>escuela | Insuficiente                                                        |
| Difusión institucional       | Facebook<br>Tablero de avisos                                                       |                                                                     |
| Normatividad                 | Desconocimiento<br>Falta seguimiento                                                | Falta de oferta<br>Falta de<br>responsabilidad<br>Exclusión         |
| Participación docente        | Invitación<br>Motivación                                                            |                                                                     |

*Tabla 1. Categorías y códigos de los grupos de discusión.*

En el cuestionario a alumnos se encontró, con relación al tema de la normatividad, que saben que *"…cuentan como créditos para hacer el servicio (social)…,* y también que *"…debemos tener cinco créditos para graduarnos…"* lo que refleja que no conocen la norma ya que en ella se indica que "…su cumplimiento debe ser dentro de los seis primeros semestres" (TecNM, 2015). También que *"…sólo estaba enterado de la tutoría y del deporte…"* 

En el cuestionario a los docentes (ver tabla 2), expresaron que la razón por la que los alumnos no dedican tiempo a la realización de actividades complementarias es porque "*…su preocupación principal es aprobar sus materias…".* En algunos alumnos, la dedicación conlleva una alta implicación en las tareas, por lo que se experimenta entusiasmo, inspiración, orgullo y reto por lo que se hace, y la absorción ocurre cuando se experimenta un alto nivel de concentración en la labor (Garbanzo, 2007). Los docentes también expresan que hay alumnos que "*…no tienen la suficiente información…", "…confusión con el proceso para validar…"* Así como *"…falta de oferta…",* y "…*por la oferta de maestros que es limitada*…". Un docente mencionó *"no lo tomo como parte del contenido de la clase"*,

| Categoría                    | Códigos alumnos                                      | Códigos docentes                                                  |
|------------------------------|------------------------------------------------------|-------------------------------------------------------------------|
| Administración del<br>tiempo | Tareas<br>Horarios<br>Trabajo<br>Otras actividades   | Tareas escolares                                                  |
| Comunicación<br>informal     | Compañeros del<br>salón<br>Compañeros<br>avanzados   |                                                                   |
| Difusión institucional       | Tutoría<br>Coordinador<br>Poco clara<br>Insuficiente | Insuficiente                                                      |
| Normatividad                 | No sabe<br>procedimiento<br>No sabe la norma         | Falta de oferta<br>No sabe requisitos<br>No sabe<br>procedimiento |
| Participación docente        | Consejo<br>Orientación<br>Motivación                 | Contenido de la<br>asignatura                                     |

*Tabla 2. Categorías y códigos del cuestionario a alumnos y docentes.*

Es importante recalcar que el código "insuficiente" en la categoría "difusión institucional", aparece en el grupo de discusión de los alumnos que no han cumplido con sus actividades complementarias, así como en los cuestionarios, tanto de los docentes como de los alumnos de segundo a sexto semestre que se encuentran en proceso de llevar sus actividades. Asimismo, el código "falta de oferta", aparece en el grupo de discusión de los alumnos que no han cumplido con sus actividades complementarias, así como en los cuestionarios de los docentes.

Como recomiendan Betrián, Galitó, García y Macarulla, (2013), para tener una amplitud de comprensión de la realidad estudiada, se realizó el análisis de las categorías y códigos, la triangulación entre los distintos actores y teorías, del cual surgieron 15 teorías prácticas; sólo siete reflejaron alguna situación problemática. Para fines de esta investigación y debido a la disponibilidad de recursos, el equipo de trabajo consideró intervenir en las tres siguientes:

En la categoría difusión institucional, "Algunos alumnos no participan en las actividades complementarias debido a que no reciben información completa y oportuna". En la categoría normatividad, "Con la oferta actual algunos alumnos no pueden completar los cinco créditos porque falta variedad de actividades". En la categoría participación

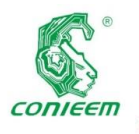

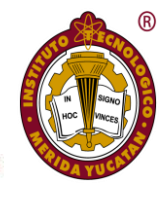

docente, "Algunos maestros no orientan ni apoyan a los alumnos en actividades complementarias a sus alumnos porque no está en el contenido de sus asignaturas".

Las hipótesis de acción correspondientes a estas teorías fueron las siguientes:

- 1. Si se les proporcionara información completa y oportuna, los alumnos, comprenderían el procedimiento de acreditación y aumentarían su participación en actividades complementarias.
- 2. Si el departamento académico ofreciera más opciones de actividades, más alumnos podrían completar los cinco créditos en el tiempo reglamentario.
- 3. Si más maestros le dieran importancia al tema de actividades complementarias y las vincularan al contenido de su asignatura y/o actividades de apoyo a la docencia, orientarían y apoyarían a los alumnos.

Etapa 2 Intervención. - se realizó en dos ciclos **-**de octubre 2018 a febrero 2019 y de marzo a octubre 2019- con la participación de los investigadores, profesores y estudiantes con el propósito de generar un cambio positivo con respecto al proceso de acreditación de las actividades complementarias.

Los objetivos de la intervención fueron:

- 1. Que la institución ofrezca a los estudiantes información completa y actualizada de la norma y procedimiento de acreditación de actividades complementarias.
- 2. Que más estudiantes participen en forma activa y responsable en el cumplimiento de las actividades complementarias.
- 3. Que institución integre más docentes en la planeación y desarrollo de actividades complementarias.

Las estrategias de cambio fueron:

1. Ampliar el espacio de comunicación.

- 2. Realizar seguimiento de avance de AC de alumnos.
- 3. Ofrecer talleres con alumnos avanzados.
- 4. Asignar responsabilidad a docentes para participar en AC, en función de las asignaturas que imparten.

A continuación, se describe el desarrollo de las estrategias proyectadas en el diseño

## **Ampliar el espacio de comunicación**

Se realizó una junta informativa con grupos de ingeniería biomédica y electrónica para informarles el procedimiento de acreditación de actividades complementarias de manera presencial. La junta con el grupo seleccionado se realizó para lograr más impacto en la comunicación de manera personal. Las intervenciones breves se usan en el contexto escolar para mejorar el desempeño académico de los estudiantes (Barrera, Chaux y Trujillo, 2015).

Se continuó con la difusión a través de las redes sociales de las coordinaciones de carrera. Se realizó un ejemplo del llenado del trámite de actividades complementarias disponible en la página web de ingeniería eléctrica, donde los alumnos pueden identificar que otras opciones tienen para completar sus créditos y se proporcionó asesoría a los alumnos que trabajan en áreas afines a su carrera para participar con créditos de productividad laboral.

#### **Realizar seguimiento de avance de AC de alumnos.**

Se seleccionó la generación que ingresó a Ingeniería Biomédica e Ingeniería Eléctrica en enero 2016 con 49 y 18 alumnos respectivamente, que cursaban el quinto semestre para dar seguimiento en esta investigación.

Se mantuvo una comunicación constante con los estudiantes y se atendió en forma personal cuando fue necesario, para aclaración de dudas. La recopilación de información del avance que tenían los alumnos permitió saber cuál era el tipo

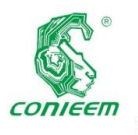

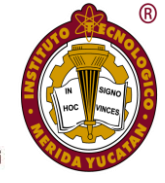

de actividad que tienen y cuál era el tipo de actividad que les faltaba.

# **Ofrecer talleres con alumnos avanzados (talleres de pares).**

Estos talleres se organizaron en la asignatura Desarrollo Profesional de la carrera de ingeniería electrónica, los temas se seleccionaron de las sugerencias que hicieron los alumnos (ver tabla 3). Los estudiantes que quedaron a cargo de los talleres recibieron instrucciones y apoyo para definir el objetivo y la estructura del taller de forma que los contenidos aporten conocimientos y habilidades complementarias a las asignaturas del plan de estudios, así como actividades de desarrollo personal y social. Estos alumnos también contribuyeron a la difusión, a través de visitas a salones y publicaciones a través de *Facebook y Whatsapp*, ya que son las herramientas tecnológicas más utilizadas actualmente por los estudiantes universitarios (Valerio y Valenzuela, 2011).

#### *Tabla 3. Talleres impartidos por alumnos.*

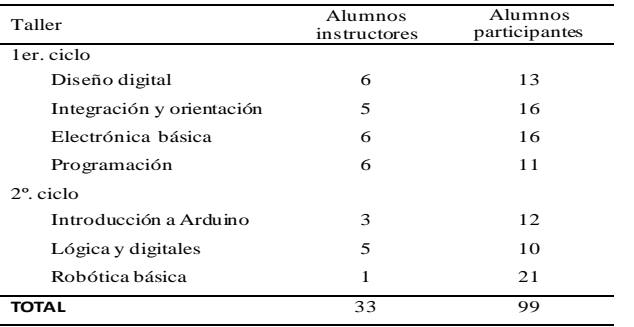

En estos talleres participaron 99 alumnos de las tres carreras del DIEE y de las carreras de ingeniería industrial y mecánica. Esta estrategia de acuerdo con Libedinsky (2014) puede considerarse innovadora, ya que es una nueva práctica que recibe un espacio social, es decir, se le destinan recursos materiales, tiempo y energía y se convoca a varios profesionales para impulsar y promover.

El interés por la tecnología en los estudiantes de ingeniería forma parte de un grupo de competencias denominadas STEM, por sus siglas en inglés (ciencia, tecnología, ingeniería y matemáticas) y la inspiración para su estudio se ha realizado a través del liderazgo de pares de estudiantes en

forma organizada, se ha puesto en práctica en distintas partes del mundo y ha sido abordado desde distintos enfoques teóricos y metodológicos.

Estas actividades ofrecen oportunidades de liderazgo mientras se enseña teoría, métodos y procesos (Leichliter, 2013) y promueven el desarrollo cognitivo, afectivo y cívico de los compañeros como actividad complementaria del currículo de estudios bajo la dirección de un empleado universitario de tiempo completo (Wooten, Hunt, Leduc y Poskus, 2012).

Los resultados que reportan algunas investigaciones son: aumento en el nivel de bienestar, integración y retención de los estudiantes (Collins, Swanson y Watkins, 2014); mejora en la satisfacción, confianza y desempeño de los tutorados (Andreanoff, 2013) y una relación positiva de aprovechamiento de ambas partes (Holland, Major y Orvis, 2012).

El taller de orientación y apoyo a alumnos foráneos se implementó debido a que a la institución llegan alumnos procedentes de varios poblados de Yucatán y de los estados del sureste mexicano principalmente, aunque también llegan de algunos estados del centro y del norte del país. Según Aguiar (2017) los estudiantes al estar lejos de su casa, sus familiares y amigos para estar en un nuevo ambiente de estudio, se enfrentan a diversas situaciones en la vida cotidiana que requieren que tomen decisiones y resuelvan problemas.

La evaluación de los talleres que impartieron los alumnos, supervisados por los profesores, se hizo mediante un informe del equipo de estudiantes que lo impartió. Los resultados fueron satisfactorios, ya que mencionaron que "*fue un reto*", con relación a los integrantes del equipo *"nos dimos a la tarea de asesorarlos",* en cuanto a la organización *"nos repartíamos los temas a explicar"*, *"los objetivos fueron cumplidos", "al final todo salió como se esperaba"* y "*fue una experiencia muy grata tener que enseñar a otros estudiantes".*

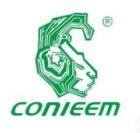

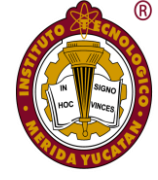

# **Asignar responsabilidad a docentes para participar en AC, en función de las asignaturas que imparten.**

La participación de profesores es relevante. La preparación de la planta docente para transmitir conocimientos y otorgar una formación integral y humana a los alumnos, juega un papel de importancia en la percepción del alumnado (Alvarado, Morales y Aguayo, 2016).

El docente de las asignaturas de Amplificadores operacionales, Desarrollo de proyectos y Diseño de proyectos de la carrera de ingeniería biomédica, organizó las siguientes actividades:

- 1. Organización de eventos académicos talleres, seminarios, conferencias.
- 2. Elaboración de presupuestos.
- 3. Inventarios, bases de datos y logística.
- 4. Construcción de bancos de trabajo para laboratorio de electrónica analógica.
- 5. Instalaciones eléctricas del laboratorio de análisis de señales.
- 6. Reparación de equipos de laboratorios.
- 7. Organización, rehabilitación y mantenimiento de los laboratorios de la carrera de Ingeniería Biomédica y Electrónica del departamento de Ingeniería Eléctrica y Electrónica.

En estas actividades participaron 45 alumnos de las tres carreras del DIEE, a los cuales les aporta: tener sentido de pertenencia e integración con su institución y los equipos de trabajo que son multidisciplinarios; responsabilidad y conciencia del papel que pueden desempeñar en su espacio académico y en el futuro en el laboral; utilizar su creatividad, aprender técnicas y conocimientos más allá de sus materias y la relación que guardan con ellas.

Al docente lo motiva: la contribución que se hace a la institución y que redunda en la mejoría del proceso de enseñanza aprendizaje que de otra manera no se puede llevar a cabo en un salón de clases.

Desde la perspectiva metodológica el proyecto fue creciendo conforme se fue desarrollando la espiral característica de la investigación–acción.

#### **Resultados y discusión**

La contribución de las estrategias al logro del propósito de la intervención se evaluó con la acreditación de actividades complementarias de los alumnos de la generación enero de 2016. Las figuras 1, 2 y 3 muestran los resultados.

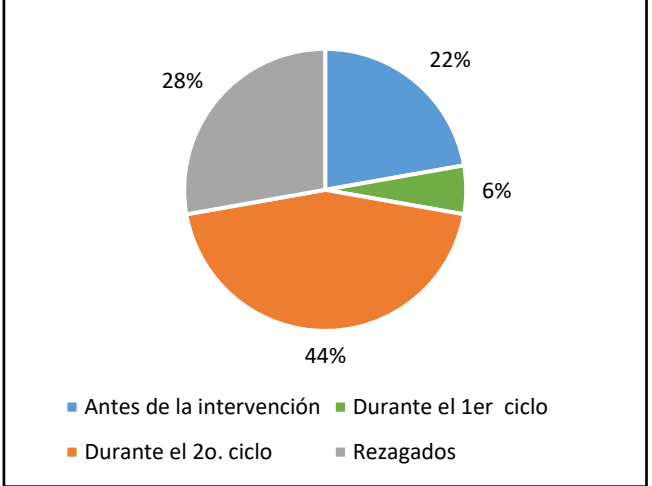

*Fig. 1. Alumnos de ingeniería biomédica que acreditaron actividades complementarias.* 

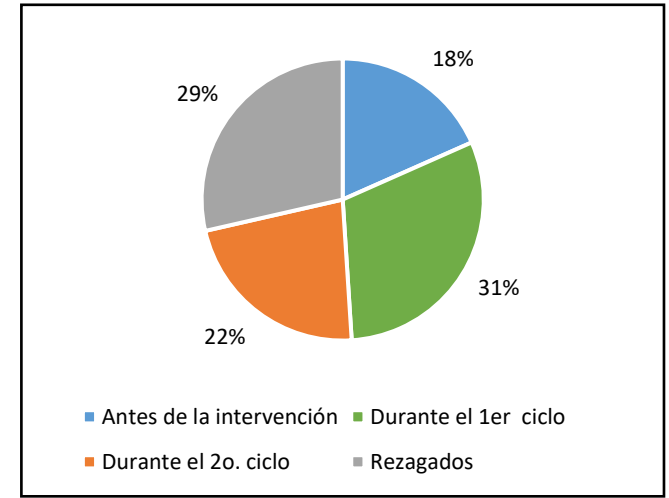

*Fig. 2. Alumnos de ingeniería eléctrica que acreditaron actividades complementarias.*

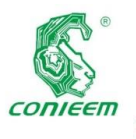

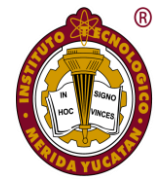

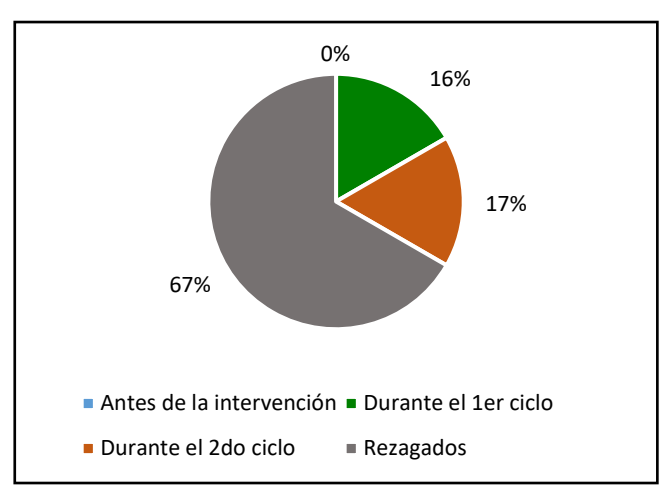

*Fig. 3. Alumnos de Ingeniería Electrónica que acreditaron actividades complementarias.*

Este dato numérico, propio de un método cuantitativo, puede considerarse como una triangulación metodológica, enriquece resultados y es posible advertirla además como forma de verificación (Abero, 2015). Con este indicador se puede notar que hubo una mejoría significativa en el resultado, aunque todavía queda mucho trabajo por hacer.

La intención de la intervención en este proyecto fue generar acciones organizadas a través de estrategias que contribuyeran para la gestión del procedimiento de actividades complementarias de formación integral de los estudiantes de ingeniería, la cual está declarada como una responsabilidad en la misión institucional. Asimismo, contribuyó a fomentar los valores de servicio por parte de los docentes y la responsabilidad por parte de los alumnos.

Estas acciones favorecieron la integración a tiempo de más alumnos al servicio social y a la residencia profesional y aportaron competencias no-técnicas al perfil profesional.

#### **Conclusiones**

Las hipótesis de trabajo formuladas en este estudio se conservan, ya que la información completa y oportuna, el aumento de la oferta de actividades y una mayor participación docente incrementaron el cumplimiento de las actividades complementarias de más estudiantes en el tiempo reglamentario, siendo las acciones y estrategias relacionadas con una mayor participación docente las que causaron más resultados positivos, pues los alumnos necesitan el acompañamiento y el trato humano en sus estudios

profesionales. Sin embargo, es conveniente reforzar las acciones de difusión del procedimiento de acreditación en los alumnos de la carrera de electrónica, con relación a la norma y a la política de recepción de sus comprobantes por las actividades realizadas.

La necesidad fue identificada como cíclica, pues siempre se va a requerir que las nuevas cohortes de estudiantes inicien y concluyan las actividades complementarias con valor de cinco créditos de su plan de estudios.

En la estrategia de ofrecer talleres de pares, la participación de los alumnos cumplió con la expectativa que se tenía y vale la pena recalcar que el éxito de esta intervención fue la capacidad de respuesta y el compromiso de los alumnos que los impartieron y el apoyo sostenido de los docentes que supervisaron esta actividad, así como del personal de apoyo que administra las herramientas y equipo.

El cambio logrado en este contexto educativo se mantiene ya que las estrategias implementadas han impactado positivamente en los índices de cumplimiento y se han realizado con los recursos disponibles.

Sin embargo, se han detectado áreas de oportunidad para la mejora continua, por lo que se puede seguir promoviendo el cambio para lograr mayor participación de las academias de las carreras y aumentar la responsabilidad de los alumnos. Para dar continuidad a la espiral de este estudio es importante mantener la misma visión compartida del equipo de trabajo en cuanto a los objetivos, estrategias, acciones y evaluación; pero también sería muy conveniente involucrar a la alta dirección de la institución.

Este proyecto de investigación-acción deja caminos abiertos para continuar el trayecto sobre esa espiral de búsqueda, tales como:

- a) Evaluar la eficacia de las actividades complementarias en la formación del perfil profesional.
- b) Implementar actividades que impacten en la realización del servicio social.

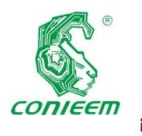

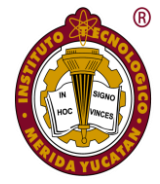

c) Implementar actividades que impacten en la realización de la residencia profesional.

Las estrategias y acciones llevadas a cabo con este proyecto pueden adaptarse a las demás carreras del instituto y a otras instituciones del sistema, ya que tienen contextos similares.

## **Agradecimiento**

A la Dra. Alejandra Fernández Centurión, de la Universidad Anáhuac-Mayab, por su valiosa asesoría en la metodología para realizar esta investigación.

#### **Referencias**

- *Abero, L. (2015). Investigación educativa: abriendo puertas al conocimiento. Montevideo: CLACSO.*
- *Aguiar, D. (2017). Estudiar lejos de casa. México: ITESO.*
- *Alvarado, E., Morales, D. & Aguayo, E. (2016). Percepción de la calidad educativa: caso aplicado a estudiantes de la Universidad Autónoma de Nuevo León y del Instituto Tecnológico y de Estudios Superiores de Monterrey. Revista de la Educación Superior, 45 (180), 55-70.*
- *Amaya, J. & Prado, E. (2014). Estrategias de aprendizaje para universitarios. México: Trillas.*
- *Andreanoff, J. (2013). Supporting your peers: A pilot study of a Robust Peer Mentoring Scheme. Widening Participation and Lifelong Learning, 15 (2), 43-55. Recuperado de https://www.researchgate.net/publication/2711249 83\_Supporting\_your\_peers*
- *Asociación Nacional de Universidades e Institutos de Educación Superior. (2000). La educación superior en el siglo XXI Líneas estratégicas de desarrollo. Ciudad de México, México: ANUIES.*
- *Barrera, M., Chaux, E., & Trujillo, D. (2015). ¿Los mejores perfumes vienen en envases pequeños?: Potencial de las intervenciones breves en el contexto educativo. Revista Colombiana de Psicología, 24 (2), 285–300. Recuperado de <https://doi.org/10.15446/rcp.v24n2.43348>*
- *Cisterna, F. (julio, 2005). Categorización y triangulación como procesos de validación del conocimiento en investigación cualitativa. Theoria, 14 (1), 61-71.*
- *Chávez, I. & Gutiérrez, M. (2015). Redes sociales como facilitadoras del aprendizaje de ciencias exactas en la educación superior. Apertura, 7 (2).*
- *Collins, R. Swanson, V. & Watkins, R. (2014). The impact of peer mentoring on levels of student wellbeing, integration and retention: a controlled comparative evaluation of residential students in UK higher education. Recuperado de <http://hdl.handle.net/1893/21046>*
- *Giraldo, G. & Urrego, G. (enero-junio 2010). Construcción de currículos de ingeniería basados en problemas y orientados a la formación integral. Revista Ingenierías Universidad de Medellín, 9 (16), 71-89.*
- *Leichliter, M. (2013). Creating Opportunities for Peer Leadership in Honors Education. Honors in Practice. 155-160.*
- *Libedinsky, M. (1 de julio 2014). La innovación como resolución de problemas. Argentina: Fundación evolución. Recuperado de https://www.researchgate.net/publication/2637884 48\_La\_innovacion\_en\_la\_ensenanza\_como\_resolu cion\_de\_problemas\_wwwiearn2014org\_wwwfunda cionevolucionorgar*
- *Rivera, L. (january, 2011). Ivies, extracurriculars and exclution: elite employers use of educational credentials. Research in social Stratification and Mobility, 29 (1), 71-90.*
- *Rojas, R. (2008). Estrategia educativa para la formación integral. México: Plaza y Valdez.*
- *Sagastizábal, M. A. & Perlo, C. L. (2002). La investigación acción. Como estrategia de cambio en las organizaciones. Cómo investigar en las instituciones educativas (2ª ed.). Argentina: Editorial Stella. La Crujía Editores*

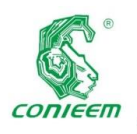

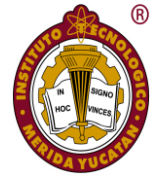

- *Tecnológico Nacional de México. (2015). Manual de lineamientos académico-administrativos. Ciudad de México, México: TecNM.*
- *Tecnológico Nacional de México (2014). Programa Institucional de Innovación y Desarrollo (PIID) 2013-2018. Ciudad de México, México: TecNM.*
- *Valerio, G. y Valenzuela, R. (2011). Redes sociales y estudiantes universitarios: del nativo digital al*

*informívoro saludable. El profesional de la información, 20 (6), 667-670.*

*Wooten, B., Hunt, J., LeDuc, B. & Poskus, P. (2012). Peer Leadership in the Cocurriculum: Turning Campus Activities into an Educational Purpose Enterprise. New Directions for Higher Education, (157), 45-59. doi: 10.1002*

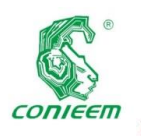

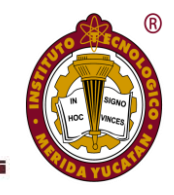

# USO EFICIENTE DE ENERGÍA

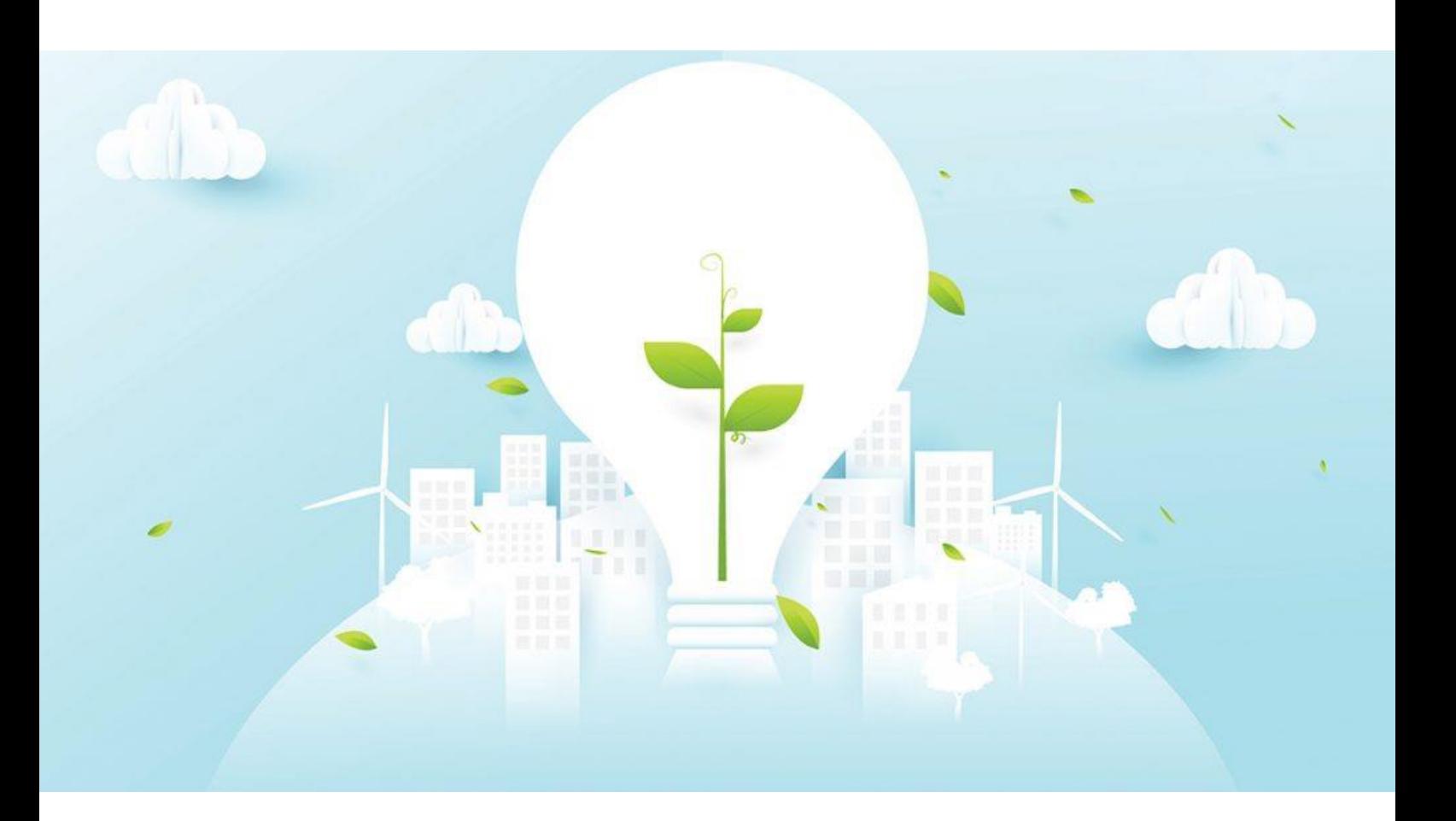

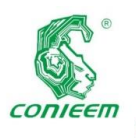

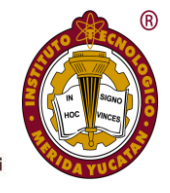

# ANÁLISIS DEL ÍNDICE ENERGÉTICO

#### **Teresa Ramírez Hernández**

**Tecnológico Nacional de México, ITM Mérida**

**Autor de contacto: teresa.rh@merida.tecnm.mx**

#### **Resumen**

El consumo de los energéticos en las Instituciones pública es un factor importante en función del costo, el Tecnológico Nacional de México (TecNM) tiene una política energética que indica la necesidad de aplicar estrategias de austeridad en la optimización de recursos y un mejor aprovechamiento de los energéticos. Está investigación calcula y analiza un índice energético MJ/alumno que servirá para caracteriza el consumo energético de las instalaciones del Instituto Tecnológico de Mérida (ITM) para el año 2018 en el campus norte y campus poniente, como resultado de esta información se puede utilizar para campañas de concientización de la energía en la Institución para apoyar a las acciones de la Norma ISO 50001:2018.

*Palabras clave: consumo energético / eficiencia energética / índice energético*

## **Abstract**

The consumption of energy in public institutions is an important factor in terms of cost, the Technological National of Mexico (TecNM) has an energy policy that indicates the need to apply austerity strategies in the optimization of resources and a better use of energetic This research calculates and analyzes an MJ / student energy index that will serve to characterize the energy consumption of the facilities of the Technological Institute of Mérida (ITM) for the year 2018 on the north campus and west campus, as a result of this information can be used to Energy awareness campaigns in the Institution to support the actions of ISO 50001: 2018.

*Key words: energy consumption / energy efficiency / energy index* 

#### **Introducción**

El **TecNM** está constituido por 254 instituciones, en estas instituciones se atiende a una población escolar de más de 600 mil estudiantes en licenciatura y posgrado en todo el territorio nacional, incluida la Ciudad de México. Por la importancia que representa TecNM a nivel nacional tiene una política energética donde establece el compromiso de orientar todas las actividades del Proceso Educativo, hacia el respeto del medio ambiente, mediante la implementación de su Sistema de Gestión de la Energía (SGEn) basado en la norma ISO 50001:2011 y su equivalente nacional NMX-J-SAA-50001- ANCE-IMNC-2011, logrando la mejora continua de su desempeño energético, utilizando como base el uso eficiente de la energía, asegurando la disponibilidad de la información y de los recursos para alcanzar los objetivos y metas establecidas, así como cumplir con la legislación aplicable en materia energética, coadyuvando a ser uno de los pilares fundamentales del desarrollo sostenido, sustentable y equitativo de la nación. Actualmente el Instituto Tecnológico de Mérida (ITM) quien forma parte del TecNM trabaja en la certificación en la ISO 50001:2018.

El Centro de Estudios de Energía y Medioambiente Ce2ma (2001) recomienda evaluar los cambios generados por la eficiencia energética, para ello se utiliza como indicador el consumo específico de energía o índice de consumo, que se define como la cantidad de energía por unidad de actividad, medida en términos físico productos o servicios.

**136** Mencionan Aguillón, Islas, Martínez, Riegelhaupt, (2010) que él ser eficiente es el conjunto de acciones que permiten optimizar la relación entre la cantidad de energía consumida

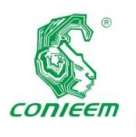

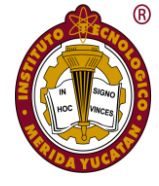

y los productos y servicios finales obtenidos a través de toda la cadena de procesos de conversión de la energía, desde sus fuentes primarias hasta sus usos finales.

Para Barreto, C, Toro , E (2010) que entre las principales oportunidades para identificar el incremento de la eficiencia energética se tienen: Introducción de tecnologías de alta eficiencia energética, incremento de la educación energética ambiental y la promoción del ahorro de energía a todos los niveles, elevación del nivel de gestión energética empresarial y reforzamiento institucional en el campo de la eficiencia energética.

Un primer estudio en una Universidad está enfocado en la mejora de eficiencia energética como parte de la implementación de un sistema de un sistema de gestión de la energía basado en la norma NC: ISO 50001: 2011, que permita administrar correctamente los portadores energéticos, alcanzando mejor desempeño y reduciendo el impacto ambiental ( Rodríguez, C. M. L., & Sarduy, C. J. R. G. 2014).

Toscano y Solano (2016) define el consumo de energía eléctrica en los laboratorios de una Universidad en Colombia si son aprovechados de manera adecuado el uso de los laboratorios y realiza sugerencias para la mejora de su aprovechamiento.

En el caso de Granados y Patiño (2018) trabajan con el indicador de consumo de energía eléctrica kWh por alumnos en una institución de nivel medio superior sobre el incremento del consumo de energía por dispositivo electrónico que llevan los alumnos a los inmuebles, este estudio se basa solo en el consumo de energía eléctrica de los dispositivos electrónicos.

Este estudio se justifica porque se caracteriza el consumo de energía por alumno que se tiene en una Institución el cual se realiza con el análisis periódico del consumo y valor de las facturas de energía en la Institución, permite tomar conciencia de sus costos; además, si se toman medidas de gestión eficiente de la energía, a partir del consumo base se podría evaluar el éxito de la aplicación de medidas de ahorro y determinar si cada medida ha tenido algún impacto

favorable sobre los costos como lo menciona la norma ISO 50001:2018.

El objetivo de esta investigación es evaluar y analizar los índices de consumo energético mensual para el año 2018 en el Instituto Tecnológico de Mérida campus norte y campus poniente, el estudio se realizó en base a la facturación de los energéticos utilizados para el periodo analizar y al número de alumnos inscritos.

#### **Materiales Y Métodos**

El tipo de investigación que se realizo es de carácter cuantitativa porque se requiere conocer la cantidad de energía y llevar un control de la energía que consumen los alumnos.

El análisis periódico del consumo y valor de las facturas de energía en las Instalaciones, permite tomar conciencia de sus costos; además, si se toman medidas de gestión eficiente de la energía, a partir del consumo base se podría evaluar el éxito de la aplicación de medidas de ahorro y determinar si cada medida ha tenido algún impacto favorable sobre los costos (Pinzón, C, Jaime, D, Corredor, R, Santamaría, P, Hernández, M, Johann, A, Cesar y L. 2014).

Para la caracterización del sistema se realizan los siguientes pasos: 1.- Determinar nuestra población en este caso información estadística de los consumos energéticos del Instituto Tecnológico de Mérida, Campus Norte y Campus Poniente, 2.-Conocer los energéticos que se utilizan, 3.- Calcular el índice energético y 4.-Análisis del comportamiento energético.

Los datos para esta investigación fueron proporcionados por los diferentes departamentos del ITM, la principal fuente de información son las facturas de energía eléctrica que en este caso todas están en la tarifa gran demanda en media tensión horaria, periodicidad de la información mensual, facturas de Gasolina, Gas LP, Diesel su periodicidad de los combustibles es cuando se requiera, los datos fueron obtenidos de las facturas del año 2018.

Experiencias en el sector empresarial para el análisis de la eficiencia energética se utilizan diferentes indicadores: índices de consumo, índices de eficiencia e indicadores

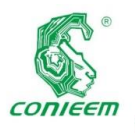

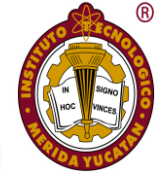

económico-energéticos (Cabrera, Borroto, Monteagudo, Pérez,Campbell, 2004).

En nuestro caso que es el sector educativo emplearemos el índice que esta en la ecuación (1).

$$
I = \frac{\sum_{n=i} E}{A}
$$

*Ecuación 1.*

Donde: I es el índice energético en MJ por alumno, E son los energéticos que emplea la Institución y A es el número de alumnos por período. Para este estudio los energéticos que se emplean en la Institución son: energía eléctrica, Gasolina, Gas LP y Diesel.

No de alumnos: es el número de estudiantes de las diferentes carreras, maestrías y doctorados por semestre o número de alumnos para cursos de verano.

Se inicio analizando el comportamiento que tiene el consumo de energía eléctrica por alumno del campus norte y campus poniente, donde se observa que en la figura 1 que el primer semestre del año que abarca los meses de enero a junio, en el mes de mayo se tiene el mayor consumo, esto se debe a que es fin de semestre y los alumnos pasan más tiempo en las instalaciones realizando prácticas y estudiando. Para el segundo semestre del año que son los meses de agosto a diciembre los meses de mayor consumo es septiembre y octubre. En el mes de julio se imparten cursos de verano este número varía dependiendo de las asignaturas que se oferten y existen áreas generales que se utilizan independiente del número de alumnos que se inscriben al verano.

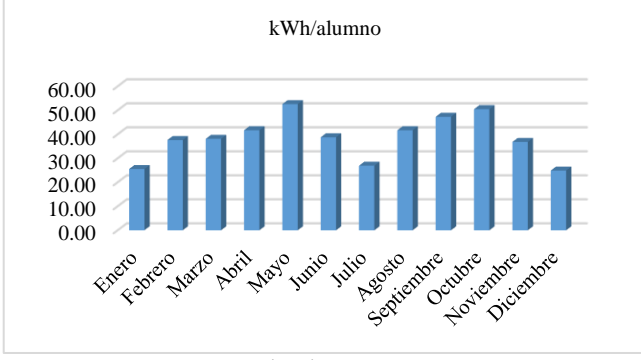

**Fig. 1. Consumo de energía eléctrica kwh/alumno Campus Norte**

En lo que se refiere al Campus Poniente se observa en la figura 2 que para el primer semestre el mes de mayo y para el

segundo semestre los meses de septiembre y octubre son los de mayor consumo, también se imparten cursos de verano en el mes de julio se tiene un comportamiento igual que el campus norte.

*Fig. 2. Consumo de energía eléctrica kwh/alumno Campus Poniente*

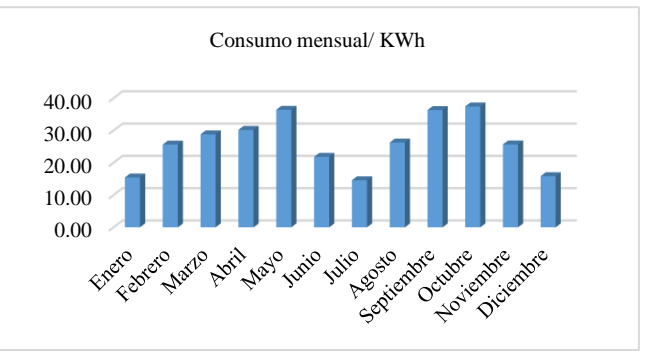

#### **Resultados**

Es importante aclarar que este estudio depende en gran medida de las condiciones de la región con base a la información de la INEGI las características de la región el 85.5% de la superficie del estado presenta climas cálido subhúmedo, la temperatura media anual es de 26°C, la temperatura máxima promedio es alrededor de 36°C y se presenta en el mes de mayo, la temperatura mínima promedio es de 16°C y se presenta en el mes de enero. También los resultados dependen de las condiciones de las instalaciones de cada uno de los campus.

Según calendario académico el primer semestre del año 2018 junio en enero y termino en junio por lo tanto se tomará el consumo de energía desde enero hasta junio para el primer promedio y el segundo semestre de agosto hasta diciembre para el segundo promedio, los cursos de verano son el periodo del mes de julio.

A continuación, se interpreta la importancia que tiene cada uno de los energéticos en la Institución, en la Figura 3 se representa el porcentaje de consumo energético anual en MJ donde se observa que la energía eléctrica es la más representativa con un 88% en segundo lugar la gasolina con

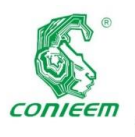

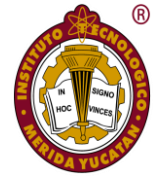

un 7% en tercer lugar el diesel con un 5% y por último el gas LP para el campus Norte.

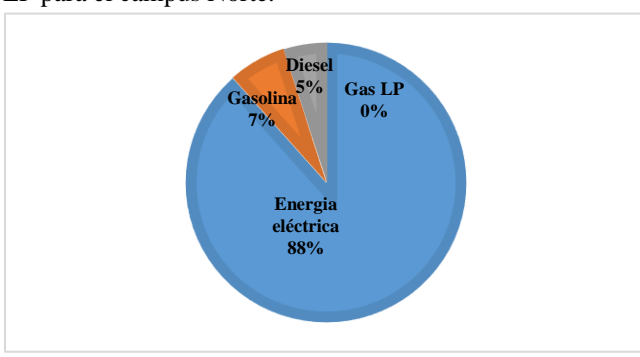

*Fig. 3 Porcentaje de consumo de energéticos del 1 y 2 semestre del 2018 campus Norte*

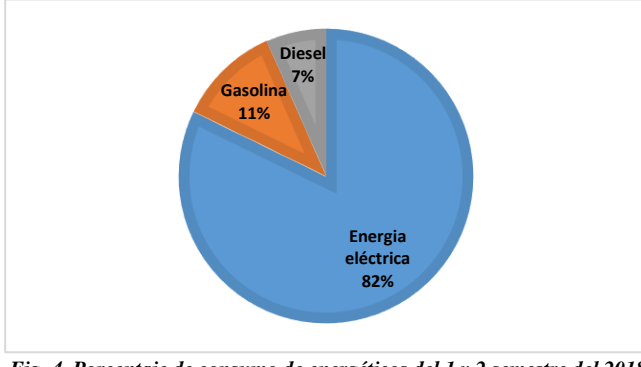

*Fig. 4. Porcentaje de consumo de energéticos del 1 y 2 semestre del 2018 campus Poniente*

El comportamiento es muy similar en el Campus Poniente en la Figura 4 el porcentaje de consumo energético anual observamos que la energía eléctrica es la más representativa con un 82% en segundo lugar la gasolina con un 11% en tercer lugar el diésel con un 7%, cabe indicar que en este campus no se tiene consumo de gas Lp.

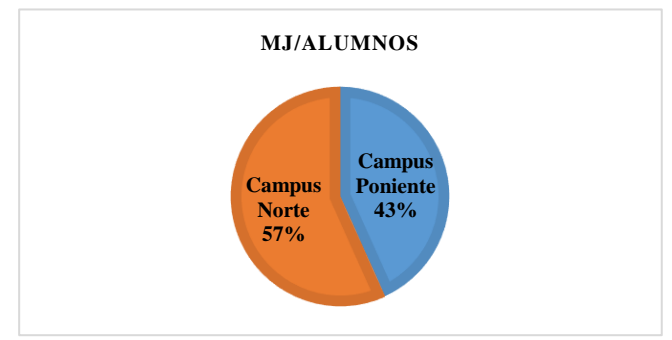

*Fig. 5. Porcentaje Consumo anual MJ/alumno Campus Norte y Campus Poniente.*

Analizando el consumo de energía por alumno en un año para los campus los resultados se muestran en la figura 5 donde los alumnos que estudian ingeniería tienen un consumo del 35% más de energía en comparación con los alumnos que estudian las carreras de licenciatura. En parte se debe a que las carreras de ingeniería hacen uso de los diferentes laboratorios a lo

largo de su carrera además tiene una antigüedad de 58 años el primer inmueble los demás se fueron construyendo en diferentes años, en lo que se refiere al campus poniente los inmuebles de mayor edad son de 10 años y sigue en crecimiento.

En base a la tabla1 podemos decir que se observa que todos los meses del año son diferentes los consumos energéticos, pero que los semestres son cíclicos, por lo que se sugiere que cuando se realice una comparación del índice deberá ser mismo mes diferente año.

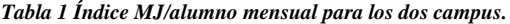

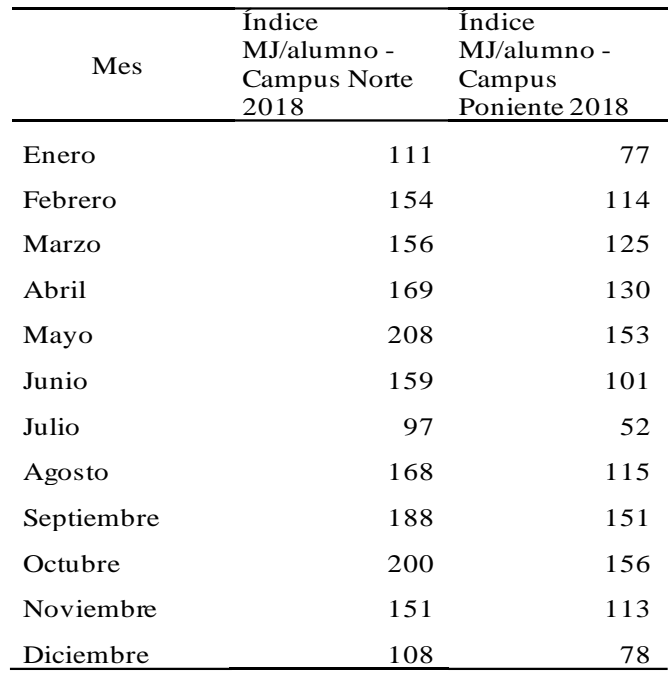

#### Discusión

Experiencias internacionales demuestran que una instalación hotelera que funcione eficientemente, desde el punto de vista energético, debe consumir entre el 5 y el 7 % de sus ingresos para cubrir los gastos energéticos, indicador que varía en función del tipo de hotel y la categoría que ellos posean, así como del tipo de servicio a prestar. (Cabrera (Gorrín, Borroto, Monteagudo, Pérez, Campbell, 2004).

Para el caso del sector educativo no se encontró un porcentaje de referencia sobre los costos de una alumno, cabe mencionar que por ser Institución pública al alumno se le informa del costo real de sus estudios solamente una vez al año en el

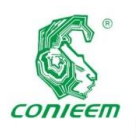

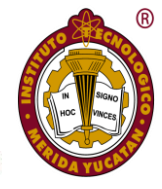

informe de resultados, pero no es una información que tenga presente al realizar el porcentaje en costos de la energía que se consume al año se tiene que es el 2% para el caso del campus poniente donde se imparten las carreras de licenciatura y el 3% para el campus norte donde se imparten las carreras de ingeniería estas tienen la característica de contar con diferentes laboratorios a los largo de su carrera y las características físicas de las Instalaciones motivo por el cual el consumo de energía es mayor.

Cuando los porcentajes se obtienen en relación con la cuota que paga un alumno al semestre por estudiar en la Institución obtenemos que los que estudian licenciatura un 23.47% de su inscripción se debe al consumo de la energía que se consume para dar servicio a un alumno, en el caso de los alumnos de ingeniería es del 34.51%. Está información es relevante para concientizar a alumnos, personal docente y administrativos en las buenas prácticas de la energía.

Las estrategias de austeridad, transparencia y rendición de cuentas del TecNM 2019 menciona como meta una reducción del gasto esperado en estrategia para la disminución del gasto de la energía eléctrica y agua potable de 2.5 millones de pesos con respecto al año 2018 es decir un 10% de disminución, una de las estrategias son realizar campañas de ahorro de energía y agua.

Para observar el comportamiento del consumo de energía debemos de comparar meses iguales de consumo para diferente año como mencionamos anteriormente los precios varían año con año, por lo que no es recomendable compararlo con el precio, más sin embargo la meta que se tiene con las estrategias de austeridad hablan de reducción económica, lo cual obliga a la Institución a realizar un análisis más detallado para primero, cuantificar los consumos y posteriormente la disminución de los mismos, con lo no necesariamente se disminuye el costo de la energía.

La Secretaria de Energía (2018) menciona que el precio de la energía eléctrica a nivel nacional en el período del 2007 al 2017creción a una tasa media anual del 2.6% a lo largo de la última década.

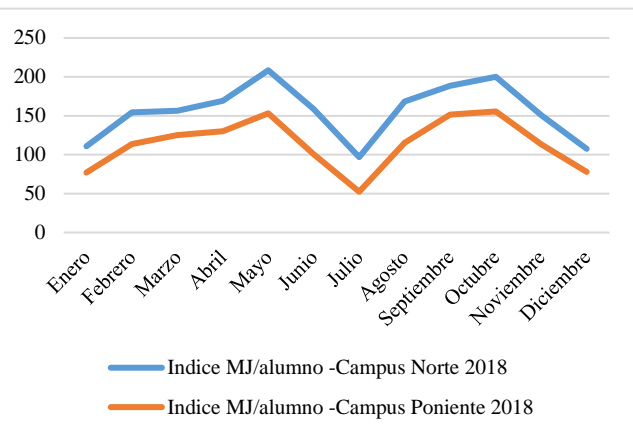

*Fig. 6. Índice por mes en MJ para el campus norte y campus poniente.*

La figura 6 nos muestra el índice energético MJ/alumno para los dos campus, podemos ver la diferencia que existe en consumo de energía pero también considerar que este índice solo aplica para la Institución por las condiciones climáticas de Mérida, Yucatán y para las características de los inmuebles en el campus Norte se tiene un 76% de las aulas con climatizadas además tiene los edificios con mayor antigüedad y para el campus Poniente el cual tiene el 92% de las aulas climatizadas sus instalaciones tiene menor tiempo.

#### **Conclusiones**

Las aportaciones de la investigación fue el cuantificar el índice energético por mes por alumno para posteriormente realizar su análisis con ello se encontró el porcentaje del costo de los energéticos en relación a la cuota es del 34.51% para los alumnos que estudian ingeniería y el 23.47% para los alumnos que estudian una carrera de licenciatura, este valor es importante porque es desconocido en la Institución y puede ser utilizada para futuras investigaciones así como para campañas de concientización para alumnos, personal administrativo y personal docente, donde se enfatice que los energéticos que se consumen en la Institución se emplean en desarrollar actividades educativas y no actividades de ocio.

También la caracterización del sistema donde se encontró que los consumos de energía presentan un comportamiento cíclico en el caso del primer semestre del año se encontró que el mes de mayo tiene mayor consumo y para el segundo semestre del año los meses de septiembre y octubre tienen

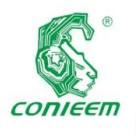

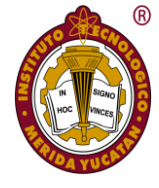

mayor consumo, para el caso de los cursos de verano se tienen comportamientos diferentes para cada campus.

#### **Agradecimientos**

Para esta investigación les agradezco su apoyo al M.C. Gilberto Ortega Santana del Departamento de Servicios Escolares, al Ing. Cesar David Alfaro Moguel jefe de mantenimiento de Equipo y al Ing. Ermilo Enrique Oramas Medina Jefe de mantenimiento correctivo, a todos ellos por las facilidades otorgadas al momento de realizar este proyecto.

#### **Referencias bibliográficas**

*Aguillón Martínez, J. E., Islas Samperio, J. M., Martínez Juménez, A., & Riegelhaupt, E. (2010). Energías Alternativas: Propuesta de Investigación y Desarrollo Tecnológico para México. Energías alternas: propuesta de investigación y desarrollo tecnológico para México.*

*Barreto Calle, C. R., & Toro Fernández, E. M. (2010). Diagnóstico energético en la planta de producción de cerámica de la Universidad Técnica Particular de Loja (Master's thesis).*

*Cabrera, O., Borroto, A., Monteagudo, J., Pérez, C., & Campbell, H. (2004). Evaluación del indicador KWH/HDO de eficiencia eléctrica en instalaciones hoteleras cubanas. Revista Retos Turísticos, 3(2).*

*Centro de Estudios de Energía y Medioambiente Ce2ma, 2001, Gestión Energética Empresarial. 85p* 

*Granados, N. K. M., & Patiño, J. M. (2017). Análisis del usoconsumo de energía eléctrica en estudiantes de nivel medio superior. Jóvenes en la ciencia, 3(2), 2562-2565.*

*Peña, A. C., & Sánchez, J. M. G. (2012). Gestión de la eficiencia energética: cálculo del consumo, indicadores y mejora. AENOR.*

*Pinzón, C., Jaime, D., Corredor, R., Santamaría, P., Hernández, M., Johann, A., ... & Cesar, L. (2014). Implementación de indicadores energéticos en centros educativos. Caso de estudio: Edificio Alejandro Suárez Copete-Universidad Distrital Francisco José de Caldas. Revista EAN, (77), 186-200.*

*Rodríguez, C. M. L., & Sarduy, C. J. R. G. (2014). Participación de la Universidad en la mejora de la eficiencia energética del sector productivo cubano. Universidad y Sociedad, 6(2).*

*SANTANDER OCAÑA SEDE LA PRIMAVERA. In Encuentro Internacional de Educación en Ingeniería ACOFI 2016.*

*Secretaria de Energia. (noviembre 23, 2018). Prospectiva del sector eléctrico 2018-2032. noviembre 17,2019, de Sener Sitio web: [https://www.gob.mx/sener/documentos/prospectivas-del](https://www.gob.mx/sener/documentos/prospectivas-del-sector-energetico)[sector-energetico](https://www.gob.mx/sener/documentos/prospectivas-del-sector-energetico)*

*Toscano, J. A., & Solano, E. N. F. (2016, August). DIAGNÓSTICO DEL CONSUMO DE ENERGÍA ELÉCTRICA EN LAS INSTALACIONES DE LOS LABORATORIOS DE LA UNIVERSIDAD FRANCISCO DE PAULA*